To cose sincios sis

A PRIMEIRA REVISTA BRASILEIRA DE MICROCOMPUTADORES

# ENHO NO COMPUTADI M MICROS PESSOA<br>: ANIMACÃO NO AD E ANIMAÇÃO NO A<br>D DIRETO NO CP·2

ð

 $\mathbf{f}$  since  $\mathbf{f}$  is the singlet of  $\mathbf{f}$ 

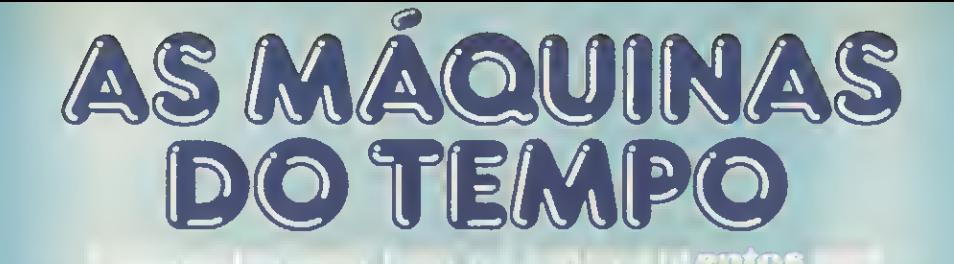

Microcomputadores, periféricos e tudo para informática a nível pessoal e empresarial. Essas são as portas do admirável mundo novo. Um mundo onde você chega através da Computerland, que vende essas máquinas do futuro por preços do passado Entre agora na Computerland. E boa viagem para o futuro.

roce e sua empresa para o

Crédito, Assistência grátis por um ano inteiro. E o departamento de Hobby & com vídeo-clube, videogames e jogos incríveis.

 $^\circ$ 

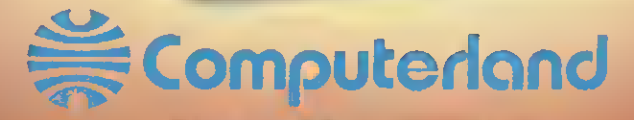

São Paulo: Av. Angélica, 1996 - Tel. (011) 231-3277 - Telex (011) - Tels. La Barão de Itapura. 917 - Tels. (0192) 32-4330/31 8498 Au. dos Imarés. 134 - Tel. (011) 5314498 Rio Praia do Botafogo. 228 - fj. 114 - Ed. Argentina. Tel. (021) 551-8942

Abertas até às 22 horas • Estacionamento próprio

# COBRA APRESENTA **SUAMAQUINA** DE VENCERCRISES.

**ARALACASE DO PODIODI** 

De repente, vocé descobre que a crise é geral.

Crise no faturamento, porque as notasfiscais são emitidas muito devagar. Crise na folha de pagamento, porque as alterações salariais são cada vez mais frequentes. Crise no planejamento financeiro, estrangulado pela irregularidade da cobrança e a pressão do contas a pagar.

E de crise em crise você descobre que chegou a hora de uma decisão inadiável: a compra de um Cobra 305. o microcomputador profissional.

O Cobra 305 põe sua empresa em ordem num apertar de dedos. Ele emite notas fiscais, controla o estoque, faz o faturamento, programa a cobrança e o contas a pagar, faz a folha de pagamento, elabora os mapas de vendas, controla a comissão dos vendedores. emite as guias para recolhimento de impostos e encargos sociais.

Tudo com muita economia de custo e nenhuma cnance oe erro. Como você vê, o Cobra 305 não faz milagres. Ele apenas permite que você tenha informações atualizadas o temootodo e possa tomarsuas decisões com mais segurança.

Se você também quer sair da crise pela porta da frente, contate a Cobra e assista a uma demonstração doCobra 305. o micro profissional.

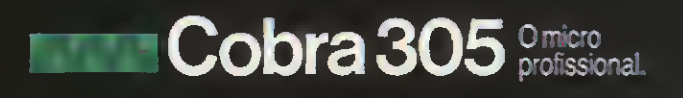

1

# A geração definitiva é sempre a próxima.

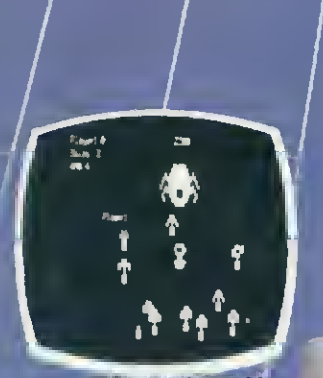

**DEFET SE COMAND** 

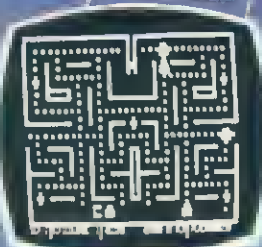

**SYSWORD** 

**ALE STRAND** 

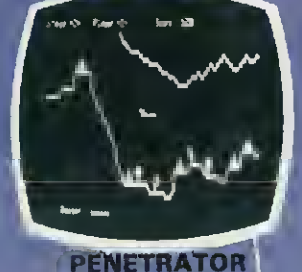

**SYSCALC** 

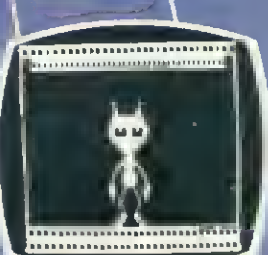

**DANCING DEMON** 

**SCARFMAN** 

Você só descobre o quanto precisa de um Micro-Com putador JR da Sysdata depois que o conhece de perto.

Você vai ter certeza de que fez um ótimo negócio ao adquirí-lo assim que o colocar na sua empresa ou na sua casa.

O JR da Sysdata é rápido, é versátil, é compacto. APLICAÇÕES:

Contabilidade, controle de contas a pagar, controle de contas a receber, folha de pagamento, controle de estoque, controle de clientes, relatório de clientes, mala direta, cálculos de orçamentos financeiros,controle de processos industriais, cálculos de engenharia, cálculos de estatísticas, funções matemáticas, funções lógicas em cadeia de caracteres (STRINGS), gráficos, jogos animados, programas educacionais.

## O JR PERMITE AINDA:

O acesso a grandes sistemas de computação, a comunicação entre os departamentos de Empresa, efetuar pro gramas específicos para cada Empresa.

E, como se não bastasse, ele é o Micro-Computador de menor preço do mercado.

Com todas as qualidades que tem, o JR daSysdata nem precisava ser tão econômico. Mas é.

Afinal, ele é o mais completo Micro-Computador de sua geração.

Inclusive no preço.

Você pode testar estas e outras qualidades do JR em qualquer dos nossos revendedores.

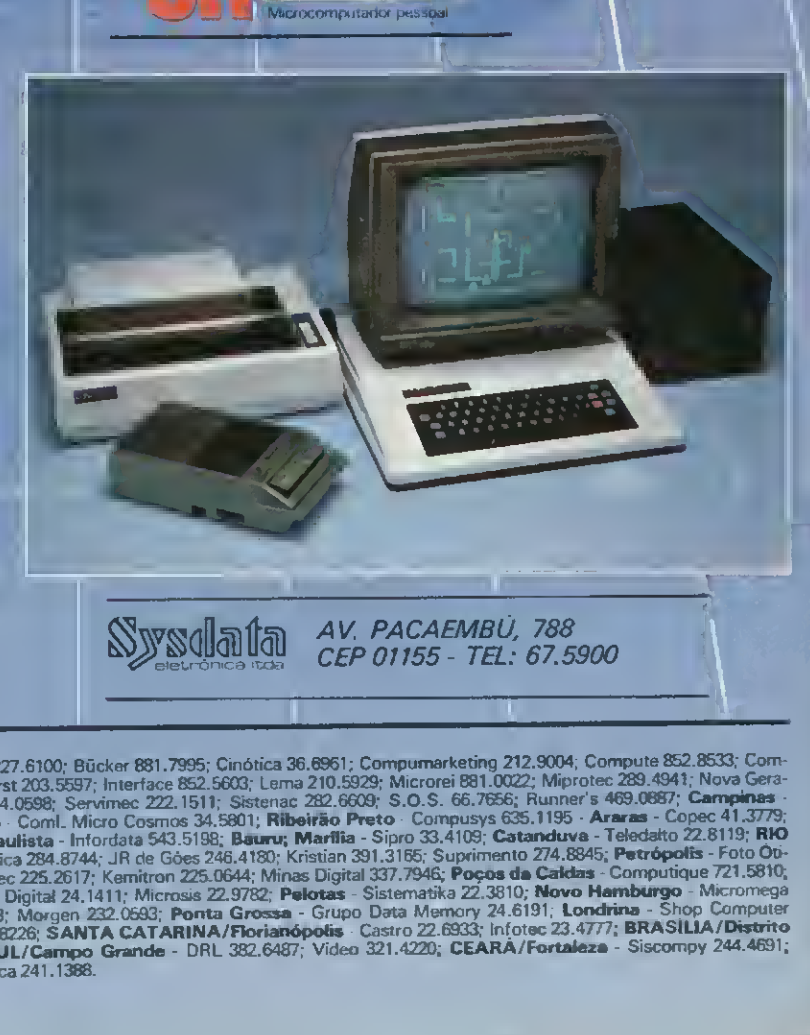

Syrsdata

REVENOEOORES: SÃO PAULO/Capital - Ad Data 864.8200; ADP System 227.6100; Bücker 881.7995; Cinótica 36.6951; Compumarketing 212.9004; Compute 852.8533; Com<br>puterland 231.3277: Foto Léo 35.7131; Fotótica 853.0448; Guedes 289 puterland 231,3277; Foto Leo 35,7131; Fi<br>ção 814,3663; O.P.A. 35,8685; Plandata<br>Computer House 852,5855; Computique Pestas e ou<br>
revended<br> **ULO/Capita**<br>
25.7131; Foto<br>
7. Plandata 2<br> **logi Guacu** 275.0181; Plantel 543.9653; Sacco 814.0598; Servimec 222.1511; Sistenac 282.6609; S.O.S. 66.7656; Ru<br>32.6322; Microtok 32.4445; Rio Claro · Coml. Micro Cosmos 34.5801; Ribeirão Preto · Compusys 635.1 cao era.Soo, O.F.A. Salooo, Fandad 32.6322; Microtok 32.4445; Rio Claro - Coml. Micro Cosmos 34.5801; Ribeirão Preto - Compusys 635.1195 - Araras - Copec 41.3779;<br>Computer House 852.5855; Mogi Guaçu - Guaçumaq 261.0236; Br REVENOEOORES: SÃO PAULO/Capital - Ad Data 864.8200; ADP System 227.6100; Bücker 881.7995; Cinótica 36.6951; Compumarketing 212.9004; Compute 852.8533; Computerland 231.3277; Foto Léo 35.7131; Fotótica 853.0448; Guedes 289. One JAMENTO Capital - Capital Carlos Computer 2011.105; Compute: 225.2617; Kemitron 225.0644; Minas Digital 337.7946; Pocos da Caldas - Computique 721.5810;<br>RIO GRANOE DO SUL/Porto Alegre - Advancing 26.1194; Aplitec 24.04 PARAÍBA/João Pessoa - Medusa 221.6743; PERNAMBUCO/Recife - Elogica 241.1388.

Ano III N°. 27 Dezembro 1983

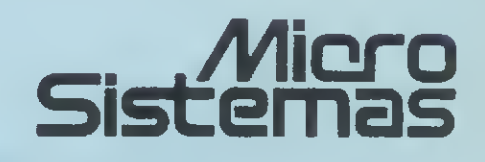

**SUMÁRIO** 

Times

\ ARTE <sup>E</sup> TÉCNICA NA TELA DO COMPUTADOR — A criatividade pessoal somada aos recursos gráficos do computador inauguram novas formas de expressão no terreno das artes visuais. Renato Degiovani abre a discussão.

VÍDEO DIRETO E BIP OPCIONAL NO CP-200 — O bip está atrapalhando? A imagem não está bem definida? MICRO SISTEMAS explica como é fácil contornar estes problemas, ilustrando as modificações necessárias.

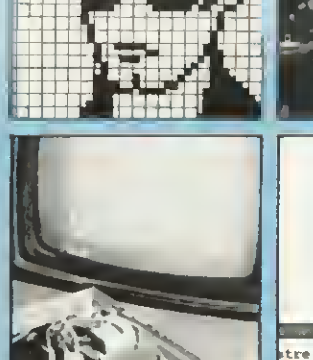

**BECOES** 

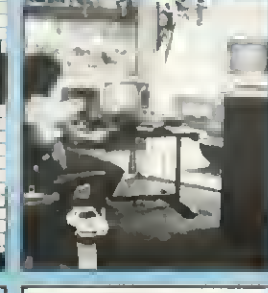

avião

tiro

canhão

LOJAS DE MICRO¬  $\angle$  COMPUTADORES  $-$ Um mercado que explode, mesmo em época de crise. Reportagem geral acompanhada de uma tabela que inclui os principais serviços prestados pelas lojas de todo Brasil.

BAIXA RESOLUÇÃO 08 EM ASSEMBLER -Programando em linguagem de máquina podemos obter ótimos resultados em modo de baixa resolução gráfica. É o que nos mostra Evandro Mascarenhas de Oliveira, para os micros da linha Apple.

- ${\bf 14}$  AS NOVAS MEMÓRIAS EEPROM Artigo de Jorge E. de S. Mendes. de Jorge E. de S. Mendes.
- 16 BRINQUE COM A CRISE Programa de<br>Raimundo Braz de Oliveira e Raimundo Braz de Oliveira e José Flamarion Pelúcio Silva.
- SEMICRO DISCUTE RUMOS DO SETOR 24 - Reportagem sobre o Seminário de Microcomputadores realizado na UFRJ.
- 26 UMA JOGADA DE GÊNIO Programa de<br>26 José Eduardo Ribeiro da Costa. José Eduardo Ribeiro da Costa.
- 28 CAD: AS POSSIBILIDADES DO MICRO —<br>28 Artigo de Jorge de Rezende Dantas. Artigo de Jorge de Rezende Dantas.
- $\rm 34$   $^{\rm 0}$  SISTEMA OPERACIONAL D<br>Artigo de Renato Degiovani. O SISTEMA OPERACIONAL DO ZX81 (III)
- 40 RISCOS, RABISCOS E CRIATIVIDADE — Programa de Carlos Takayuki Honda.
- 58 PROGRAME SEU CALENDÁRIO —<br>58 Programa de José Donizeti de Paula Programa de José Donizeti de Paula.
- 60 PESQUISA PROGRAMADA NO COBRA 305 — Artigo de José Rafael Sommerfeld.
- 74 CÁLCULO DE ANTENAS DIRECIONAIS — Programa de Roberto Quito de Sant'Anna.
- 78 DESENHO DE PERSPECTIVA —<br>78 Programa de Marcos Poubel Bast Programa de Marcos Poubel Bastos.
- 82 MEU CADERNO BASIC DE PROGRAMAS<br>182 IDIOTAS Conto de Luís Carlos Eiras. IDIOTAS — Conto de Luís Carlos Eiras.
- $\bf 84$  curso de assembler xi
- **90** III FEIRA INTERNACIONAL DE<br>INFORMÁTICA Conclusão da INFORMÁTICA — Conclusão da cobertura.

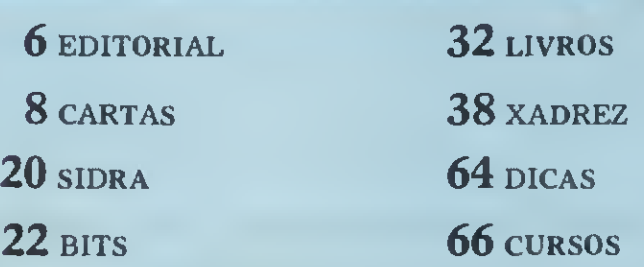

76 MENSAGEM DE ERRO

80 CLASSIFICADOS E CLUBES

94 LOJAS: COMPUTIQUE

MICRO SISTEMAS, dezembro/83 5

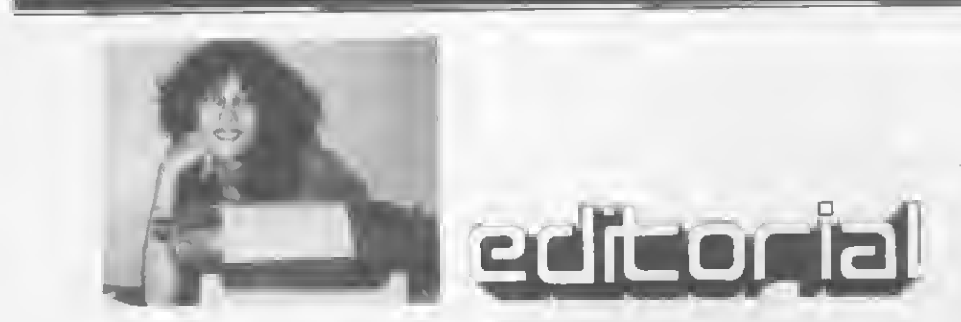

• Encerrando 1983, estamos às voltas com e tarafa da fazer um belanço do qua significou o ano que termina.

O mercado de microinformática evoluiu bastanta a, parmita-nos o laitor uma absoluta falta de modéstia, quando assumimos com todas as latras: naste procasso, os veículos de informação especializada e, ressaltamos, MICRO SISTEMAS tiveram um papel de insofismável importância. Nós fi zemos o mercado crescer, provendo-o de matarial muitas vezas não disponíval, dissipando dúvidas muitas vezas não esclarecidas nos manuais dos aquipamantos vandidos, não raro, sob o falso slogan do "ligue na tomada, pronto para uso". Que uso, se persistem as dúvidas? Que uso, se hé caréncia da softwara nacional a criativo?

É exatamente neste sentido que defen damos e colocação das ravistas aspacializadas genuinamente brasileiras como um dos elementos mais importantes surgidos no universo dos microcomputadoras. Somos nós o apoio deste mercado, se ele for encarado, de forma corrata, não atravás de sau sagmanto político-emprasarial ou da sau segmanto tecnocrata, qua lha dacidem os aspectos normativos. Mas, sim, se ele for visto e partir da sau componanta meis significativo, posto qua é quem lha dá vida e torna viável a tão perseguida indústria nacional de Informática: o usuá rio.

• Longe de nós a afirmação de termos atin gido o ponto ótimo. Há muita coisa para ser malhorade; contudo, podemos dizar com convicção que você, usuério, é tastemunha de nosso esforço. Tanto que nos lé, nos prastigia, a tam sa santido prestigiado pelo constante aprimoramento de nossa qualidade e pela busca de um con teúdo que corresponda ao máximo às suas expectativas.

Neste sentido desenvolvemos, no ano que passou, o CPD da MS, contando com o apoio de algumas indústrias. Um CPD nacional, que hoje já reúne uma razoável mostra do qua axista no mercado brasileiro, e que foi concretizado em cima de muita luta e persistência.

Mas se você pensa que pelo fato de sermos uma revista voltada para o usuário de microcomputadoras, com 50 mil axamplares em circulação nacional, recebemos tratamento diferenciado, está enganado. Tivemos os mesmos problemas que você, muitas vezes recebendo equipamentos que apresentavam defeito a exparimentando cansativos problemas de assistência técni ca. Esta é nosso maior handicap: podemos repassar a você não somente as informações técnicas e aplicações que sempre estiveram em nossas páginas, mas também muito da nosse viváncia do uso cotidiano dos equipamentos.

Já tamos nosso folclore, como os equipamentos repletos de "teclas especiais" (leia-sa somenta acessávais via complicada operação de "tira cápsula — acessa carétar via 'clips' — repõe cápsula — prossegua (uff) digitação") ou as axtintas ratoeiras, nào mais necessárias tamanha a quantidade da gatos ancontrados na intimidade de determinadas máquinas.

• Estamos coletando muita experiência, fundamental para que possamos continuar a informar cada vez melhor nosso público. Mas não devemos asquecar que este processo tem mão dupla. Contamos com a colaboração dos amigos que nos enviam suas matérias, programas e descobertas para que, juntos, possamos evoluir.

Contamos ainda com o apoio crescante da indústria naste ano qua entra, por considararmos esta apoio aos maios especializados da informação como uma decorrência natural da visão futura de mercado da qual deve munir-se o empresariado nacional. Como uma constatação óbvia de qua, numa hora em qua é clara a nacassidade de formação e informação de um mercado nacional, para que nào se perca o trabalho até aqui desanvolvido pela nossa indústria, é necassário qua sa coloque a revista nacional de microcomputação em seu devido lugar: de verdadeira fonte de informação para o usuário de seus produtos. Feliz 84.

Alda Campoo

Editor/Diretor Responsável: Alda Surerus Campos Diretor Técnico:

Renato Degiovani Redaçéo: Cláudia Salles Ramalho Denise Pregane Edna Ararlpe Graça Santos Maria da Glória Esperança Ricardo Inojosa Stela Lachtermacher

Asaessoria Técnica: Luiz Antonio Pereira; Marcei Tarrisse da Fontoura. Orson VoercKel Gaivão.

Colaboradores: Amaury Moraes Jr.; Antonio Costa Pereira, Arnaldo Milstein Mefeno; Cléudio Curotto; Evandro Mascarenhas de Oliveira; Ivo D Aquino Neto; Jorge de Rezende Oentas; Joéo Henrique Volpini Mattos; João Henrique Franco; Llane Tarouco; Luciano Nilo de Andrade; Luis Lobato Lobo, Luiz Carlos Eiras; Luiz Gonzaga de Alvarenga; Marcus Brunetta; Nelson Filho; Paulo Salles Mourão; Reneto Sabbetini; Roberto Quito de Sant Anna, Robson Vilela; Rudolfo Horner Jr.; Suelena Porto.

Superviaéo Gréfica: Lázero Santos Diagremaçéo: Leonardo A. Santos Arte Final: Vicente de Castro Fotografia: Mônica Leme; Nelson Jurno Ilustrações; Gustavo Mendes; Hubert; Ricardo Leite; Willy.

ADMINISTRAÇÃO: Lourenço Oliva Neto (SP) , Tércio Gaivão (RJ)

PUBLICIDADE Séo Paulo: Natal Calina Contatos: Geni Roberto; Mãrcia Padovan Moraes; Ma nsa Coan

Rio da Janeiro: Marcus Vinícius da Cunha Valverde Contatos: Elizebeth Lopes dos Sentos; Ivo Fonseca

CIRCULAÇÃO E ASSINATURAS: Marcos dos Passos Neves (RJ) Jamo Pereira (SP)

DISTRIBUIÇÃO: A. S. Motta — Imp. Ltda. Tels.: (021) 252-1226, 263-1560 (RJ) (011) 228-5076 (SP)

Composição: Gazeta Mercantil S.A.

Fotoltto: Organizações Beni Ltda.

Impresséo e Acabamento: Cia. Lithogrãlica Ypiranga S.A.

Assinaturas: No país: <sup>1</sup> ano — Cr\$ 10.000,00 Os artigos assinados séo de responsabilidade única e exclusiva dos eutores. Todos os direitos de reprodução do conteúdo da revista estão reservados e qualquer reprodução, com linalidade comercial ou não,<br>só poderá ser leita mediante autorização prévia. Transcrições parciais de trechos para comentários ou referências podem asr feitas, desde que asjam mencio-<br>nados os dados bibliográficos de MICRO SISTEMAS. A revista néo aceita material publicitário que possa ser confundido com matéria redacional.

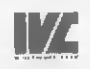

MICRO SISTEMAS ô uma publicação mensal da

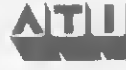

Análise, Teleprocessamento e Iniormática Editora Ltda

Diretores: Álvaro Teixeira de Assumpção. Alda Surerus Campos; Roberto Rocha Sobrinho

**Endereços:**<br>Al. Gabriel Monteiro da Silva, n.º 1227 — Jerdim Peu-<br>listeno — São Peulo — SP — CEP 01441 — Tels: (011)<br>280-4144 e 853-3800

Rua Visconde Silva. n.° 25 — Botafogo — Rio de Ja¬ neiro — RJ — CEP 22281 — Tels: (021) 286-1797, 246- 3839 e 266-0339

# LinhaNo-Break NIFE: energia<br>que não acaba mais.

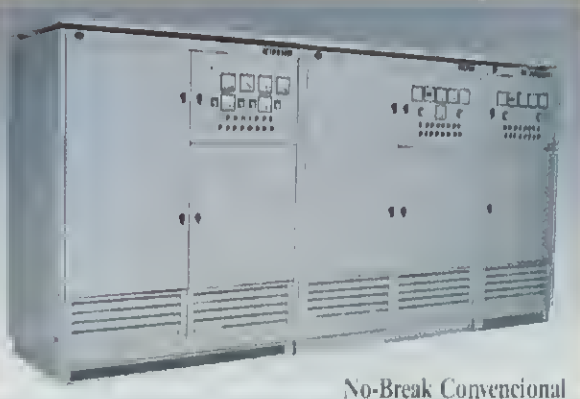

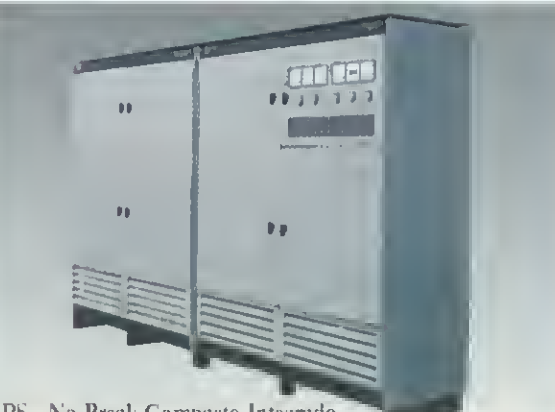

A Nife produz c instala sistemas completos de alimentação ininterrupta de energia confiável, isenta de perturbações, nas mais variadas configurações.

Abrangendo capacidades de 2,5 a 200KVA, os sistemas Nife foram desenvolvidos com tecnologia baseada em meio século de tradição. Proporcionam operação simples e segura para as mais diversas aplicações: centros de computação, controle de processos industriais, instrumentação, centros cirúrgicos, plataformas de exploração de petróleo, sistemas de sinalização em ferrovias e metrôs, refinarias, etc.

UPS - No-Break Compacto Integrado

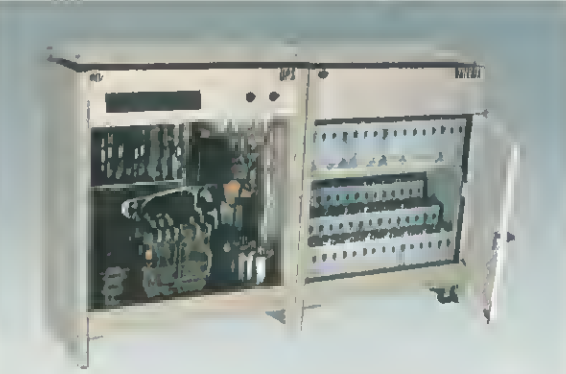

l PSE - Sistema Extra-Compacto

SAB NIFE ® NIFE Brasil Sistemas Elétricos Ltda. Av. Pires do Rio, 4001 - Itaquera - Tel: (011) 205.7033 Telex: (011) 25564 - Cx. Postal 53.243 - End. Telegr.: N1FECAD CEP 08200 - São Paulo - SP

No-Break Convencional (equipamento discreto)

- Potência: 30 a 200KVA
- Cada equipamento é montado em seu próprio gabinete.
- EPS No-Break Compacto Integrado
	- Potência: 2,5 a 30KVA
	- O rctificador, o inversor e a chave estática são montados em um único gabinete, proporcionando ao sistema dimensões reduzidas e alta tlexibilidade de instalação.

# UPSE - Sistema Extra-Compacto

- Potência: 2,5 KVA
- Especialmente desenvolvido para aplicações em terminais bancários e mini-computadores, devido às suas dimensões extra-compactas e facilidade de operação, possuindo sinalização simples e eficiente.

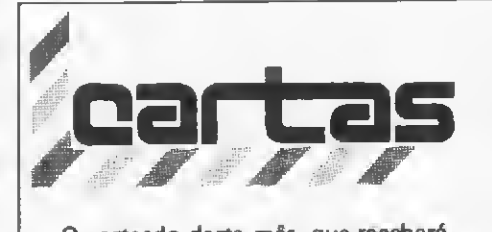

O sorteado deste mês, que receberá gratuitamente uma assinatura de um ano de MICRO SISTEMAS, é Priscila Nunes Vidal, do Rio de Janeiro.

Atenção Leitores! Estamos à procura do leitor que nos mandou o programa SPACE WAR para a HP-41, que veio sem nome nem endereço. Alô, colaborador, entre em contato logo, OK?

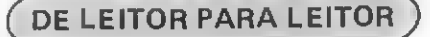

Para facilitar aos leitores que querem construir a interface descrita no artigo "O TK e NE no controle de cargas elétricas", publicado em MICRO SISTEMAS de maio de 83, gostaria de informar que o circuito integrado DP8212 (na série TTL o seu nome é 74S412) pode ser substituído por 74LS273, 74LS374 ou 74LS377 (pinagem diferente!), que custam a metade do preço do DP8212. É necessário neste caso inverter o sinal de saída do IC3 usando um dos inversores restantes do IC1.

Se não for necessário os 8 bits, pode-se utilizar 74LS174 (6 bits), 74LS173 ou 74LS175 (4 bits),que cus tam um quarto do preço do DP8212 (esta relação de preços é nos Estados Unidos). No Brasil todos os circuitos 74LS descritos anteriormente são mais fáceis de se encontrar do que o DP8212. Jorge E. de S. Mendes Rio de Janeiro-RJ

Na qualidade de leitor assíduo, peço-vos permissão para responder a uma carta do leitor Paulo A. L. Borges, publicada na Seção Cartas de MS n9 24. 0 leitor pede alguns esclarecimentos a respeito do D-8001 e sua impressora. Eis algumas dicas a título de colaboração:

1 - Teclas F1, F2, F3, F4

Além de escreverem caracteres espaciais no vídeo, utilizando-se a impressora estas teclas representam o seguinte:

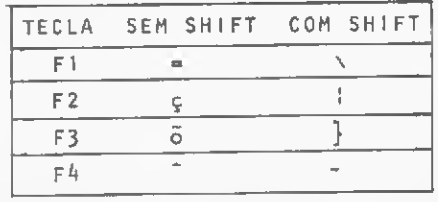

Elas também podem servir como caracteres alfanuméricos para se agilizar a entrada de dados pelo teclado reduzido. Por exemplo: em um programa de movimentação bancária, as teclas F1, F2, F3, e F4 poderiam corresponder respectivamente a: cheque, depósito, outros créditos, e outros débitos, resumindo todas as operações à manipulação do teclado reduzido!

2 — Tecla Exponencial

Está localizada no lado esquerdo da letra Q. Numa instrução LPRINT ela corresponde a ã.

Com relação ao "o que" a impressora pode fazer, sugiro que o colega rode o programa a seguir, que ilustra todos os caracteres da impressora:

10 FOR  $I = 65$  TO 255 <sup>20</sup> LPRINT <sup>I</sup> ;: LPRINTCHR\$(I) ; 30 NEXTI

Na figura 1 o colega pode ver outras características da impressora, mas são necessários alguns esclarecimentos: as instruções CHR\$(14), CHR\$(15) podem ser seguidas de uma variável alfanumérica (A\$), ou então entrar diretamente através da colocação de aspas  $\binom{n}{r}$ .

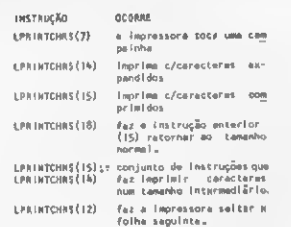

Figura 1

Ao utilizar CHR\$(14) para os caracteres expandidos, esta instrução só vale para aquela linha. Por outro lado, ao se instruir com CHR\$(15), tudo o que for escrito após esta instrução será de forma comprimida (mesmo com instruções LPRINT). Para retornar ao normal, deve-se dar uma instrução LPRINTCHR\$(18). Utilizando as instruções da figura 1, a impressora vai imprimir assim:

EXPANDIOO

## COMPRIMIDO

VOLTA AO NORMAL

Frederico Pascoal Perracini São Paulo-SP

Nós, e o leitor, agradecemos muito a sua contribuição, Frederico.

MS AGRADECE

A revista continua melhorando a cada número. Eu a tenho recomendado aos meus alunos do curso de Analista de Sistemas.

Francisco Augusto

Centro de Estudos Superiores do Estado do Pará

Como leitor regular de MICRO SISTEMAS, quero parabenizá-los pelo excelente nível técnico alcançado por sua publicação, contribuindo para o enriquecimento do nível de informação na comunidade de Informática. Marco A. Mazzarino

São Paulo-SP

Inicialmente quero parabenizá-los pela qualidade e preço desta revista. Sou leitor assíduo e sempre encontro mais do que eu quero quando a folheio. Tenho também adquirido outras do gênero, porém elas sempre deixam algo a desejar.

Peço-lhes, se possível, publicar o meu sincero agradecimento ao autor do livro "O Microcomputador na Pequena Empresa", Carlos Lagrota Filho, pois, ao gravar um dos programas do livro, cometi alguns erros de digitação, e antes de conferir as listagens resolvi telefonar para o autor. Dele recebi instruções claras e, dois dias depois, recebi lá de sua cidade — São João da Boa Vista, em São Paulo - uma fita gravada com o programa, deixando-me muito satisfeito.

Helenio Henriques Divinópolis-MG

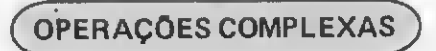

Tenho uma dúvida com relação ao artigo "Oparações Complexas em BA-SIC", publicado em MS n9 24. Para calcular o argumento de um número complexo foi usada a expressão ARG <sup>=</sup> ATN (IM/RE),que está na linha 85 da listagem do programa anexo ao artigo. Não haverá erro de ARG quando RE for negativo? Sa RE < O a IM < O (39 quadrante), por examplo, o quocianta IM/RE será positivo e consequentemente ARG será do 19 quadrante, o que é errado. Se RE < O e IM > O, o quociente IM/RE será nagativo e ARG seria do 29 quadrante. Porém, com RE > 'O e IM < O (49 quadrante), o quociente também será negativo. E sendo ambos negativos, a função ATN usada no programa dis tingue os quadrantes? Ernesto Seguchi Ribeirão Pires-SP

<sup>^0</sup> END

Mandamos suas observações para o autor do artigo, Valdir Aguilera, que nos respondeu:

"Agradecemos a atenciosa observação do leitor, a qual é correta e contribui como um aviso pertinente aos usuários do programa "Operações Complexas". O controle do quadrante a que pertence o ângulo fornecido pela função ATN em BASIC deve sempre ser feito à parte pelo programador, uma vez que a resposta daquela função está invariavelmente no intervalo (—pi/2) até (+pi/2) radianos, isto é, no 1? ou no 4º quadrantes. Os quadrantes restantes, a saber, o 29 e o 39, são acessíveis apenas por funções mais.gerais do que a ATN, como por exemplo a função ATN2. Esta, porém, até onde sabemos, está disponível apenas no HP-85, dentre os micros conhecidos." Valdir Aguilera São Paulo-SP

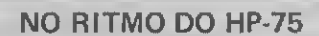

No artigo "No ritmo do HP-75", publicado no nº 22 de MICRO SISTE-MAS, o autor, Paulo Salles Mourão, informa haver calculado a frequência das notas musicais através do cálculo do comprimento das cordas do seu violão.

Informo, para fins de maior comodidade e precisão, que a razão de crescimento cromático da escala musical dita temperada (ou seja: DÓ, DÓ  $#$ , RÉ, RÉ  $#$ , MI, FÁ etc.) é de  $\sqrt{2}$  $= 1,0594631.$ 

Desse modo, partindo do LÁ de frequência 440 Hz, chegamos a notas mais altas multiplicando-o sucessivamente por  $\sqrt{2}$ , e às notas mais baixas, consequentemente, dividindo-o por esse valor.

Por exemplo: LÁ (440 Hz)  $X\sqrt{2}$ LÁ # (466,16376 Hz); LÁ # X T=51 (493,88331 Hz). Ou: LÁ (440 Hz) Sol # =LÁ <sup>b</sup> (415,3047 Hz).

Mauro Sá de Miranda Oliveira São Paulo-SP

Agradecemos muito sua contribuição.

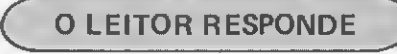

Leitor assíduo da Seção MS Responde, acredito que cometeram um engano na resposta ao leitor César V. de Rezende (março/83).

Quando se entra com um comando CLOAD no DGT-100, o programa que está na memória não é imediatamente apagado. Somente depois que o com putador começa a ler o novo programa é que o antigo começa a ser superposto. Portanto, é possível recuperar um programa aparentemente perdido, quando, por engano, entramos com o comando CLOAD em vez de CSAVE. É só executar os seguintes passos:

o Pressionar RESET para usar o DIG-BUG;

o Verificar se os endereços 42E9 e 42EA contêm dois bytes 00 (início do programa BASIC);

o Examinar a memória, a partir da posição 42ED, até encontrar um byte 00. Anotar o endereço subsequente. (Por exemplo: 4304);

o Continuar examinando a memória até encontrar uma sequência de três bytes 00 consecutivos. Anotar o endereço subsequente.(Por exemplo: 43FA); o Converter os dois endereços anotados em decimal, byte a byte. No exem plo que apresentamos, seria: 4304-43= 67 e 04= 4; 43FA-43=67 e FA=250; o Voltar ao BASIC (comando Q) e entrar com (usando ainda o exemplo): POKE 17129, 4: POKE 17130, 67: POKE 16633, 250: POKE 16634, 67/ RETURN/

É só. Agora é só listar, rodar ou gravar novamente o programa. José Ribeiro Pena Neto Belo Horizonte-MG

Você está correto. Obrigado pela colaboração.

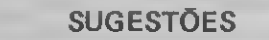

Descobri que MICRO SISTEMAS apóia muito os que usam TK (tenho um TK 85). Mas o que me chamou muito a atenção foi a matéria sobre Adventures, publicada em MS n9 23. Fiquei fascinado. Só em pensar que se pode participar de uma aventura sem sair de casa me deixa muito empolgado.

Imagine estar num castelo com o Conde Drácula ou com feiticeiros, tentando descobrir a saída Ou conquistar tesouros... São coisas que dificilmente aconteceriam comigo ou com outras pessoas, mas que estão ao alcance de todos que tenham um microcomputador.

Gostaria muito que vocês publicassem mais programas sobre Adventures para o TK, pois agradaria a mim e aos leitores que também se empolgaram com a matéria.

Mauro T. Fernandes São Paulo-SP

No decorrer de suas edições, MI¬ CRO SISTEMAS vem demonstrando que nasceu de uma idéia de rara felicidade.

Senão, vejamos: oferece matérias de alto nível técnico, sem chegar ao pedantismo lingüístico, e matérias mais amenas, sem recair no popularesco; acompanha as novidades e dá um apanhado geral do mercado nacional de micros e periféricos; publica cursos (como BASIC, Assembler, programação sintética p/HP-41); tem seções do mais variado interesse, como xadrez, análise de livros, informações sobre cursos, lojas etc.; e não se esquece ain da dos pequenos mas poderosos com plexos de cálculos que são as HP-41 e outras, fornecendo programas e outras informações úteis sobre esses equipamentos.

Enfim, é uma revista completa e bem cuidada que merece elogios. E, no intuito de seguir a mesma linha de ação de MS, deixo aqui algumas sugestões que considero interessantes:

— Volta da seção Interpretador MS;  $-$  Como se pode perceber, os equipamentos desenvolvidos aqui no Brasil são, em sua maioria, reproduções e/ou adaptações autorizadas de modelos americanos e ingleses. Seria interessante se MS passasse a publicar (na linha do "MicroMercado", edição de janeiro de 83) uma pesquisa semelhante, mas sobre equipamentos estrangeiros, dos quais poucos são conhecidos aqui.

Considero bastante elucidativo sabermos mais sobre os diversos equipamentos americanos e europeus, e principalmente os da Meca da microeletrônica: o Japão. É a idéia de um micromercado mundial, além da consequente atualização periódica do nosso. Elson Batista São Paulo-SP

Gostaria que fossem criadas duas seções fixas: uma constando uma tabela de preços atualizados dos micros, e outra que abordasse os videogames. Jorge Francisco Salazar Porto Alegre — RS.

Gostaria de ver publicada nessa revista um jogo de xadrez na linguagem BASIC. Gostaria também de ver publicado um documentário sobre o micro TK 85, além de vários jogos em BASIC. Priscila Nunes Vidal

Rio de Janeiro-RJ

Envie suas sugestões para MICRO SISTEMAS. Elas serão anotadas em nossa pauta e procuraremos, na medida do possível, viabilizá-las.

0 computador abre um novo universo gráfico-visual através de sua linguagem figurativa - <sup>e</sup> as possibilidades estão ao alcance da criatividade de cada um

# Arte e técnica na tela do computador

Renato Degiovani

esenhar no computador não é uma atividade despida de importância - como à primeira vista pode parecer - <sup>e</sup> nem mesmo <sup>é</sup> uma atividade exclusivamente de lazer. Existe atualmente uma grande confusão quanto ao significado do desenho feito por computador. Alguns procuram unputar-lhc uma responsabilidade que obviamente ele não tem e outros procuram mistificá-lo a tal ponto que sua manipulação só seja possível, aparentemente, por grandes especialistas no assunto. Nesse momento impõe-se mais a necessidade de uma discussão sobre o assunto do que a mera exposição de técnicas, a fim de não perdermos o contato com o desenvolvimen to artístico dos países mais desenvolvidos.

## O DESENHO E O COMPUTADOR

O desenho, ou ilustração, é antes de mais nada uma questão cultural e de formação intelectual. Se por um lado a sociedade, em certas regiões, impõe padrões éticos e morais que inibem o desenvolvimento dessa arte ainda na infância do indivíduo, também é verdade que a capacidade de se expressar através da figura pode ser aprendida, pois não depende exclusivamente de uma predisposição natural, ou dom.

Na realidade, a maior ou menor aptidão para o desenho está relacionada com a capacidade do indivíduo em perceber, identificar e codificar elementos componentes de estruturas visuais. As técnicas empregadas para tanto, se conduzem ao sucesso ou fracasso, passam a integrar uma discussão à parte. Importa aqui estabelecer o relacionamento do indivíduo com a linguagem figurativa proporcionada pela máquina.

Frequentemente, em matéria de computadores, nos referimos a determinados equipamentos como pouco ou muito limitados quanto às suas características e recursos gráficos. No en tanto, nós esquecemos de que limitados somos nós, que não conseguimos representar o universo com esses ou aqueles clementos. O problema não é técnico, ou do equipamento, mas sim humano e diz respeito a todo um comportamento que se baseia na busca do resultado sem o desenvolvimento de um método e sem a presença da criatividade, item este o mais im portante para obtenção de resultados satisfatórios.

Não podemos e não devemos incorrer no erro de esperar do desenho feito no computador um traçado semelhante ao obti-

do numa folha de papel. São dois suportes diferentes e cada um com características próprias à sua concepção e constituição física. Devemos, sim, nos conscientizar de que o computador abre um novo universo gráfico e que sua linguagem específica deve ser apreendida c não transplantada do papel para o vídeo.

Tentamos assim buscar e identificar alguns pontos a respeito do grafismo do computador no que tange à sua simbologia - <sup>e</sup> não <sup>à</sup> sua técnica. Explica-se isso pelo fato de que as téc nicas envolvidas são matéria de manuais e, portanto, disponí veis em qualquer livro ou revista; a sensibilidade para a representação gráfico-visual, ao contrário, deve ser procurada no íntimo de cada indivíduo. Ela não pode ser explicada nem transmitida, pois faz parte da personalidade e da formação in telectual de cada um, precedendo sempre ao conhecimento do processo. Em outras palavras: é preciso antes saber o que representar para depois buscar a fórmula mais adequada de fazé-lo.

# O CARÁTER IMPRESSO NO VIDEO

Antes de nos aventurarmos na representação gráfica via computador é preciso tomar conhecimento do modo como o equipamento coloca à nossa disposição os seus elemen tos visuais. Para tanto, nos reportaremos aos micros com lógica Sinclair pois são, de longe, os equipamentos mais difundidos no Brasil e, além disso, os mais fáceis de ser operados.

Todo caráter, seja ele um caráter gráfico normal ou inverso, ou ainda um caráter especial (GRAPHICS), é desenhado dentro de uma matriz de 8x8 pontos. Para que o computador sai ba sempre como é um determinado caráter, há uma tabela, gravada na ROM, que define o desenho de cada um deles. Essa tabela inicia no endereço 7680 e ocupa os últimos 512 bytes da ROM. A cada 8 bytes um caráter é definido pela condição SET ou RESET (1 ou 0) de cada um dos 64 bits envolvidos (figura 1).

O processo de impressão na tela de vídeo é bastante simples. Quando um caráter é impresso, o sistema testa seus 64 bitse, se o bit testado for 1, a parte de hardware que controla a imagem de TV acende um ponto na tela. Caso o bit testado seja 0, então o sistema mantém o ponto apagado.

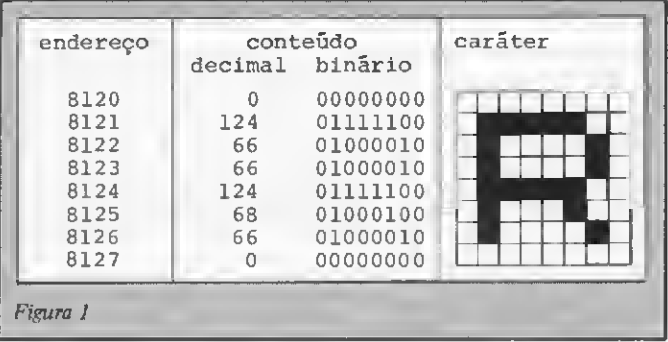

Os mieros que possuem alta resolução gráfica não fazem outra eoisa senão permitir o controle individual de cada um desses bits, tomando, assim, qualquer desenho muito mais flexível quanto à sua estrutura. Podemos ser tentados a concluir que os equipamentos dotados de alta resolução gráfica devam vantagem sobre os que não possuem tal refinamento. De fato, esses equipamentos abrem uma maior perspectiva com relação à representação gráfica, mas ainda assim eles nada farão sozinhos.

De novo o problema não é o equipamento — mas sim o usuário. O computador pode ter uma série de recursos, como manipulação de cores, alta resolução gráfica, geração de sons ete, e ainda assim ser um equipamento ignorante e sem eriatividade, podendo, perfeitamente, passar toda a sua vida útil funcionando como uma máquina de escrever.

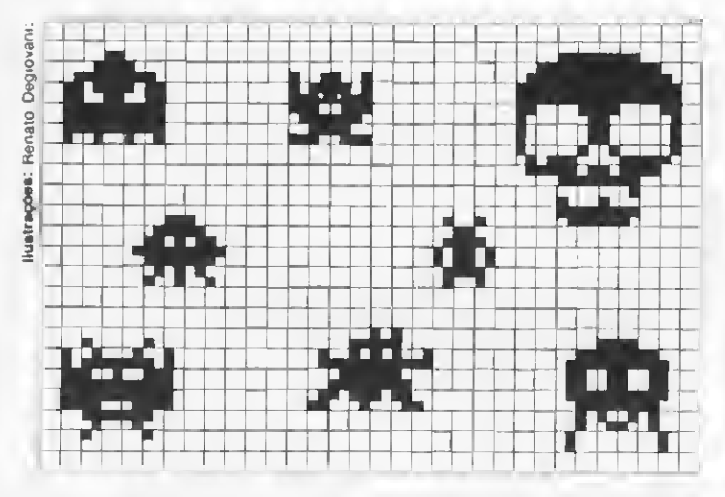

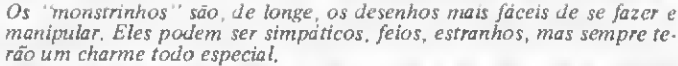

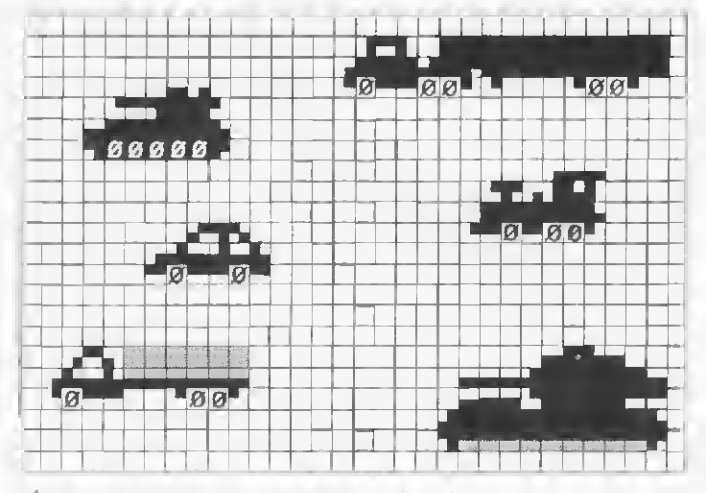

 $\dot{E}$  possível representar qualquer tipo de veículo e a movimentação deles não requer um conhecimento profundo de computação.

Precisamos nunca esquecer que é atributo do usuário a capacidade de se expressar através de um conjunto gráfico-visual e que o computador é apenas o instrumento e não o artista dessa comunicação.

Por outro lado, imaginar que os recursos gráficos do computador servem apenas para jogos ou divertimentos também é incorrer num grave erro de avaliação. Na verdade, todos os recursos permitidos pelo equipamento devem ser utilizados onde c quando se fizerem necessários, mesmo que isso signifique um pouco mais de trabalho ou um gasto maior de memória.

# O DESENHO NA REPRESENTAÇÃO DE FIGURAS

Representar uma determinada idéia ou conceito por intermédio do desenho significa, simplesmente, dispor traços e vo lumes de tal forma que um outro indivíduo possa decodificar o significado que o autor quis imprimir. Toda arte de desenhar se resume a isso: busear a comunicação total entre os indivíduos, sem as barreiras do idioma.

No easo do computador o problema continua sendo o mesmo, apenas nós temos que observar as limitações e earacterísticas dos elementos gráficos que o equipamento terá condições de manipular. Desse modo, toda a comunicação estará comprometida com uma postura assumida pelo artista. É claro que po demos representar uma aranha através de um ponto, por exemplo, mas isso exigiria um grande esforço de interpretação por parte do usuário. Por outro lado, podemos lançar mão de um desenho detalhadíssimo da mesma aranha, mas, assim, produziríamos um gasto enorme de memória e estaríamos complicando sobremaneira as funções de movimento e os controles.

A mágica está, portanto, em conciliar as duas coisas, ou seja, produzir um desenho viável quanto a seus movimentos, controles e ocupação da memória. Partindo do princípio de que cada caso é um caso, podemos agrupar certos desenhos em grupos por afinidades e, dessa forma, busear um pouco de normalização, apesar de não ser esta a proposta original deste trabalho.

No primeiro grupo incluem-se os desenhos de personalidades. Chamaremos de personalidade a todo desenho que vise a caracterizar um ser, físico ou não, ao qual tentamos dar vida através de movimentos. Estão nesta classificação os bichos, os seres humanos, as naves espaciais, os veículos etc. Participa desta categoria o exemplo da aranha, onde está patente que a movimentação do animal é diretamente proporcional à sua complexidade.

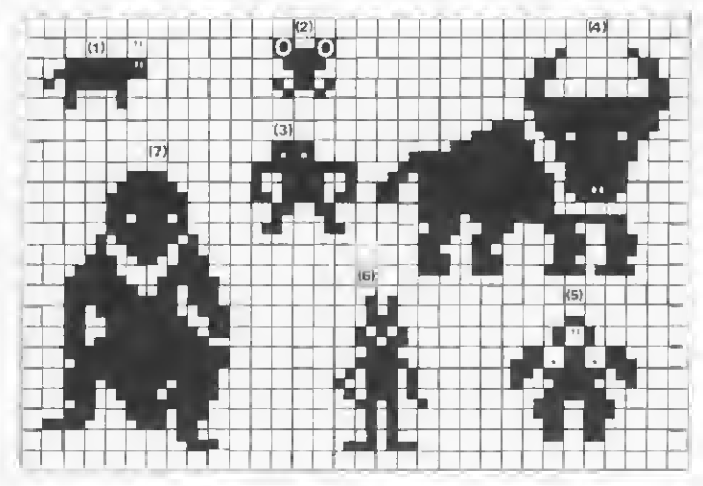

Alguns desenhos podem ser simples e outros mais complexos, mas a arte de movimentá-los é exatamente a mesma utilizada em desenhos anima-<br>dos. (1) burrinho do programa Donkey - Trevor Toms; (2) sapo do dos. (1) burrinho do programa Donkey – Trevor Toms; (2) sapo do<br>programa Frogger – DJL Software; (3) king kong do programa Kong programa Frogger – DJI, Software; (3) king kong ao programa Kong<br>Jump – Grahan Fitter; (4) adaptação do touro do programa Zodiak<br>para o ORIC I; (5) king kong do programa Krazy Kong – PSS; (6) para o UKIC 1; (3) King Kong ao programa mais November 1986. ter Maze — NGS.

# ARTE E TÉCNICA NA TELA DO COMPUTADOR

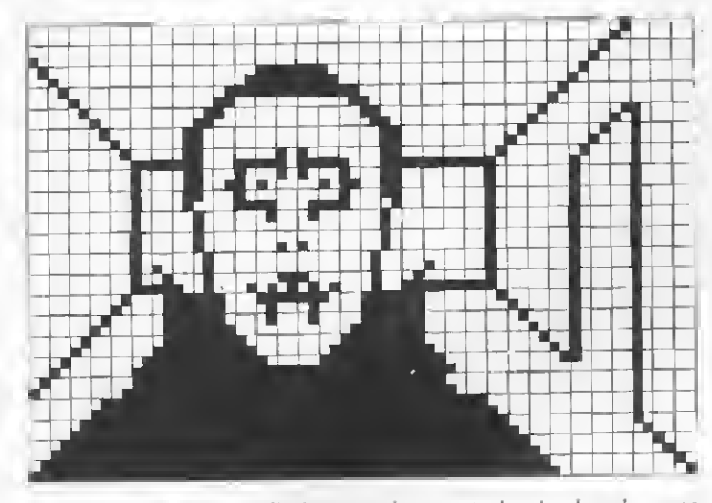

A imaginação não possui limites quando se trata de criar desenhos para jogos (The Tomb of Dracula).

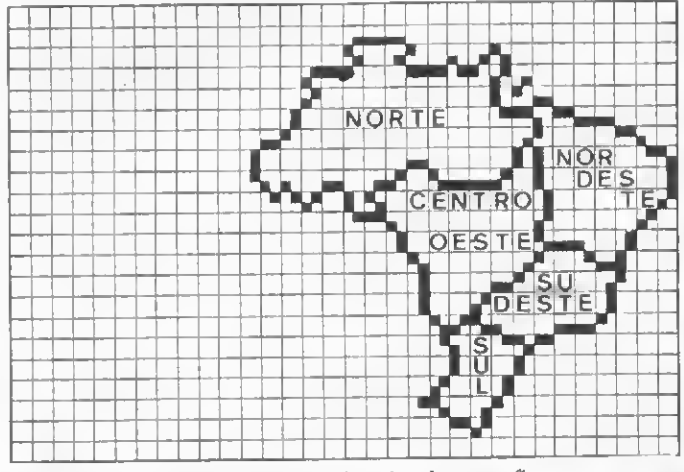

Uma ilustração para um programa educativo de geografia.

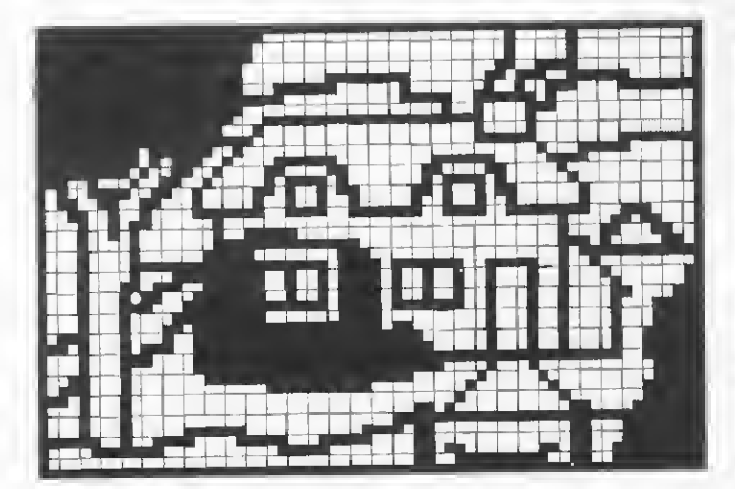

Ilustração do programa Artist - J. K. GREYE Software Ltda. Uma visão publicitária do artista Eduardo Dusek.

Podemos contornar o problema apelando para animais ou veículos que não façam parte do real. Dessa forma, monstrinhos e naves espaciais podem assumir a forma que desejarmos, pois eles são apenas uma visão poética do autor e não estão comprometidos com imagens que possamos invocar para comparações. Mas isso, de certa forma, é fugir ao desafio de fazer um sapo ocupar pouca memória, não ter uma mecânica de mo-

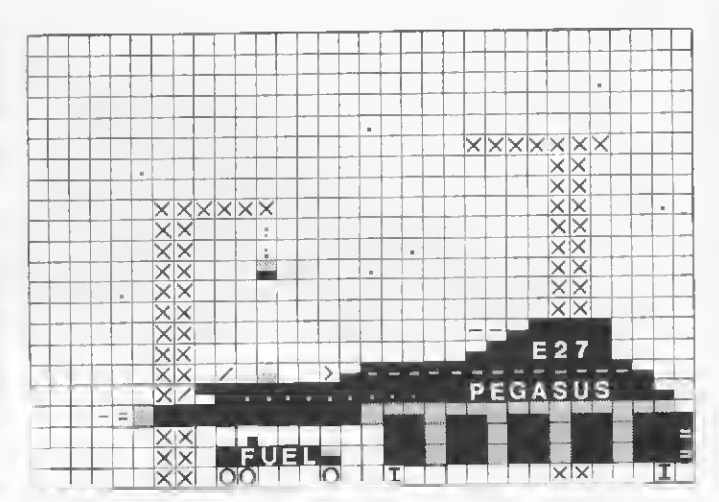

Naves espaciais também participam de desenhos elaborados (a Pegasus sendo abastecida para mais uma missão - Starquest).

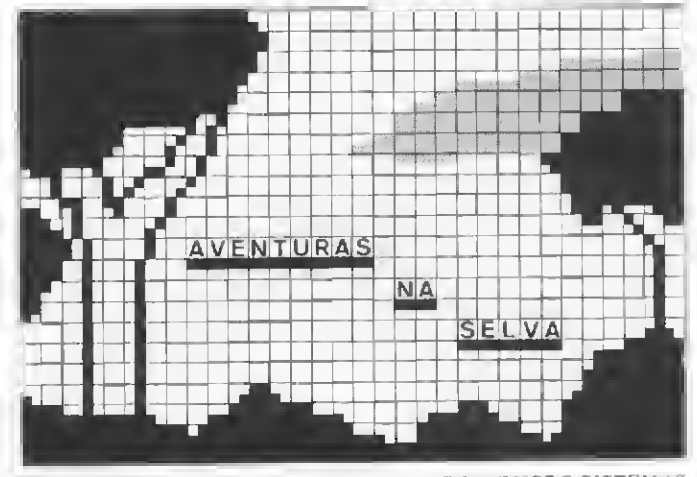

Uma abertura proposta para o Aventuras na Selva (MICRO SISTEMAS número 23).

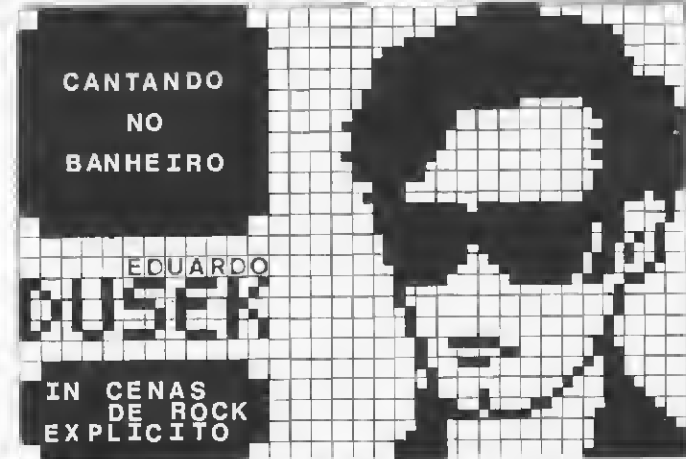

vimento muito complexa, ser identificável como sapo e, ainda por cima, ser engraçadinho.

Talvez achássemos que o artista que desenha sobre o papel leva vantagem sobre o que desenha no computador; no entan to, é enganoso pensar desta forma. Os desenhistas, em especial os'cartunistas, conhecem bem esta técnica e nós temos grandes exemplos disso: basta lançar um olhar mais atento sobre as

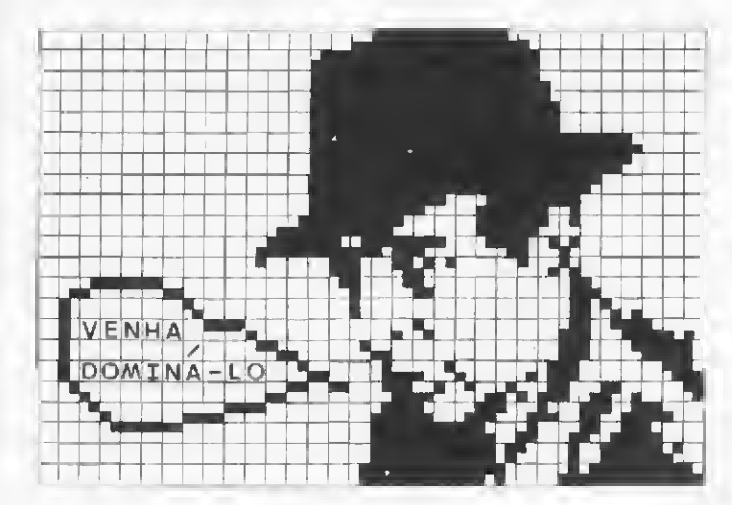

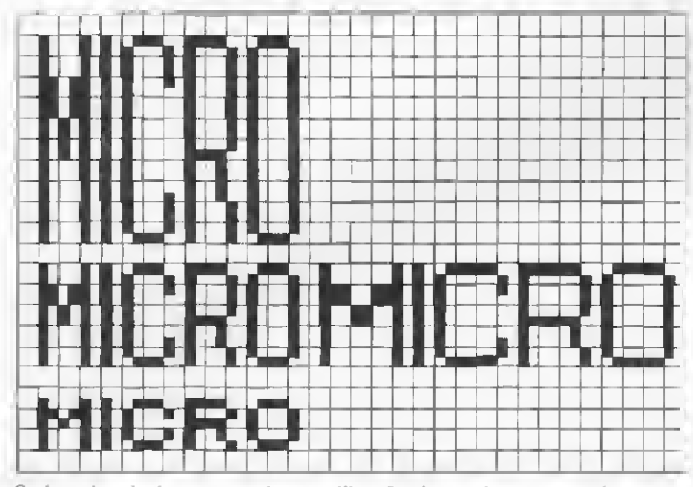

cursos gráficos de tipografia, tais como Bold, Condensed, Out line, Light, Extended etc.

cobras do Veríssimo ou sobre os personagens do Henfil. Em ambos os casos, numa análise puramente gráfica, teríamos como resultado a constatação de que se trata apenas de borrões e rabiscos, mas com uma carga emocional tão grande e com um poder de sintetização beirando tão de perto a genialidade que dispensa até mesmo a complementação do traço: basta apenas uma pequena insinuação para que imediatamente identifiquemos esses personagens,

Isso demonstra que é possível fazer muito com poucos recursos gráficos e que tudo é uma questão de codificar, de um modo quase universal, os conceitos ou figuras desejadas.

Passando agora para o segundo grupo, encontraremos os desenhos ilustrativos. Esse tipo de desenho é mais simples de ser equacionado, pois, na maioria das vezes, não requer o uso de movimentos ou controles. As ilustrações prestam-se aos mais variados usos e podem proporcionar uma apresentação bem mais completa e compreensível. Incluímos nesta categoria os gráficos, desenhos de abertura de programas, ilustrações e até mesmo criações puramente artísticas.

O uso da ilustração, além de tomar a utilização do computador mais compreensível, ainda contribui para a estética geral do programa.

Finalmente no terceiro grupo estão os desenhos de letras. A maioria dos equipamentos não permite que o desenho do alfabeto por eles utilizados sofra alterações, mas no caso de títulos, ou quando se quer dar um destaque maior a uma pala-

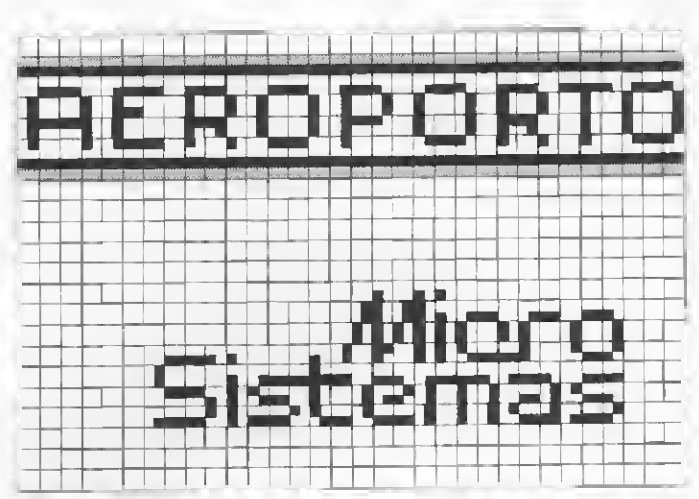

O Humphrey Bogart da propaganda do TK85. Criações de títulos e logotipos não estão fora do campo de aplicação das ilustrações e desenhos do computador.

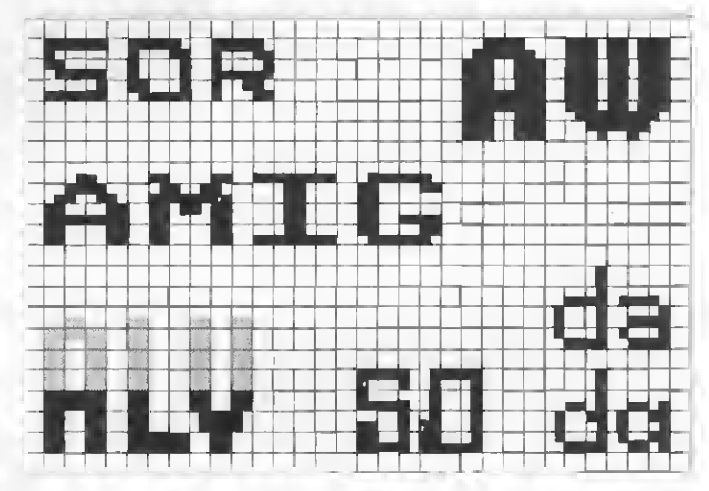

O desenho de letras permite a utilização de praticamente todos os re- Os recursos e efeitos obtidos na titulagem são, de certa forma, ilimita-<br>cursos gráficos de tinografia, tais como Bold. Condensed. Out line - dos

vra ou frase, pode-se lançar mão de uma tipografia específica. O processo para *desenhar* um título é o mesmo que o utilizado para outros tipos de desenho.

# ONDE E COMO DESENHAR

Os desenhos, bichinhos, figuras, rostos, títulos etc. podem ser alocados cm qualquer posição da memória do micro. A técnica empregada também não importa muito e se constitui num segundo estágio do domínio da representação gráfica no computador. Importa, sim, conhecer e dominar as características físicas, ou de traçado, que o micro poderá manipular a bom termo.

O primeiro grande passo é consultar o mánual do equipamento e tomar conhecimento e intimidade com todos os caracteres gráficos de que o micro dispõe, assim como com os vários processos de impressão na tela. A partir daí, todo resultado dependerá da criatividade de cada um — e criatividade não se aprende em lugar algum. 15

Renato Degiovani é formado em Comunicação Visual e Desenho Industrial peta Pontifícia Universidade Católica do Rio de Janeiro. Há mais de um ano utiliza microcomputadores para cálculos na área em que atua.

# As novas memórias EEPROM

Jorge E. de S. Mendes

lguns usuários de microcomputadores desenvolvem seus próprios comandos para o Intérprete BASIC (por exemplo, RENUMBER) ou sub-rotinas que são utilizadas por vários programas.

Para evitar o carregamento destes comandos ou sub-rotinas cada vez que se liga o microcomputador, utilizam-sc hoje em dia as memórias EPROM (Erasable Programmable Read Only Memory), que podem ser gravadas pelo usuário com um equipamento apropriado e não perdem seu conteúdo quando o micro é desligado.

As EPROMs são muito utilizadas em microcontroladores, que são microcomputadores que executam sempre o mesmo programa, controlando alguma máquina ou processo industrial. Antigamente, o carregamento dos programas nos microcontro ladores era feito por meio de fita de papel perfurado. Atualmente, a maioria dos microcontroladores não dispõe de dispositivos para carregamento, fazendo uso das EPROMs.

O programa contido na EPROM pode ser aperfeiçoado e regravado na mesma após um prévio apagamento desta, através da exposição aos raios ultravioletas por um período de aproximadamente 15 minutos. Dificilmente este procedimento poderá ser realizado pelo próprio microcomputador, pois normalmente a EPROM tem que ser retirada do aparelho para ser gravada. Para um uso mais frequente de EPROMs, o usuário poderá munir-se de uma lâmpada ultravioleta e um equipamento de gravação.

## AE2PROM 2816

A Intel, fabricante do microprocessador 8080A, lançou então a E<sup>2</sup>PROM, ou EEPROM (Electrically Erasable Programmable ROM) 2816 (figura 1), que é totalmente compatível em termos de leitura com a EPROM 2716 (2048x8 bits). Seu processo de gravação também é semelhante, mas o apagamento é totalmente diferente, pois é feito eletricamente pelo mesmo equipamento utilizado para gravação, dispensando a lâmpada ultravioleta.

A gravação da EEPROM é feita conforme a figura 2. O pulso de programação deve durar 10 ms e ter um tempo de subida (de 5 a 21 volts) de 600  $\mu$ s. Dessa forma, um circuito RC (resitor-capacitor) deverá ser introduzido no equipamento de gravação para a obtenção de uma constante de tempo na subida do pulso. Como na EPROM 2716 pode-se gravar apenas um byte, para isto é imprescindível que o byte esteja apagado, isto é, todos os bytes no estado lógico 1.

Este apagamento total da EEPROM é feito conforme a figura 3. O pulso de apagamento é igual ao de programação, com a diferença da aplicação de 11 volts no pino OE. Na EEPROM 2816 pode-se apagar apenas um byte, executando-se para isso o processo de gravação com as'linhas de dados no estado ló gico <sup>1</sup> (figura 2).

# A UTILIZAÇÃO DA EEPROM

A simples substituição das EPROMs por EEPROMs teria as seguintes vantagens:

- tempo de apagamento desprezível, se comparado com os <sup>15</sup> minutos necessários para apagar uma EPROM;

- tempo de gravação (20 s.) <sup>5</sup> vezes menor que no caso da EPROM;

-lâmpada ultravioleta desnecessária.

O único inconveniente atual é o preço, que tende a cair com o tempo, como acontece com todos os componentes eletrônicos novos.

Uma utilização mais interessante das EEPROMs seria a fabricação de microcomputadores com o hardware necessário

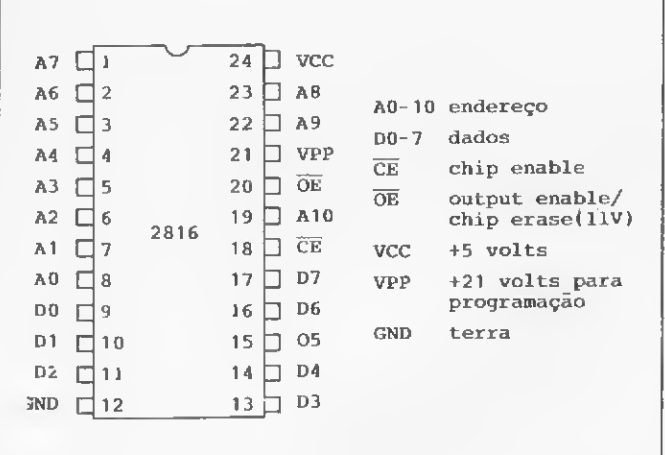

Figura 1

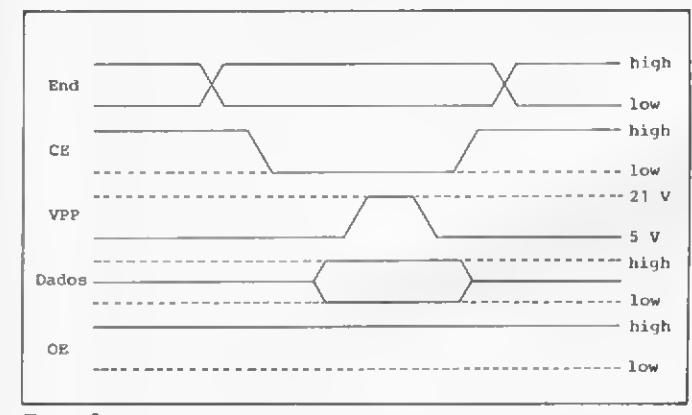

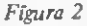

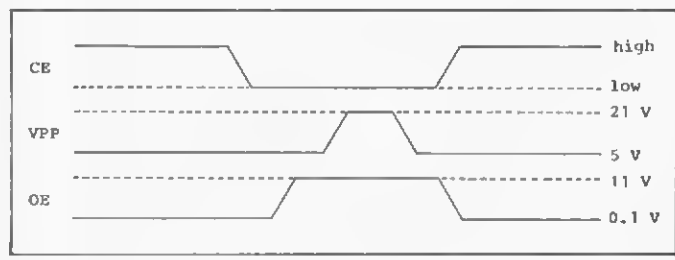

Figura 3

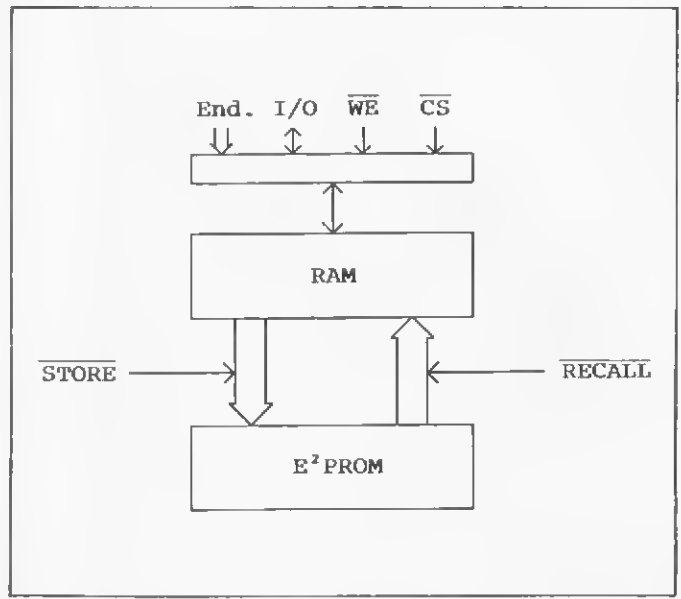

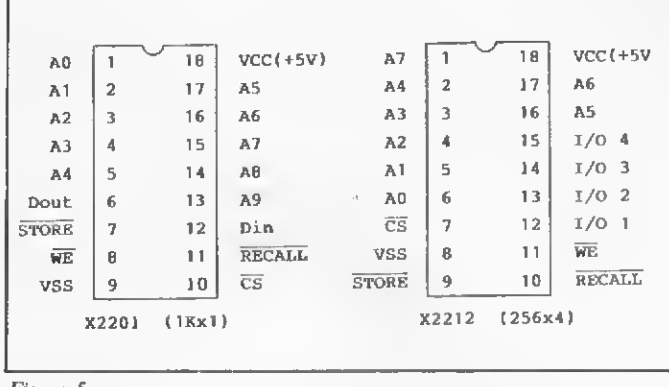

Figura 5

para poder apagar e regravar as suas próprias EEPROMs. Neste caso, as modificações necessárias no programa seriam feitas no próprio micro, sem que houvesse necessidade de se retirar a EEPROM do circuito. Nos microcontroladores, as calibrações e modificações de parâmetros poderiam ser feitas pelos próprios microcontroladores.

Como o fabricante da EEPROM 2816 especifica um máximo de 10 mil ciclós de grava-apaga, não se recomenda o uso da EEPROM 2816 simulando uma RAM não volátil (que não perde o conteúdo quando o microcomputador é desligado), pois a vida útil da EEPROM seria curta. Neste caso, são utilizadas memórias RAM fabricadas em tecnologia CMOS, que consomem pouca potência elétrica, podendo ser alimentadas por baterias recarregáveis quando o microcomputador está desligado. Desvantagens da CMOS-RAM são o tamanho (quantidade pequena de bits por chip) e o problema da carga da bateria utilizada.

## ANOVRAM

Uma combinação da EEPROM e da RAM foi desenvolvida pela Xicor Inc. (EUA), sendo denominada de NOVRAM (Nonvolatile  $RAM$ ). A NOVRAM é composta da RAM que funciona normalmcnte como qualquer outra RAM, e da EEPROM, que serve de depósito do conteúdo da RAM, por exemplo, quando o micro está desligado. Aplicando-se um pulso negativo ao pino STORE (figura 4), o conteúdo da RAM é transferido para a EEPROM, podendo o micro então ser desligado. Quando se liga o computador e se aplica um pulso negativo ao pino RECALL, o conteúdo da EEPROM é devolvido à RAM, ficando â disposição do usuário.

Uma das NOVRAMs no mercado é a X2201 (figura 5), que necessita apenas de uma tensão de alimentação de 5 volts. Como a X2201 tem uma configuração 1024x1 bit, precisa-se de oito chips em paralelo para se obter <sup>1</sup> Kbyte. Outras NO¬ VRAMs são a X2210 (64x4 bits), a X2212 (256x4 bits) e a X2202 (1024x1 bit), sendo que a diferença entre esta última e a X2201 é que na X2201 o RECALL transfere todo o conteúdo da EEPROM para a RAM, (ARRAY RECALL), enquanto na X2202 apenas o byte endereçado (BIT RECALL) é transferido.

Como todo produto novo, a NOVRAM é cara. Um chip cus ta aproximadamente 50 dólares. Mas não nos esqueçamos de que um microprocessador Z80 custava 50 dólares em 1977, e hoje custa apenas 5 dólares. 芦

Jorge E. de S. Mendes é Engenheiro Eletrônico formado peio instituto Técnico Aeronáutico — ITA, trabalhando atualmente na Nudebrás En genharia S. A., no Rio de Janeiro.

Figura 4

Qual a solução para o problema do monumental aumento das prestações do BNH?... Pergunte ao seu micro!

# Brinque com a crise

Raimundo Braz de Oliveira José Flamarion Pelúcio SiIva

jornalista econômico Joelmir Beting, que consegue traduzir pra nós, vis mortais, o árido idioma dos economistas, escreveu: "... o ceonomês é uma varinha mágica absolutamente confortável. Aplicado com método, pode dar resposta a qualquer problema do vasto mundo da Economia" (em Na Prática a Teoria é Outra, 3? ed., IMPRES, SP, 1973, p. 36). Ele apresenta, então, a Tabela Mágica do Economês, a qual, "jogando com uma coluna de dez substantivos, uma segunda de dez adjetivos e uma, terceira de mais dez adjetivos (. . .) encontra solução para qualquer problema da Economia".

Este programa foi desenvolvido em um DGT-100 sendo, portanto, executável em equipamentos compatíveis. Como a tabelinha é mágica você pode reeditar as linhas 90 e 130, perguntando e respondendo sobre questões específicas.

#### 0 CLS 10 •TABELA MAGICA DO 20 CLEAR 100 ECONOMES" 30 DIM A\$ (29) 40 FOR 1=0 TO 29 50 READ A?(I) <sup>60</sup> NEXT I 70 CLS 80 PRINT"ENTRE COM 3 NUMEROS DE 0-9" 90 INPUT"QUAL E' A SOLUCAO PARA <sup>A</sup> CRISE ";A,B, <sup>C</sup> RIAL 200 CLS

100 LET B=B+10 110 LET C=C+20 120 CLS: PRINT CHR\$(23) 130 PRINT9258,"A SOLUCAO PARA A CRISE CONSISTE EM: " 140 FOR 1=0 TO 150 150 PRINT@400,A\$(A): PRINT@466,A<br>\$(B): PRINT@532,A\$(C)<br>160 PRINT@400,"<br>RINT@466," ": PRINT@ RINT@466,"<br>532," 170 NEXT I

180 DATA PROGRAMACAO,ESTRATEGIA,<br>MOBILIDADE,PLANIFICACAO,DINAMICA<br>,FLEXIBILIDADE,IMPLEMENTACAO,INS TRUMENTACAO,RETROACAO,PROJEÇÃO,F UNCIONAL,OPERACIONAL,DIMENSIONAL ,TRANSACIONAL,ESTRUTURAL,GLOBAL, DIRECIONAL,OPCIONAL,CENTRAL,SETO 190 DATA SISTEMATICA, INTEGRADA, E QUILIBRADA,TOTALIZADA,INSUMIDA,B ALANCEADA,COORDENADA,COMBINADA,E STABILIZADA,PARALELA 210 INPUT"VOCE TEM MAIS ALGUMA C<br>RISE A RESOLVER (S/N) ":S\$ RISE A RESOLVER (S/N) ";S\$<br>220 IF S\$="S" THEN 70<br>230 IF S\$="N" THEN 240<br>240 CLS: PRINT CHR\$(23)<br>250 PRINT@400; "ENTÃO PASSE BEM"<br>260 PRINT@482, "E" 270 PRINT@526,"BOA 'CRISE' PRA V OCE. 280 END m

Raimundo Braz de Oliveira é bacharel em Física com especialização em Engenharia de Sistemas. Trabalha na EMBRATEL-Natal, na área de Comunicação de Dados. José Flamarion Pelúcio Silva é mestre em Acministração pela USP. Trabalha na EMBRAPA, estando atualmente a serviço da EMPARN-Nataí

Tabela Mágica do Economês

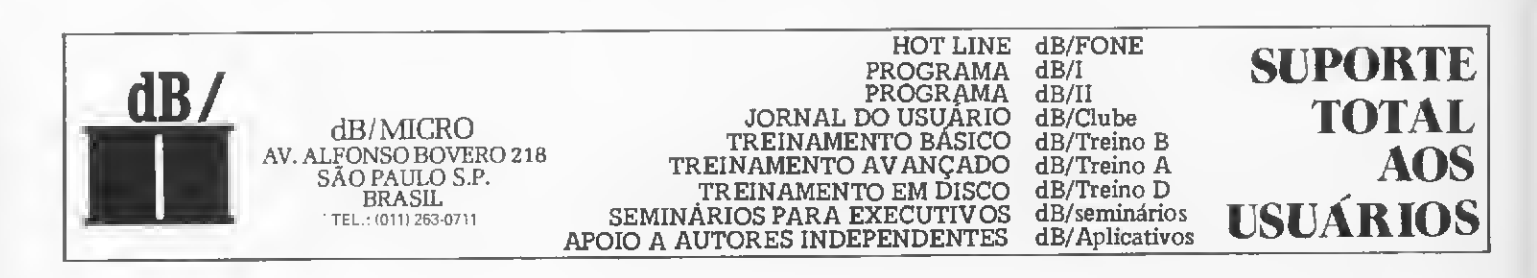

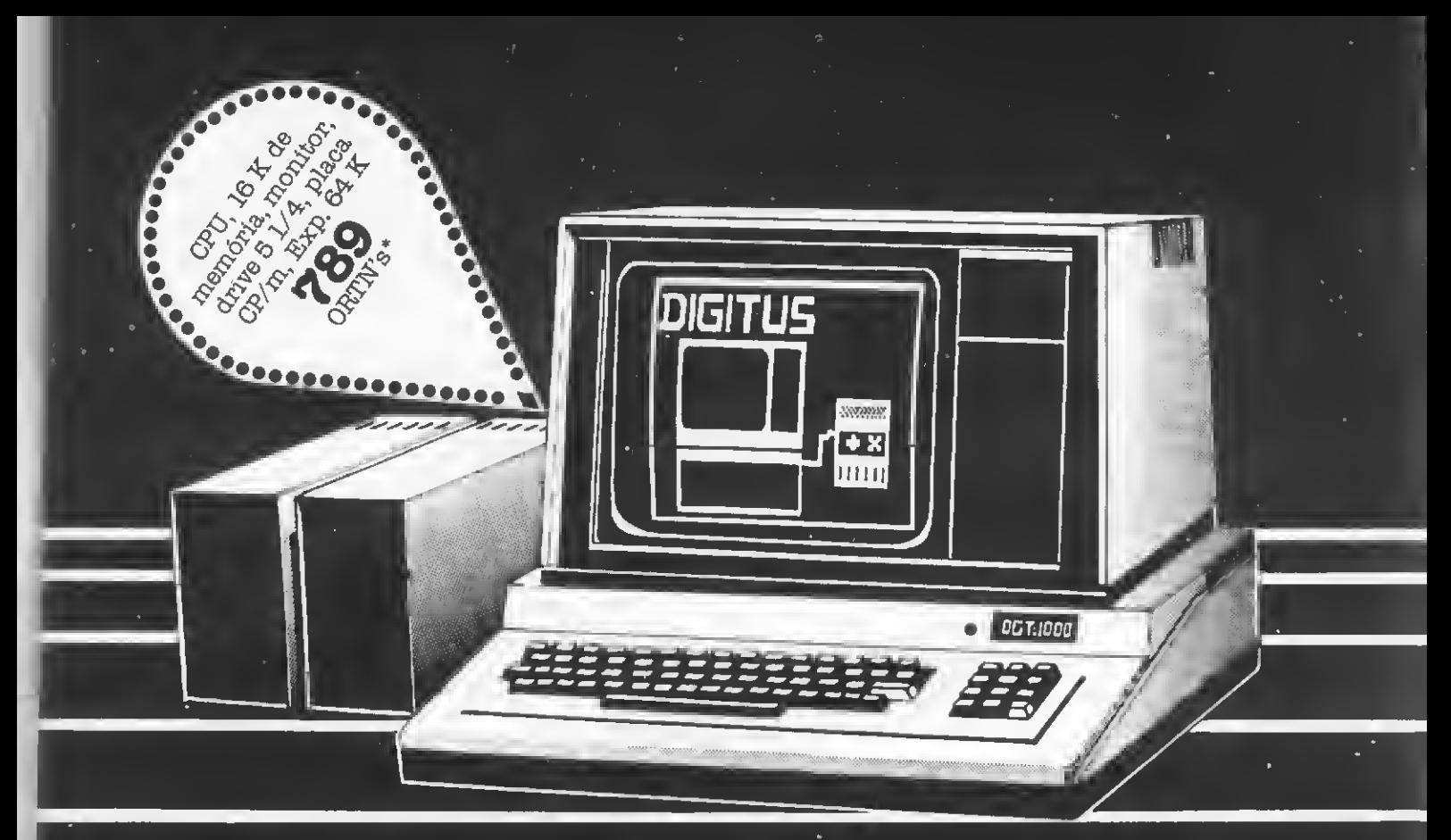

# SINTA NOS DEDOS E NO BOLSO ESTA NOVA CONQUISTA.

Já não é preciso escolher. Agora você tem o microcomputador DGT-1000, com design moderno e novas incorporações que vão conduzir você à decisão certa. O DGT-1000 é modular e se expande até um grande sistema. A interface de vídeo colorido é uma de

suas opções, e lhe permite usar até 16 cores diferentes no mundo de resolução gráfica. Você também pode movimentar no vídeo até 32 áreas diferentes. O DGT-1000 tem memória modular

expansível de 16 a 64 k e CP/M. A única coisa que não é expansível no DGT-1000 é o preço da Clappy: o menor do mercado. Venha conhecer essa nova conquista da Digitus. Você vai sentir nos dedos e no bolso a diferença.

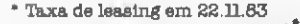

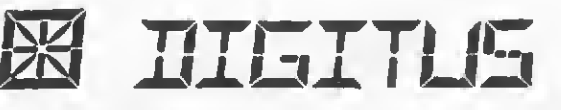

<sup>I</sup> Venha à nossa loja ou solicite a visita de um representante. Entregamos em todo o Brasil pelo reembolso Varig.  $\frac{1}{\text{WAM}^2}$   $\frac{1}{\text{WAM}^2}$   $\frac{1}{\text{WAM}^2}$   $\frac{1}{\text{WAM}^2}$   $\frac{1}{\text{WAM}^2}$   $\frac{1}{\text{WAM}^2}$   $\frac{1}{\text{WAM}^2}$   $\frac{1}{\text{WAM}^2}$   $\frac{1}{\text{WAM}^2}$   $\frac{1}{\text{WAM}^2}$   $\frac{1}{\text{WAM}^2}$   $\frac{1}{\text{WAM}^2}$   $\frac{1}{\text{WAM}^2}$ 

**Centro:** Rua Sete de Setembro, 88 - loja Q<sup>°</sup> (galeria) V<sup>10</sup> (galeria) (galeria)

**Copacabana:** Rua Pompeu Loureiro, 99 m 9M = 1021)222-5517 • 234-0214 • 264-2096<br>253-3395 • 222-5721 • 257-4398<br>236-7175 Tel.: (021) 222-5517 • 234-0214 • 264-2096<br>253-3395 • 222-5721 • 257-4398<br>COPACABANA: Aberta diariamente das 10 às 20 horas e aos sábados das 10 às 15 horas.

**Clappy** 

Atendendo a inúmeras solicitações dos leitores, MICRO SISTEMAS mostra neste artigo como melhorar a imagem e desativar o bip de seu CP-200

# Vídeo direto e bip opcional no CP-200

uitos proprietários de CP-200 se ressentem de uma melhor definição na imagem da TV, bem como da inconveniência do bip em operações de carregamento do micro (LOAD). Apesar do projeto do equipamento visar à utilização de qualquer tipo de televisor, há sempre o usuário que destina ao micro uma televisão própria, geralmente dos modelos mais baratos. Neste caso, por que não implementar a TV para operar como um monitor direto?

Nessa altura o leitor pode achar que tais modificações envolvem confecção de circuitos impressos, integrados, transistores e mais uma infinidade de componentes eletrônicos, além de uma boa quantia em dinheiro.

Puro engano. Tudo isso não custará mais do que uma fita cassete de boa qualidade, um pouco de paciência e uma tarde de sábado.

# AS ALTERAÇÕES NO MICRO

Para podermos implementar o micro precisaremos de um ferro de soldar, uma furadeira elétrica, chave de fenda, um ou dois jacks mono comuns, uma minichave tipo JOTO e alguns pedaços de fio bem fino.

Em primeiro lugar, abra o micro soltando os parafusos da parte inferior. Levante a parte superior do teclado do circuito. Vá com calma e paciência. Se não tiver muita experiência com equipamentos, vá anotando a sequência de ações executadas e lembre-se de marcar a posição original de qualquer conector que você for retirar. Isso não é excesso de zelo - perde-se um pouco mais de tempo mas evitam-se aborrecimentos na hora de repor tudo no seu devido lugar. Lembre-se também de fazer tudo isso com o micro desligado.

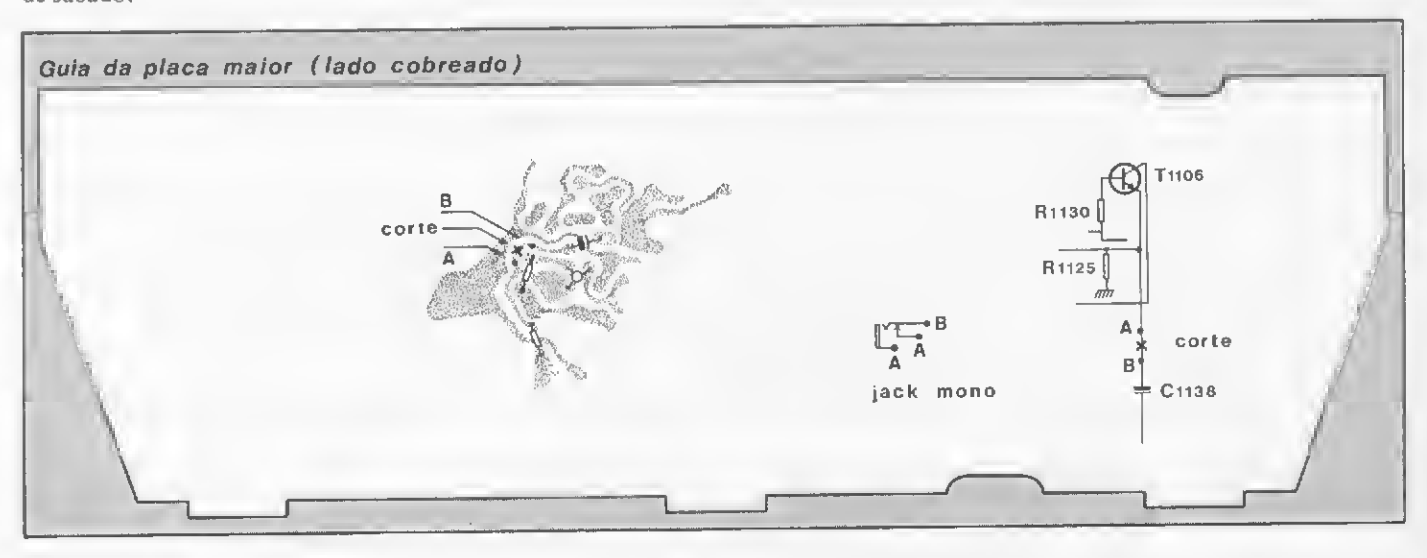

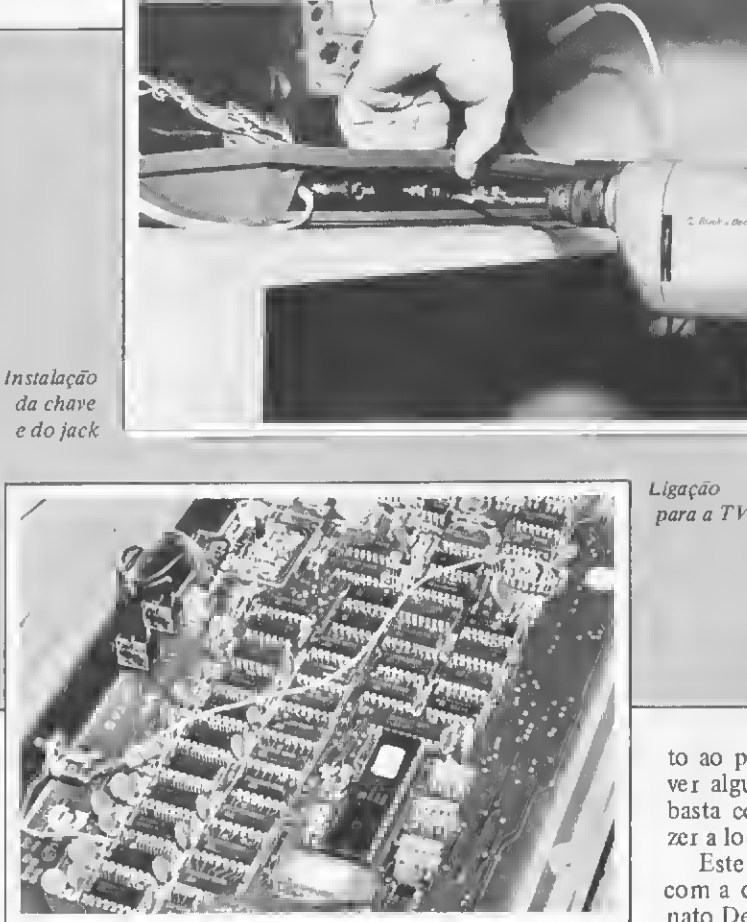

Agora, com o micro aberto, estude o lugar onde colocará o jack e a chave do bip. O melhor local é bem à esquerda dos conectores EAR c MIC, pois há mais espaço ali (nós colocamos a chave entre o *jack* MIC e a tomada da TV, e isso implicou na retirada da carcaça do modulador; porém, você não precisa fazer isso). Proceda à furação da placa suporte e instale a chave <sup>e</sup> o jack. (foto 1)

O chaveamento do bip (foto 2)é bastante simples. Existem dois fios que o ligam ao circuito (o bip é o copinho branco à di reita da placa do circuito). Corte um deles e, com dois pedaços de fio, faça uma extensão até a minichave. Solde os fios... e pronto.

A ligação para a TV (foto 3) também é simples. Solde o pino interno do jack no resistor R-46 e a carcaça do jack na pista externa comum aos integrados B8247A/MM5290N-3 (pino 16).

No micro isso é tudo e as fotos ilustram bem as fases de im plementação. Proceda a uma verificação geral quanto às ligações. Estando tudo OK, feche o micro com cuidado e passe mos à TV.

## IMPLEMENTANDO A TV

Devido à existência de diversos tipos de TV, vamos mostrar a modificação no modelo B-264/265 da Philco, que é um modelo bastante difundido entre os usuários de micros com lógica Sinclair.

A única alteração consiste em interromper a ligação entre o pré e a saída de vídeo, ali inserindo o sinal proveniente do mi cro. Com a utilização de um jack podemos fazer uma ligação reversível, ou seja, quando pino não estiver no  $jack$ , a TV funciona normalmente (nós usamos o próprio jack de som da TV, uma vez que este nunca é utilizado).

A ligação será feita entre o transistor TI 106 e o capacitor Cl 138 (grupo 1100). O esquema da figura <sup>1</sup> é bem claro quan-

MICRO SISTEMAS, dezembro/83

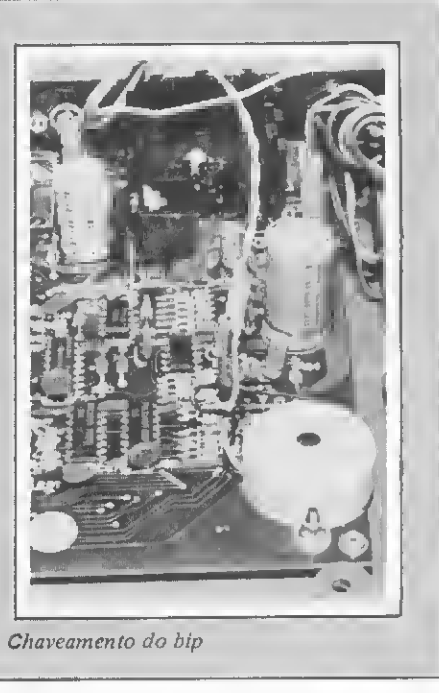

to ao procedimento e locais das ligações. No entanto, se houver alguma dúvida ou se o seu modelo de TV for diferente, basta consultar um técnico especializado para que ele possa fazer a localização desses pontos no seu aparelho.

Este artigo foi elaborado pela equipe de MICRO SISTEMAS com a colaboração do Sr. Ary Soares, na Yatek. Fotos de Renato Degiovani. &

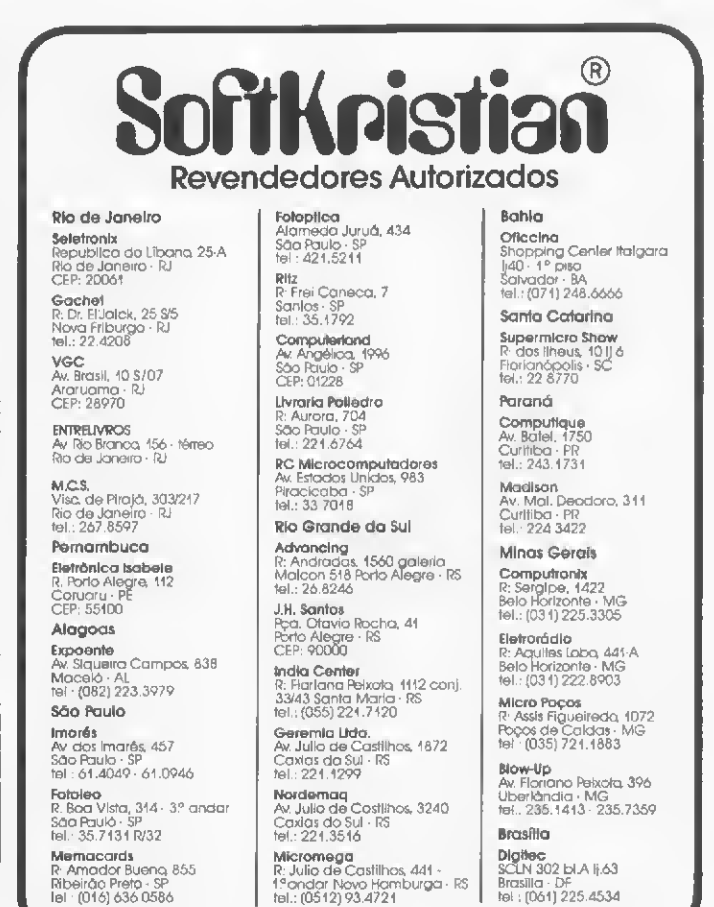

CREDENCIAMOS NOvOS REVENDEDORES FARA TODO O BRASIL

Brasilla - DF<br>tel : (061) 225.4534

Com estes cinco programas você e seu Apple poderão fazer "arte à vontade: desenhos animados, efeitos sonoros e até mensagens secretas

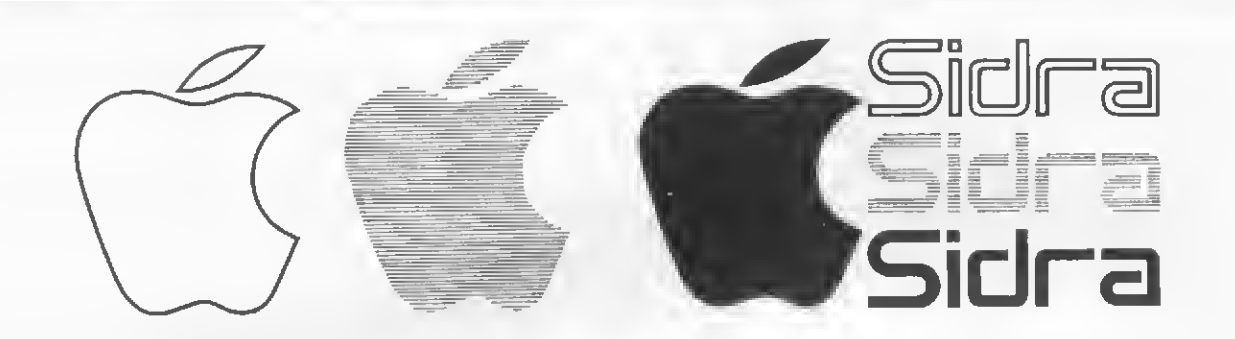

# Rotinas de som e animação gráfica

Rudolf HornerJunior

este artigo procuraremos focalizar alguns temas sobre recursos de animação de programas e criação de efeitos visuais e sonoros interessantes para o easo do microcomputador Apple.

Primeiramente, discutiremos sobre uma rotina em linguagem de máquina para o processador 6502 (listagem 1). Esta rotina utiliza o endereço de memória vinculado ao alto-falante do computador (-16336). Sua implementação pode ser feita pelas linhas 10 e 20 do programa em BASIC que está na lista- $\text{eem}$  2. A rotina consome apenas 22 by $\cdot$ tes e permite a obtenção de alguns efeitos sonoros interessantes.

Experimente executá-la (para tal, empregue o comando CALL 768). Percebeu o som? Ele é semelhante ao que é utilizado para representar o som de dis cos voadores em filmes de ficção. Para usar a rotina, vocé precisa especificar o tempo desejado para cada pulso sonoro, colocando um valor no endereço de memória 783. Quanto menor o tempo, menor deve ser o valor introduzido. O maior tempo possível é 255; para tê-lo, proceda com o comando POKE 783,255.

Sempre que você quiser mudar o tempo de duração de cada pulso use o comando POKE 783,x, onde o valor de x equivale ao tempo desejado. Veja que, no caso do programa listado, o valor do endereço  $783$  é constantemente mudado. Existe um *loop* na linha 30, e o valor do endereço é modificado, na linha 40, a cada interação deste loop.

Da forma como o programa está lis tado, a cada CALL 768 a rotina em linguagem de máquina emitirá, pelo altofalante, apenas um pulso sonoro. Para mudar isto, ou seja, para que sejam emi tidos dois pulsos a cada chamada, empregue POKE 769,2. Isto significa dizer que, para definir o número de pulsos a cada chamada, você deverá alterar o valor do endereço de memória 769 e, assim, obter os mais variados efeitos.

Recordando: registre o tempo de du ração do pulso no endereço 783, e especifique o número de pulsos a cada chamada alterando os valores no endereço 769.

Fora isto, a única coisa a ser destacada é como fazer a tela piscar a cada interação da rotina em linguagem de máquina. É a linha 50, com o comando PO- $KE - 16303,0$ , que faz isto. O que ocorre é que a página de baixa resolução de gráficos é chamada e,imediatamente, volta a ser chamada a página de textos. O efeito final é o pisca-pisca que pode ser visto quando o programa é executado.

## O COPO DE LARANJADA

O segundo programa a ser discutido está na listagem 3. Trata-se de um desenho animado em baixa resolução gráfica: um copo passeia pelo balcão até ser cheio com laranjada. O programa serve para mostrar como é fácil obter desenhos em baixa resolução gráfica, embora a definição dos mesmos não possa ser tão boa.

Para representar o som de um copo sendo cheio com suco de laranja utilizou-se a rotina de som explicada no artigo  $O$  som nosso de cada micro, publicado em MICRO SISTEMAS número 20, maio de 1983.

Conforme o copo vai sendo cheio, o som emitido vai se tornando diferente e sua frequência vai sendo alterada. Isto é explicado pela Física quando estuda a acústica dos tubos com uma extremidade fechada (como é o caso de um copo). A alteração da frequência é feita dentro do loop do programa, situado na linha 100. Enquanto a laranjada vai caindo da torneira, a rotina de som vai sendo cha mada com diferentes valores para o en dereço de memória número 6, aquele que define a frequência da nota que será emitida posteriormente com CALL 768.

O terceiro programa (listagem 4) opera com gráficos de alta resolução. Seu objetivo é criar formas geométricas espiraladas em função de dois parâmetros definidos pelo usuário: o ângulo e o incremento.

A cada interação, o programa muda a orientação do desenho em função da quantidade definida pelo parâmetro ân gulo, e aumenta o tamanho das linhas a serem desenhadas através do parâmetro incremento.

Dependendo do ângulo, poderão ser formadas diferentes formas:

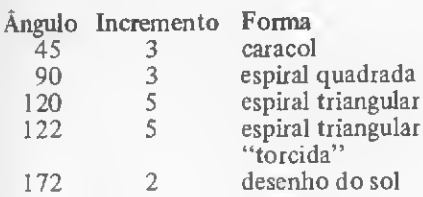

A execução do programa encerra-se no momento em que as linhas que estão para ser desenhadas saem dos limites estabelecidos pelas páginas de alta resolução gráfica.

Finalmente, o último programa (listagem 5) mostra como pode ser interessante o processo de criptografação de mensagens dentro de programas. A linha número 20 não tem outra função senão a de criar um pequeno efeito sonoro para chamar a atenção do usuário, mas a linha 10 contém um loop que imprime uma mensagem de dezenove letras pela tela.

Para sua codificação, empregamos uma sequência de caracteres que representam a sequência original acrescida de um (1) na tabela de ASCII. Desta forma, ler a mensagem sem executar o programa ou sem ter uma tabela de ASCII em mãos, fica meio trabalhoso. Bom proveito!

Rudolf Horner Junior cursa Ciência da Com putação na Unicamp e ó sócio da Potencial Software, firma que produz programas especiais para microcomputadores em Campinas, SP.

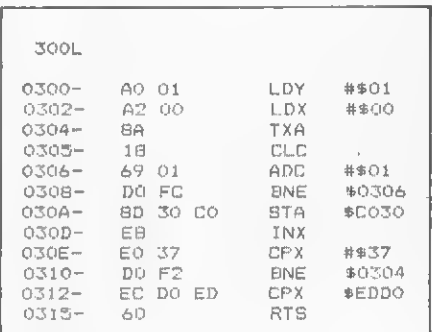

Listagem 1

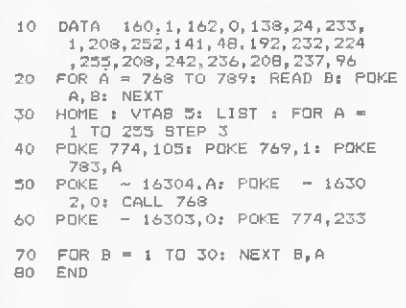

Listagem 2

3LIST

- 10 DATA 173,43,192,136,208,4,19 3,7,240,8,202,208,246,166,6, 76,0,3,96
- 20 FOR <sup>A</sup> = 763 TO 736i READ B: POKE A,B: NEXT
- 30 HOME ! GR : C0L0R= 15: HLIN 0 ,39 AT 39i HLIN 0,3 AT 10: HLIN 0.5 AT 3: ULIN 3,11 AT 5: ULIN 10,11 AT 3
- 40 ULIN 4,9 AT 3: HLIN 2,4 AT 4: C0L0R= l! ULIN 18,33 AT,30! ULIN 18,38 AT 39: HLIN 30,3 9 AT 38! COLOR- 9i HLIN 0,2 AT
- 9<br>50 FOR A = 38 TO 9 STEP 1: COLOR=<br>18,33 AT A<br>18,33 AT A
- 
- 60 COLOR- 0: ULIN 18,37 AT A 8<br>
80 COLOR- 0: ULIN 13,38 AT A + 1: POKE<br>
6,90: POKE 7,50! CALL 768<br>
70 NEXT : COLOR- 0: PLOT 2,4: PLOT 4<br>
,4: COLOR- 9: HLIN 3,4 AT 9
- 80 FOR <sup>A</sup> « 10 TO 37: COLOR- 9! PLOT 4,A: FOR B = <sup>1</sup> TO 15: NEXT ! COLOR- 0! PLOT 4,A! NEXT : PORE 6,7! POKE 7,20! CALL 760! FOR
- <sup>A</sup> = <sup>1</sup> TO 30: NEXT 90 FOR <sup>A</sup> = 10 TO 37: COLOR- 9: PLOT 4,A: FOR B = <sup>1</sup> TO 15: NEXT B  $\theta$
- اء.<br>100 B ∞ 40: FOR A = 37 TO 19 STEP<br>- 1 HLIN 1,8 AT A: POKE 6, י€ 10: Bi' POKE 7,43: CALL 763:B = <sup>B</sup> <sup>+</sup> 8: NEXT
- 110 COLOR- 0: ULIN 9,13 AT 4! COLOR-15s PLOT 3,9: PLOT 2,4: PLOT
- 4,4 120 FOR <sup>A</sup> = 10 TO 39: COLOR- 1: ULIN FOR A = 10 TO 39: COLOR= 1: V<br>18,38 AT A: VLIN 18,38 AT A -<br>9: COLOR= 0: VLIN 18,38 AT A - 10! .PLOT <sup>A</sup> 1,13! COLOR» 9: ULIN 19,37 AT <sup>A</sup> - li POKE 6,90? POKE 7,50: CALL 763: NEXT

#### Listagem 3

## 3LI3T

- 10 TEXT : HOME <sup>s</sup> NORMAL : SPEED-
- 255 20 DEF FN 3N<X> = SIN <X \* 3. <sup>1</sup> 4 x 130): REM FUNCAO SENO P ARA GRAUS DECIMAIS
- 30 DEF FN CS<X> » COS <X \* 3.1 4 x 188): REM FUNCAO COSSEN
- 0 PARA GRAUS DECIMAIS 40 UTAB 10: INPUT "ANGULO : " jAN\*:AN <sup>=</sup> UAL <AN\*>: IF AN - 0 THEN 40
- 50 UTAB 14: INPUT "INCREMENTO: " <sup>5</sup> IN\*:IN = UAL <IN\*>: IF IN = 0 THEN 50
- 60 HGR2 : HCOLOR» 3: REM PREPAR A PAGINA DE ALTA RESOLUCAOP GRAFICA

<sup>70</sup> XU <sup>=</sup> 140:VU <sup>=</sup> 96:A <sup>=</sup> 0:R - 0: REM DEFINE VALORES INICIAIS

- 80 A = A + AN:R = R + IN: REM<br>80 A = A + AN:R = R + IN: REM IN<br>CREMENTA VALORES
- 90 X = XU + R \* < FN CS(A)): REM<br>DEFINE ABCISSA<br>DEFINE ABCISSA<br>100 Y = YU + R \* < FN SN(A)): REM
- DEFINE ORDENADA <sup>110</sup> IF <sup>X</sup> <sup>&</sup>lt; 0 OR <sup>X</sup> <sup>&</sup>gt; 230 OR <sup>V</sup> <0 OR V > 192 THEN END
- 120 HPLOT XU.VU TO X,V: REM TRA CA LINHA 130 XU = X:VU = V« GOTO 30
- 

#### Listagem 4

 TEXT : CALL - 936 FOR <sup>A</sup> = <sup>1</sup> TO 19: PRIHT CHRÍ <sup>&</sup>lt; ASC < MID\* <"PMB—!DPNP!WBJ  $!$ WPDFa", A, 1>>  $-1$ <sup>2</sup> FOR SO = <sup>1</sup> TO 10:S = PEEK <sup>&</sup>lt; - 16336): NEXT : NEXT PRINT : END 晨

Listagem 5

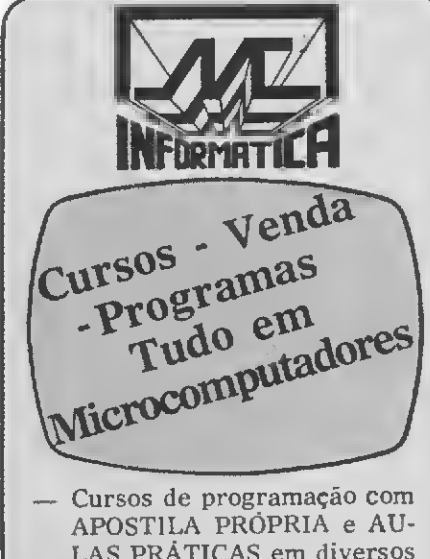

- LAS PRÁTICAS em diversos MICROCOMPUTADORES
- Todas as principais marcas de MICROCOMPUTADORES pelo menor preço com crédito direto em até 24 MESES is marcas<br>TADORES<br>com crédi-4 MESES<br>os ou por<br>pode jogos<br>TICA LTOA.<br>Lojas 320 e
- Programas prontos ou por encomendas tanto de jogos quanto comerciais

MICROCENTER INFORMÁTICA LTDA. Rua Conde de Bonfim, 229 - Lojas 320 e 312 — Galeria Cinema III - Tel.: 228-0593  $\overline{\phantom{0}}$ Cep 20520 - Tijuca - Rio de Janeiro - RJ

# **SUPPLY**

# EM PD, TUDO O QUE VOCÊ NECESSITA NUM SÓ FORNECEDOR!

E a Sapply não tem apenas todo e qualquer ti po de material para CPD's. Tem também os melhores preços e a mais rápida entrega. Isso porque a Supply tem um estoque completo das melhores marcas existentes no mercado, po dendo assim atender — com a mesma eficiên cia — desde empresas de grande porte até pequenos consumidores.

Se o seu problema for suprimentos para Processamento de Dados, preço ou prazo de entrega, consulte antes a Supply. Vocé fará bons negócios e bons amigos.

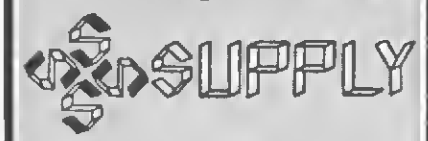

Suprimentos e Equipamentos para Processamento de Dados Ltda. Rua Padre Leandro, 70 — Fonseca CEP 24120 — Tel.: 722-7937 Niterói — RJ.

#### OUTROS ESTADOS:

Pernambuco, Rio Grande do Norte e Paraiba: Filial Recife: (081) 431-0569 — Alagoas: <sup>|</sup> CORTEC: (082) 221-5421 — Ceará: DATA-PRINT: (085) 226-9328 — Mato Grosso: FOR¬ TALEZA: (067) 382-0173

# A evolução da indústria nacional

Durante a ili Feira de Informática, a Abicomp — Associação da Indústria Brasileira de Computadores e Periféricos divulgou uma série de dados estatísticos sobre a evolução da indústria nacional do setor, em comparação com as empresas multina cionais. Os resultados mostrados são bastante animadores.

O número de empresas nacionais, que era de apenas nove em 1977, subiu para 90 em 1983. O faturamento dessas firmas evoluiu de USS 190 milhões, em 1979, para US\$ 640 milhões no ano passado, enquanto a sua participação no mercado nacional cresceu no mesmo período de 23% para 40%. Quanto à participação da tecnologia nacional no mercado, registrou-se uma evolução percentual de 28%, passando-se dos 31% de 1979 para 59%, em 1982. Como resultado do crescente aumento da nacionalização dos produtos, prossegue a Abicomp, o peso percentual das importações sobre o faturamento global das empresas caiu de 28%, em 1979, para 7,5%, no ano passado. A indústria brasileira também apresentou um saldo positivo no tocante a oferta de empregos. Além de aumentar seus efetivos em todos os niveis na ordem de 20% anuais, a indústria entregará em 1983 cerca de 35 mil computadores, que deverão proporcionar cerca de 32 mil oportunidades de emprego.

# CTI começa produção

O Centro Tecnológico para a Informática — CTI, órgão vinculado a SEI, iniciou dia 18 de outubro as atividades in dustriais do seu Instituto de Microeletrônica com a inauguração da linha de encapsulamento de semicondutores. A cerimônia, realizada na sede do Centro em Campinas — SP, contou com a presença dos Ministros Danilo Venturini, do Conselho de Seguranca Nacional, e Octávio Medeiros, do Serviço Nacional de Informações, além do Secretário de Informática, Joubert Brizida.

Até o primeiro trimestre de 1984, o CTI deverá produzir um total de 250 mil chips, volume este que, em 1985. atingirá <sup>1</sup> milhào de unidades/ ano, o que representará 5% do consumo nacional, estimado entre 20 a 30 milhões. De acordo com o diretor do Instituto de Microeletrônica, Carlos Inácio Mammana, o CTI fará exclusivamente o encapsulamento em cerâmica, que é um processo mais sofistica do e caro, destinado a aplicações de alta confiabilidade, como computadores grandes e equipamentos militares, e que abrange apenas 10% do mercado. O encapsulamento em plástico será feito pelas empresas pré-qualificadas pela SEI - Cia. Docas de Santos e Itaucom — cujos produtos irão atender a um mercado mais amplo.

A inauguraçao completa do CTI está prevista para março do próximo ano, com a presença do Presidente Figueiredo, e, segundo o diretor-geral do Centro, José Rubens Dória, dentro de dois anos o CTI ja deverá estar dominando o ci clo completo da produção de microcircuitos.

# Consórcio de micros

<sup>A</sup> cadeia de lojas Computerland e a Sopoupe, Administradora de Consórcios, assinaram convénio para a constituição do Consórcio Nacional Sopoupe — Computerland, para a venda de microcomputadores. Cada grupo do consórcio terá 72 participantes que poderão optar por planos de 9, 18 ou 36 meses. A cada mês dois participantes, no mínimo, serão contemplados, um por sorteio e outro por lance. O atendimento aos interessados será feito nas lojas da rede Computerland e da Sopoupe. Seráo oferecidas 32 opções de compra, envolvendo diversos fabricantes de microcomputadores e periféricos.

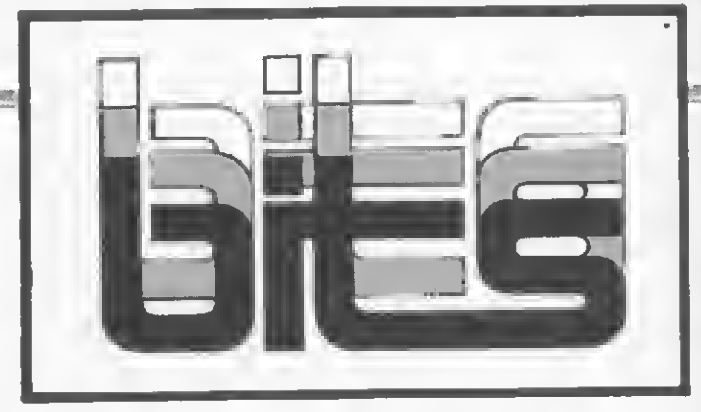

# Uma utilidade para o videotexto

O videotexto corre o risco de fracassar no Brasil se nao mostrar logo a sua importância, sua identidade social. Essa opinião, do Prof. Frederic M. Litto, da Escola de Comunicação e Artes da USP, resume bem a preocupação geral manifestada pelos participantes do 2.° Seminário Internacional/1.ª Exposição de Videotexto, recentemente realizados em Sào Paulo numa promoção da Telesp e da Associação Nacional de Videotexto.

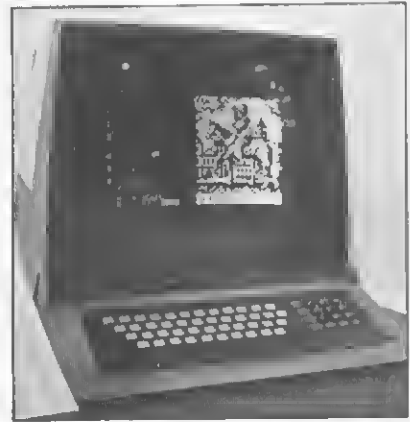

Segundo Litto, lio videotexto tem o seu lugar entre nos em setores que atingem camadas menos privilegiadas. Deve ser usado em escolas de 1° grau. como fonte de dados, e da mesma maneira em postos de saúde". Said Fahrat, ex-ministro da extinta Secom e usuário do sistema, também acredita que essa nova tecnologia vai crescer a medida em que aumente o seu carater utilitário.

Dentre as novidades apresentadas durante o seminário, destacou-se o uso de microcomputadores como terminais de videotexto. Conforme profetizou Paulo R. F. Carvalho, gerente do departamento de engenharia da Splice do Brasil, no futuro esses produtos serão praticamente indistinguíveis: os computadores pessoais terào acesso a rede de videotexto e os terminais de videotexto serão microcomputadores

# Computador dá ibope

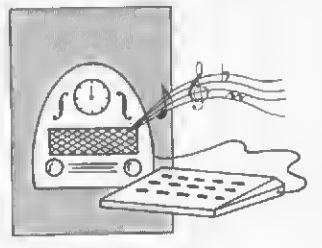

Quarenta por cento de audiência num mercado de oito emissoras. Esses foram os resultados obtidos por duas emissoras baianas de rádio — Itapoan FM, de Salvador, e FM Cidade de Ilhéus — depois que começaram a fazer a sua programação musical por computador.

Desenvolvido por Ricardo Henrique, locutor da Itapoan FM e responsável pela programação das duas rádios, e pe lo administrador de empresas Antonio Macchi Jr., o Sistema Integrado de Administração  $Musical$  — em operação desde fins do ano passado gera as sequências musicais e todas as listagens para a discoteca, faz a manutenção dos arquivos musicais, controla o pagamento de direitos autorais e fornece relatórios sobre as músicas, o número de execuções, a resposta do público, além de gerar estatísticas detalhadas sobre a composição da programação musical.

# Hardware, cursos e manutenção

Entre lojas especializadas, lojas de departamentos e representantes exclusivos, Brasília já possui mais de dez locais de venda de microcomputadores.

A Compushow é uma das maiores do género. La sao vendidas quase todas as li nhas de equipamentos existentes no mercado brasileiro, além de serem ministrados cursos de BASIC introdutório e avançado. A loja pretende agora promover cursos para operação de conhecidos aplicativos. como o VisiCalc.

Primeira loja especializada

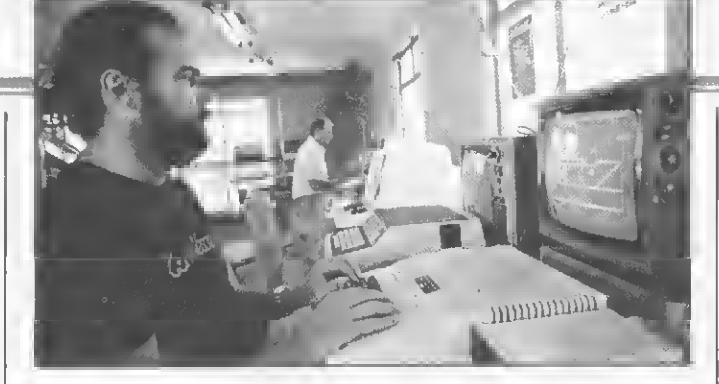

em micros a surgir no Distrito Federal, a Compushow possui também uma estrutura de assistência técnica, e, conforme o defeito, os consertos são feitos na própria loja. Apesar de contribuir para o bom atendimento da clientela, esta prática traz reconhecidos problemas, uma vez que a questão da manutenção, segundo José Maria Lima Vieira, sócio da loja, e bastante complexa, posto que, "com raras exceções, os fabricantes não repõem as peças e material con sumido, e não existe contrato ou mesmo um acordo de cavalheiros que estimule as lojas a assumir, perante o cliente, um compromisso de assistência ",

Na área de software, o grupo lançou a marca Compusoft, que, por enquanto, limita-se a produção de jogos baseados em originais estrangeiros. Desenvolvendo ainda alguns aplicativos para o CP-500 nas áreas de Estatística e Open Market. a loja pretende incen tivar mais essas áreas. Por enquanto estamos estudando o mercado, para podermos avancar com maior segurança', diz José Maria. "Se eu me dedicasse, hoje, exclusivamente ao desenvolvimento de programas, não sei que volume eu deveria vender para recompensar o tempo gasto. Paralelamente as cópias proliferam em progressão geométrica '.

Para solucionar este impasse, os sócios procuram firmar contratos de consultoria para adequação e desenvolvimento de pacotes e clientes. "Ouando houver contratos sulicientes para bancar uma equipe de alto nível, passaremos ao desenvolvimento<sup>"</sup>

> Sorteado Color 64

Realizou-se dia 18 de no-

A Secretaria Especial de In formática — SEI baixou ato normativo que institui o ca dastro de empresas fornecedoras de suprimentos de In formática, tais como litas magnéticas, discos magnéticos (rígidos e flexíveis), cartões magnéticos e formulários contínuos. Segundo o Secretário Especial de Informática, Joubert de Oliveira Brizida, o cadastro foi criado para saber que tipo de indústria brasileira poderia fabricar aqui esses suprimentos. Precisa-se ter um patamar mínimo para ver o que se vai fazer nessa área", comentou Brizida em reuniãoalmoço promovida pela Sucesu-SP em meados de novembro.

SEI vai regular suprimentos

Com relação a ameaça do presidente da Siemens do Brasil de que a empresa retirarse-à do pais dentro de cinco anos caso nao consiga entrar no mercado de comandos di gitais, Brizida limitou-se a dizer que há espaço para todos, sejam empresas de capital 100% nacional ou não. Na area de automação bancária, prosseguiu o Secretário de Informática, a SEI reuniu representantes da Cobra, Edisa, Digirede, SID e Itaú, e os próprios industriais analisaram os prós e os contras da entrada de multinacionais no setor.

O Secretário adiantou ainda que, até o final do ano, sera instalada a comissão de automação de atividades mercan tis.

Brizida comentou também que a Assespro, entidade que congrega as empresas nacionais de software e serviços, ja enviou a SEI os contratos propostos pela IBM para o desenvolvimento de software, e que estáo sendo examinados pela Secretaria. Ele ressaltou que os fabricantes nacionais de veriam encomendar programas às software-houses e que talvez a iniciativa da IBM venha a abrir os olhos dos fabricantes.

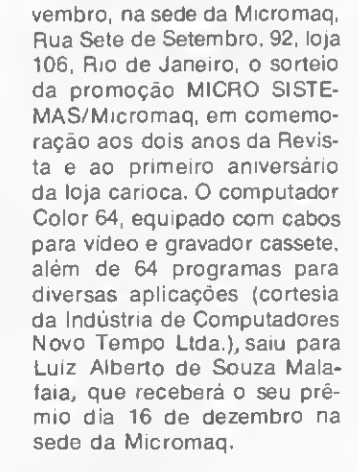

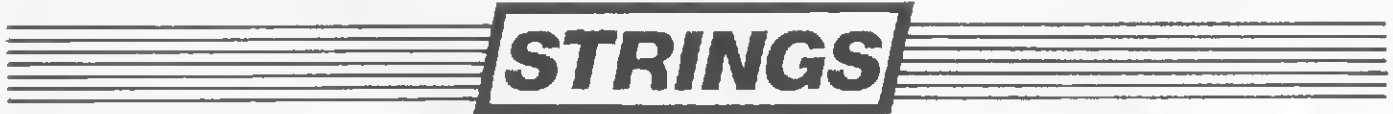

Em meados do próximo ano a Elebra colocará no mercado o Visconde, unidade de disco Winchester de 5 1/4" que poderá ser ligada a qualquer micro com controlador para esse tipo de periférico. O equipamento, oferecido em duas versões, de 21 e 36 Mbytes, será vendido somente em OEM. Na área de impressoras, a empresa também promete novidades para 1984: a Emilia de 160 cps, a Mônica de carro largo (132 colunas) e a Margarida que, apesar do nome, não é daisywheel, mas sim matricial voltada para processamento de texto. \* A Polymax está comercializando o SGG — Sistema de Gerenciamento de Gado, desenvolvido pela software-house paulista S. Morita para os microcomputadores Poly 105 DP e Poly 201 DP. O sistema prevê, entre outras coisas, o controle de reprodução e lactação e o acompanhamento da produção de leite de forma global e individual, por cabeça. \* Nova indústria nacional de fitas para impressoras, a Digilebra (Av. Nove de Julho, 2921, São Paulo - SP, CEP 01407) tem entre seus objetivos, de acordo com o diretor Pedro Gáulia, proporcionar "a

redução de custos com o aproveitamento de carretéis e cartuchos, rebobinados com elevada técnica". \* A SCI - Sistemas, Computação e Informática acaba de lançar uma nova versão do sistema de gerenciamento de banco de dados Sabiá, para equipamentos da linha Cobra. \* A Embratel vai fornecer treinamento aos profissionais de comunicação de dados das entidades e empresas inte ressadas em acessar bancos de dados no exterior, através do serviço Interdata. Convénio nesse sentido foi firmado entre a estatal, o CNPq e o IBICT — Instituto Brasileiro de Informações Estatísticas e Tecnológicas. \* A Prológica está fabricando cabeçotes de leitura/gravação para acionadores de discos flexíveis, faces dupla e simples. Com essa medida, a empresa, além de aumentar a sua auto-suficiência e o indice de nacionalização de seus equipamentos, está economizando preciosos dólares: em apenas dois meses de produção, os Cr\$ 20 milhões de investimentos consumidos pelo projeto já foram totalmente pagos. A produção mensal é de <sup>1</sup> mil e 500 unidades.

 $\vec{E}$  possível projetar chips no Brasil? Estamos entrando na era dos micros de 16 bits? Essas e outras questões foram debatidas no III Semicro do NCE-UFRJ

# Semicro discute rumos do setor

s avanços no projeto de circuitos integrados, seu impacto na comunidade brasileira e a chegada dos micros de 16 a 32 bits, com a questão da padronização do sistema operacional UNIX, foram os principais temas discutidos no III Semicro - Seminário de Microcomputadores - realizado de 7 a 9 de novembro último no Núcleo de Computação Eletrônica da Universidade Fe deral do Rio de Janeiro.

Em três dias de atividades, o III Semicro reuniu cerca de 350 pessoas em torno de palestras ministradas por professores do corpo docente do NCE e por representantes de entidades do setor, com a participação de conferencistas como Erich Wilner, Vice-Presidente do Citibank. e Jonathan Allen, Professor do Instituto de Tecnologia de Massachusetts. Uma série de cursos intensivos oferecidos como programação complementar aprofundou os diversos assuntos tratados nas palestras.

Segundo o Diretor do NCE, Paulo Bianchi, a maior importância do Semi nário foi a possibilidade de se discutirem novas tendências da área, como a necessária formação de recursos humanos na projeção de circuitos integrados. "O projeto de circuitos é viável no Brasil e vamos precisar de pessoal capacitado pa ra isso, como bem enfatizou Jonathan Allen em sua conferência".

## OS NOVOS MICROS

Em palestra sobre os novos rumos da indústria de microcomputadores, Newton Faller, Diretor da Divisão de Projetos de Equipamentos Digitais do NCE, afirmou que os micros de oito bits fatalmente desaparecerão do mercado; "esse tipo de circuito deverá ser usado apenas em controle de periféricos". Para ele, está surgindo uma nova geração de micros que, a princípio, podem ser divididos em pessoais de 16 bits, e médios e grandes de 32 bits.

"Os micros pessoais de 16 bits, que agora chegam ao Brasil, irão substituir os de oito bits e serão os de menor preço, como resultado da alta integração e da grande escala de fabricação. Este avanço, já latente nos Estados Unidos, está sendo agora absorvido pela indústria nacional e creio que sem maiores problemas".

Na opinião de Newton, os micros médios deverão tender para 32 bits, usando novos circuitos e com desempenho similar aos supermínis de hoje. Finalmcntc, os micros grandes, de 32 bits c múltiplos buses de 32 ou 64 bits, terão multiprocessamento e processamento distribuído que só perderão em desempenho para os computadores considerados hoje como grandes. "Mas esses dois últimos avanços", acrescentou ele, "só deverão chegar ao Brasil a longo prazo".

No entanto, Newton Faller fez uma ressalva às novas tendências, afirmando que a sobrevivência desses equipamentos será determinada única e exclusivamcnte pelo software. "Sem um bom sistema operacional, bons compiladores e variedade de aplicativos, de nada adiantara ao usuário ter uma máquina mais potente ou mais eficiente; será apenas um elefante branco."

No aspecto de software básico de aplicação, Newton Faller acredita que o sistema operacional UNIX é o que mais se adapta às novas transformações. "Fabricantes como a Motorola, Intel, Zilog e National, que entraram na era dos 16 bits, estão estudando uma padronização desse sistema operacional ou de um similar, para facilitar o desenvolvimento de software".

A mesma opinião foi mantida por Pedro Salenbauch, professor do NCE, que acrescentou nos debates ser o sistema operacional UNIX o que mais se aproxima da nova realidade "por oferecer conceitos mais sofisticados do que os outros sistemas e por ser uma ferramenta de desenvolvimento de software."

## PROJETO DE CIRCUITOS

É possível projetar circuitos integrados personalizados no Brasil, disse Ysmar Vianna; Analista de Sistemas e Professor do NCE em sua palestra sobre a tendência da Microeletrônica. "Não só é possível como se mostra a única opção para viabilizar a indústria nacional de microeletrônica e torná-la competitiva. O nosso projeto de circuito integrado para acesso à rede local do NCE, com base na metodologia Mead e Conway, é um exemplo disso. Com um sistema inteiro projetado num só chip garantimos uma redução do custo do produto, aumento da confiabilidade e uma proteção da tecnologia contra cópias".

O projeto de chips requer mão-deobra especializada, como projetistas de circuitos, lógica digital e lay-out, arquiteto de sistemas e a formação desses especialistas é uma das preocupações do NCE. Paulo Bianchi, diretor do Núcleo, informou que uma série de cursos já estão programados nesse setor e que a ma téria já foi incorporada ao currículo da UFRJ.

# II MICROEXPOSIÇÃO

A II Microexposição que ocorreu paralela ao Semicro demonstrou um sistema de redes locais de processamento de dados projetado e desenvolvido pelo NCE. Segundo Paulo Bianchi, este sistema foi aperfeiçoado e quatro estações de protótipos foram comercializadas para o Citibank, que contratou os serviços por cerca de Cr\$ 100 milhões. A rede será utilizada pelo banco com o principal objetivo de automatizar os serviços de escritório e servir como suporte à decisão na área de gerência de nível médio.

Outro produto demonstrado no estande do NCE era um vídeo gráfico de média resolução, cujo circuito integrado foi projetado pela equipe do Núcleo. Neste equipamento estava sendo apresentado um software dé aplicação geoambiental para os micros CP/M, desenvolvido pelo Instituto de Geociência da UFRJ, com recursos do FINEP e soft ware gráfico de base do NCE. Solveste equipamento estava sendo apre-<br>
entado um software de aplicação geo-<br>
entado um software de aplicação geo-<br>
entado um software de aplicação geo-<br>
mobiental para os micros CP/M, desen-<br>
colvido pelo Instituto de Ge

# Como aprender<br>microcomputação sem fazer muita fórça.

A Libra é formada por profissionais que conhecem todos os segredos dos micros. Eles desenvolveram um método simples, fácil e descomplicado para você aprender microcomputação.

# loda a força já foi feita para você.

<sup>&</sup>gt; Você só entra com a vontade de aprender. E a Libra entra com a estrutura mais completa do mercado em microcomputação.

Apostilas próprias, especialmente preparadas. Professores especializados. Treinamento em software de todos os níveis de sofisticação. Cursos em todos os horários, em inglês ou português. Salas de apenas 12 alunos, com no máximo três alunos por micro. Certificado de conclusão.

Você entra, senta e fica espantado: nunca foi tão fácil e tão rápido aprender tudo sobre microcomputação.

# Você aprende tudo o que quiser.

Os cursos da Libra vão do be-a-bá até a pós-graduação. Estes são apenas alguns exemplos:

Introdução ao microcomputador - o que é, para que serve, como funciona, histórico, possibilidades futuras.

Aplicativos - você é apresentado ao conceito dos escritórios do futuro: "officeautomation" através dos programas mais famosos e utilizados do mundo: Visicalc, Banco de Dados, Edição de Textos e Gráficos.

Basic Total - a programação pelo caminho mais curto.

Treinamento em softwares - os programas mais avançados e utilizados, vistos com toda a profundidade, exclusividade Libra.

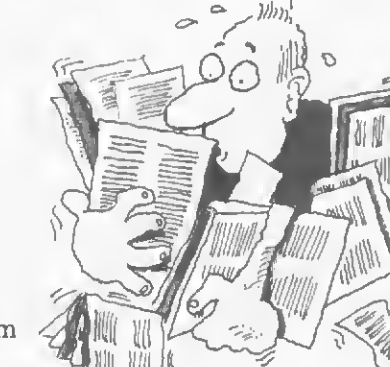

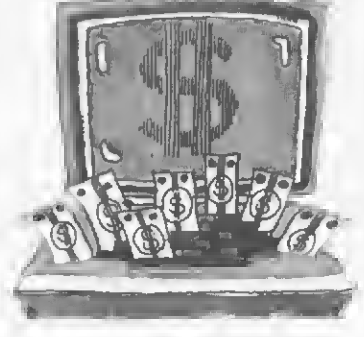

FOX

# Sua empresatambém ganha com a Libra.

Ganha porque seus funcionários não perdem tempo, e já vão logo aproveitando todas as vantagens dos micros.

E ganha porque a Libra também coloca a sua empresa em contato com os melhores serviços de microcomputação e o melhor software disponíveis.

Desenvolvimento de sistemas especiais. Aplicativos de todos os tipos. Orientação na implantação e utilização de sistemas.

Tudo o que um micro pode fazer, a Libra ajuda você e sua empresa a fazer melhor. E sem fazer a menor força: o único trabalho é telefonar ou mandar o cupom.

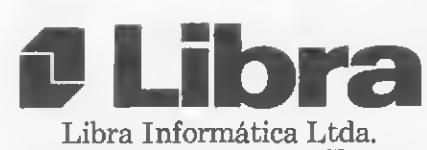

Pça. Charles Miller, 96 - CEP 01234 Tels.: (011) 65.5081 e 262.9033 (em frente ao Est. do Pacaembú)

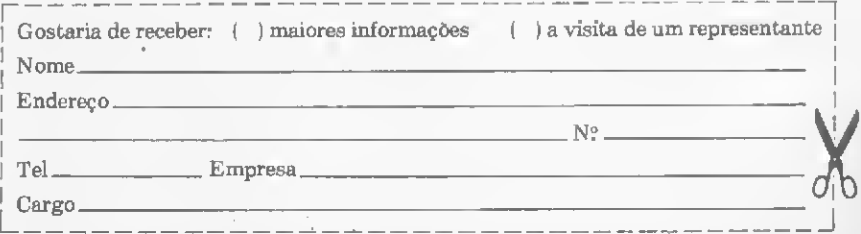

Neste jogo para equipamentos Sinclair, o que vale é a atenção. Fique ligado e não deixe que o gênio do seu micro lhe passe a perna

# Uma jogada de gênio

José Eduardo Ribeiro da Costa

ste programa simula o brinquedo mentos da linha Sinclair. Ele desenhará no vídeo quatro caixinhas numeradas de <sup>1</sup> a 4 c as piscará numa sequência aleatória que deverá ser repetida pelo usuário (figura 1).

O jogo tem nove níveis de dificuldade, desde 9 (o mais fácil) até <sup>1</sup> (o mais difícil). Para repetir a sequência mostrada, o jogador deve pressionar a tecla correspondente ao número da caixinha desejada (esquerda: um; direita: quatro; cima: três e baixo: dois) ou então utilizar o módulo de comando de jogos (joystick).

O programa foi escrito em BASIC c tem três rotinas em linguagem de máquina (para utilização destas rotinas empreguei o programa publicado cm MICRO SISTEMAS número 22, listagem 1).

## COMO OPERAR

Entre primeiro com o programa em BASIC. A seguir, tecle RUN 1000 e comece a digitação dos blocos (em hexade cimal). A entrada de dados aceita qualquer quantidade de bytes, por exemplo: 2A e NEWLINE, ou então 2A0C401 10000... e NEWLINE. No fmal de cada bloco, digite M para entrar com o seguinte. Se houver algum erro, tecle S e

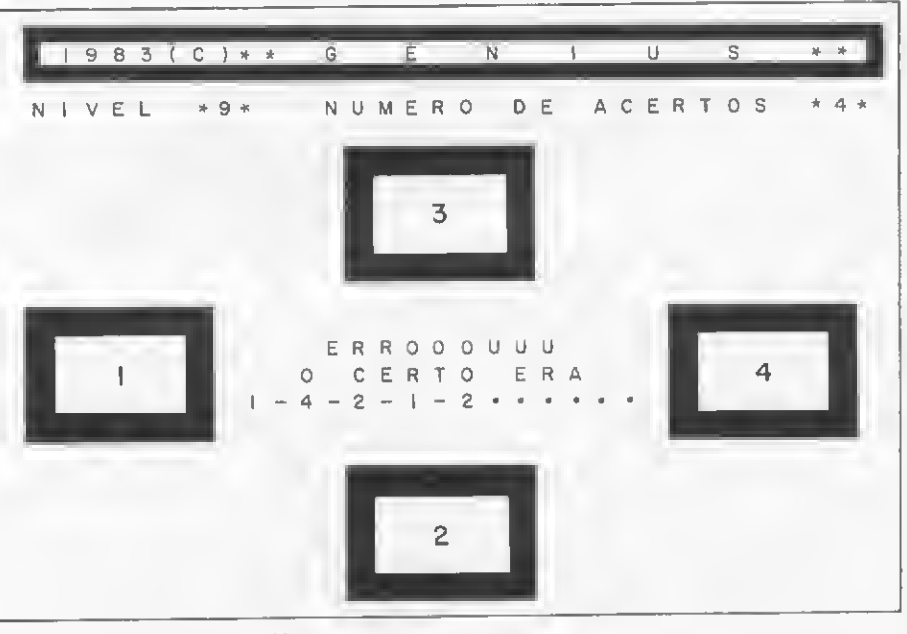

Figura  $1 - As$  calxinhas no vídeo

recomece o bloco (RUN 1000 e endereço).

Agora elimine as linhas de 1000 até  $1150$  e teste o programa. Se ele apresentar algum erro na parte Assembler, verifique todos os bytes um a um até encon trar. Se estiver tudo certo, grave o programa com RUN 900.

Para terminar, uma observação: nas

linhas 120, 230, 380, 510 c 820 os tex tos entre aspas devem ser digitados sob o cursor GRAPHICS, isto é, o inverso dos caracteres.

José Eduardo Ribeiro da Costa é Analista de Software Júnior e está no terceiro ano do curso de Licenciatura em Matemática da USP.

# Programa em BASIC

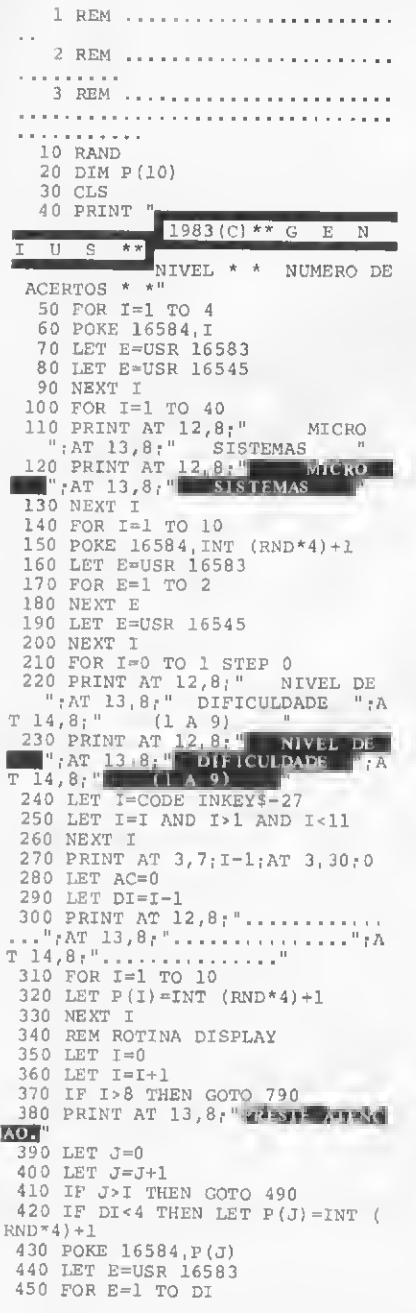

460 NEXT E 470 LET E=USR 16545 480 GOTO 400 490 REM ROTINA REPETIÇÃO 460 NEXT E<br>470 LET E=USR 16545<br>480 GOTO 400<br>490 REN ROTINA REPETICAO<br>500 LET J=1<br>510 PRINT AT 13,8;"**RATAR** 510 PRINT AT 13,8;" AGORA REPLY 520 FOR K=1 TO 10+DI\*5 530 LET K\$=INKEY? 540 IF K\$>"0" AND K\$<"9" THEN L ET  $K=69$ 550 NEXT <sup>K</sup> 560 IF K<>70 THEN GOTO 700 570 LET K=VAL K\$ 5 80 LET D=K-{4 AND K> 4) 590 POKE 16584,D 600 LET E=USR 16583 610 FOR E=1 TO 2 620 NEXT E 630 LET E=USR 16545 640 IF DoP(J) THEN GOTO 700 650 LET J=J+1 660 IF J<=I THEN GOTO 520 670 LET AC=AC+1 680 PRINT AT 3,30;AC 690 GOTO 360 700 REM ROTINA ERROU 710 PRINT AT 12,8;" ERROOOUUU 720 PRINT AT 13,8;" <sup>O</sup> CERTO ER  $A$ 730 PRINT AT 14,8; 740 FOR K=1 TO I 750 PRINT P(K) ; 760 IF K< $>$ I THEN PRINT "-"; 770 NEXT K 780 GOTO 840 790 REM ROTINA ACERTOU 800 FOR  $I=1$  TO 40<br>
810 PRINT AT  $13,8$ ; **PARABÉNS VO**<br> **CE** ";AT 14,8;" CONSEGUIU<br>
820 PRINT AT  $13,8$ ; PARABENS VO<br>
CE ";AT  $14,8$ ;" CONSEGUIU 830 NEXT I 840 FOR 1=1 TO 40 850 NEXT I 860 GOTO 30 900 SAVE "GENIUS" 910 RUN 1000 SCROLL 1010 SCROLL 1020 PRINT "END. DO BLOCO" 1030 INPUT E 1040 LET D\$="" 1050 SCROLL  $1060$  PRINT  $E_f$ " 1070 IF PEEK 16441=1 THEN GOTO 1 050 1080 IF D\$="" THEN INPUT D\$<br>1090 IF D\$="M" THEN GOTO 1000<br>1100 IF D\$="S" THEN STOP<br>1110 PRINT " ";D\$( TO 2); 1120 POKE E,16 \*CODE D\$+CODE D\$(2  $1 - 476$ 1130 LET E=E+1 1140 LET D\$=D\$(3 TO ) 1150 GOTO 1070

# **Blocos em Assembler**

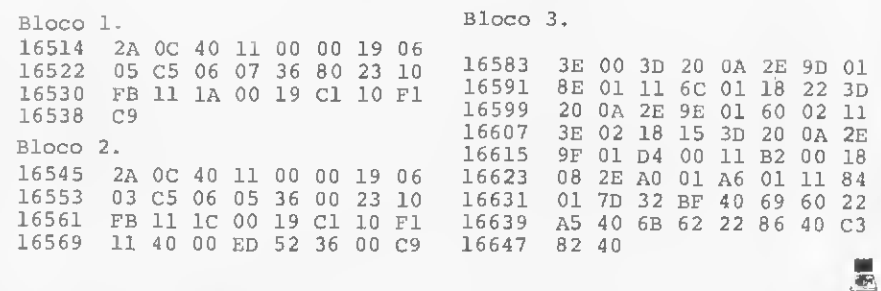

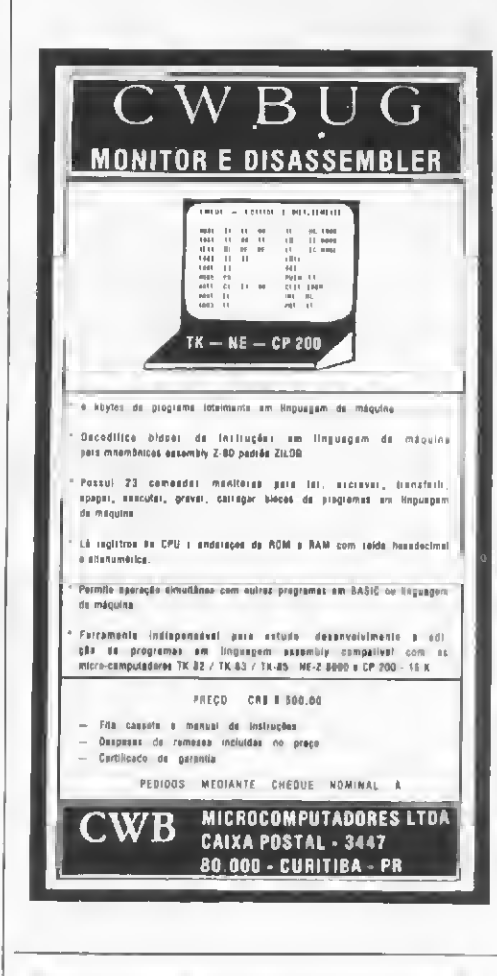

# TRANSFORME A SUA MÁQUINA DE ESCREVER OLIVETTI ET 121 EM IMPRESSORA DE COMPUTADOR

Com o Interface da DAISY WHEEL sua máquina de escrever OLIVETTI Eletrônica ET 121 se transforma em uma im pressora de alta qualidade para textos ou programas, sem alterar as características originais da máquina.

Instelado internamento o Interface conta com um buffar da 2K bytes e uma série de comandos especiais para a confecção de textos tais como: sublinhamento automático, negrito automático, centralização, comprimento de linha programável e outros, podendo ser acoplado a qualquer tipo de MICRO ou MINI COMPU-TADOR que tenha saída SERIAL RS232 C/Standard ou Paralela 8 bits Centronics.

Solicite maiores informações a

OfliSV LUHEEL eletrônica Indústria e Comércio Ltda.

Uma Divisão da ESFEROMAC Ltda. Rua Antonio Comparato, 200 Tels.: 532-0154 a 240-4829<br>CEP 04605 <mark>— Sã</mark>o Paulo *—* SP

CAD: o computador como instrumento de trabalho para engenheiros, arquitetos e artistas. Neste artigo, comentários gerais e exemplos de aplicação

# CAD: as possibilidades do micro

Jorge de Rezende Dantas

CAD - Computer Aided Design completa, em 1983, 20 anos de existência. Em 1963 Ivan Sutherland apre sentava, em sua tese de doutorado no MIT Massachusets Institute of Technology), o primeiro programa para realização de gráficos/desenhos, o qual, no entanto, ficou restrito ao equipamento para o qual foi projetado. Em 1969, porém, um software elaborado pela Computervision Corporation tornou finalmente possível a comercialização mais ampla do CAD. Este primeiro CAD comercializado e utilizado por arquitetos e engenheiros realizava desenhos apenas em duas dimensões, mas nos últimos sete anos o software para o CAD teve um am plo desenvolvimento, podendo ser utilizado em mini e microcomputadores, dispondo dos recursos de cor e elaborando desenhos em três dimensões.

O interesse pelo CAD no Brasil vem crescendo constantemente. Muitos são os motivos que favorecem isto: a fabricação nacional de microcomputadores pessoais com boa resolução gráfica em vídeo colorido; a fabricação de impressoras gráficas; a divulgação de logotipos (para empresas de televisão) realizados em computador; filmes cinematográficos com desenhos gerados por computador etc. Este interesse torna importante avaliar o que é o CAD e quais as possibilidades dos microcomputadores nacionais.

A primeira idéia de CAD comumente aceita é a de um soft ware que permita a criação de desenhos com alta precisão gráfica. Isto conduz, automaticamente, a certas exigências de hardware: alta resolução gráfica em vídeo, impressoragráfica e outros periféricos, como plotter e mesa de digitalização.As exigências são caras, tendo em vista sua produção , notadamente as que envolvem também problemas mecânicos, como as im pressoras e o plotter. Face a isto, a absorção destes periféricos pelo mercado consumidor, sobretudo o do usuário pessoal, tal vez não garanta de imediato aos fabricantes o retorno do investimento a se realizar em sua produção.

Mas o CAD exige realmente estes recursos de alta precisão gráfica? A resposta a esta pergunta depende da finalidade com que se pretende utüizar o CAD. É isto o que vamos analisar a seguir.

## DESENHO X PROJETO

Em primeiro lugar, é preciso considerar que design significa projeto e não desenho (draw), e foi pensando em projetos de arquitetura e engenharia que Sutherland concebeu seu software. Acontece que tais projetos se expressam fundamentalmente por desenhos (o desenho ficou em evidência por aquele primeiro programa e veio sendo aprimorado posteriormente). Podemos, entretanto, identificar diferentes níveis de qualidade/precisãò de um desenho nas diversas fases do desenvolvimento de um projeto.

Segundo Teícholz (1983) todo projeto (de arquitetura ou engenharia) compreende as seguintes fases de elaboração:

1. concepção esquemática (desenho esquemático);

2. desenvolvimento do projeto (desenho com nível intermediário de precisão);

3. documentação para construção (desenho com alto nível de precisão, desenho executivo).

Os custos para realização destas três fases, nos Estados Uni dos, segundo Teicholz, atingem as seguintes percentagens: concepção esquemática, 20%; desenvolvimento do projeto, 26% e documentação para construção, 54%. Esta concepção de custos tem sua explicação. Sem dúvida, a fase 3 é a que exige maior tempo e esmero para a realização de um número muitíssimo maior de desenhos que as fases anteriores; a isto se soma ainda o custo de mão-de-obra de um desenhista especializado naquele país.

Estes motivos exigiram que o CAD propiciasse a realizaçao de desenhos com alta precisão gráfica e em papel de dimensões grandes (as pranchas de projeto), cuja solução encontra-se no plotter do tamanho de uma prancheta de desenho.

No Brasil, entretanto, a composição de custos na elaboração do projeto não segue, por certo, estas mesmas percentagens.

Por outro lado, as fases de concepção e de desenvolvimento que ocupam o maior tempo dos profissionais arquitetos ou engenheiros - tendem <sup>a</sup> assumir um maior percentual no custo total. Ora, para estas fases os recursos gráficos não precisam ser tão amplos, e os desenhos requeridos podem ser apresentados no vídeo para efeito de avaliação e reformulação. Isto significa dizer que os microcomputadores e os periféricos disponíveis no mercado podem responder satisfatoriamente às exigências profissionais.

## EXEMPLOS EM ARQUITETURA

Vamos procurar ilustrar as aplicações de CAD, no campo da arquitetura, com fotografias de display em vídeo preto e bran co acompanhadas de seus respectivos comentários. Estes exemplos constituem saídas de programas por nós desenvolvidos, utilizando um equipamento compatível com o modelo I da linha TRS.

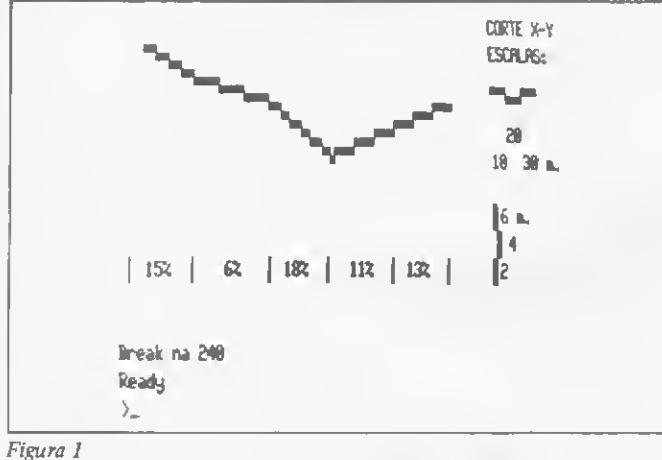

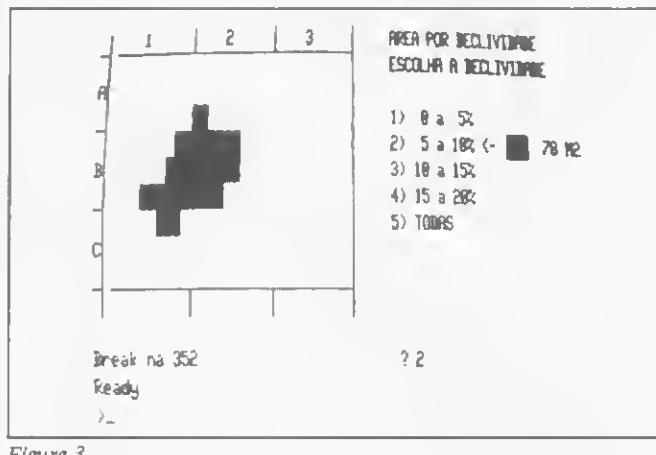

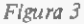

O primeiro exemplo constitui um programa destinado à análise de declividade de terreno tendo em vista a implantação de um edifício. Mesmo o leitor não familiarizado com o assunto já deve ter observado que um edifício construído em terreno muito acidentado (terreno não plano) apresenta, ou pavimentos abaixo do nível térreo (nível da rua), ou tem o nível térreo acima do da rua e ao qual se tem acesso, por exemplo, por escadas.

Um dos primeiros problemas que se coloca quando do desenvolvimento de um projeto arquitetônico é otimizar o aproveitamento da declividade de um terreno. Isto porque a solução de nivelar todo o terreno, retirando ou colocando terra (desaterrando ou aterrando) não é sempre viável. A primeira tarefa do arquiteto, portanto, antes de definir a implantação do edifício no terreno, é analisar a declividade deste último. Isto exige muito trabalho manual (desenhos) e muitas contas

(cálculos de percentagens de declividade) a partir da planta topográfica do terreno.

O programa que desenvolvemos facilita esta análise. Em pri meiro lugar, ele apresenta, no vídeo, um (ou vários) cortes no terreno, calculando e apresentando também, para cada seção do corte, as percentagens de declividade correspondentes. A fim de acentuar a declividade, o que facilita sua avaliação, costuma-se representar o desenho com uma escala vertical menor que a horizontal. As alturas ficam, portanto, mais acentuadas que as distâncias horizontais. Estas diferentes escalas podem ser predefinidas para o microcomputador. O resultado no vídeo é o apresentado na figura 1.

Após esta avaliação da declividade através de cortes, precisamos saber ainda que áreas do terreno possuem esta ou aquela declividade e também qual é a superfície das diferentes áreas. O microcomputador desenha no vídeo uma planta do terreno referenciada por coordenadas, e solicita do usuário a escolha

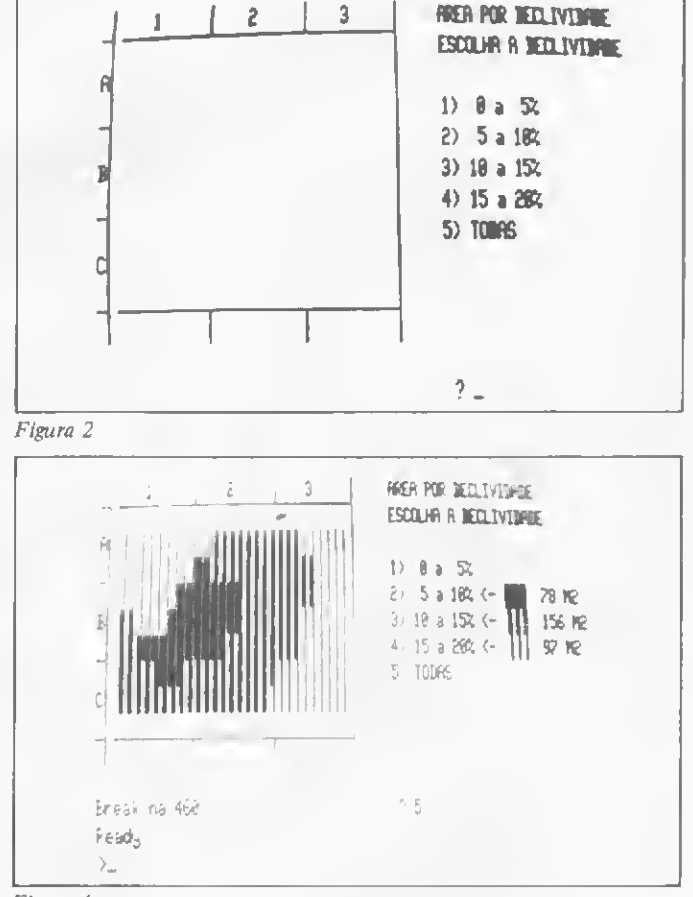

Figura 4

da declividade (figura 2). Se a opção for analisar apenas a área com certa declividade (no caso a de 5 a 10%), é apresentada no vídeo a área correspondente sobre o desenho da planta. Na mensagem ao lado aparece a superfície total da área escolhida (figura 3). O usuário pode querer também que todas as áreas sejam apresentadas, e o resultado está demonstrado na figura 4.

O segundo exemplo destina-se à análise de insolação em edifício. Este é um grande problema no Brasil, onde há o clima quente e o frio, com edifícios que exigem insolação — como certas áreas de hospitais  $-$  e outros onde ela não é desejável  $$ como as áreas destinadas ao trabalho diurno, sobretudo em lo cais de clima quente.

A análise de insolação exige também muitos desenhos e cálculos, tomando como referência um gráfico de insolação que indica a inclinação e orientação dos raios solares segundo a la- w titude (distância ao equador) e a orientação do edifício em re-

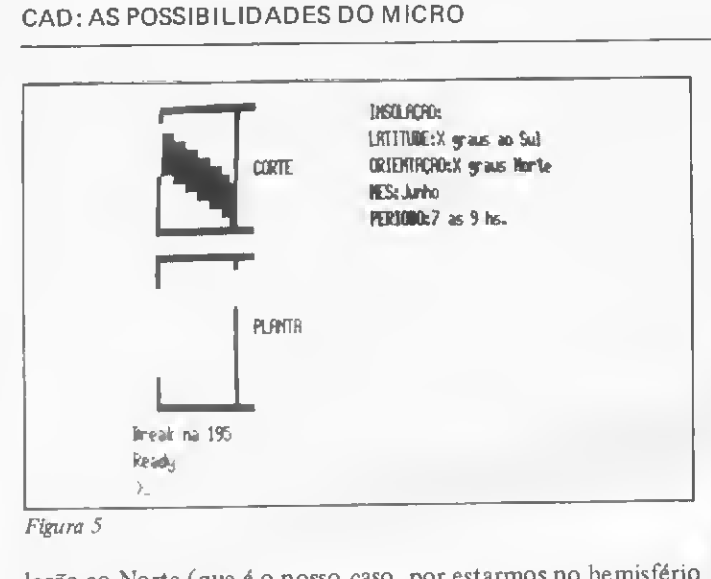

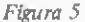

lação ao Norte (que é o nosso caso, por estarmos no hemisfério Sul).

O programa que desenvolvemos objetiva fazer os cálculos e apresentar no vídeo diferentes insolações na área de um edifício. O usuário introduz os dados que permitem desenhar o corte e a planta do edifício e a especificação da latitude e da orientação da fachada a ser iluminada pelo sol. Posteriormente, ele pode especificar ainda diferentes meses do ano e diferentes períodos horários. Para cada uma destas especificações, o mi crocomputador apresenta no vídeo a área ensolarada, em corte e planta (figuras 5 e 6).

Mas os recursos do microcomputador ultrapassam estes exercícios profissionais e dão margem também a trabalhos mais lúdicos, como fazer um retrato de família. E exatamente isto que a figura 7 nos mostra.

# MACETES E OBSERVAÇÕES

0 leitor, que tem um micro compatível com o TRS-80 mo delo I estará agora se indagando sobre as linhas finas horizontais e verticais das figuras 2, 3 e 4 e, com alguns detalhes, também linhas assim, da figura 7. Aí vai, então, o macete para satisfazer sua curiosidade.

Neste microcomputador, alguns códigos ASCII funcionam diferentemente com o comando POKE e com CHRS. Assim, por exemplo, a instrução PRINT CHRS (23) muda o display no vídeo de 64 para 32 caracteres por linha. Já a instrução POKE 15360, 23 apresentará a posição do caráter no vídeo com a parte inferior apagada (ressetada) e a superior setada.

Experimente agora executar o seguinte programa:

```
5 CLS
10 FOR I = 15774 TO 15776 : POKE I, 191 : NEXT
15 FOR I = 15902 TO 15904 : POKE I, 191 : NEXT
20 FOR I = 15838 TO 15840 STEP 2 : POKE I, 191 : NEXT
25 FOR A = 0 TO 211
30 POKE 15839, A
35 PRINT @ 483, A;
40 FOR B = OTO 500 : NEXT
45 NEXT
```
Vocé verá aparecer no vídeo um retângulo iluminado com outro pequeno retângulo no meio. Neste último, estarão sendo pocados os códigos de 0 a 211, códigos estes apresentados ao lado direito. Observe que, com os códigos de 0 a 32, estão sendo controladas as linhas horizontais da posição de um caráter - são <sup>12</sup> linhas ao todo. <sup>A</sup> partir dos códigos <sup>192</sup> <sup>a</sup> 211, <sup>o</sup> controle se dá sobre as linhas verticais (seis ao todo) da posição do caráter.

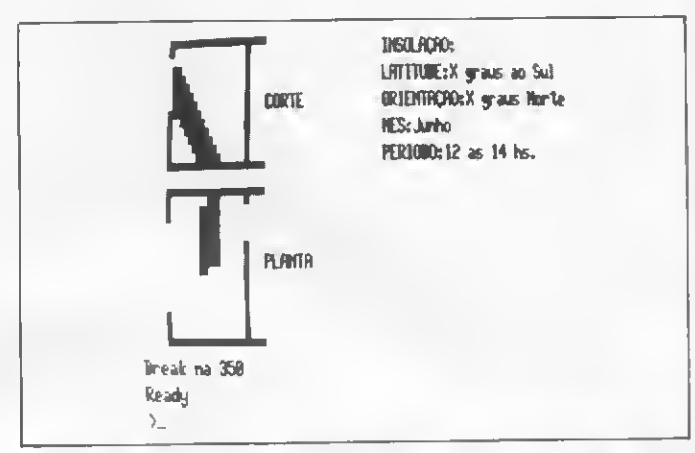

Figura 6

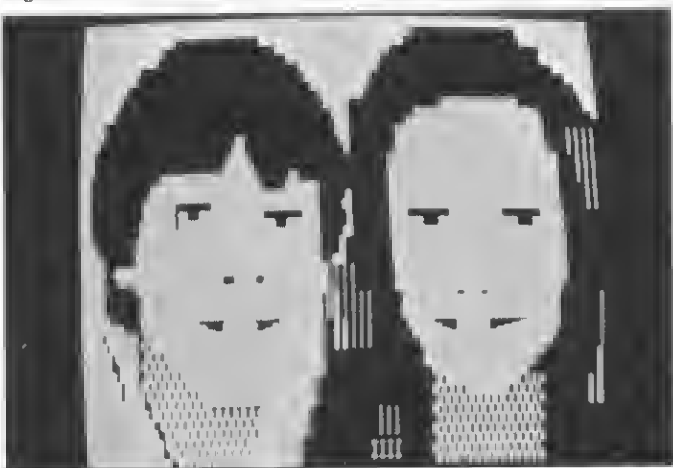

## Figura 7

Desta forma, você pode desenhar no vídeo linhas horizontais ou verticais, brancas ou pretas, com diferentes espessuras. Até que os fabricantes resolvam produzir cartões de hardware que aumentem incrivelmente a resolução gráfica (até cerca de 363.428 posições com diferentes cores, como no micro da Brascom), a solução é explorarmos os macetes para aplicação de CAD, lembrando que nem sempre a alta resolução gráfica é uma exigência fundamental. Mas que é uma curtição muito útil, lá isso é!!!

Finalizando, algumas observações:

• as figuras deste artigo, fora a figura 7, são fotografias em negativo do vídeo;

· as deformações dás linhas retas, figura 2 por exemplo, resultam da curvatura do vídeo e da distância entre este e a máquina fotográfica.

## BIBLIOGRAFIA

TEICHOLZ, Eric. Can computer aided drafting be effective and affordable for the small firm? In, Architectural Record, February, 1983.  $\overline{a}$ 

Jorge de Rezende Dentas é Arquiteto Urbanista, doutor pele Universidade de Paris / e Professor livre-docente de Arquitetura e Urbanismo na Universidade de São Paulo - FAUUSP. Vem raelizando pesquisas no campo de modelos urbanos e software aplicativo para es áreas de arquitetura e urbanismo, e desenvolvendo software aplicativo para microcomputador.

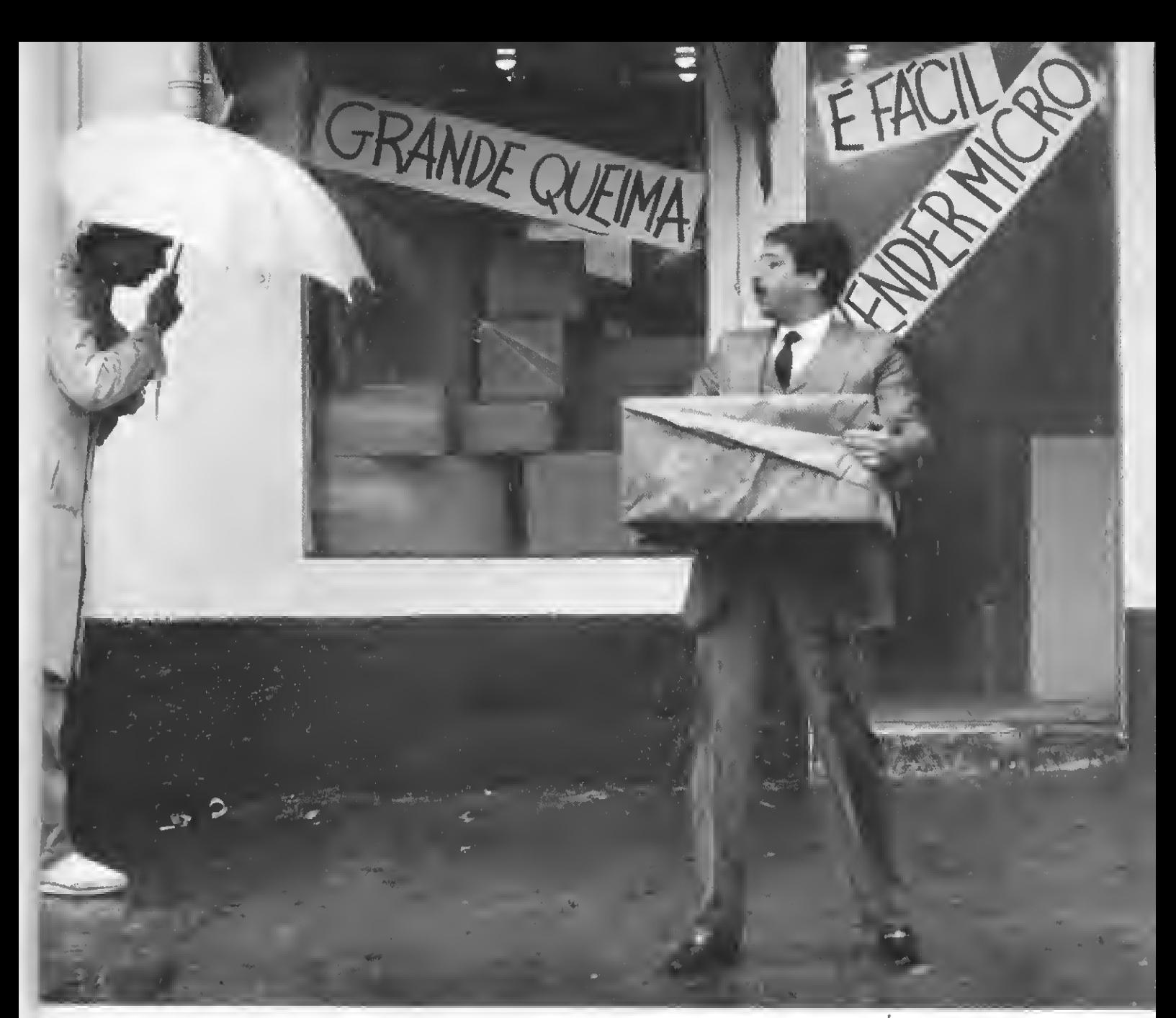

# Seduzido e abandonado.

Esta é a história do cavalheiro que comprou um microcomputador que ia resolver todos os problemas da sua empresa. O preçinho era bom e a conversa do vendedor, atraente. Poucos dias depois ele descobriu que o equipamento não resolvia todos os problemas (pelo contrário, criava alguns novos) e pior de tudo, ao voltar à loja onde tinha comprado, percebeu que ninguém entendia realmente do assumo. Em outras palavras, ele foi lamentavelmente seduzido e abandonado. Mas nem tudo está perdido: basta consultar a Microshop antes de comprar um microcomputador.

## A Microshop ouve antes de falar.

Micros são formidáveis, desde que sejam recomendados exatamente para as suas necessidades.

Porisso nós fazemos todo tipo de perguntas sobre a sua atividade, e o tratamento das informações para podermos acelerar o processo de tomada de decisões. Nós achamos que quanto mais soubermos sobre o seu problema, mais fácil e completa será a nossa solução.

## A Microshop dá opiniões sinceras.

Trabalhamos com todas as marcas e modelos importantes e não temos interesse em "empurrar" esta ou aquela marca. Assim, você tem a certeza de receber sempre um opinião independente.

### A Microshop resolve mesmo.

Ao invés de um simples balconista bemintencionado, nós atendemos você com gente formada em Computer Science na Universidade de Nova York.

Isso que dizer orientação inteligente e correta na escolha do software mais adequado (também desenvolvemos programas específicos para as suas necessidades). Significa também colocar à sua disposição nossa longa experiência com profissionais liberais, empresas de pequeno porte e multinacionais. E mais: damos treinamento completo na utilização dos micros e softwares.

Venha conversar conosco. Nós podemos lhe seduzir, mas não vamos nunca lhe abandonar.

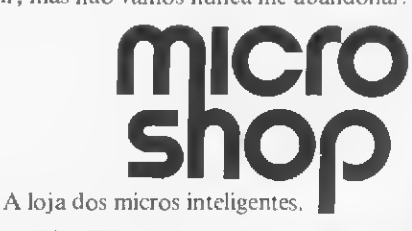

São Paulo: Al. Lorena, 652 - CEP. 01424 - Tel.: (011) 853.9288 Recife: Av. Conselheiro Aguiar, 1385 - Loja 4 - CEP. 50000 - Tel.: (081) 326.1525 - Boa Viagem.

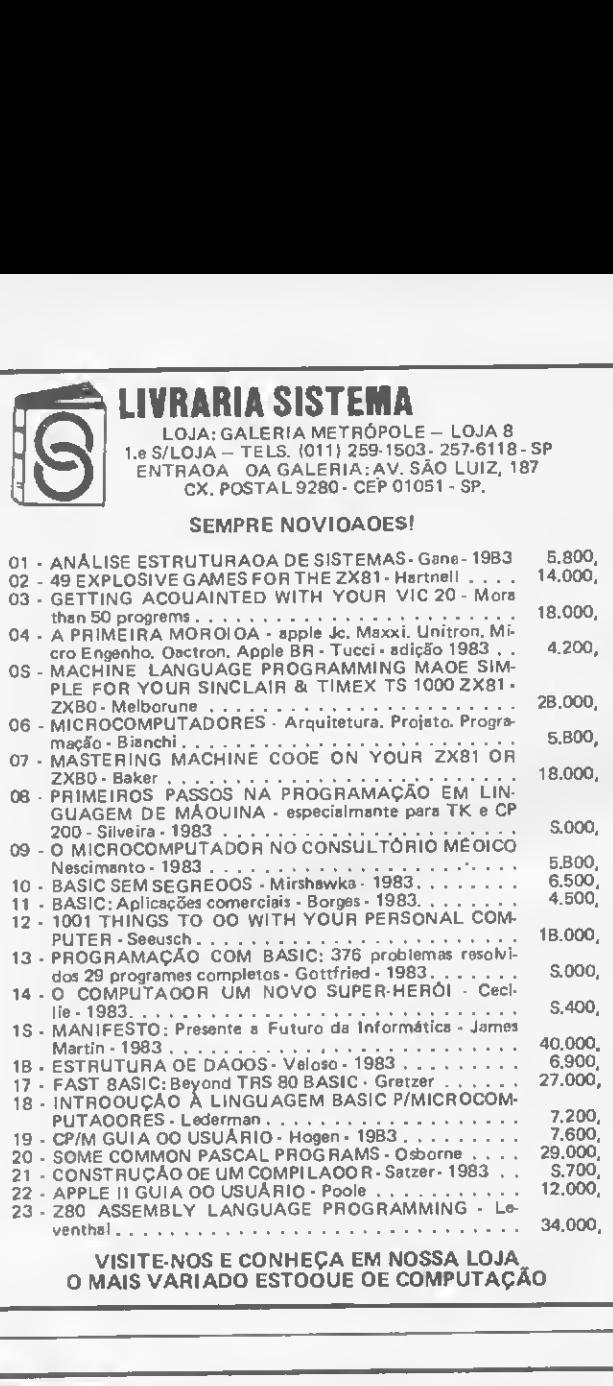

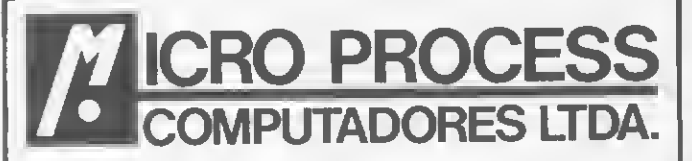

- Microcomputadores Microdigital, Prológica e Similares Apple.
- Aulas de Basic
- Monitores. Impressoras
- Programas de Contabilidade, aplicativos, jogos, etc.
- Pacotes de programas para a área de Advogados, Open Market, Dentistas, Administração de Imóveis
- Programas para Engenharia, Arquitetura, Controle de Construções, etc.
- Elaboração de programas por encomenda.
- Personalização de programas para firmas e profissionais liberais.
- Jogo Odissey/Dactari.
- Manutenção e Transformação de Televisores
- Revistas e Publicações Técnicas
- Amplo Financiamento
- Despachamos por nossa conta via Varig.

TEL.: 64-0468 Alameda Lorena, n° 1310 - CEP 01424 São Paulo \*\*\* ESTACIONAMENTO PARA CLIENTES \*\*\*

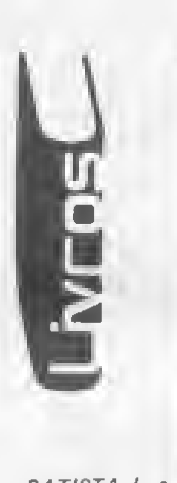

DE PROGRAMAÇAO EM BASIC

**ELEMENTOS** 

LÉO BATISTA GERSON M.KATAKURA

BATISTA, L. e KATAKURA G. M., Elementos de Programação em BASIC, Editora Edgard Blücher Ltda.<br>Cr\$ 2.600,00 (jan/84)

Elementos de Programação em BASIC é um livro muito interessante, voltado para pessoas que pretendem se iniciar na programação em linguagem BASIC, mas de grande utilidade também para aquelas que, dominando os passos elementares, desejam se aprofundar um pouco mais.

O principal objetivo do livro é realmente ensinar pessoas que não conhecem um computador a programar rapidamente. O método adotado foi omitir todo o possivel sobre o maquinário e aplicar maior esforço sobre a lógica externa ao computador.

Sem se prender a nenhum tipo de máquina, o livro consegue ser geral sem ser dispersivo e apresenta o seu conteúdo de maneira bastante objetiva e essencialmente prática, preenchendo muitas das lacunas sabidamente existentes nos manuais que acompanham os microcomputadores.

Os comandos e as instruções estão separados em principais e avançados, para facilitar o aprendizado. Só com os principais já é possível programar e obter resultados; os avançados podem ficar para um refinamento posterior.

O livro pode ser dividido em quatro partes: a primeira, abrangendo os capítulos de <sup>1</sup> a 4, aborda tudo de que o iniciante, qualquer que seja o seu equipamento, necessita para adquirir auto-confiança e iniciar um relacionamento "de igual para igual" com a máquina; a segunda, constituída pelos capítulos 4 e 5, introduz comandos, instruções e funções avançadas, ilustrados com aplicações práticas nas áreas de confecção de gráficos, matemática é engenharia; a terceira parte. Apêndice A, é um texto sobre a elaboração da lógica propriamente dita, através dos fluxogramas ou diagramas de blocos, ilustrado com uma sequência de exemplos de complexidade crescente; a última parte, Apêndice B, apresenta um programa, já pronto, para o clássico "Jogo da Velha".

Em resumo, parece ter sido plenamente atingido o objetivo formulado pelos autores: fazer com que crianças e adultos, independente do nível de escolaridade, venham a programar no menor tempo possível e com a máxima facilidade. **5. External activities** 

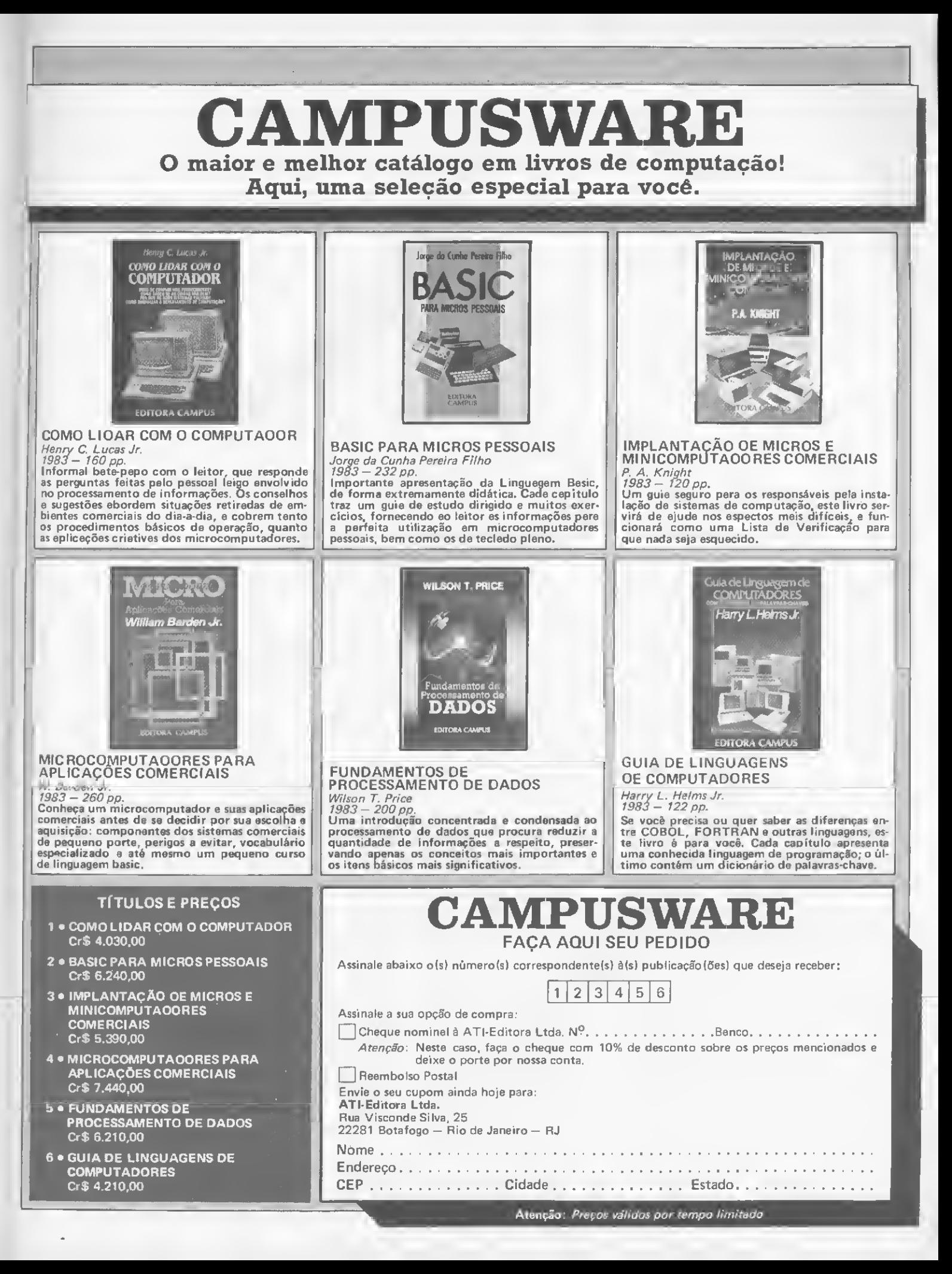

# O Sistema Operacional do ZX81 (III)

## Renato Degiovani

o último número de MICRO SIS-TEMAS, cometemos um erro ao publicar que este artigo estava sendo apresentado em sua segunda e última parte. Na realidade, o artigo foi dividido em três partes e, agora sim, apresentamos a sua parte final.

Na segunda parte deste artigo falamos sobre a estrutura de funcionamento da instrução PAUSE, a única de temporização disponível nos micros com lógica Sinclair. Vejamos então como o interpretador BASIC opera essa instrução.

O parâmetro da instrução deve ser inicialmente colocado no registrador BC e, logo após, deve haver uma chamada à sub-rotina do comando, no endereço 3894. 0 exemplo a seguir corresponde a uma instrução PAUSE 100 do BASIC:

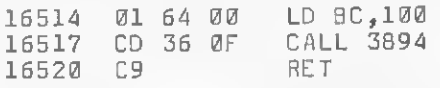

Outros processos de temporização também são possíveis, mas eles são parte das estruturas de programação e não características do Sistema Operacional e, portanto, não serão aqui mencionados.

Algumas instruções, do repertório à disposição, são de acionamento direto, ou seja, elas podem ser substituídas por simples chamadas à sub-rotina de comando. Vejamos alguns casos:

CLS - Limpa <sup>a</sup> tela. Essa instrução po de ser ativada por uma chamada ao endereço 0A2A. Assim, CD 2A 0A corresponde a uma CLS (RAND USR 2602). NEW - Limpa a memória. Uma chamada CD 03 C3 (RAND USR 963) provo cará o acionamento do comando NEW. SCROLL — A instrução SCROLL pode ser ativada por C D 0C 0E (RAND USR 3086), porém é bom ressaltar que a ins trução SCROLL opera com uma organização do arquivo de imagens com menos de 3 1/2 Kb de RAM. Mesmo que a quantidade de memória disponível seja maior, quando a instrução é ativada é feita antes uma redução no arquivo. Isso provoca uma demora quando, após vá rios SCROLL, o comando CLS é ativado. FAST — Pode ser operado por CD 23 0F (RAND USR 3875).

SLOW - Pode ser operado por CD 2B 0F (RAND USR 3883).

# TABELAS DO SISTEMA

O Sistema Operacional possui algumas tabelas que são de suma importân cia para o seu perfeito funcionamento. Elas estão espalhadas pela ROM e seu conhecimento é indispensável a fim de não serem confundidas com as rotinas ou os comandos.

• Tabela dos caracteres normais — Ini cia no endereço 126 e termina no endereço 164. Contém caracteres do teclado obtidos no modo L. O programa a seguir listará a tabela.

10 E0R <sup>A</sup> =126 TO 164 20 SCROLL <sup>30</sup> PRINT A;TAB 6;PEEK A; 40 PRINT TAB 12; CHR\$ PEEK A 50 NEXT <sup>A</sup>

· Tabela dos caracteres SHIFT - Inicia no endereço 165 e termina no endereço 203. Contém os caracteres obtidos no modo L, mais a tecla SHIFT. Altere a linha 10 do programa para listá-la.

• Tabela das funções — Contém os có $\cdot$ digos das funções obtidas no modo F. Inicia no endereço 204 e termina no en dereço 242.

• Tabela dos caracteres gráficos — Ini cia no endereço 243 e termina no endereço 272 e contém os caracteres obtidos no modo GRAPHICS.

• Tabela das palavras-chave - Inicia no endereço 273 e termina no endereço 507 e possui a definição de cada palavra-chave do basic. Note que, nessa tabela, os últimos caracteres de cada palavra possuem o bit 7 setado (=1) fazendo com que a impressão se dê com o caráter inverso.

• Tabela dos comandos BASIC — Inicia no endereço 3113 e termina no endere-

ço 3257. Contém muitas informações sobre os comandos, como sintaxe, endereço das rotinas, etc.

• Tabela de definição dos caracteres — Inicia no endereço 7680 e termina no endereço 8191. Possui a definição, a cada 8 bytes, de todos os caracteres disponíveis. O programa a seguir ilustra como o sistema gera os caracteres.

 FOR A=7680 TO 8184 STEP 8 PRINT AT 3,17;»\*\*\*\*\*\*\*\*\*\*•• FOR B=A TO A+7 LET <sup>X</sup> = PEEK B PRINT B; TAB 8;X;TAB 17;"\*" LET 0=128 FOR D=0 TO 7 IF X>C-1 THEN GOTO 110 PRINT " "; 100 GOTO 130 110 PRINT """; LET X=X-C LET C=C/2 140 NE XT <sup>D</sup> PRINT "\*" 160 NEXT <sup>B</sup> PRINT AT 12,17;"\*\*\*\*\*\*\*\*\*\*" PAU5E 4E4 190 CLS 200 NEXT <sup>A</sup>

# NÚMEROS COM 5 BYTES

O Sistema Operacional manipula números com 5 bytes de representação quantitativa. Isso significa que os registradores do Z80 não poderão resolver facilmente problemas com operações matemáticas entre dois números. Apesar disso, é extremamente simples produzir essas operações, mesmo que elas tenham alguma complexidade.

Existem, para as operações aritméticas simples, quatro rotinas que podem ser utilizadas pela programação Assembler. São elas:

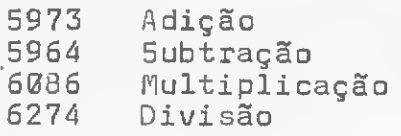

A operação deve obedecer ao seguinte requisito: o operando ser apontado pelo par HL e o operador pelo par DE. O resultado da operação será arquivado pelo apontador HL (HL, HL+1, HL+2, HL+3, HL+4).

O Sistema possui um stack especial para manipular e arquivar números de 5 bytes. Seu início está registrado na va riável STKBOT (16410-16411), seu fim na variável STKEND (16412— 16413) e sua posição na memória pode ser considerada como de frente para o stack do Z80. Ele difere do stack normal do Z80 em dois importantes aspectos: sua operação é crescente e ele pode manipular até mesmo strings.

A operação de arquivo (PUSH) pode ser feita através da rotina 5408. Para isso, basta que o número a ser slaqueado seja colocado no par BC. Quando essa operação é executada, o Sistema transforma o valor de BC num número de 5 bytes e o arquiva no topo do stack. A recuperação (POP) pode ser obtida com a sub-rotina 3751. A sub-rotina no endereço 5405 executa a mesma operação de arquivo, porém com o valor do acumulador e não do par BC.

Apesar de parecer complexo, a utili zação do stack do calculador é um dos recursos mais poderosos da lógica Sinclair, pois todas as funções do Sistema estão disponíveis ao usuário e consequentemente todos os cálculos do BASIC podem ser executados em linguagem de máquina.

Para isso, existe a instrução RST 28, do repertório do Z80, que na lógica Sinclair significa "operar as rotinas de ponto flutuante" que estiverem definidas após a instrução propriamente dita (EF). Desse modo, para executar uma operação entre os números colocados no topo do stack, basta definir após EF o código da operação. O resultado será posicionado no topo do stack.

Os códigos de definição das funções podem ser obtidos pelo código da função menos AB, assim:

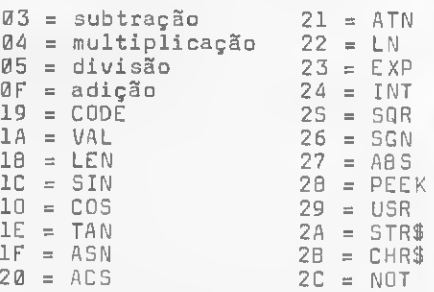

Pode-se definir mais de uma operação por chamada ao RST 28, mas todo o restait deve ser encerrado pelo código 34. Como exemplo, temos o cálculo SQR (ABS (INT (10-12) \*2)) que pode ser definido como:

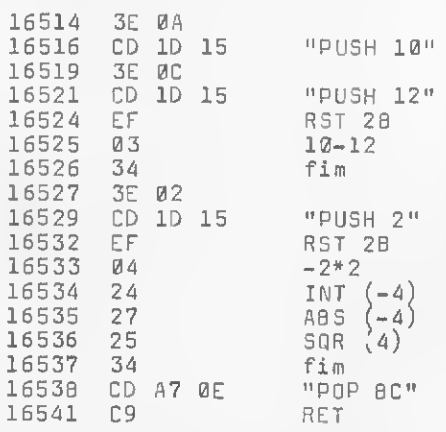

A instrução RST 28 permite ainda que números do stack do calculador sejam arquivados numa área reservada chamada MEMBOT (endereço 16477 a » m

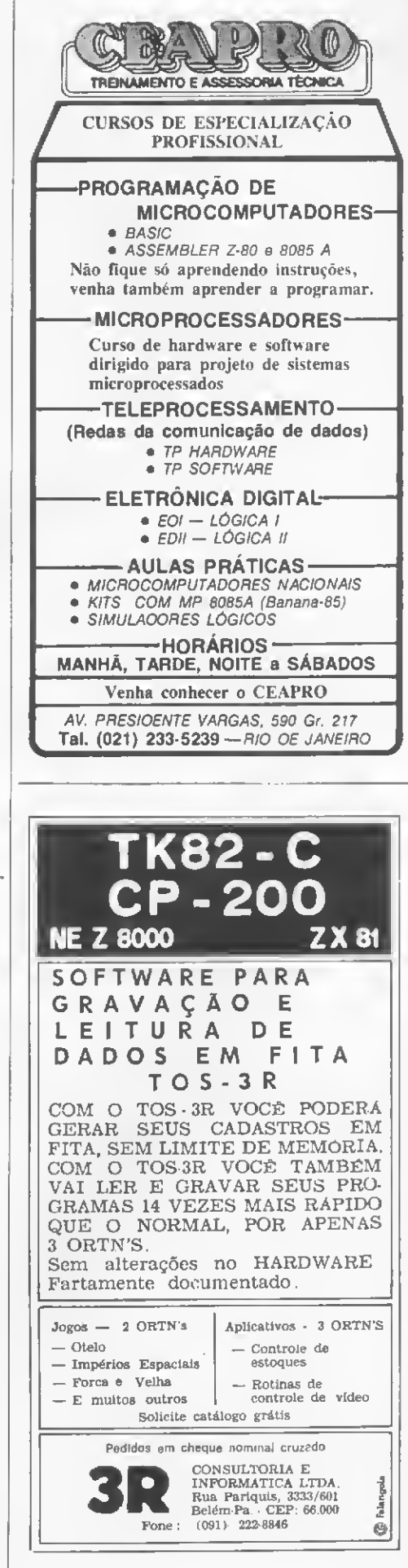

# O SISTEMA OPERACIONAL DO ZX81 (III)

16506). Nessa área de 30 bytes podem ser aquivados até 6 números de 5 bytes cada um, trazidos do topo do stack. Os códigos de definição são:

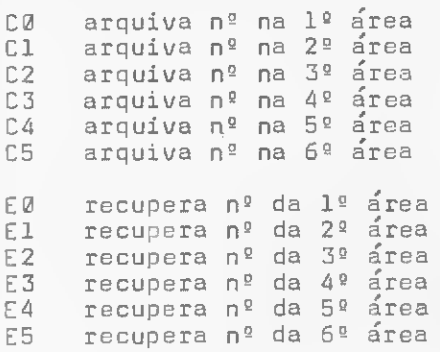

#### FINALIZANDO

A programação em linguagem de máquina, de aparência complexa, é na reali¬

dade um exercício de paciência. Conhecer e entender as instruções do Z80 não é uma tarefa árdua, mesmo porque o Assembler é uma linguagem bastante lógica. A complexidade está justamente em compatibilizar os programas em Assembler com o Sistema Operacional do micro.

De fato, criou-se um mito a respeito da linguagem de máquina que terminou por colocá-la como algo a ser buscado a qualquer preço ou castigo. Acredita-se muito que nela está a solução para todos os problemas de programação. Isso não é verdade, muito pelo contrário. O único benefício do Assembler, além de uma ou duas instruções específicas, é uma maior velocidade na execução de determinada tarefa. Por isso, paga-se um preço bastante alto: maiores cuidados na programação, estruturação lógica, além do fato de qué o Assembler não permite erros, nem enganos.

Quanto ao Sistema Operacional, também foi criada uma lenda, mas a prática tem demonstrado que não é necessário um conhecimento muito profundo sobre ele para se criar bons programas. De fato, se o usuário tiver dificuldades em estruturar um programa em BASIC, então muito maior serão seus problemas com o Assembler.

Apesar disso, muitos acham que é preciso colocar a "fera" despida de segredos c, para esses casos crônicos, vai a seguir um pequeno mapa da ROM.

Renato Degiovani é formado em Comunicação Visual e Desenho Industrial pela Pontificia Universidade Católica do Rio de Janeiro. Há mais de um ano utiliza microcomputado res para cálculos na área em que atua.

# Mapa da ROM

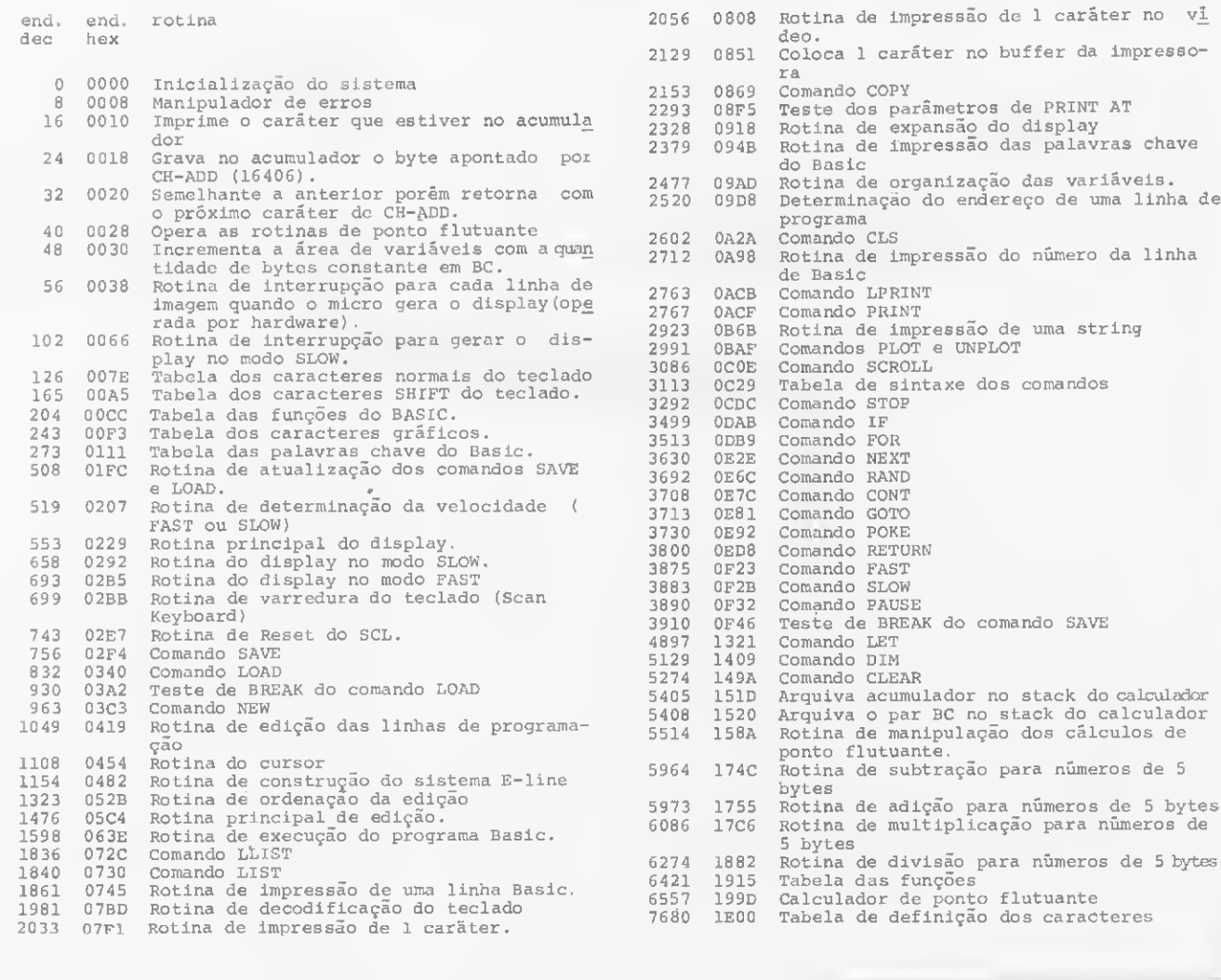

一
# **CompuShop**

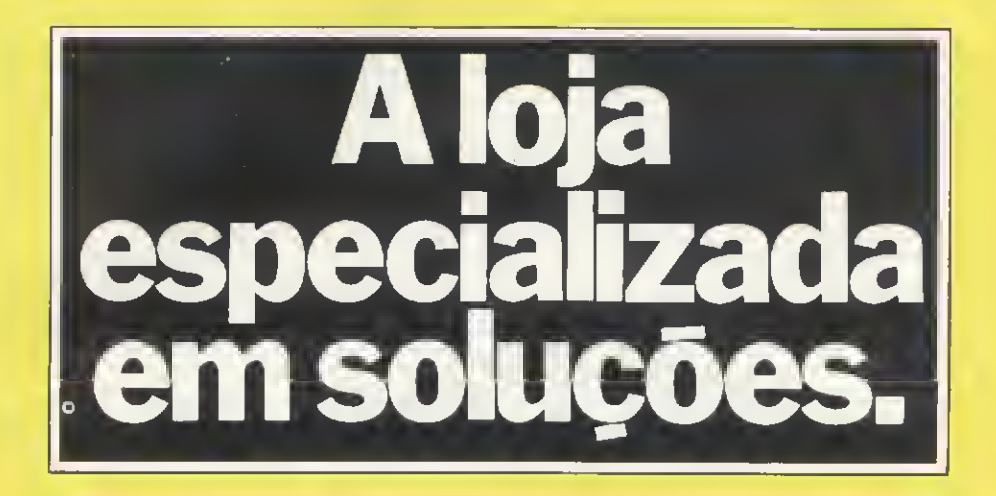

Com um microcomputador você cria, organiza, prevê, promove, controla, calcula, gerencia, analisa, arquiva, administra e, também se diverte. A capacidade e eficiência de um microcomputador agilizam e simplificam sua vida. Foi para melhor atender as suas necessidades, que a CompuShop criou TotaIWare, uma infra-estrutura de apoio que é tudo que você e seu micro podem precisar: TotalWare orientação na escolha do hardware e software, a mais completa linha de periféricos e acessórios, literatura especializada, suprimentos, cursos e treinamento, além de assistência técnica permanente.

A CompuShop é a única loja especializada em *A Exerusividade CompuShop* microcomputadores que possui uma equipe de profissionais que garante todo o suporte que os clientes precisam, desde a grande empresa até o pequeno usuário. Venha até a CompuShop e conheça todas essas vantagens de perto.

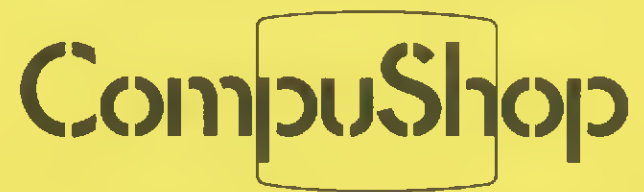

g

São Paulo: Rua Dr. Mário Ferraz, 37 - Tel.: (011) 815 00 99 - Telex (011) 36611 BYTE BR Av. Presidente Juscelino Kubitschek, 889-Tel.: (011) 852 77 00 Rio de Janeiro: Rua 7 de Setembro, 99 - 11P andar-Tel.: (021) 252 67 70 Londrina: Av. Higienópolis, 465-Tel.: (0432) 23 71 10

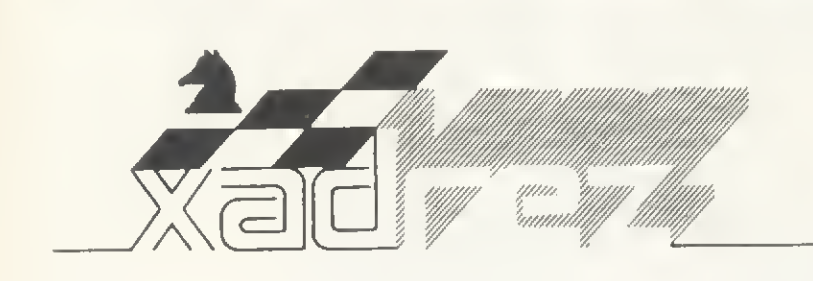

Enxadrista experiente, Luciano Nilo de An drade já escreveu para os jornais "Correio da Manhã". "Data News" e "Última Hora"e pa ra a revista "Fatos & Fotos". Luciano é econo mista, trabalhando no Ministério da Fazenda, no Rio de Janeiro. As opiniões e comentários de Luciano Nilo de Andrade, bem como as últimas novidades do Xadrez jogado por com putadores, estarão sempre presentes em MICRO SISTEMAS.

# O mundo maravilhoso dos problemas

stas línhas são dírigídas aos leitores ainda não iniciados no mundo maravilhoso dos problemas.

Um problema de xadrez é uma posição artificial empregada para ilustrar uma ídéia interessante, a qual é frequentemente baseada em algumas características das peças utilizadas. Por uma questão de uniformidade, as brancas dão a jogada inicial e, num número estipulado de jogadas, dão mate.

0 problema de xadrez não é um me ro quebra-cabeças; contudo, é essencial que sua solução seja fácil. A prímeira jogada que resolve o problema é chamada de chave e, para valorizá-lo (o problema), é necessário que ela (chave) seja inesperada, diferente da que seria jogada numa partida. Não há uma regra geral, mas, em princípio, os compositores evitam que o lance chave capture ou dê cheque - o que sería uma jogada agressiva. O que se busca é a sutileza, pois a beleza está na arte e não na força bruta.

Para os que quíserem compor problemas, só há duas recomendações a serem seguidas rigorosamente. A primeira é: a posição deve ser a que poderia ocorrer numa partida. Se este requisito for alcançado, não limite no arranjo artificial das peças, se bem que é bom utilizar na composição o mínimo de peças indispensáveis para expressar a idéia desejada.

O segundo requisito implica na necessidade da existência de uma só chave que leve ao mate no número estipulado de jogadas. 0 mais importante, porém, <sup>é</sup> que na composição dos problemas reside a superíoridade do cérebro humano sobre o computador!

#### PROBLEMAS

#### E. Neuhaus Jr., 1940

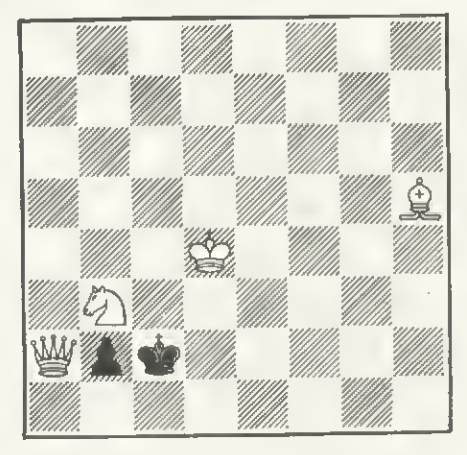

Diagrama <sup>A</sup> - As brancas dão mate em duas jogadas

O exame desta posição nos mostra que as pretas estão afogadas, não díspõem de jogadas. Isto nos leva a concluir que a jogada chave precisa dar líberdade para as pretas. Isto não é um defeito de construção e nem é resultado

de uma estratégia insólita — contudo, tem sua beleza. A jogada chave leva a quatro variantes que terminam em mate. A promoção do peão em cavalo ou dama é a característica mais importante (este problema não é dífícil, mas sua solução gratificará o leitor).

#### Julius Buchwald, 1946

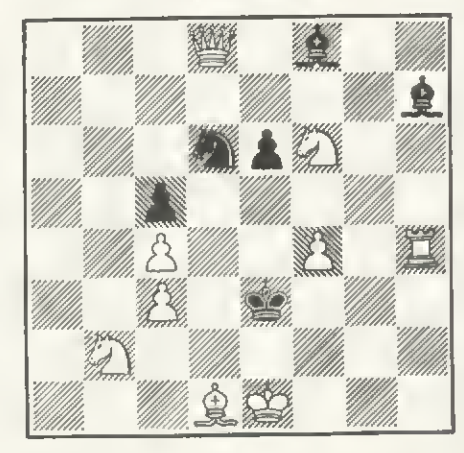

Diagrama <sup>B</sup> - As brancas jogam <sup>e</sup> dão mate em duas jogadas

Raciocinando: uma das maneiras de se resolver um problema de mate em dois é descobrir a casa e com que peça é possível dar mate. Se o cavalo preto se mover, as brancas dão mate em 2D. Se as pretas defenderem esta casa com C4R,

haverá mate em 3D. Com <sup>1</sup> — ...CxP, as pretas previnem ambos os mates, mas isto permite  $2 - C \times C + 1$ . Mas, se as pretas moverem seus bispos ou o peão, nada disto acontecerá.

Alongando a análise, vê-se que todas as peças brancas, com exceção da dama, estão utilizadas no cerco ao rei negro. Concluímos, então, que a jogada chave deverá ser com a dama, o que leva a imaginar uma posição de mate mais interessante do que a original. Para onde deverá ir a dama? Este problema já é um pouco mais difícil do que o anterior...

#### Campeonato brasileiro de soluções

Excelente oportunidade está ao alcance dos leitores desta revista e demais enxadristas para testarem suas habilidades. A União Brasileira de Problemistas (UBP) está recebendo inscrições para o campeonato brasileiro de soluções.

Esta prova de modalidade epistolar, pela primeira vez, permitirá aos leitores, do recesso de seus lares, achar as soluções de nove posições, todas inéditas, as quais lhes serão remetidas pelo correio. Constam da prova trés problemas de ma te direto em 2; dois diretos em 3; dois diretos em 4 e dois finais artísticos.

A UBP conferirá diplomas e medalhas aos primeiros colocados. Os cinco campeonatos anteriores, quando então

era necessária a presença dos competidores, foram por três vezes vencidos por Felix A. Sonnenfeld e duas vezes por Almiro Zarur.

Poderão participar da prova quaisquer pessoas domiciliadas no Brasil que satisfaçam os dois requisitos seguintes: <sup>1</sup> — enviar cheque bancário em nome da União Brasileira de Problemistas no valor de Cr\$ 2.000,00 (dois mil cruzeiros) e 2 — enviar carta solicitando inscrição no torneio aos cuidados do Sr. João B. Cúrcio, tesoureiro da UBP. Ambos os quesitos em envelope registrado.

0 prazo de inscrição encerra-se no dia 13 de dezembro de 1983. Na segunda quinzena de dezembro, a UBP enviará aos concorrentes inscritos o Regulamento da Prova, os problemas diagramados com infòrmes de suas características e folha para resposta. Endereço da UBP: Rua Lopes Trovão, 237, apto. 1.001, CEP 24220, Niterói, RJ (João Batista Cúrcio).

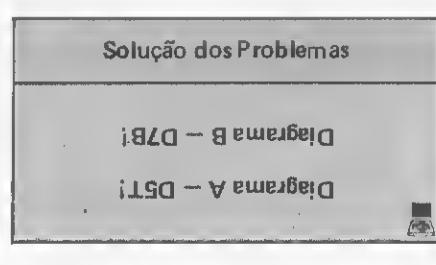

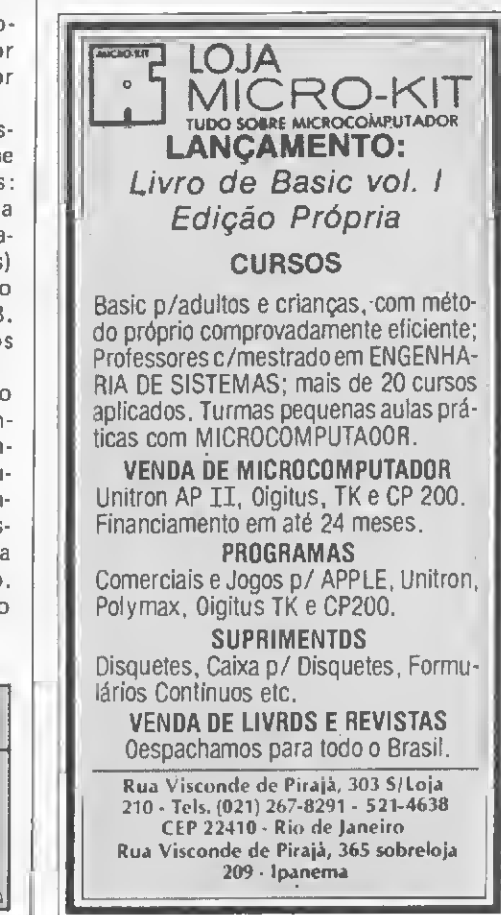

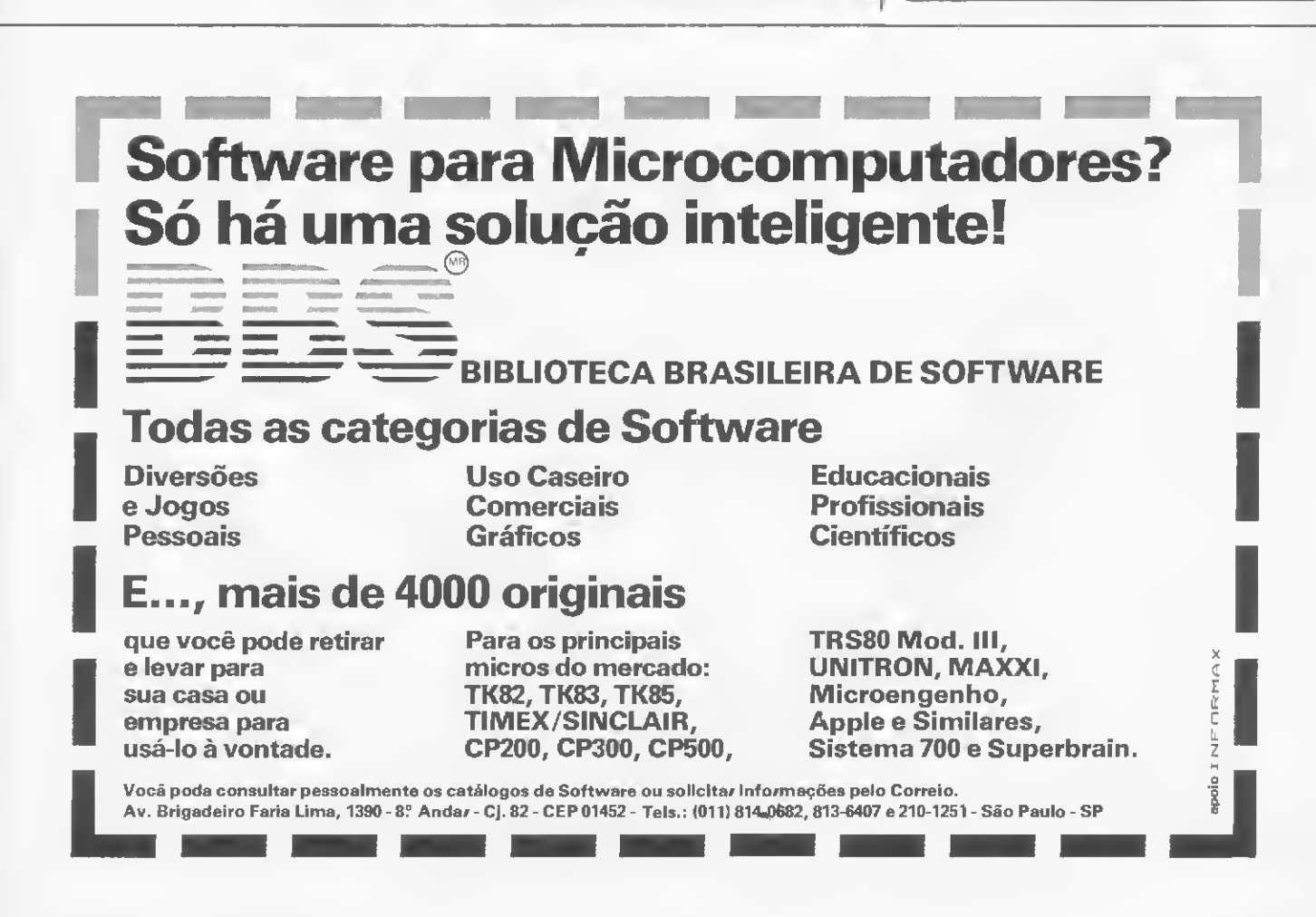

Revele o artista que há em você desenhando figuras ao sabor das teclas de seu micro da linha Sinclair

# Riscos, rabiscos e criatividade

Carlos Takayuki Honda

uem não gosta de sair rabiscando linhas de papel para ver que bicho vai dar? E que tal trocar o papel por um vídeo e o lápis pelas te clas de um micro? Até que não é má idéia...

Experimente o programa Desenhe no vídeo em seu equipamento compatível com o ZX81 (TK, NE e CP-200), com 16 Kb de memória. Você poderá criar as figuras que quiser com os caracteres gráficos das teclas 1, 2, 3 e 4 (para traçar diagonais) e 5, 6, 7 e 8 (para os movimentos horizontais e verticais). Se precisar apagar alguma coisa, basta apertar SHIFT junto com estas mesmas teclas.

O esquema de gravação em fita cassete é simples: para guardar somente o programa digite RUN 340, mas se quiser arquivá-lo junto com algum desenho, pressione RUBOUT (SHIFT + 0). O pro cesso de recuperação é o normal: LOAD

Você também poderá guardar um de seus desenhos na memória do micro, e nós apresentamos duas sugestões:

> PROCURE QUEM REALMENTE ENTENDE.

CROMAQ R. Sete de Setembro, 92 - Lj. 106 Tel.: 222-6088 - Rio de Janeiro

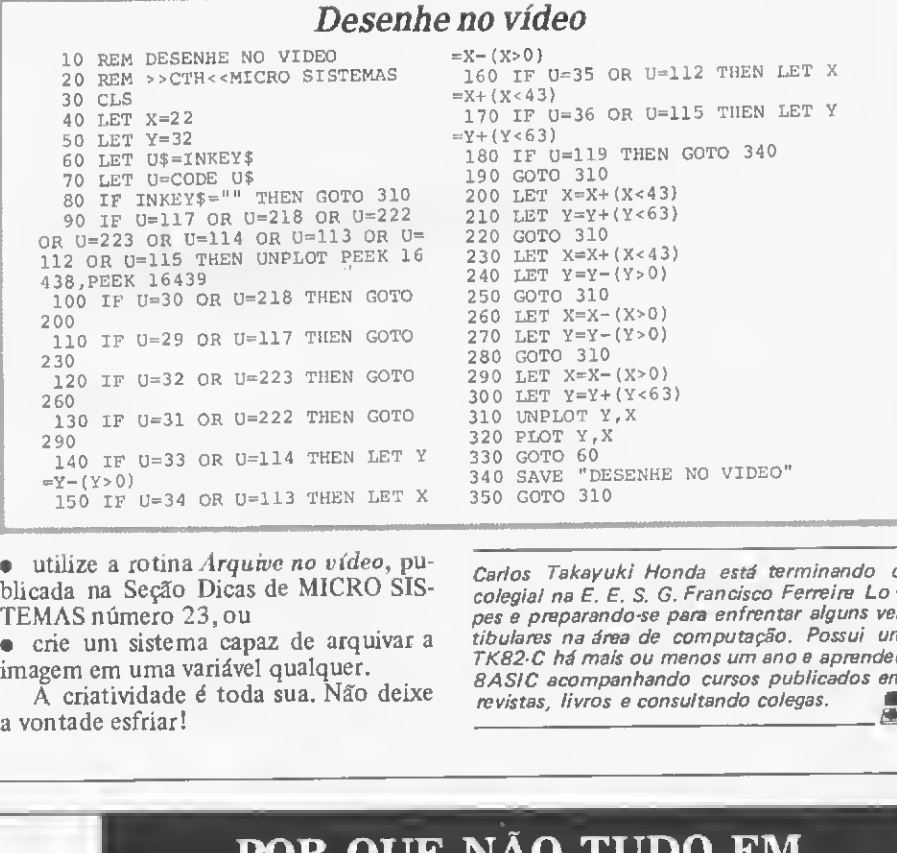

utilize a rotina Arquive no vídeo, publicada na Seção Dicas de MICRO SIS-TEMAS número 23,ou

• crie um sistema capaz de arquivar a imagem em uma variável qualquer.

A criatividade é toda sua. Não deixe a vontade esfriar!

Carlos Takayuki Honda está terminando o colegial na E. E. S. G. Francisco Ferreira Lo pes e preparando-se para enfrentar alguns vestibulares na área de computação. Possui um TK82-C há mais ou menos um ano e aprendeu BASIC acompanhando cursos publicados em revistas, livros e consultando colegas. ãB

# UM SÓ LUGAR?

Microcomputadores, Sotware, Publicações Especializadas, Cursos e Manutenção de Equipamentos.

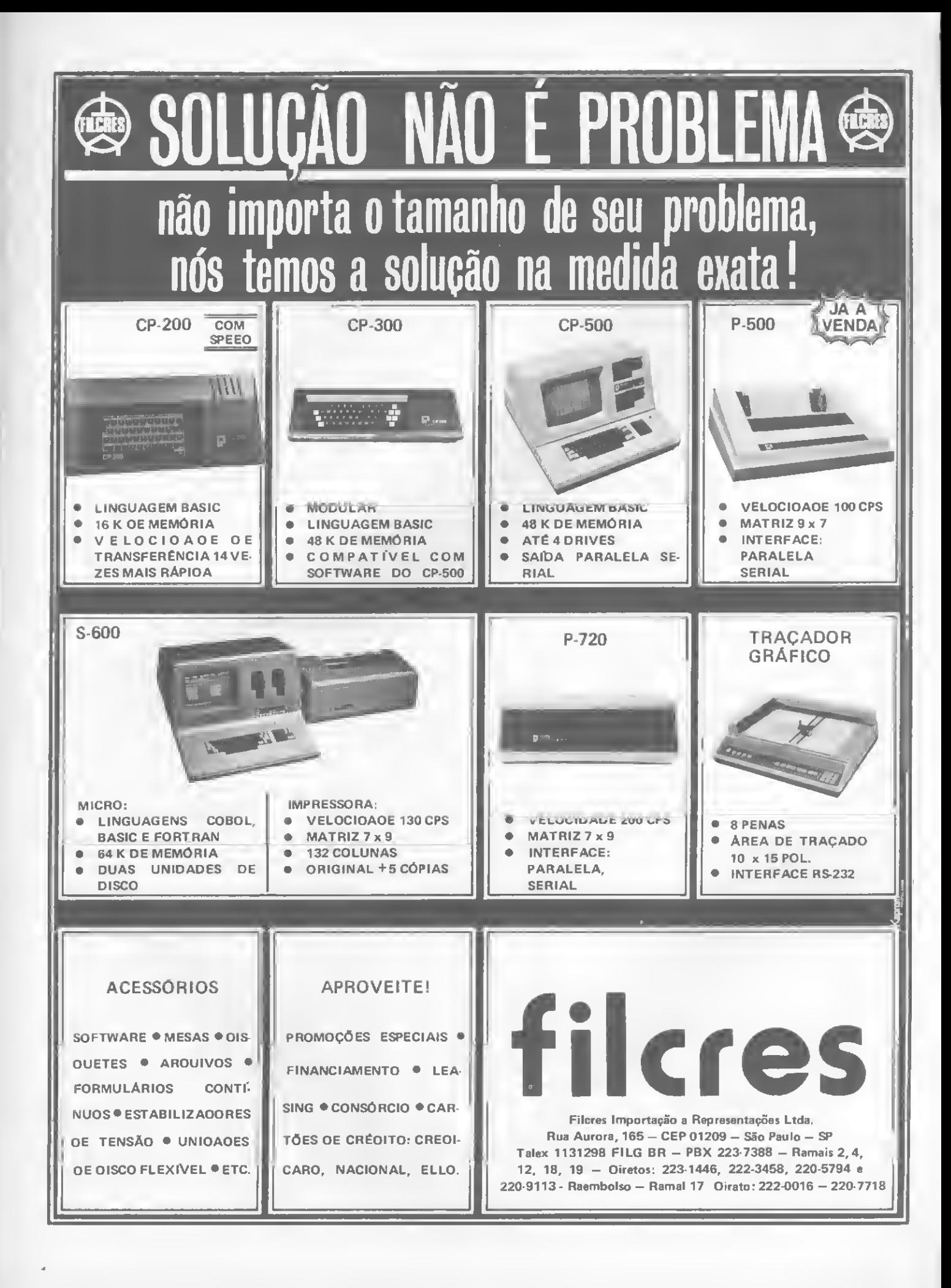

# Lojas de microcomputadores

Estão todos investindo: desde poderosas holdings a pequenos grupos familiares. Eparece que abrir uma loja de revenda de micros hoje se tornou um ótimo negócio — apesar e talvez até por causa da crise. Com isso, quem sai ganhando (também) é o usuário, pois aumentam as opções, tanto de escolha da loja, como de serviços e equipamentos.

**In julho de 1981, num shopping** situado no conhecido bairro de Copacabana, no Rio de Janeiro, era inaugurada a primeira loja especializada na venda de microcomputadores do Brasil: a Computique, "boutique dos computadores". Quatro meses depois, a Computique, uma iniciativa do Grupo Nabla, mantém seu pioneirismo e inaugura outra loja, desta vez em São Paulo, capital.

Mas se nessa época também podiam ser contados nos dedos os modelos de micros fabricados no país - HP-85 (Hewlett Packard), D-8000 (Dismac) e Sistema 700 (Prológica)-, hoje, quase dois anos e meio depois, isso não é mais possível. Da mesma forma como passamos de três para mais de 50 modelos de microcomputadores nacionais, o número de lojas também cresceu, e vertiginosamente.

'O número crescente de lojas é explicado pela empolgação com o ramo, que é novo. Mas vai haver uma depuração pelo próprio público e pela conjuntura econômica do país". Se isso que Valmir José Pereira, um dos sócios da loja Imarés, de São Paulo, afirma vai ou não acontecer, é questão de esperar para ver. Enquanto isso, no entanto, o que se constata é que hoje existem mais de duas centenas de lojas revendedoras de microcomputadores no Brasil.

O Grupo D. Paschoal, conhecido por sua fábrica de pneus, é um exemplo: "O grupo fez uma análise do mercado de computação e, percebendo que a perspectiva de crescimento era grande, resolveu investir no setor". Quem explica é Fernando Almeida, gerente da Computique do Rio, loja que foi comprada junto com a marca - pelo grupo D. Paschoal no início desse ano. Tendo iniciado no setor com uma loja em Campinas (ex-Microtok), como experiência, o grupo hoje já possui cinco lojas "Computique": duas no Estado de São Paulo, uma no Rio, em Minas e no Paraná.

"É uma forma de entrar em um segmento que cresceu 30% acima da inflação, extremamente rentável". Assim o empresário Manoel D'Assunção Gomes explica o seu recente investimento no ramo, através do Brasil Trade Center. Ele vem de várias experiências, inclusive de exportação de alimentos, mas até então nenhuma no setor de Informática.

Já as lojas de departamentos e eletrodomésticos concordam que a entrada no mercado de revenda de micros foi uma imposição: "A Ultralar resolveu se voltar para essa área porque o mercado estava exigindo. Desde que começaram a surgir lojas especializadas na venda de micros, vimos que esta era uma área com grande desenvolvimento pela frente. E o mesmo aconteceu com nossos concorrentes, que também passaram a revender estes equipamentos", explica Leonel Rodrigues, responsável por esse departamento da loja de São Paulo.

Para <sup>a</sup> Clappy, cadeia de íojas do Rio de Janeiro, no entanto, a sua entrada no ramo foi "uma evolução natural". Alberto Mattos, dono da Clappy, esclarece: "A Clap já era um segmento da área de Informática, pois era um escritório de máquinas técnicas e calculadoras programáveis, e elas são o início de tudo". O investimento foi criteriosamente estudado: "Abrimos a primeira loja em agosto de 82. Mas antes estudamos o mercado durante um ano, aprendendo, vendo o pessoal técnico necessário, esperando que os produtos nacionais se definissem melhor. Quando o mercado so acomodou, abrimos a loja, já tendo feito seis meses de treinamento de pessoal, contatos com fabricantes e seleção dos serviços que prestaríamos." Hoje, a Clappy (marca que será adotada em todas as empresas do grupo) já tem outra loja, agora em Copacabana, e uma empresa de manutenção.

Fato semelhante aconteceu com a Fotóptica. "Nossa loja não é especializada apenas em cine, foto e som. Sempre comercializamos calculadoras científicas, desde que elas foram lançadas no Brasil. A área de som foi se misturando com a de vídeo e esta com a de microcomputadores. Então, só faltava a loja partir também para a comercialização desses equipamentos", explica Jaime Silos, gerente do departamento de micros. Na sua opinião, a única diferença entre sua loja e as chamadas lojas espe-

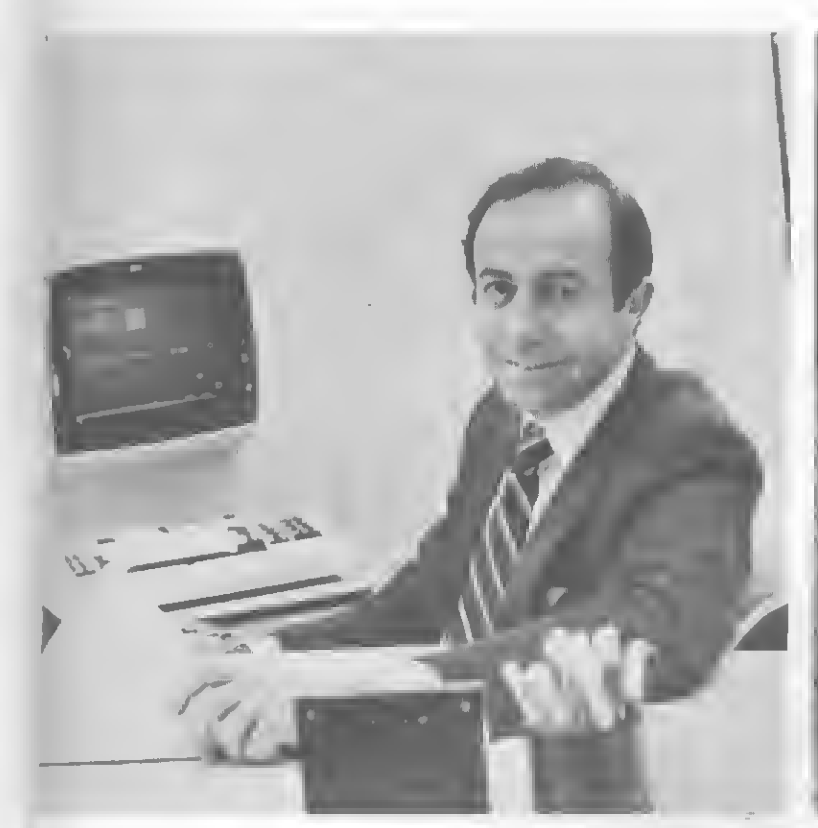

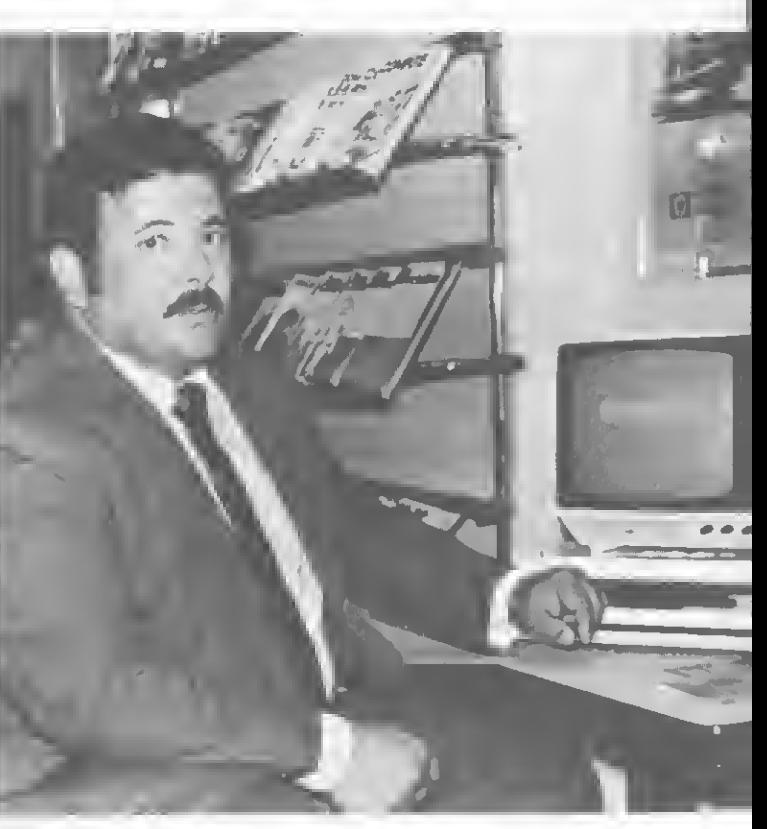

Samuel Benoliel, vice-presidente da Garson: "O maior problema que encontramos com osfabricantes é a garantia. Garantia de três meses é ridiculamente pequena

cializadas é que estas últimas atuam também no desenvolvimento de software. "A Fotóptica não desenvolve, mas recomenda ao cliente programas de software-houses especializadas".

#### A EVOLUÇÃO E A CRISE

A evolução da área, todos concordam, foi realmente rápida. "De repente, quase simultancamente, muitos fabricantes resolveram desenvolver micros compatíveis com os norte-americanos. E graças ao grande destaque dado pela Imprensa ao assunto", diz Samuel Beno liel, vice-presidente da Casa Garson, "o mercado Ficou sensível a esse tipo de equipamento. De repente, todos sentiram a necessidade premente de, no mínimo, saber do que se tratava. Mas foi mais que moda, poisjá dura mais de um ano".

Alberto Mattos, da Clappy, também procura explicar o evento: "A evolução não foi verticalizada, ou seja, não é só um segmento que usa a Informática. Todos os setores estão usando o micro e isso é bom para o mercado. Por isso, a meu ver, a perspectiva de futuro é boa, ainda mais com a redução que vem acontecendo nos preços, ou melhor, os preços estão conseguindo subir menos que a inflação".

E por falar em inflação, as opiniões divergem quanto à sensibilidade desse

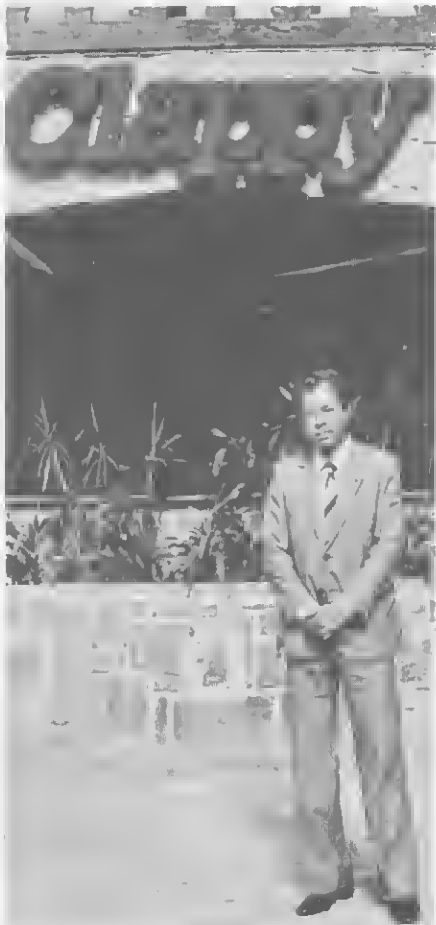

Alberto Mattos, dono da Clappy: "Esse ano tivemos o número de vendas cinco vezes maior que em 82. Mas houve investimento para esse crescimento ",

Fernando Almeida, gerente da Computique Rio: "A crise até ajudou o desenvolvimento da área porque minimizou o tempo de resposta aos problemas para a tomada de decisões".

ramo frente à situação econômica do país. Para Valmir Pereira, da Imarés, "qualquer ramo tem sentido a crise. Nós continuamos crescendo, porém em menor velocidade. Não tenho a menor dú vida de que o segundo semestre apresentará um crescimento menor que o primeiro".

Arthur Ribeiro Dias, um dos donos da Computerland, explica a contradição: "a área sobrevive dentro da crise, porque onde há crise existe a necessidade de o empresário racionalizar seus custos, e isso o computador faz melhor do que ninguém". É Fernando Almeida, da Computique, vai mais adiante: "A crise não atingiu nossa área. Talvez tenha até ajudado no seu desenvolvimento, porque a Informática minimiza o tempo de resposta dos problemas para a tomada de decisões".

#### QUEM É O COMPRADOR-PADRÃO

Com tantas mudanças no mercado e na economia do país, é claro que o cliente também mudou. É consensual o fato de que o comprador hoje é mais consciente do que há dois anos atrás. Na opinião de Valmir Pereira, da Imarés, "o comprador tem se tornado mais esclarecido e, consequentemente, mais exigente. Os veículos de informação especializados ajudaram a tomá-lo mais esclarecido".

### Como chegar a um micro

procura vem aumentando. Hoje, compram-se mais microcomputadores do

que no ano passado". A afirmação de Arthur Ribeiro Dias, um dos donos da Com puterland, demonstra que apesar de todos os fatores negativos - crise econômica, perda do poder aquisitivo, instabilidade de emprego - <sup>o</sup> brasileiro está cada vez mais investindo na Informática.

Para Ricardo Saur, diretor-executivo da ABICOMP - Associação Brasileira da Indús¬ tria de Computadores <sup>e</sup> Periféricos - diversos elementos concorrem para isso. Um dos pon¬ tos destacados pela Associação é com relação ao preço dos micros que, se comparado aos índices de inflação, vem caindo. Isso se deve a três causas. Primeiro, devido ao aumento da produção de escala. Além disso, os fabricantes vêm produzindo um maior número de produtos de sua linha com peças intercambiáveis. Segunda causa: os fabricantes têm conseguido índices muito altos de nacionalização, o que toma as peças mais baratas, baixando o preço final. Em terceiro lugar, por fim, poderíamos destacar a competição: frente à concorrência, o fabricante se contenta em ganhar menos para vender mais".

Ricardo Saur lembra também que o evento acompanha um pouco uma conscientização social do que é Informática. "O brasileiro médio já recebe uma carga de informação muito maior do que outros países do mesmo nível de desenvolvimento. Somados a isso, existem ainda dois fenômenos: o de que o ''Brasil grande" já era, ou seja, a consciência da crise econômica, a consciência de não confiar mais no tradicional, de acreditar no novo. E a Guerra das Malvinas, onde se viu um vizinho dependente de tecnologia, o que fez surgir a consciência da importância estratégica da Informática".

#### OS FINANCIAMENTOS

Concorrentemente, podemos ainda levar em conta que hoje existe uma maior diversidade quanto às formas de se comprar um equipamento.

Além do financiamento da própria loja, Alem do manciamento da propria loja,<br>que geralmente fica em três ou quatro vezes –<br>só se estendendo a até 24 pagamentos em lojas de eletrodomésticos e grandes magazines existe também o financiamento cm Banco ou Financeira. Nesse caso, geralmente a loja trabalha com algumas financeiras no mercado, que já possuem o cadastro da loja. ''Sendo assim, a loja pode aprovar o cliente no ato da<br>compra ou no máximo em 24 horas'', complementa Samuel Benoliel, vice-presidente da Garson.

Edson Abib, dono da loja carioca Micro-maq, explica todo o procedimento: ''O com-

Alberto Mattos, da Clappy, concorda e explica: "O comprador hoje quer o menor preço possível e o maior apoio. Ele quer que cursos e programas estejam incluídos no preço doequipamento. O cliente vem encontrar solução para o seu problema, não vem pelo modismo".

"Hoje o cliente já tem noção do que quer comprar e por isso não existe tanta necessidade de demonstração. O com prador já tem certa familiaridade com o equipamento". Esta é a opinião de

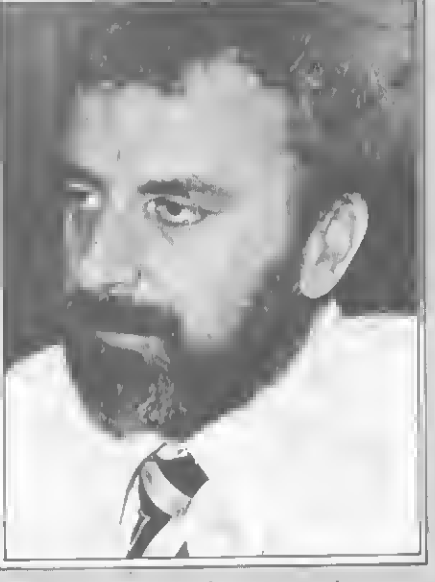

Ricardo Saur, diretor-executivo da ABICOMP: "Frente d concorrência, o fabricante se contenta em ganhar menos para vender mais".

prador apresenta seus documentos (carteira de identidade, CPF e carteira profissional ou con tracheque) e um comprovante de residência; preenche uma ficha de solicitação de empréstimo c escolhe em quantas vezes quer pagar. A loja, então, liga para a financeira com a qual trabalha e, por telefone, em 30 minutos, é dada a autorização para a concretização do negócio<sup>"</sup>

#### LEASING: POUCO DIFUNDIDO

Uma outra maneira, que tem sido muito procurada pelas pequenas e médias empresas, e o leasing, "responsável por 60% das vendas", é o leasing, "responsável por 60% das vendas",<br>segundo Arthur Ribeiro Dias, da Computerland.

Leasing - cuja tradução seria arrendamen¬ to mercantil - <sup>e</sup> um sistema de locação, onde o banco (ou empresa de leasing) compra o bem e o arrenda ao usuário (obrigatoriamente pessoa jurídica), que fica de posse desse bem geralmente por 36 meses (ou no mínimo 24). Esse arrendatário paga à empresa de leasing uma taxa fixa ou variável pela ORTN, sendo que a taxa que acompanha a ORTN é menor que a fixa. Após o tempo de garantia, a

Arthur Ribeiro Dias, da Computerland, que mostra uma nova tendência do comprador. Sobre tendências futuras, Fernando Almeida, da Computique, acha que se inicialmente o cliente via o micro apenas como um hobby, agora ele per cebeu que o equipamento oferece mais opções de aplicação. "Por isso, a meu ver, o usuário de pequenos micros não está mais satisfeito, quer maior capacidade de memória, não quer mais cassete e, sim, disquete. O futuro é evoluir e

assistência técnica fica por conta do usuário,<br>que deve fazer um contrato; também é obrigação dele fazer um seguro do bem em favor do banco.

Após os 36 meses (ou 24), a empresa de leasing cobra o valor residual, geralmente 1% do valor do bem, e o locatário fica de posse do equipamento sem mais despesa.

Alberto Mattos, da Clappy, garante que "o leasing é uma boa solução e ainda é abatido como despesa no Imposto de Renda".

Para se ter uma idéia, explica Alberto<br>Mattos, "um sistema compatível com o "um sistema compatível com o Apple, com dois drives, uma impressora de 100 cps e expansão de 32 Kb, ficaria por volta de Cr\$ 160 mil por mês (em 36 meses) para o arrendatário". (Preço de setembro/83).

#### CONSÓRCIO DE MICROS

O consórcio é uma nova opção para quem quer comprar um micro. A União dos Revenj dedores Administradora de Consórcios Ltda. é exemplo de um tradicional consórcio de automóveis que resolveu investir no ramo, criando inclusive uma loja (Microshow, no<br>Rio) para vender micros pelas formas tradicionais c, exclusivamcnte, pelo Consórcio União (do Grupo Guanauto).

E Sérgio Lopes, gerente de consórcio da loja, que explica o funcionamento desse tipo de venda: "Quando a pessoa decide entrar no consórcio, ela tem que escolher uma das opções que o consórcio oferece. Caso o consorciado queira mudar de equipamento, ele só poderá fazê-lo na ocasião da retirada do mesmo, pagando a diferença. Na ocasião da escolha, a pessoa deverá pagar a primeira cota e a taxa de inscrição. Esta última será devolvida quando o consorciado retirar o equipamento, mas sem sofrer correção.

Sérgio Lopes esclarece que a cota é sempre 1/36 do valor do equipamento escolhido, c a partir do pagamento da primeira, a pessoa passa a fazer parte de um grupo de 72 pessoas que estarão retirando seus equipamentos em até 36 meses. Caso alguma pessoa queira antecipar cotas, estas serão deduzidas das cotas finals.

"A atribuição", continua Sérgio Lopes, "é feita por sorteio c por lance em assembléias mensais. Mas é muito comum serem entregues mais de dois equipamentos por assembléia. O preço da tabela acompanha o preço do fabricante, e quando há um aumento, as cotas anteriores não são reajustadas. Para se ter uma idéia, um CP-500 com cassete terá o valor de uma cota em CrS 30 mil e a taxa de inscrição de Cr\$ 10 mil". (Preço previsto para novembro/83).

passar para equipamentos de porte médio".

Já Samuel Benoliel, da Garson, tem opinião radicalmente diferente: "Atualmente a venda está mais concentrada na parte dos pequenos equipamentos porque o consumidor quer se familiarizarcom eles primeiro, antes de comprar um maior".

Mas quem é, hoje, o comprador de microcomputadores? "Não existe um comprador-padrão. Os compradores são

das mais diversas áreas e atividades. Mas, em geral, são aquelas pessoas que têm um problema e que pretendem resolvêlo com a ajuda do micro", responde Valmir Pereira, da Imarés. Alberto Mattos, da Clappy, acrescenta: "Podemos dizer que são as grandes empresas, que compram micros para seus departamentos. Também são clientes as pequenas empresas, advogados, médicos, clínicas e hospitais e administradoras de imóveis".

Na Computique, segundo Fernando Almeida, o cliente, visto por volume dc venda, seria o profissional liberal, as empresas médias e as estatais. Por poder aquisitivo, Arthur Ribeiro Dias, da Computerland,classifica o compradorpadrão: "classe média,média alta e rica".

#### OS SERVIÇOS INDISPENSÁVEIS

"O que os clientes em geral mais exigem, e que é importante uma loja oferecer, é assistência técnica e software básico e específico", comenta Arthur Ribeiro Dias.

Para Valmir Pereira, da Imarés, "o suporte que a loja oferece em termos de software e hardware para a concretização dos objetivos do comprador são as

coisas mais importantes para o cliente, principalmente tratando-se de empresas". Alberto Mattos concorda que o apoio ao cliente é o mais exigido: "Ele quer ser informado de tudo; por isso toda loja deveria ter um analista de sistemas. Cada loja Clappy tem sua própria equipe de suporte, montada antes da loja ser aberta ao público".

Já Samuel Benoliel, da Garson, acha que a loja precisa também oferecer am plas possibilidades de financiamento (veja o quadro "Como chegar a um micro"). "Além disso, a organização precisa ser idônea para garantir bom atendimento e confiabilidade. Finalmente, a loja tem que ter estoque, mercadoria de prateleira, pois o cliente quer levar o produto debaixo do braço".

Fernando Almeida, da Computique, além dos serviços já citados, destaca a importância de se oferecerem cursos e treinamentos o que, para a Garson, é completamente contra sua linha de atuação. Samuel Benoliel explica: "A Garson segue a linha de marketing dos EUA, onde o usuário compra o micro e um pacote aplicativo; ele não precisa saber como funciona a máquina. Além disso, concluímos que o usuário percebe que não irá preparar seus próprios programas

em virtude da falta de tempo e das dificuldades naturais de programação".

#### VENDEDORES OU TÉCNICOS?

"Selecionamos os vendedores entre as pessoas que tenham um passado ligado a micros ou a programação. A pessoa já entra com uma base técnica e a Clappy a treina para a venda, explica Alberto Mattos. Já na Imarés, segundo Valmir Pereira, "os vendedores são pessoas com experiência na área de vendas, muitas vezes da própria área de Informática". A Computique, assegura Fernando Almeida, também procura seguir essa fórmula. "Em primeiro lugar, são geralmente pessoas de nível universitário, estudantes e pessoas já formadas; depois, exigimos experiência em vendas e vivência na área de Informática".

#### PROBLEMAS COM FABRICANTES

"Estamos num mercado embrionário e, por questões de sobrevivência, a loja procura cobrir as lacunas deixadas pelos fabricantes em todos os setores. Acho que no futuro as obrigações estarão bem definidas, mas no momento isso não é possível, pois os fabricantes são empre- »

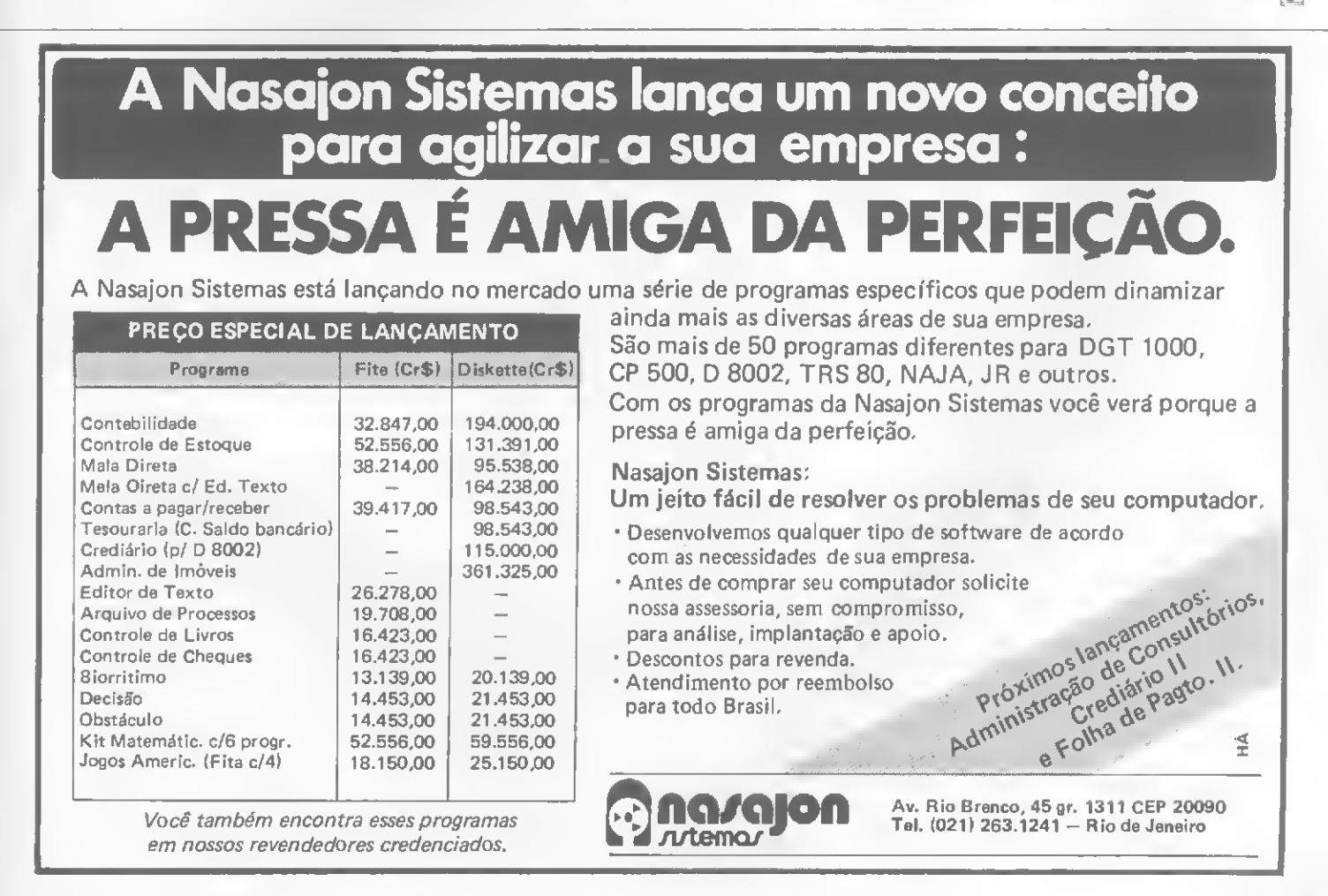

#### LOJAS DE MICROCOMPUTADORES

sas novas na sua maioria e ainda não tém condições de dar o suporte que o cliente espera". Esta é a visão de Valmir Pereira, da Imarés. Fernando Almeida, da Computique, concorda e acrescenta: "As lojas deveriam selecionar seus fomecedores para que possam ter credibilidade junto à clientela. Se a loja tiver for necedores seletos, que dêem segurança, ela pode garantir, por exemplo, a assistência técnica devida".

Mas assistência técnica não é a única lacuna deixada pelos fabricantes, e que muitas vezes as lojas se vêem obrigadas a cobrir para prestar um bom atendimento ao cliente. Para a Computique, os problemas maiores são o de prazo de

Fernando Almeida, da Computique, define: "O melhor fabricante para se tratar em termos de comércio seria aquele que estivesse estruturado em termos de hardware e software, e que tivesse uma linha de montagem que atendesse às necessidades dos revendedores. Mas isso é o ideal, ainda não existe".

Alberto Mattos, da Clappy, mostra outros fatores: "O melhor fabricante é aquele que ampara o revendedor, que procura melhorar sempre o seu produto. Isso porque existem aqueles que prometem lançar drives, por exemplo, para seu equipamento e não cumprem. Isso é daninho ao mercado. O pior fabricante, a meu ver, é aquele que exerce a política

uma venda mais personalizada e envolvem um tipo de contato com o cliente que a própria fábrica oferece". Marilena Siviero, gerente de marketing e sistemas da empresa, no entanto, assegura que isso não cria nenhum problema com as lojas "desde que sejam estabelecidos e cumpridos certos critérios, tais como preço, entre outros". E acrescenta que o preço dos Sistemas na fábrica é o mesmo proposto pelo fabricante aos revendedores.

Uma solução é apontada por Valmir Pereira, da Imarés: "a criação de uma associação de revendedores de micros para ter uma entidade que fale em nosso nome junto aos fabricantes".

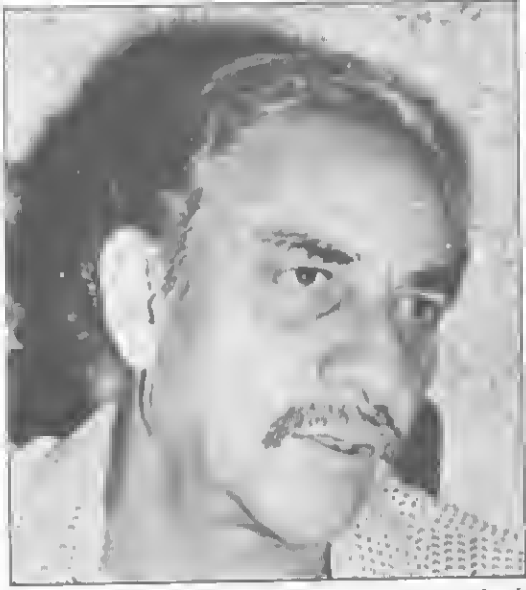

Arthur Ribeiro Dias, um dos donos da Computerland: "Atualmente não existe tanta necessidade de demons tração porque o cliente jd tem noção do que quer comprar".

entrega de equipamentos (disponibilidade de mercadoria) e reposição de peças por assistência técnica prestada. Samuel Benoliel, da Garson, acrescenta: "O maior problema que encontramos com os fabricantes é a garantia. Garantia de três meses é ridiculamente pequena".

Do mesmo modo como a Computerland, que resolveu assumir a assistência técnica, "só recorrendo ao fabricante em última instância", a Clappy também criou suas saídas para as dificuldades. A assistência técnica da garantia também foi assumida pela loja: "só quando o fa bricante fecha questão é que a Clappy não presta esse serviço. Já o problema da demora na entrega dos equipamentos, nós resolvemos só vendendo o que temos em estoque. E temos Cr\$ 600 milhões em estoque. Além desses, outro grande problema que existe é o das pla cas de expansão, que não são todas compatíveis. Mas estamos tentando contornar isso".

de vender seus produtos na fábrica, porque não é uma política séria. Não acho uma posição correta, pois quando eles vendem a preço mais baixo que o revendedor, este perde sua função".

dos revendedores de micros junto aos fabricantes.

Com relação a esse problema, MI-CRO SISTEMAS mostra a posição oficial de alguns fabricantes entrevistados. Embora Tomas Kovari, diretor da Microdigital, assuma que até seis meses atrás a fábrica efetuasse esse tipo de venda -"porque tínhamos poucos revendedores pelo Brasil" -, ele garante que os preços eram os mesmos que os dos revendedores e que não representava concorrência para as lojas porque "só fazíamos negócios à vista e não oferecíamos as vantagens que as lojas podem oferecer".

Já a Prológica garante que a comercialização de seus computadores pessoâis é feita exclusivamente através da rede de representantes. Admite, porém, que os Sistemas 600 e 700 são vendidos diretamente na fábrica, "pois exigem

E parece que esta se tornou uma tendência nacional, pois já existe no Rio Grande do Sul uma associação de revendas, criada exatamente com o mesmo objetivo.

Na Imarés, loja de São Paulo, está surgindo uma associação para defenderas propostas

**Imargit microcomputadores** 

#### ASSOCIAÇÃO COMO SOLUÇÃO

"A idéia de se criar uma associação de revendas especializadas surgiu a partir de problemas que tivemos com um determinado fabricante quanto à margem de lucro de comercialização de seus equipamentos. Nós não seguimos nenhum modelo". Quem explica é José Eduardo Buchabqui, dono da loja gaúcha Advancing e atual presidente da entidade que ajudou a criar, a  $ARCOS -$ Associação das Revendas Especializadas em Computadores do Rio Grande do Sul.

A Associação, que foi formada de fato em março desse ano e de direito (com estatuto) em setembro, surgiu.

como explica seu presidente, para resolver diversos problemas: "Tínhamos a necessidade de criar um bom relacionamento entre as revendas, formar uma ética entre os concorrentes, pois algumas lojas 'queimavam' um determinado produto para vender outro ou diziam que um certo concorrente não tinha capacidade técnica. Além disso, tínhamos que promover uma unificação nos preços dos equipamentos e resolver o problema de estoque e de prazos de entrega de equipamentos, que não eram cumpridos pelos fabricantes".

Fomentar a ajuda mútua entre as revendas é o objetivo principal da Associação. "Já conseguimos disciplinar as revendas, que hoje formam um grupo coeso, aumentar a margem de lucro das lojas e criar uma troca de equipamentos entre as revendas para resolver o problema de estoque. Pretendemos agora com prar equipamentos em bloco para baixar o preço de compra. Além disso, a ARCOS tem agora assistência jurídica para os associados".

Atualmente a entidade já conta com 12 associados e está aberta a colaborar com outros estados "para que eles também abram suas associações. No futuro, a ARCOS pode se transformar numa associação nacional".

### Tabela daslojas

Nas páginas seguintes você terá um serviço até agora inédito: a relação das lojas de todo o Brasil que vendem microcomputadores. Com ela, os leitores poderão identificar as lojas mais próximas de sua cidade e também escolher a revenda a partir dos serviços que oferece. Esta tabela foi confeccionada a partir de um questionário enviado a cerca de 350 lojas, após exaustiva pesquisa junto ao nosso arquivo e aos fabricantes de micros (sendo que alguns nos enviaram sua lista de revendedores e outros simplesmente não responderam nossa carta). Sendo assim - <sup>e</sup> somando <sup>a</sup> isso <sup>o</sup> número quase diário de revendas que são inauguradas nos quatro cantos do nosso extenso território - poderá haver algumas lojas que não receberam nosso questionário. A essas lojas pedimos nossas desculpas antecipadas e solicitamos que passem a enviar para a redação seus endereços, telefones e material informativo. Deste modo, MICRO SISTEMAS poderá, numa próxima oportunidade, prestar um serviço completo a seus leitores.

De qualquer forma, apesar dessa falha inevitável, achamos que conseguimos reunir um bom número de lojas, espalhadas por todos os pontos do país. Dos questionários enviados, muitos não foram respondidos, apesar da remessa ter sido iniciada em setembro desse ano. Além disso, não aparecerão na tabela as lojas que declararam no questionário que vendiam equipamentos de apenas um fabricante. Isso foi feito por absoluta falta de espaço e por acharmos que para o leitor seria mais interessante obter informações sobre lojas que tivessem uma gama maior de marcas, ampliando suas possibilidades de escolha. Devido ao elevado número de lojas que reunimos, fomos obrigados a restringir o número de lojas que sairá nessa edição. Mas o próximo número de MICRO SISTEMAS apresentará a continuação dessa tabela, abordando as demais. Observe ainda que as questões não respondidas pelas lojas nos questionários foram assinaladas na tabela com um traço  $(-)$ .

Texto final: Edna Araripe Apuração e entrevistas: Stela Lachtermacher, Fotos: Mônica Lame (RJ); Nelson Jumo (SP)

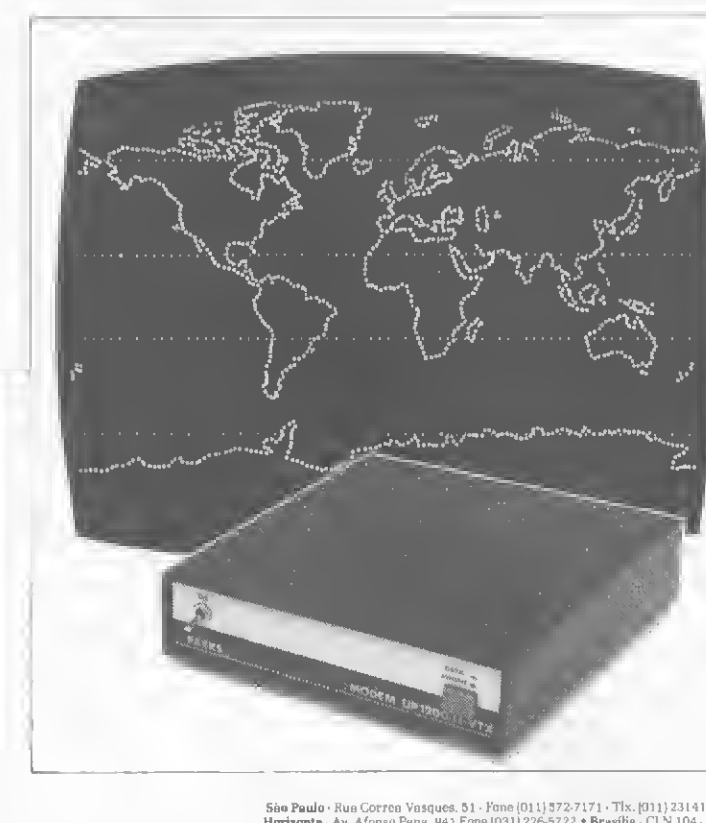

VOLTA AOMUNDO **FSCALA** Agora você já pode ingressar num mundo fascinante. O mundo da informação instantânea, via videotexto.

Para participar dessa viagem fantástica, basto ligarseu microcomputador a um modem UP-l 200/VTX da Parks. Utilizando a linha telefônica comum, ele permite ao seu micro livre acesso ao sistema de videotexto da TEI.ESP. aos sistemas "in house" sendo implantados pelos bancos, e a quaisquer outros que surjam no futuro.

Isso significa conhecer, sem escalas e no momento que você desejar, tudo que acontece por aí em matéria de informação: economia, finanças, esportes, lazer, turismo, câmbio e muito mais. Um programa sem limites.

O UP <sup>1</sup>200/VTX foi desenvolvido pelo Parks exclusivamente para o videotexto. Sua interface digital é simples, dispondo apenas dos circuitos essenciais para este fim. O que torna seu preço bastante acessível, inferior ao de muitos eletrodomésticos que você já possui. Além disso, dispeasa o aluguel de terminais especiais e a

compra de adaptadores, contando com uma assistência técnica de primeira linha para garantir seu perfeito funcionamento.

Reserve logo seu lugar nesta volta ao mundo. Ligue seu micro a um UP-l 200 VTX da Parks e boa viagem.

#### Uma viagem Parks pelo mundo do videotexto.

PARKS - EQUIPAMENTOS ELETRÔNICOS LTDA.

PARKS - EQUIPAMENTOS ELETRÔNICOS LTDA.<br>
1990 - Parkon Bondo - Rue Correa Vasques. 51 - Fone [011] 572-7171 - Tix. [011] 23141 \* Porto Alegre - Av. Paraná, 2335 - Fone (0512] 42-5500 - Tix. [051] 3043 \* Bole Displayer - Av.

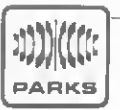

»

"1

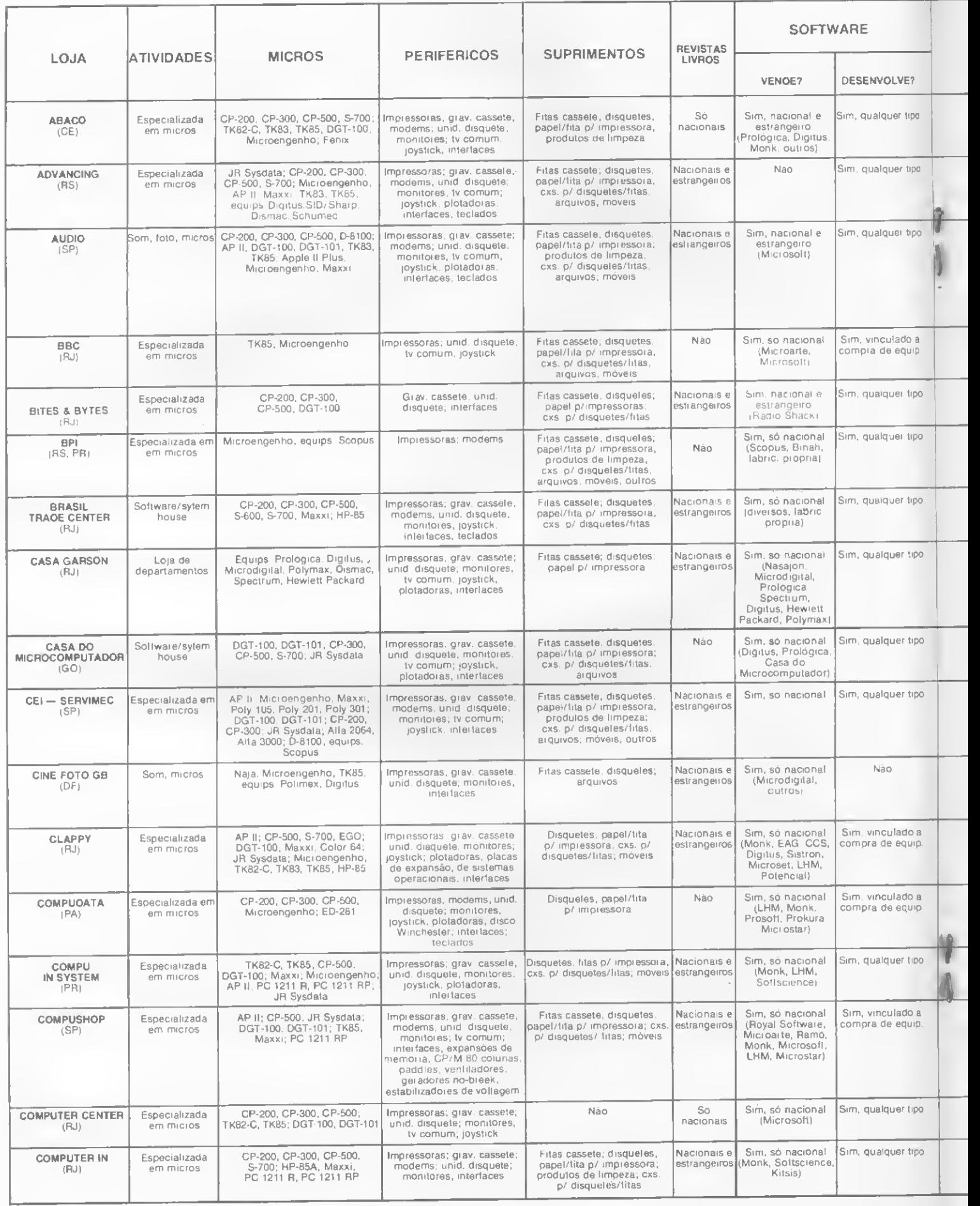

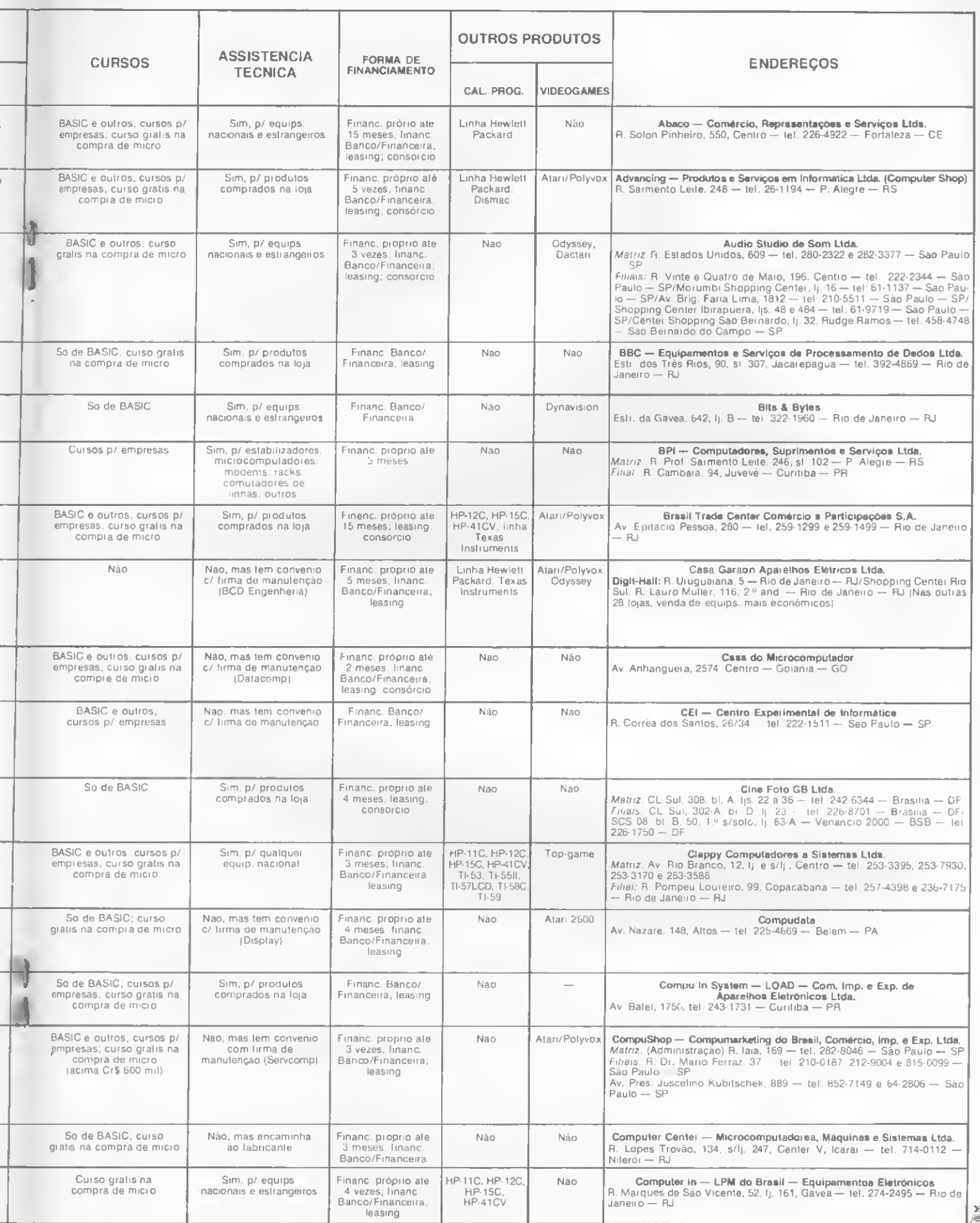

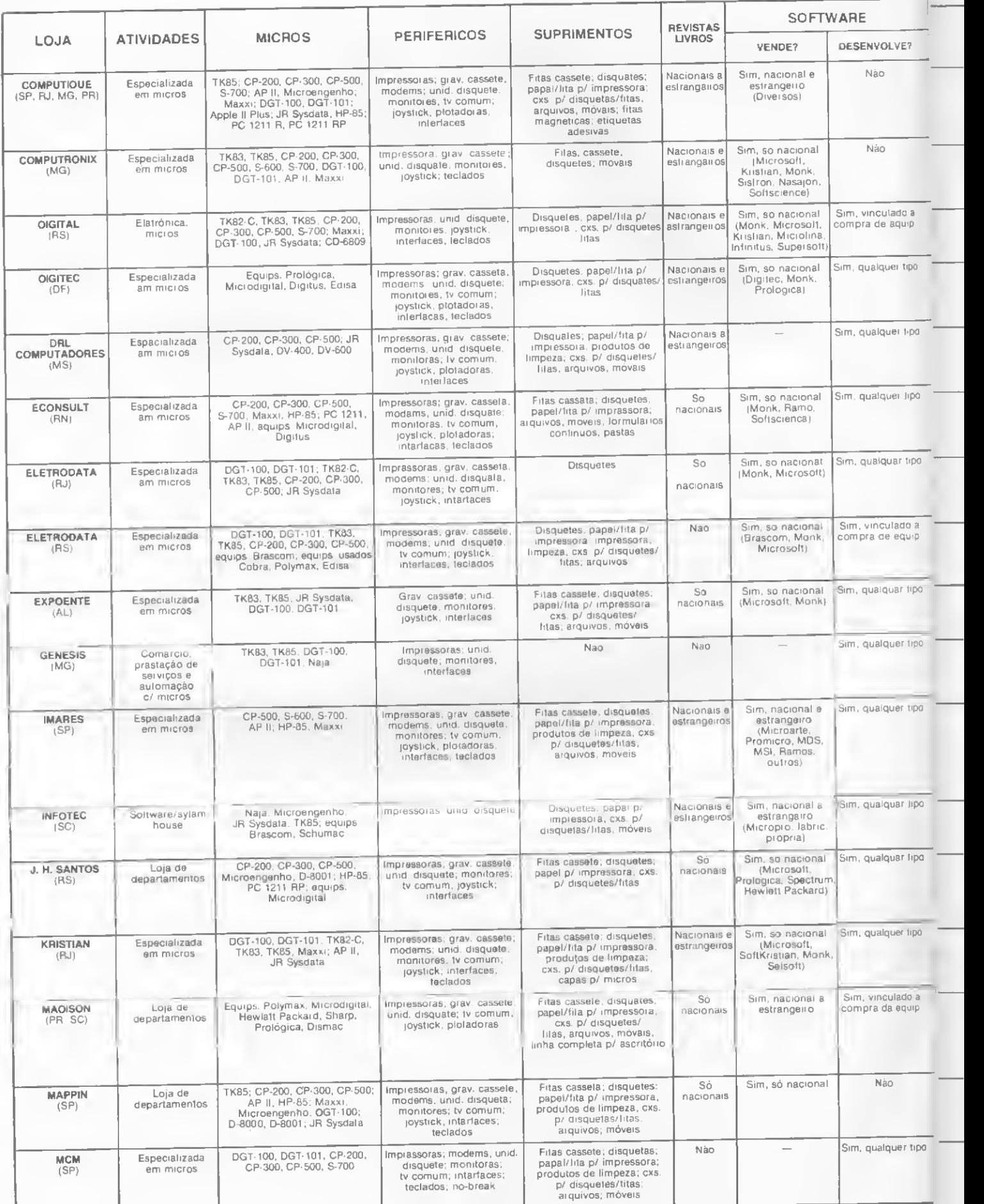

I

-

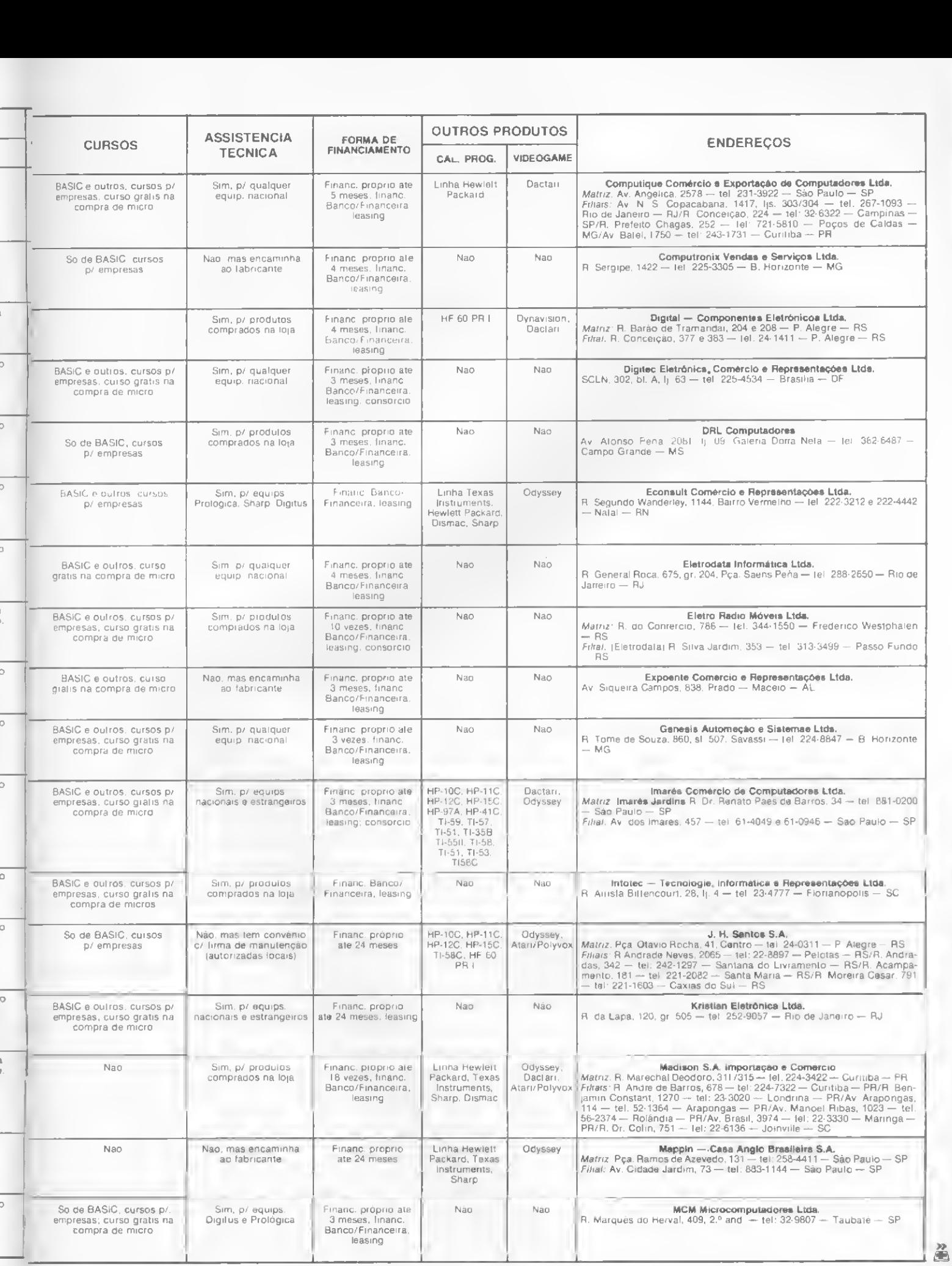

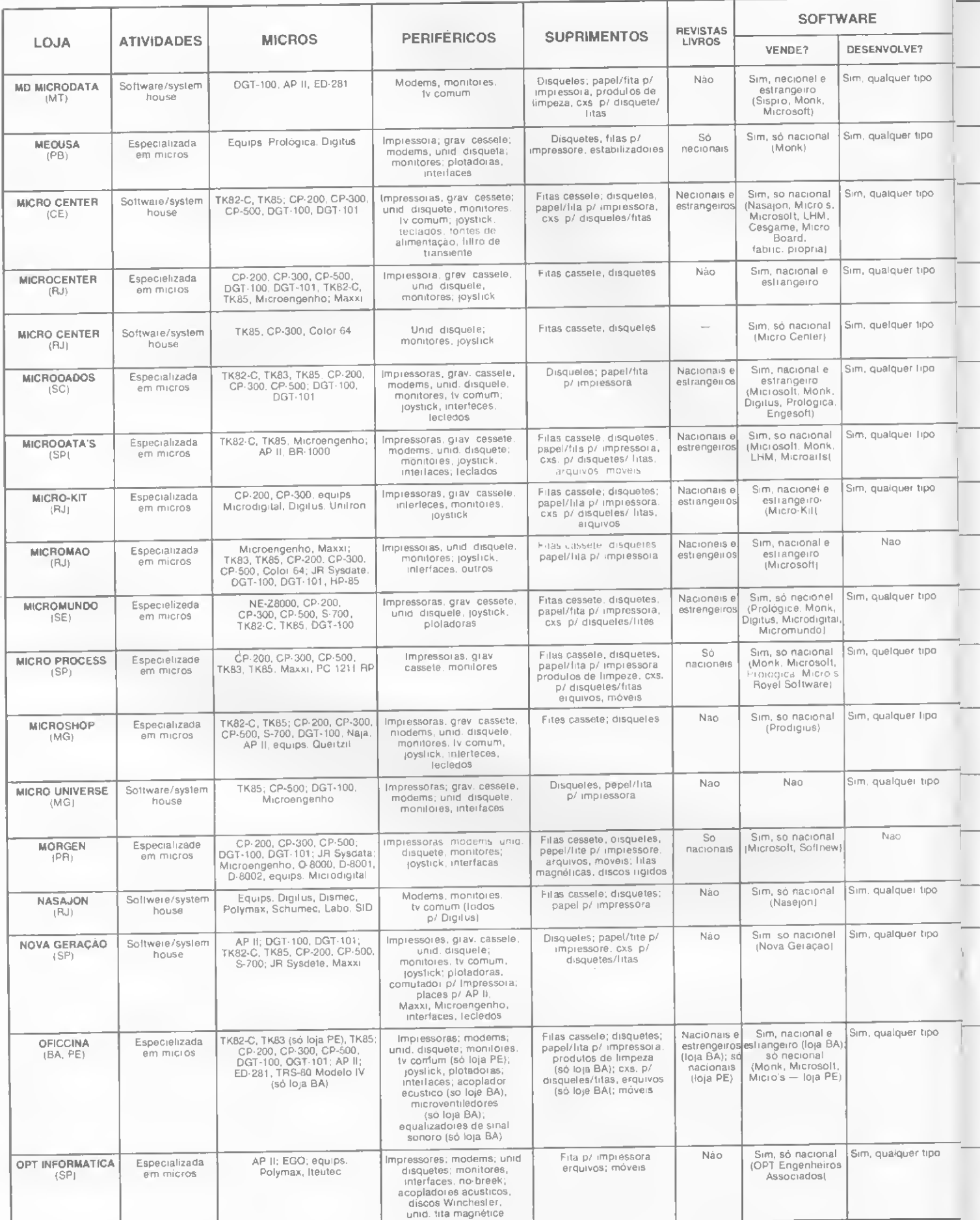

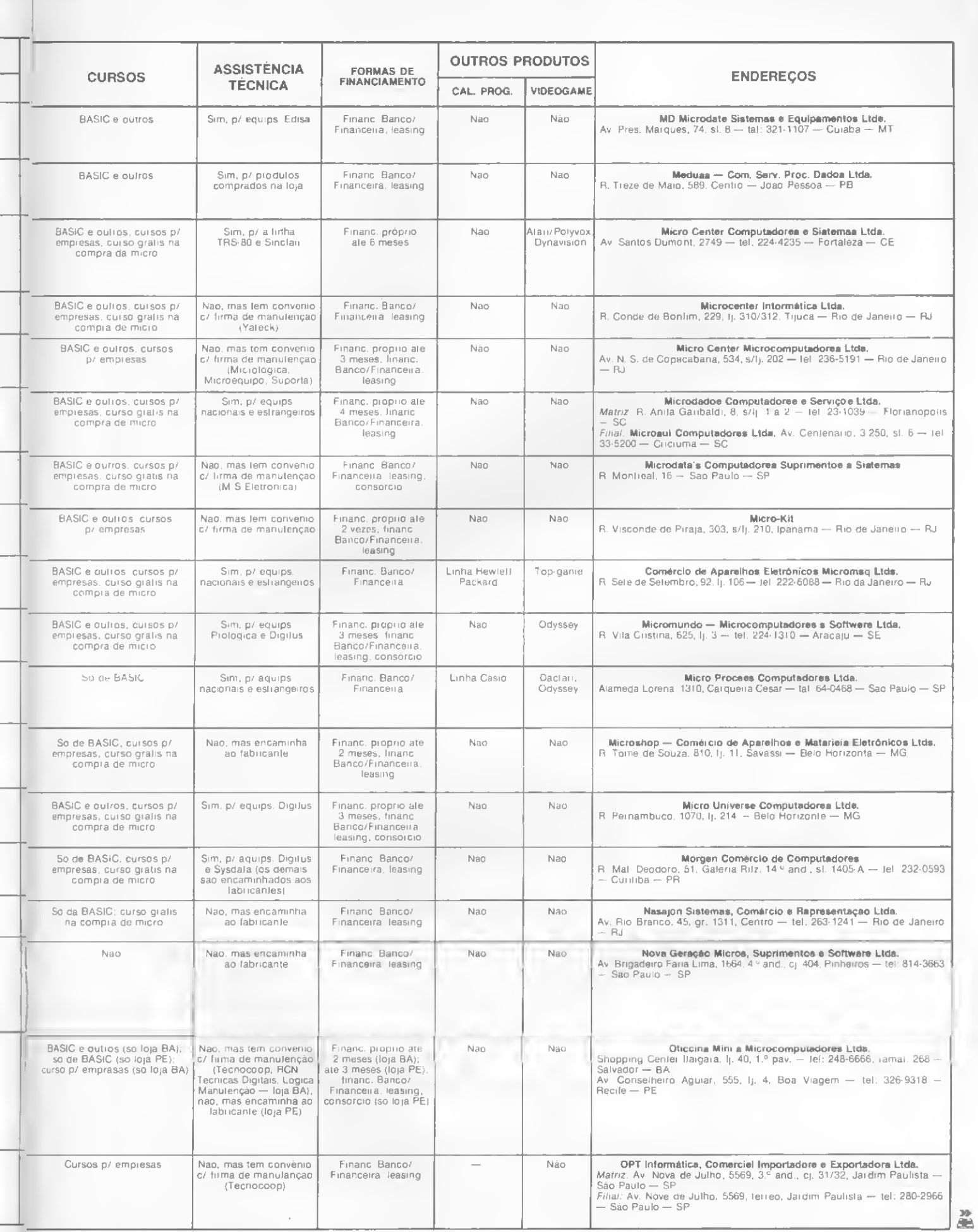

 $\overline{1}$ 

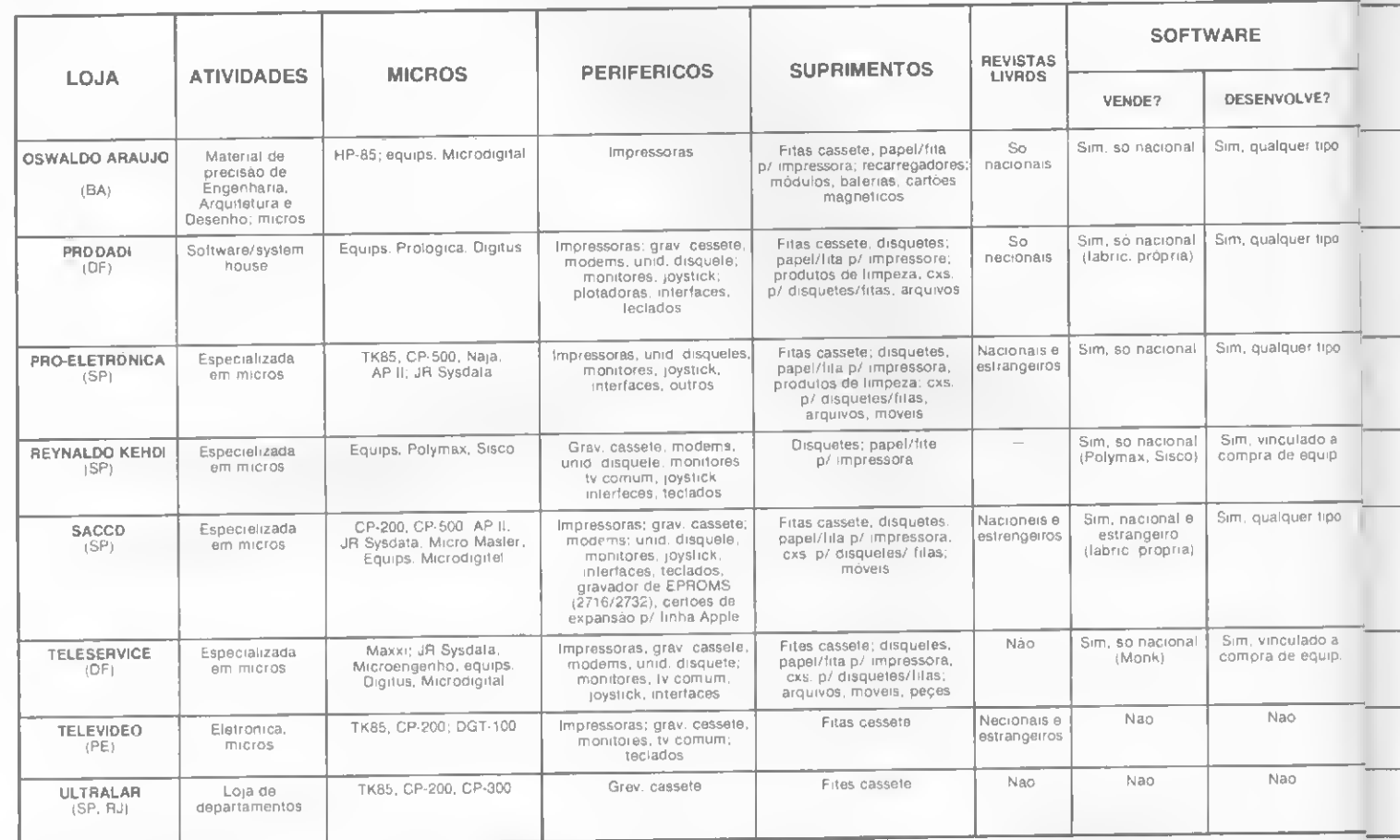

# Neste Natal lembre-se de si próprio!

Aprovent esta excelente opprum dade para presentear-Você merece!

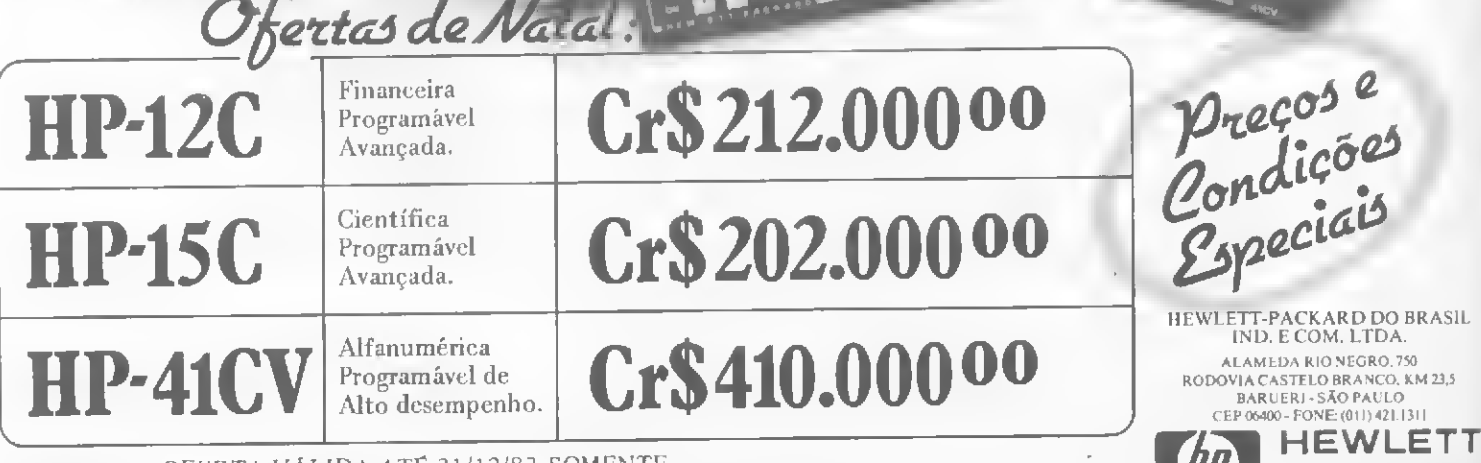

 $(9)$ 

 $\overline{\text{ATENCAO}}$  OFERTA VÁLIDA ATÉ 31/12/83 SOMENTE NOS REVENDEDORES AUTORIZADOS PARTICIPANTES.

MICRO SISTEMAS, dezembro/83

PACKARD

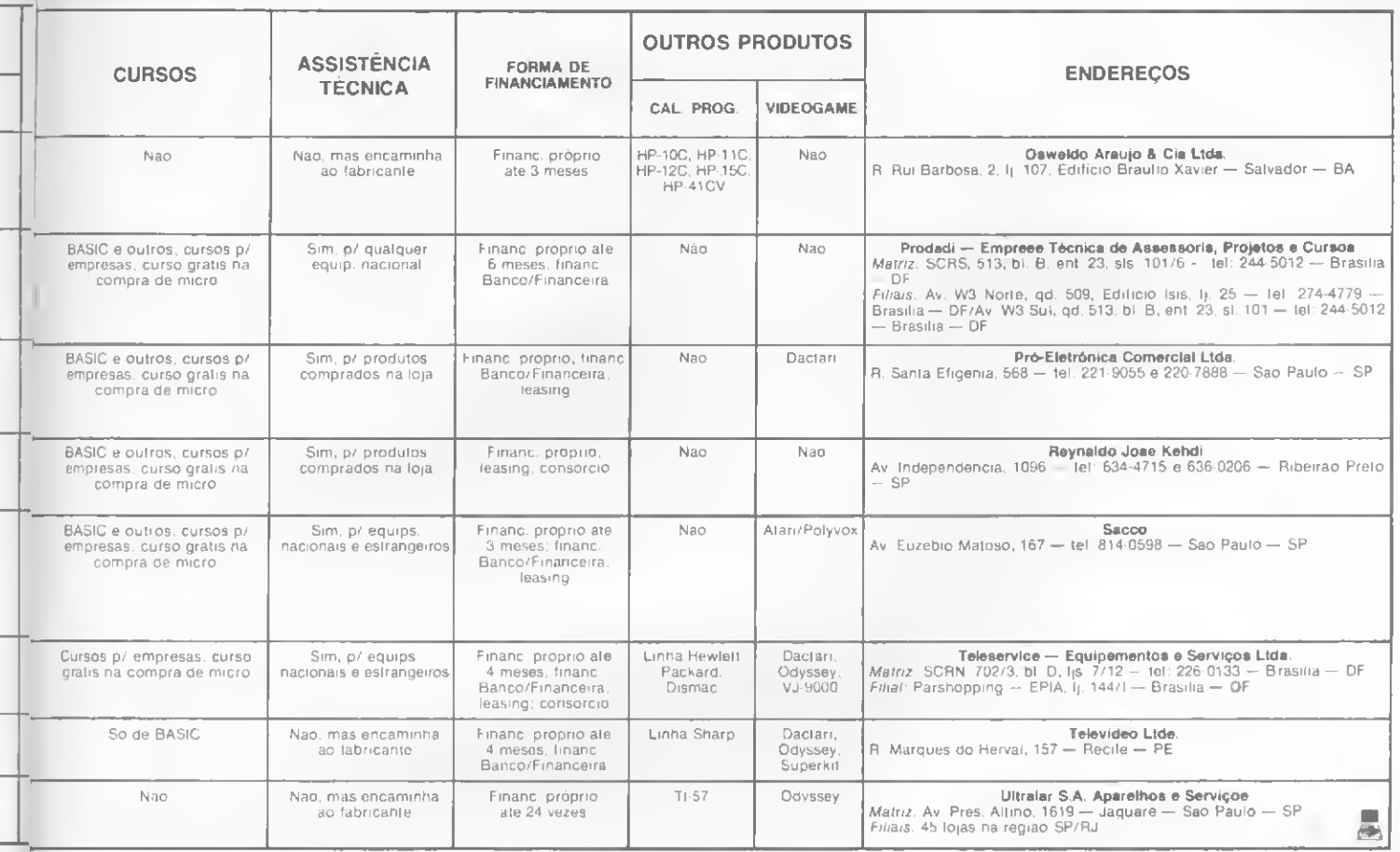

### EL 8000 Se seu problema é impressão...

A ISA, Indústria de Impressora S/A, apresenta a EL 8000 a impressora que prova na prática sua capacidade de trabalho. Impressão matricial  $9 \times 7$ , permitindo até 8 vias numa velocidade de 100 CPS. Equipado com memória de <sup>2</sup> <sup>K</sup> caracteres, utilizando formulário /// contínuo folhas soltas ou bobinas de papel. De 80 até 132 caracteres por linha; interface serial RS 232 e paralelo. Velocidade de comunicação de 9.600 B.P.S, 8 diferentes tipos de impressão.

#### ISA é a solupão.

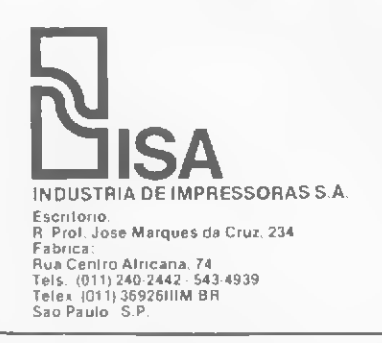

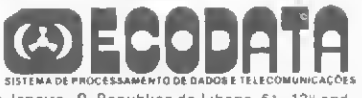

MATRIZ: Rio de Janeiro R. Republica do Libano. 61

16. [1] Telex | 1901 1914 16.<br>1871 17 EF | Elex | Dans | 1914 1718 | 1914 1718 1816 1817 1818 1819 1818 | Brasilia | SCS 02 | Brasilia | SC<br>1870 1879 1886 1718 1819 1818 1819 1818 1818 1819 1818 1818 1819 1814 1816 1818 1

11130 FEBRUARIA<br>| Geometric Province<br>| Communication Province 

Para facilitar a vida dos usuários da linha Sinclair, uma rotina simples que elimina, de uma só vez, todas as linhas desnecessárias de um programa

# Linhas de programa: usou, eliminou!

Gérson Bianco A/onso

Inúmeras vezes temos que eliminar uma série de linhas de um determinado programa que já não se fazem mais necessárias, ou porque possuem erros, ou porque jácumpriram sua função.

Quando a quantidade é pequena, digitar o número da linha e ENTER (ou NEW LINE) é uma tarefa fácil e rápida, mas quando a quantidade de linhas a deletar é grande, a tarefa passa a ser monótona e estafante. Esse é o caso de alguns programas já publicados em MICRO SISTEMAS (Aeroporto 83 (MS 22), Editor Assembler, Aventuras na selva (MS 23) etc.) que possuem linhas de programação as quais, após seu uso, devem ser eliminadas.

A rotina aqui apresentada - para os micros da linha Sinclair: TK82-C, TK85, NE-Z8000 e CP-200, entre outros - visa a minimizar esse trabalho, pois, após seu uso, basta deletar uma única linha. A título de exemplo, ela foi incorporada ao Editor Assemblcr (MS 23) como modo G. Ao se operar este comando, será listado o início da linha 999 e, após deletá-la, todo o editor será retirado da memória do micro.

A digitação é simples. Comece com o Editor Assembler já alocado na memória do micro. Incremente a linha 1010 para apresentar a opção do modo G. (... INSERE LINHA DE DADOS", "G -ELIMINA MICRO EDITOR") e digite a listagem BASIC. Grave em fita cassete e teste a rotina operando o modo G.

Observação: o modo F do editor (insere linha de dados) está em MICRO SISTEMAS número 25, no artigo Monitor BASIC.

#### A ROTINA

A rotina pode ser adaptada para qual quer programa: basta que as suas limitações sejam respeitadas.

 $\bullet$  linha 999 - é a primeira linha a ser dcletada e pode ter qualquer valor.

 $\bullet$  linha 5000 - é o início da rotina e também pode ser realocada para outro ponto do programa, desde que todas as outras linhas também o sejam na mesma ordem.

• linha <sup>5010</sup> - calcula <sup>a</sup> extensão da área a ser deletada. O valor 155 serve para incluir a própria rotina.

 $\bullet$  linhas 5020 a 5050 - calculam e alteram o comprimento da linha 999. linha 5060 - é a última linha. Tudo

entre ela e a linha 999 será eliminado.

#### Detetando linhas 999 LET INI=PEEK 16425+256\*PEEK 16426 5000 LET FIPIaPEEK 16425 <sup>+</sup> 256\*PEEK 16426 5010 LET B=FIM-INI+155<br>5020 LET A=INT (B/256)<br>5030 LET B=B-A\*256 5040 P0KE INI-43,B 5050 P0KE INI-42,A 5060 LIST m

Gérson Bianco Alonso é Engenheiro e atua na área de Projetos Mecânicos/Estruturais. E autodidata em microcomputadores, possuindo um Sinclair, Sharp PC-1500 e HP-41. Junto com Oaniel Hendrick desenvolve programas para estes equipamentos.

PARTICIPE COM SUA **OPINIÃO**  MICRO SISTEMAS é feita para você. Escreva-nos contando suas experiências com seu micro, qual sua área de interesse, o que você quer ver publicado e o que você acha de MS. <sup>E</sup> lembre-se: todo leitor que nos escreve concorre automaticamente a uma assinatura anual de MICRO SISTEMAS. Mande loao sua opinião para a REDAÇÃO de MICRO SISTEMAS: Rio de Janeiro — R. Visconde Silva, 25, Botafogo, RJ, CEP 22281 Sâo Paulo — Al. Gabriel Monteiro da Silva, 1227, Jardim Paulistano, SP, CEP 01441

SISTEMBER

# **REGIST GARANTA SUA MS** TODO MÊS!

Se vocé deseja assinar MICRO SISTEMAS, proceda da seguinte forma:

— envie cheque nominal cruzado no valor de Gr\$ 10.000, para ATI — Análise, Teleprocessamento e Informática Editora Ltda; — anexo, envie também seus dados pessoais: nome, profissão, cargo, empresa e endereço completo para remessa. Mas se vocé quer ficar por dentro mesmo da Informática, aproveite e assine também INFORMÁTICA & ADMINISTRAÇÃO:

— envie cheque cruzado no valor de Cr\$ 8.000, para ATI — Análise, Teleprocessamento e Informática Editora Ltda., e não se esqueça de remeter também seus dados pessoais, profissão, cargo, empresa e endereço para remessa.

### PARTICIPE DA PROMOÇÃO DE FÉRIAS MS/I&A !

Receba, mensalmente, MICRO SISTEMAS e INFORMÁTICA & ADMINISTRAÇÃO pelo preço de Cr\$ 15.000. Entre logo no nosso pacote anti-inflacionário MS/l & A antes que acabe! Envie seu cheque cruzado no valor de Cr\$ 15.000, para ATI — Análise, Teleprocessamento e Informática Editora Ltda., e anexe também seus dados pessoais. Nossos endereços: Rio de Janeiro: Rua Visconde Silva, 25 - Botafogo - CEP 22281 -Tels.: (021) 266-0339,286-1797,246-3839. São Paulo: Alameda Gabriel Monteiro da Silva, 1227 — Jardim Paulistano  $CEP 01441 - Tel.: (011) 280-4144.$ 

### VOCE QUER SER COLABORADOR DEMICRO SISTEMAS?

Para entrar nesse programa, é só seguir as instruções:

• Escreva um texto datilogra fado explicando qual a utilização do seu programa, e junte exemplos de aplicação. Atenção: é imprescindível que a listagem seja datilografada. Se for possível mande também, junto com a listagem datilografada, uma fita cassete ou disquete com o programa;

• Se for artigo, use a máquina de escrever em espaço dois e meio, com setenta toques por linha e trinta linhas por folha. Caso haja necessidade de desenhos e ilustrações, detalhe-os o máximo possível;

• Releia atentamente sua colaboração para micros ou calculadora, veja se não falta nenhuma informação (qual equipamento, em que configuração etc.), e remeta-a, em duas vias, para a equipe de MICRO SISTEMAS analisar;

• Não se esqueça de mandar um breve currículo, seu nome, telefone e endereço completo.

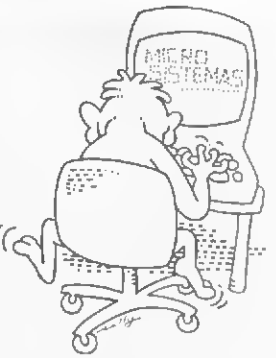

Envie para REDAÇÃO —<br>MICRO SISTEMAS, Rio ou<br>São Paulo: Rua Visconde-Silva, 25, 8otafogo, CEP 22281,<br>Rio de Janeiro — RJ; Alameda Gabriel Monteiro da Silva, 1227, Jardim Paulistano, CEP 01441, São Paulo-SP.

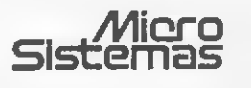

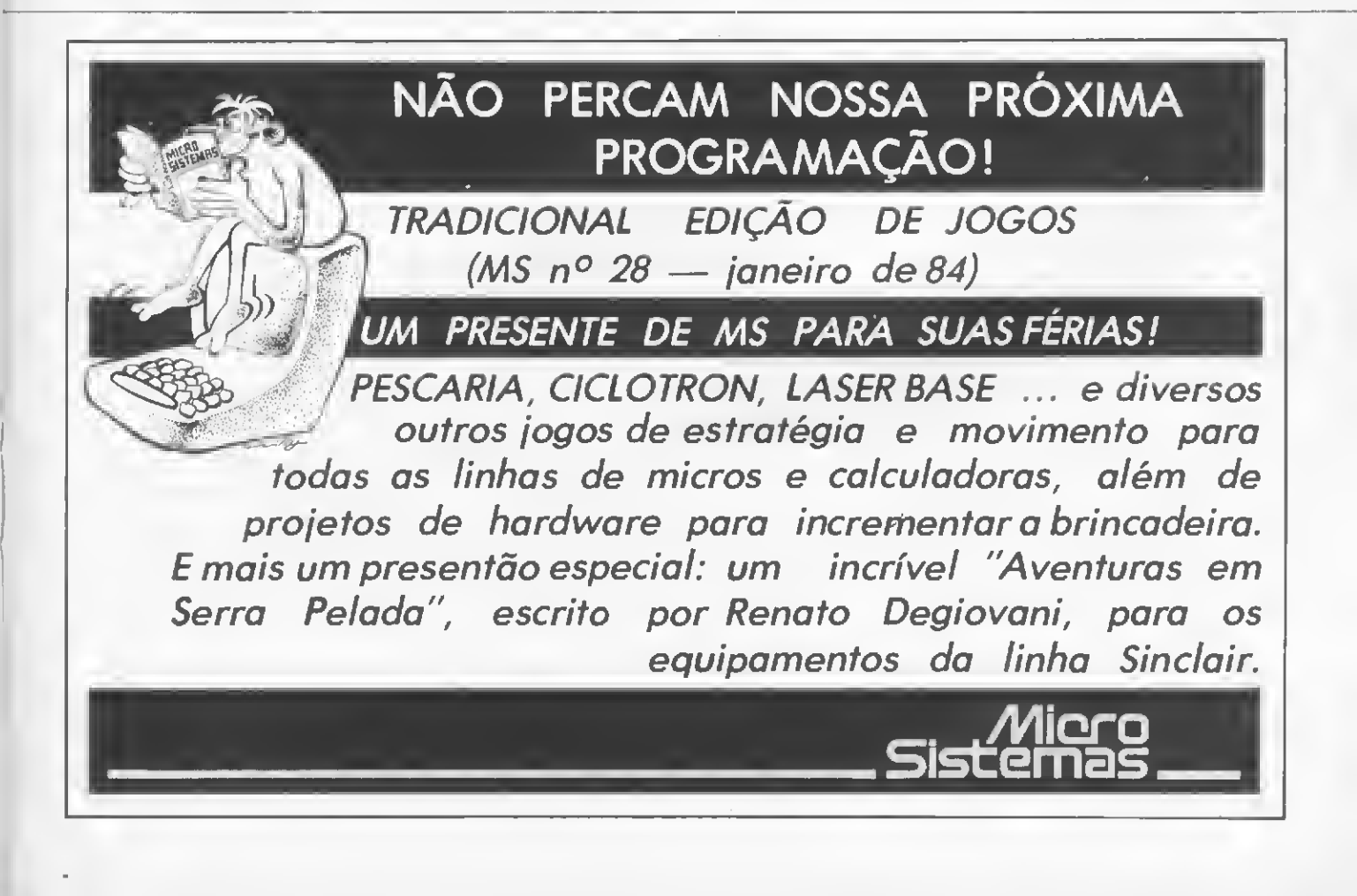

Em que dia da semana o Brasil foi descoberto? Se você é curioso e "bo/ativo", experimente este programa, para a linha Sinclair, descubra e transforme-o!

# Programe seu calendário

José Donizeti de Paula

uem já não se interrogou - ou a seus pais - sobre o dia da semana em que nasceu? Ou: "Em que dia da semana conheci aquela garota?"... Ou mesmo ainda, cm que dia foi proclamada a República ou terminou a <sup>11</sup> Guerra Mundial? Você também não tem curiosidade em saber em que dia cairá seu aniversário daqui a dois anos?

Pois bem, o programa Calendário Permanente permite, dada qualquer data deste século, chegar-se ao dia da semana correspondente. Ele foi desenvolvido para os micros da família Sinclair c é indicado principalmente para os iniciantes. Que tal?

Vamos a ele. A linha 80 fornece o número dc anos bissextos ocorridos no século. Como o ano bissexto possui um dia a mais que o normal, soma-se este número aos demais dados. A linha 100 nos dá o dia da semana, representado pela variável S. Tudo terminaria aí sc não existissem os anos bissextos mas, não sendo assim, temos que corrigir o valor de S, o que é feito na linha 105. As linhas 110 em diante servem apenas para gerar imagens.

O programa foi apresentado em uma forma bem simples. Sugerimos, entretanto, algumas modificações que a criatividade do leitor poderá desenvolver:

• Faça algumas modificações para que o programa não abran ja apenas este século. Dica: para o século passado (1800 a 1899), basta alterar a linha 10 para:

#### <sup>10</sup> LET AS - "366240251316"

• Altere o programa de modo a aparecer na tela o calendário referente ao mês inteiro e não apenas à data solicitada.

• Condense as linhas 50 a 90, ou mesmo 50 <sup>a</sup> 100, numa única. • Inclua algumas linhas para impedir que datas absurdas sejam

digitadas.

• Modifique a entrada e o formato da data.

Licenciado em Ciências Econômicas, José Donizeti de Paula é funcionário do Banco do Brasil. Agência de Patrocínio Paulista, SP. Aprendeu a linguagem BASIC em seu micro NE-Z8000, que possui há aproximadamente um ano.

#### Calendário Permanente

5 REM "CALENDARIO PERMANENTE" <sup>7</sup> REM "DESENVOLVIDO POR JOSE DONIZETI DE PAULA" 10 LET A\$ = "144025036146" 20 PRINT "DE A DATA NA FORMA " "DDMMAA""" 30 INPUT D\$ 40 CLS 50 LET D=VAL D\$( TO 2) 60 LET M=VAL D\$(3 TO 4) 70 LET A=VAL D\$(5 TO ) 80 LET B=INT (A/4) 90 LET X=A+B+VAL A\$(M)+D 100 LET S=X-(INT (X/7) \*7) 105 LET  $S= S+ (7*(S=0)) - (A-B*4=0)$ AND  $(M=1$  OR  $M=2)$ ) 110 PRINT AT 7,10;"DATA ";D\$ <sup>120</sup> PRINT AT 9,10;"DIA DA SEMAN  $A^{\mathrm{H}}$ 130 PRINT AT 11,10;"D <sup>S</sup> <sup>T</sup> <sup>Q</sup> <sup>Q</sup> <sup>S</sup>  $\mathbb{S}^{\, \mathsf{II}}$ 140 PRINT AT 12, 2\*S+8; "H" 150 PRINT AT 20,0;"PARA OUTRA <sup>D</sup> ATA, APERTE QUALQUERTECLA." 160 PAUSE 4E4 170 CLS <sup>180</sup> GOTO <sup>20</sup> \*

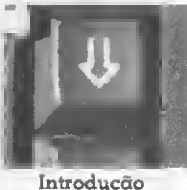

automática do papel

A Remtronic 2000 é uma máquina de escrever eletrônica tão avançada, mas tão avançada, que consegue ser mais simples que a sua máquina

de escrever. Çomo é que pode? E que a Remtronic 2000 é o resultado da mais revolucionária tecnologia Remington, que veio tomar o trabalho da secretária mais fácil, prático e rápido. A Remtronic 2000 faz coisas que você nem imagina. • Ela coloca

automaticamente o papel na posição inicial da

escrita. • Faz o alinhamento automático à margem direita. • Graças ao sistema Le the automático<br>
a margem direi<br>
Craças ao sis<br>
de "margarida"<br>
Tabulador decimal intercambiável, automático você pode trocar de tipos sem sujar as mãos e sem perder tempo. • A Remtronic 2000 é a única que tem em seu cartucho a fita de impressão e a fita corretiva, que já vem embutida.

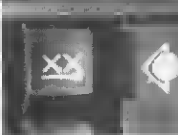

• Você pode escolher entre 4 formas de escrita: normal, negrito<br>normal

sublinhado,

Sublinhado<br>simultâneo ou negrito sublinhado.

E o sublinhado é simultâneo.

• Ela pode apagar automaticamente uma linha

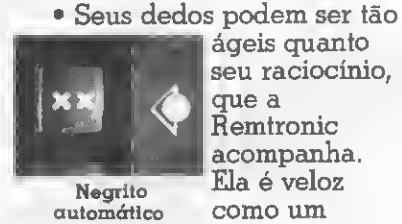

ágeis quanto seu raciocínio, Remtronic acompanha. Negrito Ela é veloz<br>atomático como um

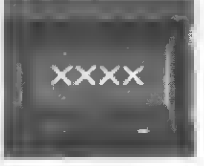

Tecla de repetição

pensamento, pode bater até 17,5 caracteres por segundo!

• Tem memória de elefante. Sabe de

cor todos os ajustes que você fixou. A Remtronic 2000 tem tanta novidade, mas tanta novidade, que não dá pra contar aqui. Mas a melhor delas é que agora ela também poderá

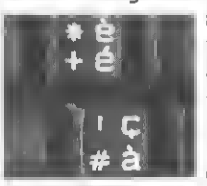

**PVETTI** 

ser usada como terminal de computador, com o uso de um interface apropriado. Remtronic 2000. Tão completa. Tão

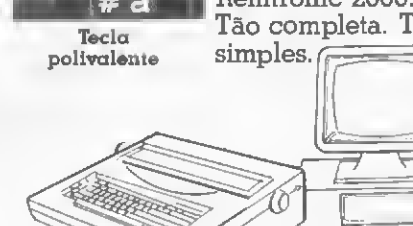

 $\overline{D}$ **RGMT** A POLIVALENTE DA REMINGTON.

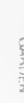

SEMPRE UMA NOVA IDEIA

Um programa de transferência para a localização de quaisquer registros dentro de um arquivo tipo D, em LTD, no Cobra 305

# Pesquisa programada no Cobra 305

José Rafael Sommerfeld

ntes de mais nada, para quem<br>não conhece, LTD - Linguagem de Transcrição de Dados é uma linguagem tipicamente voltada para entrada (programas de crítica) e saída (programas de transferência) de dados.

Um programa de crítica é, em síntese, um conjunto de informações sobre um formato de entrada de dados, que gerencia (critica) a digitação dos mesmos, enquanto um programa de transferência é aquele que transfere os dados digitados em arquivos especialmente criados (tipo D) pelo programa de crítica para um dispositivo desejado (ar quivo em disco, fita, impressora ou vídeo).

Como já foi dito, um programa de crítica gera um arquivo tipo D (Dados) e o mesmo pode ser manipulado através do próprio programa de crítica por um acesso relativo, ou seja, através de seu número de ordem em relação ao primeiro.

Imaginemos então o seguinte arquivo, composto de N registros:

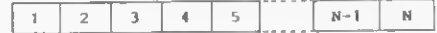

Cada espaço ocupado é equivalente a um registro. Suponhamos que quiséssemos determinadas informações sobre a posição relativa ao número 5. O registro acessado seria então:

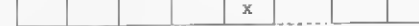

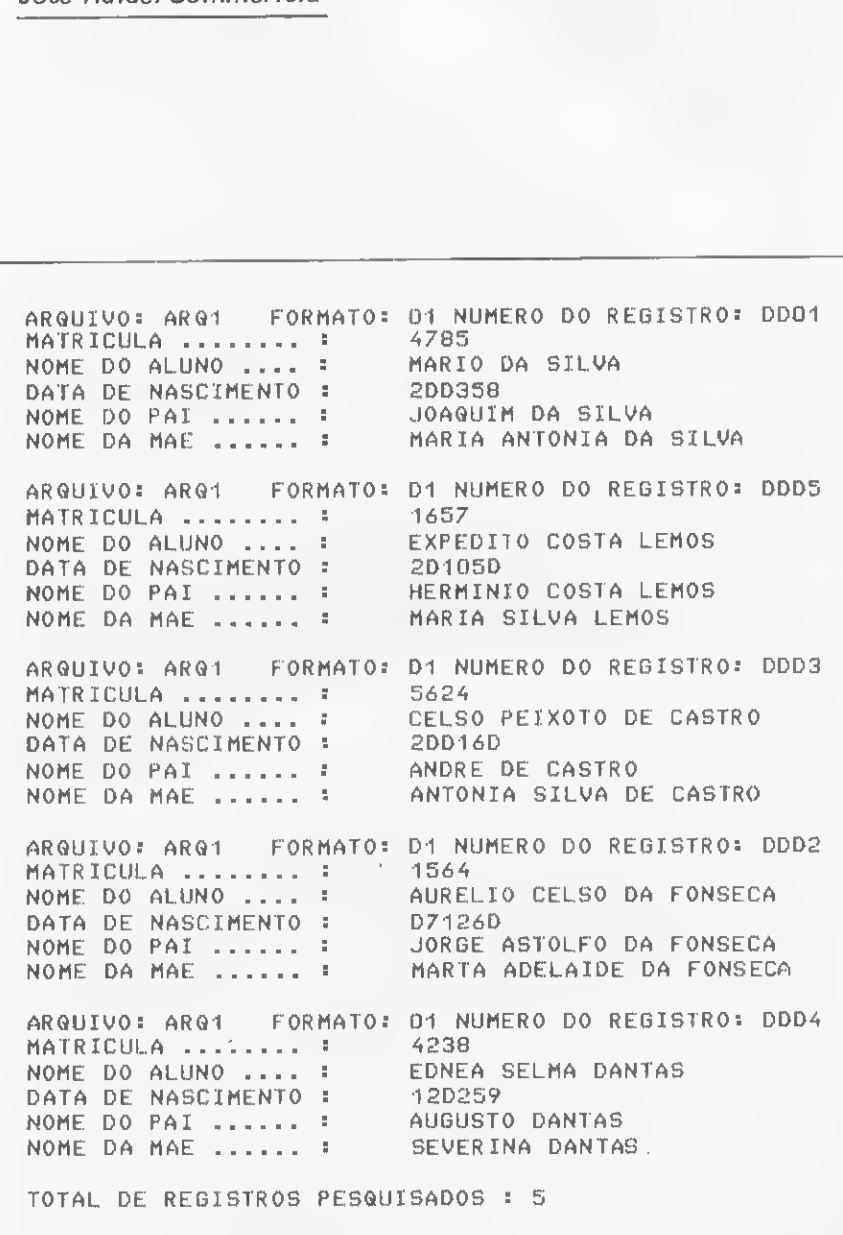

Figura <sup>1</sup> -Exemplo de resultado mais comum. Interação via video, resultado via impressora

<sup>60</sup> MICRO SISTEMAS, dezembro/83

Muito bem, agora vamos pensar num exemplo de registro, assim formado:

Matrícula - 4 dígitos Nome do aluno - 30 dígitos Data de Nascimento — 6 dígitos Nome do pai — 30 dígitos Nome da mãe - 30 dígitos

Agora voltemos ao nosso arquivo e vamos imaginar que esse é o formato do registro do arquivo tipo D que já mencionamos, aquele de número 5. Como poderíamos encontrá-lo dentro de um arquivo «e só temos a sua matrícula? Ou melhor, como poderíamos encontrá-lo se só soubéssemos o nome do aluno, ou sua data de nascimento, ou o nome do pai ou da mãe?

Pois foi exatamente pensando e sentindo este tipo de necessidade que fui levado a "fuçar" um pouquinho mais e descobrir que podemos fazer tudo isso.

O SIPPRO - Sistema de Pesquisa Programada — é um exemplo disso. É um programa de transferência que localiza qualquer registro dentro de qualquer arquivo tipo D a partir de qualquer chave. Como resultado dessa localização, podemos obter, basicamente, uma pesquisa quanto à situação do registro, seja ela dentro do arquivo ou das informações contidas nele.

É importante alertar para a grande flexibilidade que se tem, uma vez que a pesquisa é programada em tempo real, ou seja, o operador definirá na hora de execução do programa quais informações deseja e como quer recebê-las (arquivo, impressora ou display de vídeo). Isso pode ser feito a partir do comando de chamada do programa, associando-se a unidade física à unidade lógica correspondente. Por exemplo:

:UN,6=1 :TF, 6 ,SIPPRO [dn] , PROG/ARQ [dnJ

Neste caso, na primeira diretiva estamos associando a unidade lógica número 6 à impressora, o que quer dizer que quando chamarmos o programa o resultado será dado por ela.

A segunda diretiva é a chamada do programa em si, onde TF representa o comando de execução de um programa de transferência, 6 é a impressora, SIP-PRO DN] é o nome do programa, acompanhado da unidade de disco em que se encontra, e PROG/ARQ<sup>DN</sup> são respectivamente nome do programa de crítica, nome do arquivo e unidade de disco em que se encontra.

Imaginemos que já estamos com o programa no ar. Note-se que um programa de transferência não é de características totalmente interativas. A obtenção da interação atingida deve-se à utilização dos comandos MENS (tipo um DISPLAY do COBOL) e SENTR (que caracteriza um INPUT a partir de

#### NUMERO DE CAMPOS (MÁXIMO 10) : COMENTARIO DE CAMPO (MAXIMO 25 POS.) : INTERVALO DO CAMPO (NNNNNN) : COMENTÁRIO DE CAMPO (MÁXIMO 25 POS.) : INTERVALO DO CAMPO (NNNNNN) : COMENTÁRIO DE CAMPO (MÁXIMO 25 POS.) : INTERVALO DO CAMPO (NNNNNN) : P0SICA0 INICIAL DA CHAVE : TAMANHO DA CHAVE : <<< CONFIRA <sup>A</sup> PROGRAMACAO >>> CAMPOS COMENTÁRIO INTERVALO NOME DO ALUNO -: <sup>005030</sup> DE CAMPO (MAXIMO 25 POS.) :<br>
DO CAMPO (NNNNNN) :<br>
DE CAMPO (MAXIMO 25 POS.) :<br>
DO CAMPO (NNNNNN) :<br>
DE CAMPO (NNNNNN) :<br>
DE CAMPO (NNNNNN) :<br>
DE CAMPO (NNNNNN) :<br>
DE CAMPO (NNNNNN) :<br>
CE CAMPO (NNNNNN) :<br>
CE CAMPO (NNNNNN) CAMPO 3 - DATA DE NASCIMENTO : 035006 CHAVE POSICAO INICIAL : <sup>1</sup> TAMANHO : 4 CONFIRMA ? (S/N) ENTRE COM A CHAVE s ARQUIVO: AR Q1 FORMATO: 01 NUMERO DO REGISTRO: 0004 NOME DO ALUNO .... :<br>MATRICULA ......... : COMENTARION<br>CAMPO 1 - NOME DO AL<br>CAMPO 2 - MATRICULA<br>CAMPO 3 - DATA DE NP<br>POSICAO INICIAL : 1<br>CONFIRMA ? (S/N)<br>ENTRE COM A CHAVE :<br>MATRICULA ........<br>MATRICULA .........<br>DATA DE NASCIMENTO :<br>ENTRE COM A CHAVE : DATA DE NASCIMENTO : ENTRE COM A CHAVE : FIM DE ARQUIVO ! ESCOLHA : 1 - INICIO DE ARQUIVO<br>2 - CANCELAR PESQUISA 2 - CANCELAR PESQUISA EM CURSO - FINALIZAR PESQUISA REG - PASSAR P/PROXIMO ARQUIVO \* \* \* \* \* INICIO DE ARQUIVO # # \* \* \* ENTRE COM <sup>A</sup> CHAVE : ARQUIVO: ARQ1 FORMATO: 01 NUMERO DO REGISTRO: 0001 REG – PASSAR P/PROXIMO ARQUIVO<br>\* \* \* \* \* INICIO DE ARQUIVO \* \* \* \*<br>ENTRE COM A CHAVE :<br>ARQUIVO: ARQ1 FORMATO: D1 NUMERO D0 R<br>NOME DO ALUNO .... : MARIO DA SILVA<br>MATRICULA ......... : 4765 ENTRE COM A CHAVE :<br>
FIM DE ARQUIVO !<br>
ESCOLHA :<br>
1 - INICIO DE ARQUIVO<br>
2 - CANCELAR PESQUISA EM CL<br>
3 - FINALIZAR PESQUISA<br>
REG - PASSAR P/PROXIMO ARQUIVO<br>
X \* \* \* \* INICIO DE ARQUIVO<br>
ENTRE COM A CHAVE :<br>
ARQUIVO: ARQ1 MATRICULA ........ : 4785<br>DATA DE NASCIMENTO : 200358 ENTRE COM A CHAVE : TOTAL DE REGISTROS PESQUISADOS : 2 EDNEA SELMA DANTAS 4238 120259 CAMPO 1 - NOME DO ALUNO .... : CAMPO 2 - MATRICULA ........ 1

\* \* \* SISTEMA DE PESQUISA PROGRAMADA » \* \*

Figura 2 – Este efeito é conseguido através das diretivas: : UL,I e : UN,6=1

uma determinada unidade lógica, em nosso caso o teclado).

A primeira etapa será a programação da pesquisa, onde será solicitado inicialmente o número de campos desejado como resultado (foi convencionado um máximo de 10 campos, devido a uma limitação de acumuladores). Logo a seguir, será pedido em sequência o comen tário e intervalo do campo, tantas ve zes quanto tenha sido o número de campos, onde:

 $COMENTARIO$  = máscara ou título caracterizador do campo.

INTERVALO = número no formato NNNNNN, onde os três primeiros dígitos representam a posição inicial do campo dentro do registro e os três últimos o tamanho do campo.

A seguir, será solicitada a posição ini cial da chave dentro do registro e o seu tamanho, não podendo exceder a 50 po sições.

Feito isso, o programa mostrará um quadro com toda a programação feita e aguardará uma confirmação. Caso seja digitado N, será permitida nova programação; caso contrário, já temos a programação correta e está tudo pronto pa ra começar a pesquisa.

Será pedida então a chave do registro. Dada a chave, o registro será buscado através de uma pesquisa sequencial e informados os campos solicitados, o ar quivo a que pertence aquele registro (pois numa transferência podemos fazer a pesquisa sobre mais de um arquivo), o formato a que pertence (uma mesma chave pode existir em formatos diferen tes de um mesmo arquivo) e o número da posição relativa (já comentada) do re¬ gistro. j

#### PESQUISA PROGRAMADA NO COBRA 305

Caso a chave solicitada não seja encontrada, o programa emitirá uma men sagem ao atingir o fim de arquivo, perguntando se desejamos voltar ao início do arquivo, cancelar a pesquisa em curso, finalizar a pesquisa ou, no caso da transferência de um conjunto de arquivos, passar para o próximo arquivo. Este último recurso pode ser obtido a partir da seguinte diretiva de inicialização:

:TF, 6 , SIPPRO [dn] ,PROG/\* [Òn]

Onde \* quer dizer que serão transfcridos todos os arquivos associados ao programa de crítica PROG.

Se, após pesquisarmos um determinado número de registros, quisermos ter outros registros pesquisados, porém através de outra chave, basta para isso digitar a palavra PROGRAMA em vez da chave e estaremos novamente na rotina de programação. Após essa nova programação, é aconselhável que seja digitado VOLTE na primeira chave solicitada, pois assim estaremos transferindo o ponteiro de leitura para o início de ar quivo novamente.

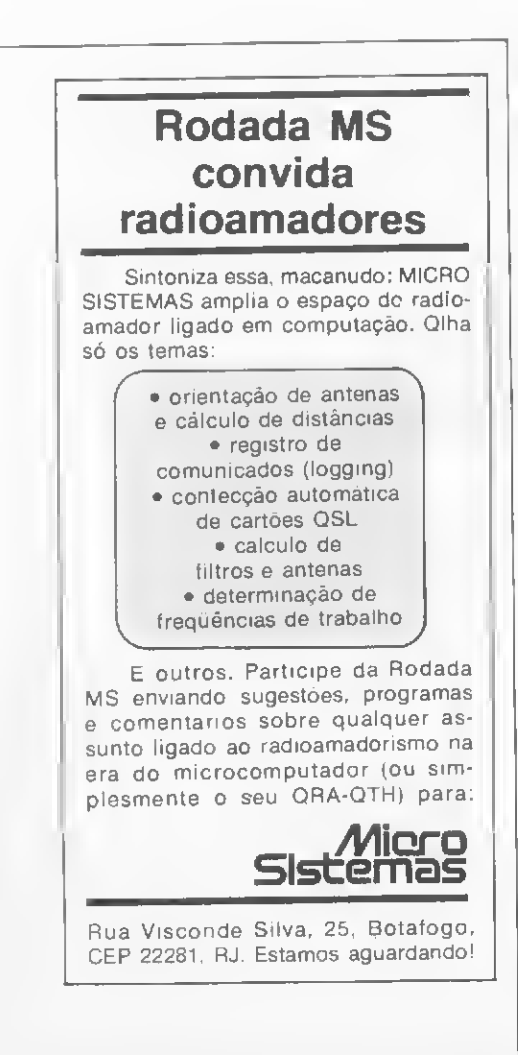

Se, finalmente, desejarmos finalizar a pesquisa, digita-se FIM no lugar da chave e o programa totalizará o número de registros pesquisados e sairá do ar.

#### CARACTERÍSTICAS técnicas

Algumas características técnicas de vem ser observadas:

• Como já foi dito, o dispositivo de en trada da interação obtida é conseguido via teclado. Entretanto, o teclado não faz a conversão para maiúsculas na representação de caracteres por si só e, por este motivo, quando as palavras forem digitadas, deve-se antes pressionar a tecla CIMA.

• Num programa de transferência não existe um comando similar ao GOTO do BASIC e, nas condições de desvio, foi utilizado o comando EXEC, que sena similar a um comando GOSUB do BASIC, ou PERFORM do COBOL. A estrutura da linguagem não permite que a pilha de endereços exceda a 10 EXECs encadeados e por isto deve-se evitar o número excessivo de desvios, como, por exemplo, programar a pesquisa e não confirmá-la vánas vezes, fazendo com que se ene um loopmg neste ponto do programa. Sempre que a chave for definida e o programa partir em busca do registro desejado, a pilha de endereçamentos dos EXECs será desfeita.

### $SIPPRO-Sistema$  de Pa <sup>0001</sup> <sup>0000</sup> <sup>I</sup> llllll!l!MIM!llllllllll!!l!'l'l'l\*llll!!ll!!!l\*lllllllllll1'\*'' <sup>0002</sup> <sup>0000</sup> ! ..Illlll sistema de pesquisa programada - Lc, <sup>n</sup> <sup>R</sup> <sup>M</sup> ! <sup>11</sup> <sup>0003</sup> <sup>0000</sup> <sup>I</sup> |IIIIIIII!IIIIIII DESENVOLVIDO POR JOSE RAFAEL SOMMERFELD IIIII <sup>0004</sup> <sup>0000</sup> <sup>I</sup> IIIIIIIIIII III <sup>I</sup> <sup>I</sup> <sup>I</sup> II <sup>I</sup> <sup>I</sup> <sup>I</sup> <sup>I</sup> <sup>I</sup> <sup>I</sup> <sup>I</sup> <sup>I</sup> <sup>I</sup> <sup>I</sup> <sup>I</sup> <sup>M</sup> <sup>I</sup> <sup>I</sup> <sup>I</sup> <sup>I</sup> <sup>I</sup> <sup>I</sup> <sup>I</sup> <sup>I</sup> <sup>I</sup> <sup>I</sup> <sup>I</sup> <sup>I</sup> <sup>I</sup> <sup>I</sup> <sup>I</sup> <sup>I</sup> \* <sup>I</sup> <sup>I</sup> \* <sup>I</sup> III <sup>I</sup> <sup>I</sup> <sup>I</sup> <sup>I</sup> <sup>I</sup> <sup>I</sup> <sup>I</sup> <sup>I</sup> <sup>I</sup> lllll <sup>M</sup> II <sup>M</sup> 0005 0000 |<br>0006 0000 TRANSF 8IPPRO(ASC1I,IT=98,FT=96,FA=94,TC=300,NC=2))<br>0007 0018 | 0000 0018 <sup>I</sup> «•••••«RH»»»»»»»»\*»» ROTINA DE PROORAMACAO OA PESQUISA »»«»«»»» 0009 0018 <sup>I</sup> OB10 OB18 FORM 981<br>UD11 DD18 MEN8 \* \* \* \* \* \* \* \* \$ISTEMA OE PESQUISA PRODRAMADA \* \* \*\* \*<br>OO12 OO53 MEN8 \* \*/ 0019 0027 MENS "NUMERO OE CAMPOS (MAXINO 10) "; 2N1I=\$ENTR(11);<br>0015 MENS "NUMERO DE CAMPOS "NUMERO INVALIOO ... RECONECE !" SENAO "";<br>0014 0048 PARE 2N1 ) 10<br>0017 0082 REP 2N1; 2N1<br>0017 0082 REP 2N1; 2N1<br>0017 0082 REP 2N1 UDZZ 01FD<br>0028 0219 FR! 3N4I=0J<br>0028 0219 FR! 3N4I=0J<br>0029 021F MENS 'POSICAO INICIAL DA CHAVE !") OO29 O21F HENS "POSICAO INICIAL DA CHAVE I"!<br>0020 023C 8N6i-BENTR(11)!<br>0030 023C 8N6i-BENTR(11)!<br>0032 024E PARE 8N6 = 0!<br>0031 0273 MENS "TAMANHO OA CNAVE !"!<br>0033 0273 MENS "TAMANHO OA CNAVE !"! 0034 O288 ƏN71=SENTR(11),<br>0035 O280 MENS BE ƏM7 ) SO ENTAO "TAMAMHO INVALIOO... RECOMECE I" SENAO ""1<br>0034 O2BA PARE ƏM7 ) SO !<br>0039 O2FO MENS " | ({{ CONFIRA A PROORANACAO }))"|<br>0039 O2FO MENS " | COMENTARIO | | | | | | | acc1;<br>) , acc<br>) , acc 75 3// 1i1503// 112253// ) ,8C1 ) . BC <sup>1</sup> ) ,8C1 C1H1B3//<br>C1H363//<br>C1H543// 0041 0340 REP 3N1! aN4i->8N4HI 0042 034C MENS CASO 3N4 DE ("CAMPO CAMPO 2 "CAMPO 3 -CAMPO 4 "CAMPO 5 -CAMPO 6 'CAMPO 7 "CAMPO 8 -CAMPO ,<br>CAMPO 1 - "//8011:251//" "//80111:6),<br>"CAMPO 3 - "//801241251//" "//80117161,<br>"CAMPO 3 - "//801511251//" "//801113161,<br>"CAMPO 5 - "//8011241251//" "//801113161,<br>"CAMPO 5 - "//8011241251//" "//801125141.<br>"CAMPO 6 - "//801 0054 O483 MENS .<br>0055 0483 MENS . "POBICAO INICIAL ! "//2N6//' TAMANHO ! "//2N77<br>0056 04FF MENS " '! 0044 0373<br>0044 0393<br>0046 0303<br>0046 0303<br>0047 0413<br>0050 0453<br>0051 0473<br>0053 04AP FR! an4i=0i<br>0053 04AF MENS ' "I OO57 O584 MENS "CONFIRMA ? (S/N)"∣ @C1⊅≃@C1C116O}//\$ENTR(11)!<br>DO58 O524 EXEC SE @C1E61⊧13 \* "N" ENTÃO 98 SENÃO 97;<br>OO59 O53C SEO; 0060 0530 I<br>0061 0530 I 쮮иничняями» «ам» «м» ROTINA OE ENTRADA DA CHAVE – каняля» на т<br>0062 0530 I 0063 0530 FORM 979 0064 D530<br>0065 D530 MENS "EMIRE COM A CHAVE !"; @C1:m@C1[1!6O]//\$ENTR(11);<br>0066 D560 ?1:= SE @C1[61!3] = "FIM" ENTAO #1 SEMAO #O;<br>0067 O577 PARE @C1[61!3] = "FIM";<br>0068 O59A<br>DD69 O59A<br>DD69 O59A 0070 0582<br>0070 0588 SEG»<br>0071 0588 SEG» 000 | Newsankkaneemeerkeer ROTINA DE TOTALIZACAO DE PESQUISAS \*\*\*\*\*\*\*\*\*\*\*\*\*\*\*\*\*\*\*\*\*\*\*\* 0073 O5BC | N\*\*\*\*K\*\*\*\*\*\*\*\*\*\*\*\*\* ROTIMA OE TOTALIZACAO<br>0074 O5BC |<br>0075 O5BC FORM 94!<br>0076 O5BC ESCR "TOTAL OE REGISTROS PESQUISADOS ! ^//QN2!

• Se acontecer alguma das condições abaixo, o programa será interrompido através da instrução PARE:

— se o número de campos for maior que 10;

se a posição inicial da chave for igual a 0;

- se <sup>o</sup> tamanho da chave for maior que 50;

 $-$  se for digitado FIM no lugar da chave. • A linguagem LTD permite que sejam criados registros com até 100 formatações diferentes, ou seja, formatos de 00 a 99.0 SIPPRO está capacitado a transferir os formatos de número 01 a 93 e o formato 99, através da rotina de equivalência. Os formatos 94, 95, 96, 97 e 98

foram utilizados como corpo do progra ma, sendo desaconselhável trabalhar-se com arquivos que possuam alguns destes cinco formatos. Para quem não conhece a linguagem, deve-se esclarecer que o número do formato do registro tipo D já vem intrinsecamente designado no registro e ele será o indicador de qual o formato de transferência a ser utilizado. O formato 0 não foi incluído, por tratar-se de um formato de capa de lote.

• O SIPPRO foi desenvolvido com a utilização de um equipamento Cobra 305, com o compilador LTD, versão G-02, e Interpretador de Transferência .REFOR, versão G-01-C, e para seu per¬

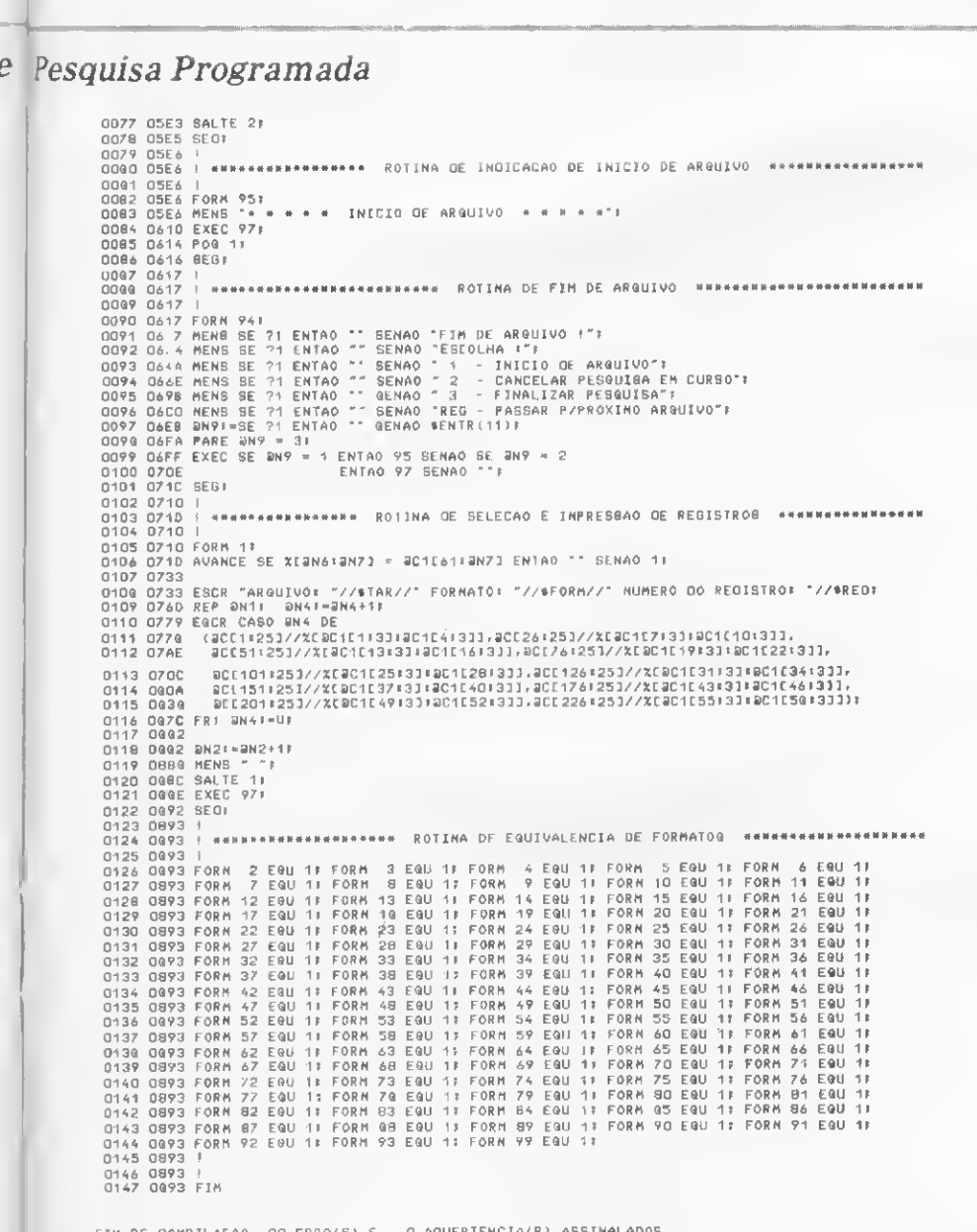

FIM DE COMPILAEAO. OO ERRO(S) € - O AOVERTENCIA(S) ASSINALADOS.<br>TAMANHO DO PROGRAMA EM QYTES ‡ 02493 VERSÃO ATUAL! G.01-C

utilização desta configuração. • Várias combinações podem ser conseguidas associando-se as umdades lógicas

a determinadas unidades físicas, propiciando assim uma diversificação de resultados.

feito funcionamento é aconselhável a

Finalizando, para aqueles que se interessarem e forem utilizar o SIPPRO, recomendo que antes de mais nada analisem bem o programa fonte e a partir daí, após testá-lo, procurem incrementar seu conteúdo, o que pode ser obtido utilizando-se algumas funções características da linguagem.

De imediato, adianto aos mais audaciosos que a possibilidade de se fazer a pesquisa sem precisar definir-se o posicionamento da chave, ou seja, utilizando a função S POSR, só seria possível se atribuíssemos % (registro corrente) a uma cadeia de caracteres, pois % não pode ser introduzido em uma função como parâmetro. Porém, é bom lembrar que essa sofisticação implicaria em uma consequente degradação no tempo de pesquisa e uma limitação no tamanho do registro.

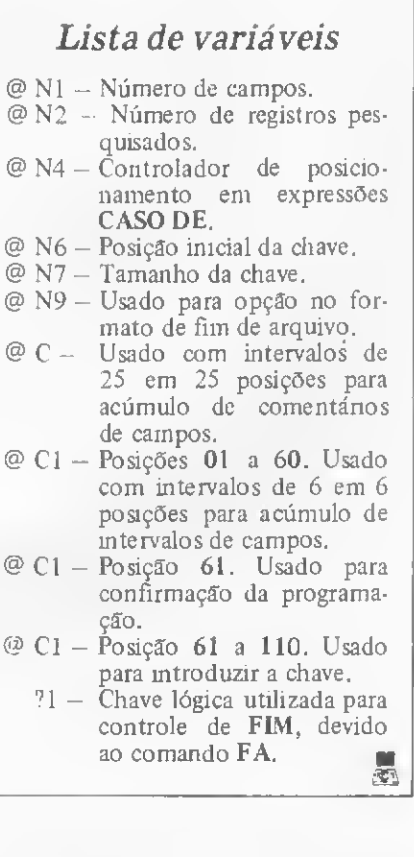

t J.

 $\langle$ 

 $\langle$ 

José Rafael Sommerfeld trabalha há mais de três anos com programação da microcomputadores, utilizando-se das linguagens Assembler, BASIC, COBOL e L TD. Atualmente, trabalha no IBAM — Instituto Brasileiro de Adminis tração Municipal, no Rio de Janeiro.

### Linha TRS-80

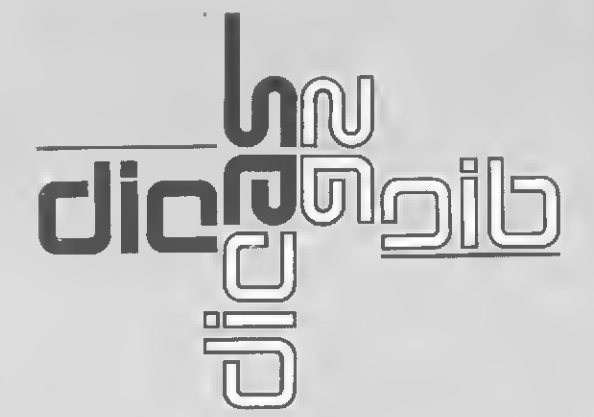

Se você tem pequenas rotinas e programas utilitários realmente úteis tomandopoeira em seus disquetes ou fitas cassetes, antecipe-se a*os piratas e trate de* divulgá-los. Envie-ospara a REDAÇÃO DA MICRO SISTEMAS — SEÇÃO DICAS: Rua Visconde Silva, n°25, Botafogo, RIO DEJANEIRO-RJ, CEP22281. Não se esqueça de dizer

para qual equipamento foram desenvolvidos. Desta forma, sua descoberta poderá ser útil para muitos e muitos, em vez de desmagnetizar-se com o tempo em suas fitas e disquetes...

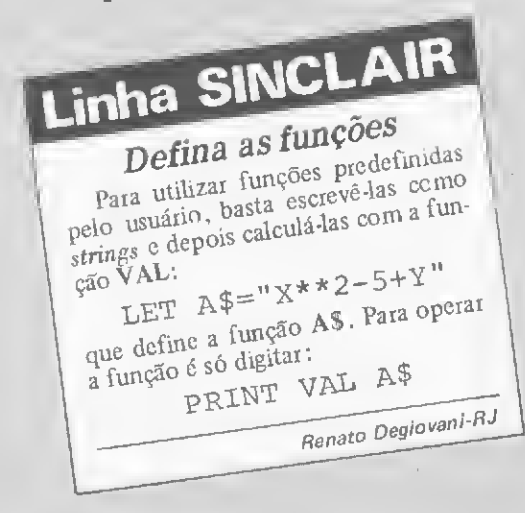

### **Modelo I**

#### Acenda o vídeo

Acenda o vídeo de seu micro digitando  $SS = USR(0)$ neste simples programa:

 POKE 16561,225:POKE 16562,127 POKE 16526,225:POKE 16527,127 FOR X=0 327 37 TO 32750: READY POKE X,Y: NEXT X DATA 33,0,60,54,191,17,1,60

60 DATA 1,255,3,237,176,201

E se você quiser rodar em BASIC Disco, troque a linha 20 para DEFUSR0 =  $32737$ .

Eduardo Artacho-RJ

#### **SINCLAIR** Linha

#### Teste a ROM

Rode este pequeno programa e veja se há algum bit errado na ROM do seu micro:

- 10 FAST
- 20 LET X=0
- 30 FOR A=0 TO 8191
- 40 LET X=X+PEEK A
- 50 NEXT A
- 60 PRINT X

E o resultado para cada equipamento da linha Sinclair deve ser:

NE-Z8000 855106  $CP-200$ 

TK82-C 855106 ou 854169<br>TK 85 854169 854169<br>855660

Raul Cesar Filho-PE

### Linha TRS-80 Modelo <sup>I</sup>

#### Um SCROLL diferente

Dê um SCROLL no vídeo digitando SS = USR(0): 10 POKE 16561,225:POKE 16562,127 20 POKE 16526,225:POKE 16527,127 30 FOR X=32737 TO 32748: READY 40 POKE X,Y: NEXT <sup>X</sup> <sup>50</sup> DATA 33,2,60,17,1,60,1,254 60 DATA 3,237,176,201 Para que rode em BASIC Disco, basta trocar a linha 20 para: DEFUSR0 = 32737. Eduardo Artacho-SP

### Linha TRS-80

#### Loucura na tela

Quando você estiver cansado e quiser se divertir a valer com os mais loucos efeitos que vão aparecer na tela do seu micro, rode o programa que apresentamos, e veja, eada vez que você apertar qualquer tecla ou conjunto de teclas, as loucuras que seu video fará. Para interromper o programa basta apertar simultaneamente as teclas de <sup>1</sup> a 7. (Esta versão roda com ou sem disco).

 FOR 1=32512 TO 32539 READ <sup>D</sup> : POKE I,D : NEXT <sup>X</sup> = PEEK(16396) IF X<>201 DEFUSR = 32512 : GOTO 60 POKE 16526,0 : POKE 16527,127 A=USR'( 0) : END DATA 33,0,56,17,0,60,1 DATA 0,4,126,198,48,18,35 DATA 19,11,120,177,32,245,58 40 IF X <>201 DEFUSR = 32512 : GOTO 60<br>50 POKE 16526,0 : POKE 16527,127<br>60 A=USR(0) : END<br>70 DATA 33,0,56,17,0,60,1<br>80 DATA 0,4,126,198,48,18,35<br>90 DATA 19,11,120,177,32,245,58<br>100 DATA 16,56,254,254,32,229,201<br>Roberto Qui

Roberto Quito de Sant'Anna-RJ

# Linha SINCLAIR **Verifique**

bytes

**OS** 

Os programas em Assembler têm, geralmcnte, linhas de comentários com os espaços reservados para os códigos de máquina. Como a quantidade de caracteres em cada uma dessas linhas é crítica, use o seguinte macete para não errar na digitação: para uma linha, por exemplo, com 576 caracteres, digite <sup>1</sup> LET  $\overline{AS}$  = "11111..." e, logo após, RUN e PRINT LEN A\$.

AS = "11111..." e, logo após, RUN e PRINT LEN AS.<br>Quando o resultado for 574 (dois a menos por causa das aspas) edite a linha<br>1 (SHIFT 1) e modifique-a para 1 REM ".......

9880 FAST

EK 16397-16509 9900 LET L=16508 9910 GOSUB 9960

9940 NEXT L 9950 STOP

9970 POKE L+1,0 9980 POKE L+2,0 9990 RETURN

Renato Degiovani-RJ

9890 LET BYTES=PEEK 19396+256\*PE

9920 FOR L=16509 TO (16509+BYTES

9930 IF PEEK L=118 THEN GOSUB 99

9960 IF PEEK (L4-5)<>234 THEN RET

Renato Degiovani-RJ

### Linha SINCLAIR

#### Zerando REMs

)

60

URN

Zere as REMs de seu programa e atrapalhe a ação dos "piratas", evitando que os comentários (nome, data, endereço etc.) das linhas REMs possam ser dcletados.

A linha 9890 calcula o número de bytes do programa pa ra uso posterior. O loop de 9920 a 9940 verifica cada linha do programa. A sub-rotina da linha 9960 verifica se a linha é uma REM ou não. Se não for, retoma ao loop. Mas se for uma linha REM, as linhas 9970 e 9980 zeram os bytes + e — significativos, respectivamente, referentes ao número de linha da REM (para maiores esclarecimentos, vide artigo publicado em MS nº 22: "pequenas memórias, grandes economias").

Para usar esta rotina, digite inicialmente o programa principal e coloque quantas REMs quiser, em qualquer lugar do programa. Logo após, digite a rotina que apresentamos a seguir e rode só ela (GOTO 9880). Ao terminar a rotina, as REMs estarão com seu número de linhas zeradas (e isso não irá interferir no andamento normal do programa). Depois de tudo conferido é só apagar a rotina, gravar seu programa em fita e... esperar pelos piratas.

### **Linha SINCLAIR**

#### Compactação de comandos

Para controles direcionais, em vez de usar:

10 LÊT A=10 20 PRINT AT 15,A;" " 30 IF INKEY\$="8" THEN LET A=A+1 40 IF INKEY\$="5" THEN LET A=A-1 50 IF A> 31 THEN LET A=31 60 IF A<0 THEN LET A=0 70 PRINT AT 15,A;"+" 80 GOTO 20 Use: 10 LET A=10 20 PRINT AT 15,A?" " 30 LET A=A-(INKEY\$="5" AND A>0 ) + (INKEY\$="8" AND A<31) <sup>40</sup> PRINT AT 15,A;" 50 GOTO 20

Carlos T. Honda-SP

MICRO SISTEMAS, dezembro/83

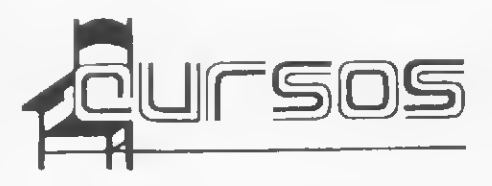

A Divisão de Ensino da AOP Systems estará oferecendo os seguintes cursos no mês de janairo: Lógica Estruturada da Sistamas, COjanairo: Lógica Estruturada da Sistamas, CO-<br>8OL, DOS/VS, Oparação de Sistemas – Bási-<br>co, 8ASIC CP/M. Maioras informaçõas na Av. Paulista, 1439, 39 andar. cj. 31, tel.: 285- 3283, São Paulo, SP.

• A Acácia promove regularmente cursos de BASIC e aplicativos. Maiores informações na Av. Paulista, 2073, cj. 216, Edifício Horsa <sup>I</sup> ou pelo tel.: (011) 288-1260, SP.

• Curso Básico de COBOL para Microcom putadores, Análise Estruturada de Sistemas, BASIC Básico, O Usuário Frente ao Desen volvimento de Sistemas são alguns dos cursos que o Centro Educacional Informatique está ofarecendo. A Informatiqua fica na Rua Pinto Bandeira, 368, 5? andar, tel.: 21-4946, Porto Alegre, RS.

• Computer Camp: uma colônia de férias pa¬ ra crianças de 8 a 14 anos que pretende fami liarizar o jovem com os recursos do computador, num ambiente de lazer e recreação. As crianças têm contato com micros do tipo Apple e TK aprendendo a programar em BASIC e LOGO. Com um equipamento para cada duas crianças e um monitor para cada seis, as crianças têm em média três horas de computação. Informações e inscrições à Rua D. Germaine Buchard 511, tel.: (011) 864-7799, 65-6194 <sup>e</sup> 62-3600, São Paulo - SP.

• A 4C-Crianças Criando com o Computador oferece cursos para crianças, na faixa etária de 10 a 14 anos, que cursem da 5? à 8? série. O curso permite que os alunos explorem a sua capacidada, através do microcomputador, desenvolvendo o seu raciocínio lógico. Informações e inscrições na Av. Rouxinol, 201, tel.: (011) 61-4595, SP.

• Cursos de BASIC <sup>e</sup> COBOL estão sendo ofaracidos pala Standart Deta System. Maiores informações na Rua Pamplona, 818, 19 e 29 andares, tel.: (011) 285-5505 2 289-4941, SP.

**• A Hard Soft Computadores está oferecen**do os seguintes cursos: Prática em Técnicas Digitais e Amplificadores Operacionais; Hard ware dos Microprocessadores 8080/8085 e Z80; Circuitos Periféricos; Linguagem BASIC; Linguagem Assembler Z80 (inclusive para TKs e CP-200). Informações e inscrições na Av. Conselheiro Nábias, 372, Santos, SP.

A MICROSHOP, além dos saus cursos habituais para iniciantes a adiantados, está lançando cursos para médicos e administradores hospitalares. A finalidade do curso é levar ao conhecimento dasses especialistas as vantagens do uso dos microcomputadores am consultórios e hospitais. Os cursos são oferecidos na sede da Microshop, na Alameda Lorena, 652, São Paulo, SP.

• <sup>A</sup> BIT a BIT Microsistemas está oferecen do os seguintes cursos: Introdução eo Microcomputador e Linguagem BASIC, Sistema de Operação em Disco, Sistema Operacional CP/M, Linguagem de Programação Assembler a Aplicações de Microcomputadores na Prática Médica. Estes cursos terão a duração de 15 horas. A BIT a 8IT também oferece cursos de VisiCalc e ProCalc, com duração de nove horas. Maiores informações pelo tel.: (011) 282-1142, SP.

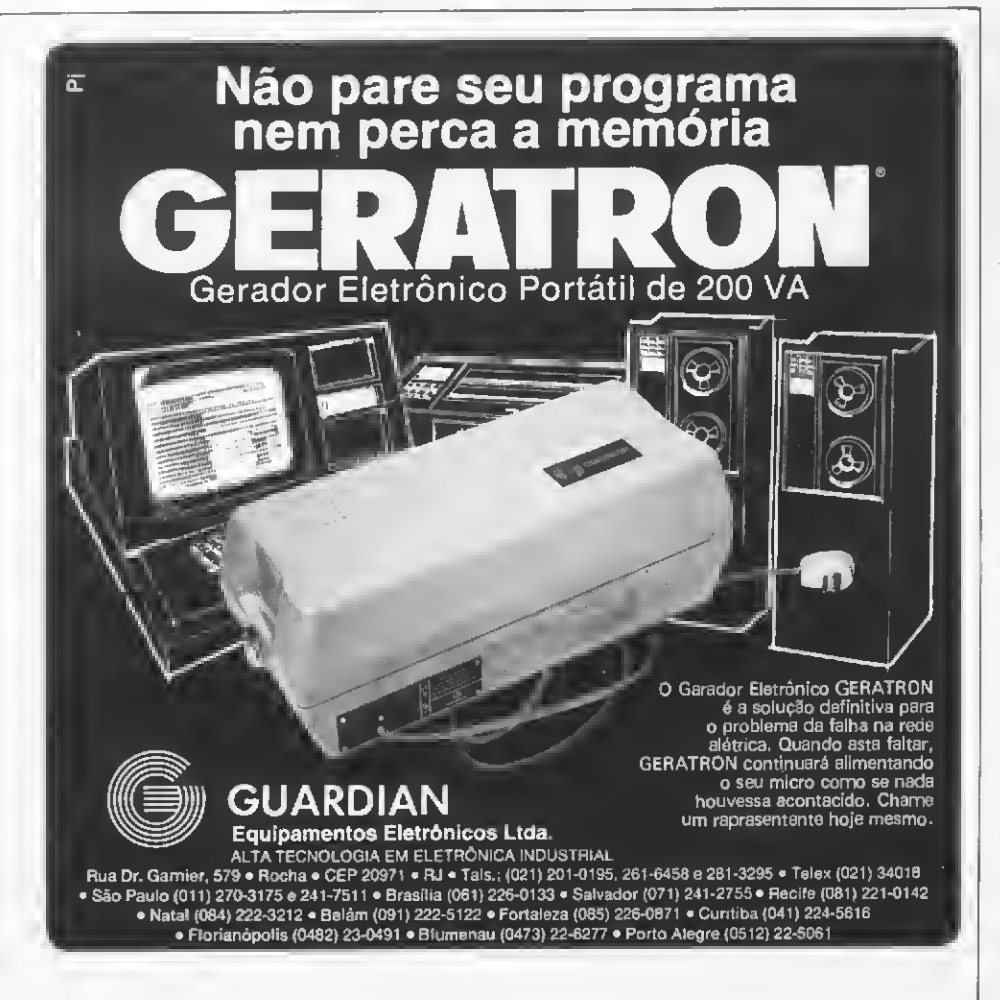

• Programação e Análise de Sistemas de Mi crocomputadores e Laboratório Supervisiona do de Micro Informática são os dois cursos que serão promovidos na Faculdade da Cidade, com início em 7 de dezembro. O primeiro terá a duração da 1 ano (192 horas) com turmas às quartas e quintas-feiras das 14:00 às 18:00; 18:30 às 22:30 e 14:00 às 18:00. O segundo curso terá a duração de 16 horas por mês, com turmas às quartas e quintas-feiras das 09:00 às 13:00h. Informações a inscrições na Faculdade da Cidade, Av. Epitácio Pessoa, 1664, Lagoa, 39 andar, tels.: 287- 1099 e 287-1145, RJ.

• Programação de BASIC para Microcompu tedores. Esta curso será iniciado am 9 de dezembro no Instituto Metodista Bannatt. A duração é de três meses, com turmas às segundas e sextas-feiras das 14:00 às 18:00h e 08:30 às 12:30. Informações a inscrições na Rua Marquês de Abrantes,55,Prédio EP,sala 207, tel.: 245-8000, RJ.

• A MICRONEWS promove regularmente cursos de BASIC para iniciantes e BASIC avançado. As aulas são teóricas com apostila própria e práticas com ampla utilização de mi crocomputadores. Maiores informações na Rua da Assembléia, 10, 339 andar, sala 3317, ed. Centro Cândido Mendes, tel.: 252-9420, RJ.

• A DGBASIC — Cursos Intensivos, empresa filiada à DGB — Processamento de Dados, está ministrando cursos rápidos de Linguagem BA¬ SIC, divididos em dois módulos: Introdução ao BASIC e BASIC Avançado. Cada um dos mó¬ dulos terá a duração de 15 horas/aula, sendo 10 horas de aulas teóricas e práticas e cinco horas de exercícios orientados em computadores CP-500 próprios. Os cursos serão da-<br>dos am cinco dies consacutivos (2ª a 6ª faira) à noite, das 20:00 ás 22:00h e nos fins de semana (durante quatro sábados) pela manhã e à tarde. Durante o dia a máquina estará à disposição dos alunos para exercícios. O andereço da DGBASIC é Rua Marechal Floriano Peixoto, 134, 49 andar, conjunto 501, tel.: 224-2607, Curitiba, PR.

A SCI estará promovendo os seguintes cursos no más da janeiro: Garenciando o Profissional da Processamento de Oados - O Oesafio dos Anos 80; Análise e Projeto Estrutura¬ do de Sistemas — WORKSHOP; Panorama da Teleinformática Brasileira — Uma visão estra tégica. Todos estes cursos serão ministrados no Rio de Janeiro. Para maiores informações ligue para (021) 294-7438, RJ.

• <sup>O</sup> Curso GPF está abrindo novas turmas para os seguintes cursos: Microcomputador Pessoal; Periféricos; Técnicas de Programação; Comandos; Cálculos com o Mini; Rotinas de Estoque; Folhas de Pagamento; Funções String. O Curso GPF está localizado na Rua Maxwell, 388, tel.: 238-0388, Vila Isabel, RJ.

• A Filcres está oferecendo cursos gratuitos sobre linguagem BASIC para os usuários de microcomputadores da linha Prológica, com aulas práticas e material didático gratuito. O setor da treinamento da Filcras está situado na Rua Aurora, 165, tels.: (011) 220-5794 e 222-3458, SP.

A Computronic está oferecendo os seguintes cursos: Lógica Digital, Introdução ao PD, Linguagem BASIC, Arquitetura de CPU's, Arquitetura de Micros. Maiores informações na Estr. da Cacuia, 231, sala 312, Ilha do Governador, Rio de Janeiro, RJ.

Para informar ao leitor sobre os cursos que estão sendo oferecidos, a revista recolhe informações em diversas instituições ou as recebe pelo correio. Portanto, não nos responsabilizamos por quaisquer alterações posteriormente efetuadas por estas instituições nos programas ou preços

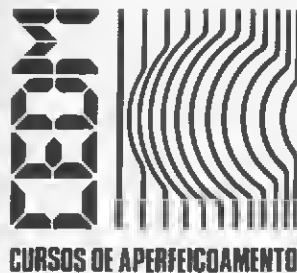

### MAIS SUCESSO PARA VOCÊ!

Comece uma nova fase na sua vida profissional. Os CURSOS CEDM levam até você o mais moderno ensino técnico programado e desenvolvido no País.

#### **CURSO DE ELETRÔNICA DIGITAL E MICROPROCESSADORES** ÈÉÉÜ

São mais de 140 apostilas com informações completas e sempre atualizadas Tudo sobre os mais revolucionário CHIPS. E vocé recebe, além de uma sólida formação teórica, KITS elaborados para o seu desenvolvimento prático. Garanta agora ó seu futuro.

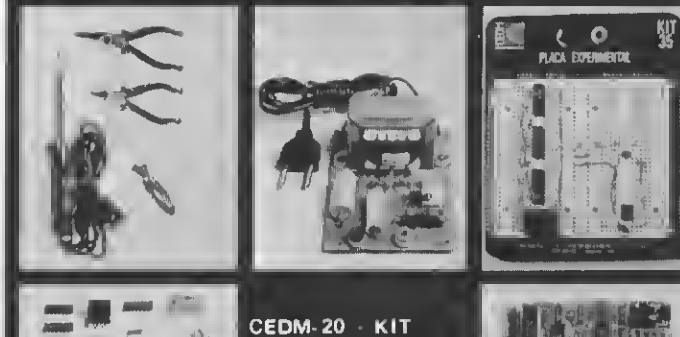

de Ferramentas. CEDM-78 - KIT Fonte de Alimentação 5v/1 A. CEDM 35 KIT Placa Experimental CEDM-74 - KIT de Componentes.  $C$ EDM $\overline{80}$ MICROCOMPUTADOR Z80 ASSEMBLER.

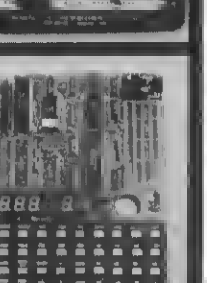

CURSO DE PROGRAMAÇÃO EM BASIC

Este CURSO, especialmente programado, oferece os fundamentos de Linguagem de Programação que domina o universo dos microcomputadores. Dinâmico e abrangente, ensina desde o BASIC básico até o BASIC mais avançado, incluindo noções básicas sobre Manipulação de Arquivos, Técnicas de Programação, Sistemas de Processamento de Dados, Teleprocessamento, Multiprogramação e Técnicas em Linguagem de Máquina, que proporcionam um.grande conhecimento em toda a área de Processamento de Dados

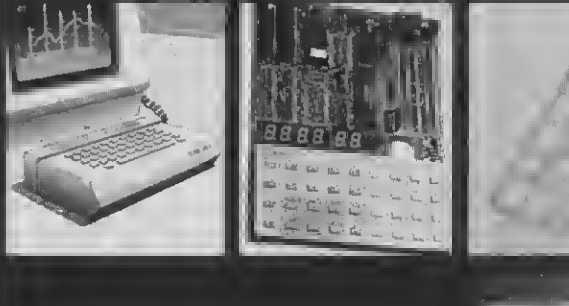

KIT CEDM Z80 BASIC Científico. KIT CEDM Z80 BASIC Simples. Gabarito de Fluxograma E 4. KIT CEDM SOFTWARE Fitas Cassete com Programas.

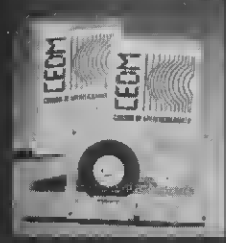

#### CURSO DE ELETRÓNICA E AUDIO

Métodos novos e inéditos de ensino garantem um aprendizado prático muito melhor. Em cada nova lição, apostilas ilustradas ensinam tudo sobre Amplificadores, Caixas Acústicas, Equalizadores, Toca-discos, Sintonizadores AM/FM, Gravadores e Toca-Fitas, Cápsulas e Fonocaptadores, Microfones, Sonorização, Instrumentação de Medidas em Áudio, Técnicas de Gravação e também de Reparação em Áudio.

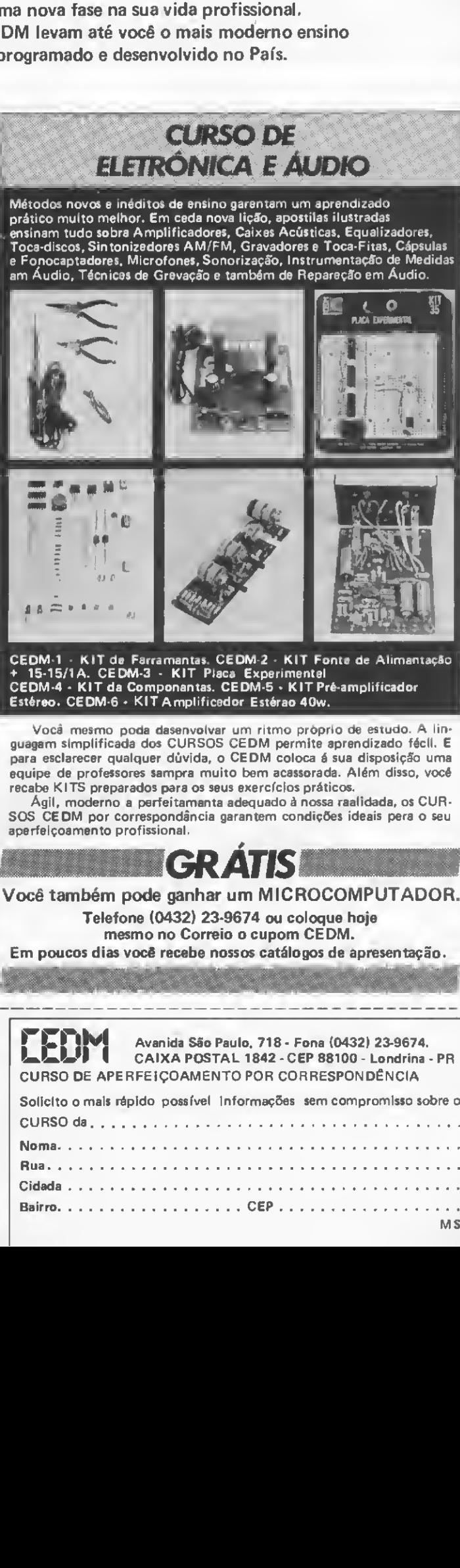

CEDM-1 - KIT de Ferramentas. CEDM-2 - KIT Fonte de Alimentação + 15-15/1 A. CEDM-3 - KIT Placa Experimental CEDM-4 - KIT de Componentes. CEDM-5 - KIT Pré-amplificador Estéreo. CEDM-6 - KIT Amplificador Estéreo 40w.

Você mesmo pode desenvolver um ritmo próprio de estudo. A lin¬ guagem simplificada dos CURSOS CEDM permite aprendizado fácil. E para esclarecer qualquer dúvida, o CEDM coloca é sua disposição uma equipe de professores sempre muito bem acessorada. Além disso, vocé recebe KITS preparados para os seus exercícios práticos.

Agil, moderno a perfeitamenta adequado à nossa raalidada, os CUR-SOS CEDM por correspondância garantem condições ideais pera o seu aperfeiçoamento profissional.

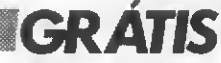

Você também pode ganhar um MICROCOMPUTADOR. Telefone (0432) 23-9674 ou coloque hoje mesmo no Correio o cupom CEDM.

Em poucos dias você recebe nossos catálogos de apresentação.

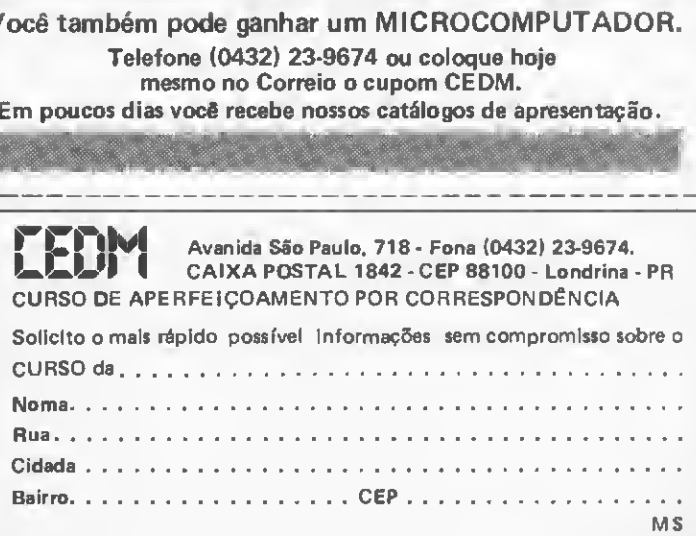

Através de algumas sub-rotinas em linguagem de máquina, você poderá criar e movimentar figuras em baixa resolução nos micros da linha Apple

# Baixa resolução em Assembler

Evandro Mascarenhas de Oliveira

s jogos eletrônicos em baixa ou alta resolução são geralmente programados em linguagem de máquina em virtude da necessidade de velocidades elevadas em suas várias fases para dar aquela impressão de movimento contínuo. O mesmo não se consegue com o BASIC, cujo retardo no interpretador mostra movimentos bem mais lentos, em muitos casos prejudicando até a harmonia do jogo.

Através dos recursos existentes nas sub-rotinas da ROM é possível criar e movimentar figuras, cujos deslocamentos podem ter notáveis independências, apesar das instruções serem processadas uma a uma.

Vamos começar pelos modos de chaveamento da tela de vídeo. Por meio de oito endereços na programação, podemos indicar ao microprocessador as várias modalidades de apresentação dos caracteres gráficos ou de texto na tela de vídeo, de acordo com a figura 1.

| AÇÃO                |  |  |
|---------------------|--|--|
| MODO GRÁFICO        |  |  |
| MODO TEXTO          |  |  |
| TUDO GRÁFICO        |  |  |
| MISTO GRÁFICO-TEXTO |  |  |
| PÁGINA 1            |  |  |
| PÁGINA 2            |  |  |
| BAIXA RESOLUÇÃO     |  |  |
| ALTA RESOLUÇÃO      |  |  |
|                     |  |  |

Figura  $1$  - Chaveamento para seleção de texto e páginas gráficas

0 chaveamento se faz através das ins truções LDA (código de operação AD), STA (código de operação 8D) ou BIT (código de operação 2C), combinandose os elementos dos quatro pares. Assim,

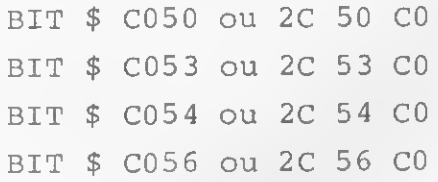

instruem o microprocessador para exibir na tela o modo gráfico (SC050) com o gráfico e texto conjuntos (SC053), na página <sup>1</sup> (SC054), em baixa resolução (\$C056), sendo que o computador assume, se não for indicado, a página <sup>1</sup> e a baixa resolução (default).

A tela de vídeo em modo gráfico completo *(full screen)* apresenta 48 linhas (zero a 47) e 40 colunas (zero a 39); em modo gráfico misto (texto e gráfico), apresenta 40 linhas (zero a 39) por 40 colunas (zero a 39), deixando quatro linhas de texto (20 a 23).

A sub-rotina da ROM com início cm FB40, correspondente ao GR em BASIC, coloca a tela em modo misto (gráfico e texto), substituindo as chaves dos endereços CO50, C053, C054 e C056. Para limpar os dois modos, utiliza-se a subrotina FC58, análoga ao HOME do BASIC, que serão as primeiras instruções usadas nos gráficos em baixa resolução com janela de texto.

#### AS CORES EM BAIXA RESOLUÇÃO

Existem 16 cores para uso neste tipo de gráfico, de acordo com a figura 2,

| CÓDIGO | <b>COR</b>   | CÓDIGO | COR           |
|--------|--------------|--------|---------------|
|        | PRETO        |        | <b>MARROM</b> |
|        | VERMELHO     | 9      | LARANJA       |
| 2      | AZUL-ESCURO  | 10     | CINZA II      |
| ٦      | LILAS        | 11     | <b>ROSA</b>   |
|        | VERDE-ESCURO | 12     | VERDE-CLARO   |
| 5      | CINZA I      | 13     | AMARELO       |
| 6      | AZUL MÉDIO   | 14     | AZUL PISCINA  |
|        | AZUL-CLARO   | 15     | <b>BRANCO</b> |

Figura <sup>2</sup> - Cores em baixa resolução

correspondendo ao COLOR em BASIC. Quando uma cor é referenciada em linguagem de máquina, através de seu código em hexadecimal, ela se comporta de modo diferente ao do BASIC, cabendo aqui, portanto, o conceito de cor superior e inferior.

A área ocupada por um caráter ASCII é dividida em duas porções, uma superior e outra inferior; cada uma delas equivale, em modo gráfico, a uma cor, também superior e inferior. Em linguagem de máquina, a simples indicação de cor <sup>1</sup> <sup>é</sup> interpretada como 01, correspodendo a cor vermelha à porção superior, e a preta, à inferior.

Quando várias linhas horizontais são traçadas sequencialmente ou uma linha vertical é plotada, há necessidade de se especificar a cor pelo scu código hexadecimal repetido; assim, a cor vermelha será 11, a amarela DD, a branca FF etc. Estes códigos são carregados no acumulador e transferidos para o endereço 30:

 $LDA #11$ STA \$ 30

#### DESENHANDO PONTOS E LINHAS

Combinando-se pontos, linhas horizontais e verticais é possível representar figuras em baixa resolução, havendo, na ROM, as sub-rotinas que executam as funções PLOT, HLIN, VLIN e SCRN do BASIC. São elas:  $PLOT \rightarrow$  \$ F800  $HLIN \rightarrow $$  F819 VLIN ->S F828  $SCRN + S F871$ 

#### a) Plotando pontos

Para que a tela de vídeo exiba um ponto colorido é preciso que se carregue o registrador Y com o valor da coordenada da coluna (eixo das abeissas) c o registrador A (acumulador) com o valor da coordenada da linha (eixo das ordenadas), chamando-se, em seguida, a subrotina SF800, que corresponderá ao PLOT C,L do BASIC  $(C = \text{coluna } e$  $L =$  linha).

O programa a seguir mostra um re tângulo vermelho (unidade gráfica) na coluna 20 e linha 15:

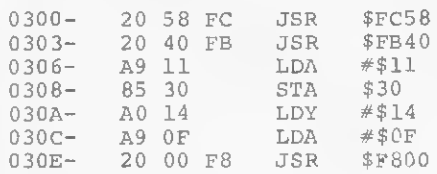

#### b) Plotando linhas horizontais

Similar ao HLIN A,B AT L (A=coluna inicial,  $B = \text{coluna final c} L = \text{linka}$ do BASIC, a coluna inicial fica no registrador Y, a coluna final no endereço

Figura  $3 - Subrotinas$  plotantes em gráficos de baixa resolução - a sub-rotina F871 dá o código da cor de uma posição C,L no acumulador (\*) - retorna a cor no acumulador.

\$2C e a linha no acumulador, chamando-se a sub-rotina SF819.

Continuando o programa anterior, podemos desenhar uma linha horizontal com início na coluna zero c final em 39, na linha 10:

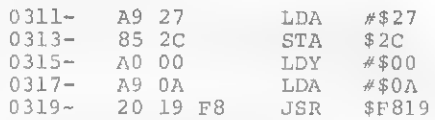

#### c) Plotando linhas verticais

Análogo ao VLIN A,B AT C  $(A =$  linha inicial,  $B =$  linha final e  $C = \text{coluna}$  do BASIC, a linha inicial fica no acumulador, a linha final no en dereço \$2D e a coluna no registrador Y, chamando-se a sub-rotina SF828.

Seguindo nosso programa, vamos traçar uma linha vertical com início na linha zero e final em 39, na coluna 14:

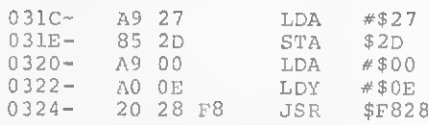

A figura 3 resume o uso das sub-roti nas plotantes de linha e pontos. Algumas sub-rotinas c endereços são comumente usados nos jogos eletrônicos e podem ser resumidos em:

- Sub-rotinas:

• FD35 — pára o programa e aguarda que uma tecla seja acionada;

• FDDA  $-$  exibe na tela um valor previamente carregado no acumulador, como dois dígitos hexadecimais;

• FDED  $-$  exibe na tela um caráter ASCII anteriormente carregado no acumulador;

• FB1E  $-$  chama o *paddle* (controlador de jogos), cujo valor (0 a 3) está no registrador X, retornando o valor lido no registrador Y;

•  $FBSB - corresponding to VTAB$  do BASIC, com o valor previamente carregado no acumulador;

• EFAE — gera um número aleatório entre 0 e 255 (valor positivo entre 0 e 127 e negativo entre 128 e 255), tomado no endereço SCD;

 $\bullet$  FCA8 - dá um retardo, cujo tempo é um valor entre 0 e FF no acumulador, carregado previamente. O maior tempo é de cerca dc 1,02 segundos, correspon dente ao valor FF no registrador A.

- 2 Endereços:
- $CO00 \mathrm{i}\epsilon$  o teclado;
- $\bullet$  C010 desliga o teclado;

• <sup>24</sup> - corresponde ao HTAB do BASIC, carregando o acumulador com o valor desejado e transferindo para o cndereço;

 $\bullet$  C061 – *pushbottom* do *paddle* zero.

As sub-rotinas são chamadas através de JSR (código 20) c dos endereços referenciados por LDA (códigos AD ou A5), por BIT (código 2C) ou STA (códigos 85 ou 8D).

#### MOVIMENTANDO AS FIGURAS

Os quatro movimentos fundamentais - cima, baixo, direita <sup>e</sup> esquerda - são feitos variando-se a linha (cima e baixo) ou a coluna (esquerda e direita) da figura, que será referenciada por um dos seus pontos gráficos, plotando na posição ini cial, apagando nesta posição c plotando na seguinte.

Para que a figura possa ser visualizada, é preciso que haja um pequeno retardo entre a plotagem c o apagamento, e para tal utiliza-se a sub-rotina FCA8 (delay ou retardo), as instruções NOP (nenhuma operação) ou rotinas de som, as quais introduzem um intervalo quando uma nota ou efeito sonoro é gerado.

Esta mancira de proceder, em deslocamentos menores que o comprimento ou altura da figura, introduz um piscamento que poderá ser reduzido pelo aumento da velocidade, pelo apagamento das partes não comuns entre as duas posições ou pelo chaveamento das páginas 1 e 2 (recurso empregado nos gráficos de alta resolução, constituindo-se no melhor método de obtenção de efeitos contínuos de movimentação sem tremulação das figuras).

Na figura 4 está representado um avião de perfil com início na coluna 10 (situação A). Na situação B, há o deslo camento para a esquerda de uma unidade gráfica, com redução do valor da coluna. Para desenhá-lo pode-se: m

#### BAIXA RESOLUÇÃO...

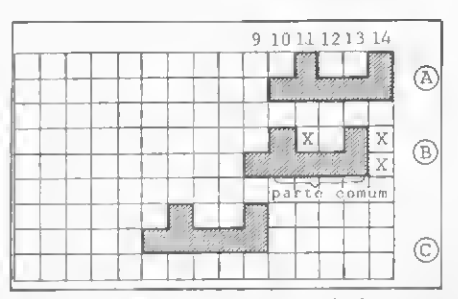

Figura <sup>4</sup> - Modos de plotagem da figura em movimento

a) apagar, a partir da coluna 10, plotando o avião com a cor do fundo, e plotar na nova posição (coluna 9) com sua cor original - dá piscamento evidente;

## Como digitar

em Assembler<br>Para os leitores menos familiariza-<br>Para os leitores menos familiariza-<br>em liguagem de máquina daremos uma orientação especial. O Apple modelo II PIus com interpre¬

tador Applesoft não possui o mini-assembler, através do qual se podem montar programas em Assembler (somente os modelos com interpretador *Integer* BASIC). Para suprir a deficiência do sistema, os programas são digitados pelos códigos de instrução ou operação, constantes em qualquer manual do 6502.

Para digitar o programa deve-se:<br>a) através do BASIC chamar o Sistema<br>Monitor por CALL -151, quando aparece o asterisco ( \*) indicativo da nova situação;

b) digitar o endereço inicial, seguido de dois pontos, e introduzir a seqüencia dos códigos de operação, em dois dígitos cada, separados por um espaço. A cada gru¬ po de duas ou três linhas, teclar RETURN, que introduz os códigos na memória;

c) para visualizar o programa, digitar o endereço seguido da letra L c RETURN: a tela mostrará 20 linhas de instrução, com os endereços, códigos de operação e ins-

trução Assembler, permitindo sua verifi-<br>cação e correção de erros;<br>d) para executar o programa em lingua-<br>gem de máquina, basta digitar o endereço inicial seguido da letra G (correspon de ao RUN ern BASIC) e RETURN;

e) Para gravar na unidade dc disco, após ter retornado ao modo de BASIC Applesoft, digitar BSAVE BATALHA, AS

COO, L 1000 e RETURN, onde: • BSAVE - grava em código de grava em código de<br>máquina;

• BATALHA - nome do programa;<br>• A\$ C00 - endereço inicial;

•  $A = UU - \text{energy metal}$ <br>• L 1000 - número de bytes a se-<br>rem salvos - deve-se estimá-lo através do número total de endereços usados no programa deixando sempre uma margem de segurança (gravar a mais não altera o programa, consome apenas área do disco; porém, gravar a menos retira parte do programa, inutilizando a gravação) ;

f) para carregar ou executar a partir do<br>disco gravado, deve-se digitar BLOAD ou<br>BRUN BATALHA e RETURN, que carregará na memória o programa gravado, ou então carregará e executará, respectivamente.

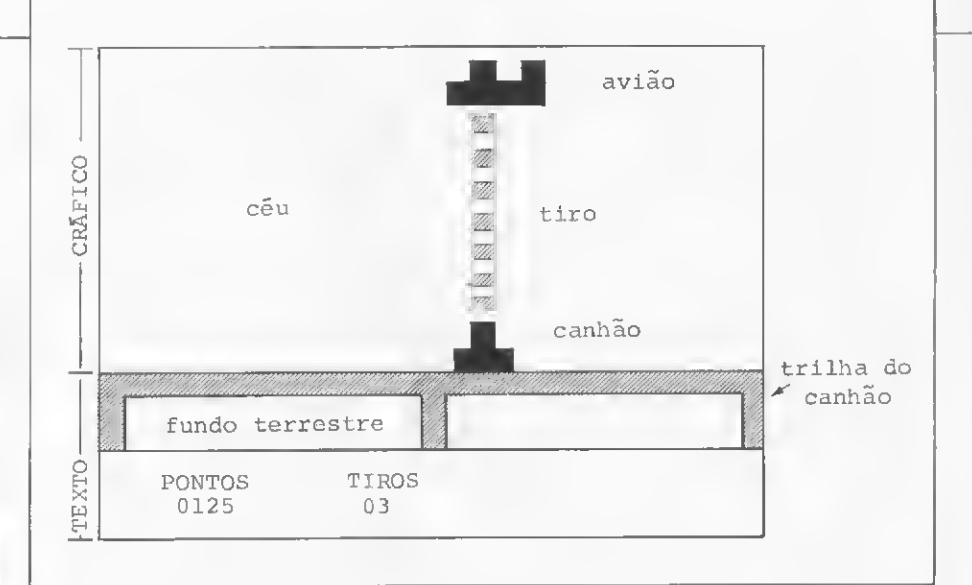

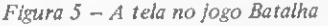

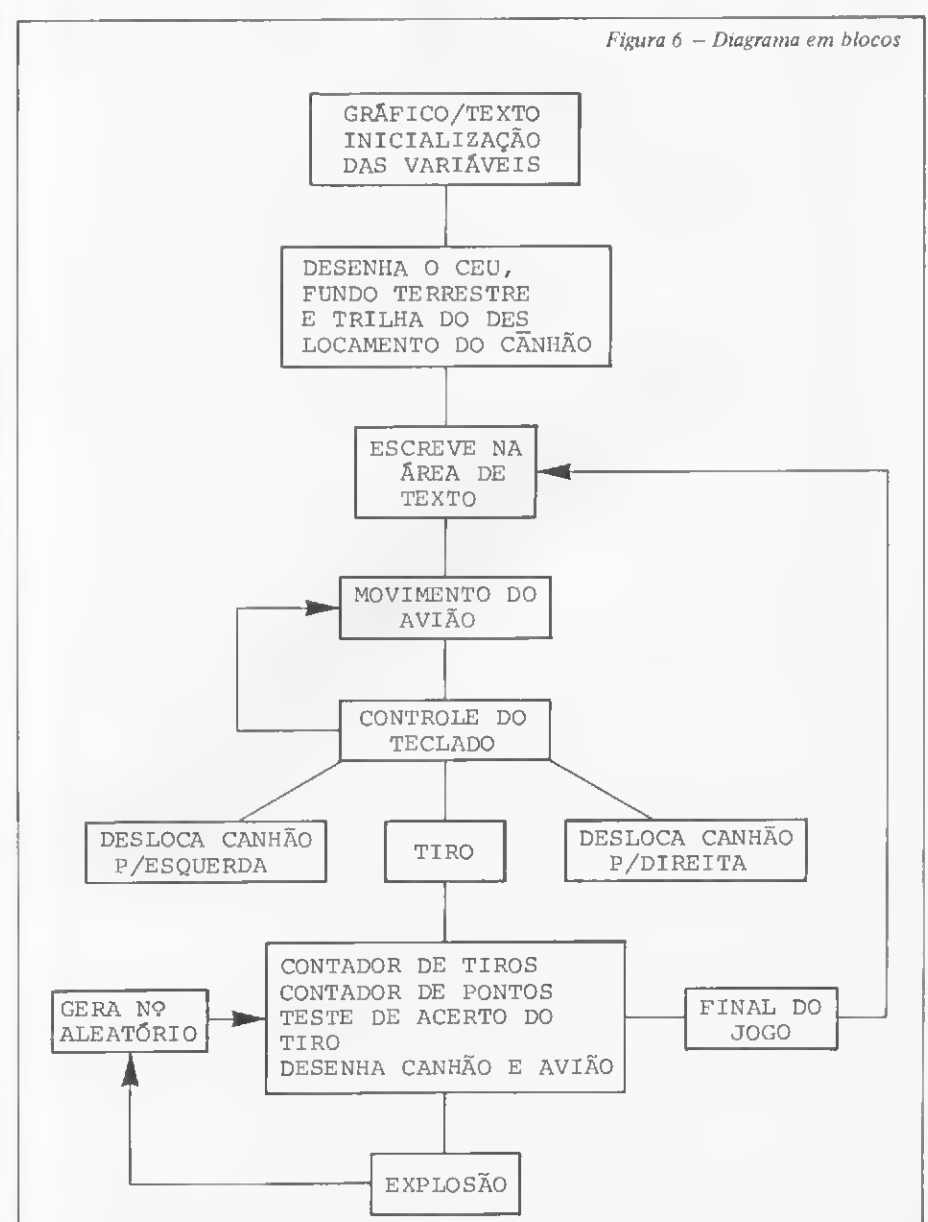

b) apagar as partes não comuns às duas situações (indicadas por X na situação B) com a cor do fundo, mantendo o que é comum e plotando as novas partes com a cor original — reduz bem o piscamento ;

c) quando o deslocamento é igual ou maior que o tamanho da figura, deve-se agir tal como na primeira opção (a), obtendo menor piscamento (situação C).

O programa Batalha que apresentamos a seguir é totalmente escrito em lin¬

guagem de máquina e demonstra a utilização das sub-rotinas da ROM para desenhar, movimentar e escrever textos em modo misto (gráfico/texto). Comanda do pelas teclas  $\leftarrow e \rightarrow$ , um canhão é deslocado, atirando através da tecla A, procurando acertar um avião em movimento contínuo da direita para a esquerda (figura 5).

Cada tiro equivale a um incremento de uma unidade no contador de tiros, e a cada acerto no avião segue-se uma explosão, variando 25 unidades no con¬

tador de pontos. O jogo termina quando são dados 80 tiros. O diagrama em blocos está na figura 6.

Evandro Mascarenhas de Oliveira é médico e vem desenvolvendo suas atividades nas áreas de Laboratório Clínico e Instrumentação Médica. Trabalhou quatro anos com o computador Burroughs 6700 do Núcleo de Compu¬ tação Eletrônica da UFRJ nas linguagens FORTRAN IVe ALGOL. É usuário dos micros NE-Z8000 e AP II.

#### Descrição doprograma

rotina que dá o tiro.

cializando as variáveis (1500 a 1516)<br>1506 a 1508 - end. 01 - coluna do avião: CA = 35; 1506 a 1508 - end. 01 - coluna do aviao: CA = 35;<br>150A a 150C - end. 02 - coluna do canhão: CC = 20;<br>150E a 1516 - zera os endereços 03 a 06, sendo 03 o LSB (byte menos significativo) do contador de pontos; 04 o MSB (byte mais significativo) do contador de pontos; 05 o LSB do contador de tiros e 06 a variável X. • Desenha o céu (1518 a 1531)  $1518$  a  $151A -$ cor azul-clara; 151C a 1531 - HLIN 0,39 AT 0 a 34. • Desenha o fundo terrestre (1534 a 1551) 1534 a 1536 - end. 06 com o valor 36; 1538 a 153A - cor verde-clara;<br>153C a 1551 HLIN 0,39 AT HLIN 0,39 AT 36 a 39. • Desenha a trilha de deslocamentos do canhão (1554 <sup>a</sup> 1579)  $1554$  a  $1556$  cor vermelha;  $1558$  a  $1560 -$  HLIN 0,39 AT 35; 1558 a 1560 – HLIN 0,39 AT 35;<br>1563 a 156B – VLIN 36, 39 AT 0; 156E <sup>a</sup> <sup>1572</sup> - VLIN 36, <sup>39</sup> AT 39; <sup>1575</sup> <sup>a</sup> <sup>1579</sup> - VLIN 36, <sup>39</sup> AT 19. e *Escreve na área de texto, linha 21* (157C a 159B)<br>157C a 1587 – contador, simulação da instrução READ, exibe<br>nos endercços da memória de vídeo, pág. 1, correspondente à linha 21, coluna 6 em diante: PONTOS BBBBB TIROS; 158C <sup>a</sup> 159B - código das letras (idêntico ao DATA). • Escreve na área de texto, linha <sup>22</sup> - desenha <sup>o</sup> avião <sup>e</sup> <sup>o</sup> ca nhão (159C a 15B1) 159C a 15AB - contador, transfere o valor zero para os endere-<br>ços da memória de vídeo, linha 22, eoluna 7 cm diante: 0000 BBBBBBB 00; 15AE chama sub-rotina para desenhar o avião; 15B1 - chama sub-rotina para desenhar <sup>o</sup> canhão. • Escreve na área de texto, linha 23, apagando o conteúdo des ta linha (15B4 a 15EC) 15B4 <sup>a</sup> 16BF - contador, simula instrução READ, exibe na me¬ mória de vídeo, linha 23, coluna 0 em diante: TECLE "Y" PA¬ RA INICIAR (em modo flash); 15C1 a 15C6 - espera até que a tecla Y seja acionada para continuar a execução do programa;<br>15CB a 15E1 — código das letras (análogo ao DATA); 15E2 <sup>a</sup> 15EC - apaga <sup>o</sup> conteúdo da linha 23. • Programa principal - loop de movimentação (15EE <sup>a</sup> 160C) 15EEal5F0 - sub-rotina de retardo; 15F3 <sup>a</sup> <sup>1606</sup> - apaga <sup>o</sup> avião, desloca uma unidade para <sup>a</sup> esuerda, testa a coluna zero, fazendo CA = 35, e desenha o avião; <sup>609</sup> - chama sub-rotina para ler <sup>o</sup> teclado. • Sub-rotina para desenhar o avião (16UF a 1635) 160F a 1611 – cor preta;<br>1613 a 161F – HLIN CA, CA+4 AT 4;<br>1622 a 1627 – PLOT CA+1,3;<br>162A a 1632 – PLOT CA+4, 3. • Sub-rotina que desenha o canhão (1636 a 1652) <sup>1636</sup> <sup>a</sup> <sup>1638</sup> - cor verde-escura; 163A <sup>a</sup> <sup>1642</sup> - VLIN 34, <sup>46</sup> AT CC; <sup>1645</sup> <sup>a</sup> 164F - HLIN C-l, C+l AT 34.  $\bullet$  Sub-rotina que controla o jogo pelo teclado (1653 a 1671)<br>1653 a 165A - lê o teclado e compara com  $\leftarrow$  , chamando a sub-rotina que desloca o canhão para a esquerda;<br>165D a 1664 — lê o teclado e compara com → , chamando a subrotina que desloca o canhão para a direita; 1794 a 1796 <sup>1798</sup> <sup>a</sup> 179D - 17A0 a 17A7- 17AAal7AC-17AF a 17B1 -17B3 a 17BF-172C a 17C6 17C9 a 17CD

• Limpa a tela. coloca em modo misto gráfico/texto (GR), ini-

da (1672 a 1684) <sup>1672</sup> <sup>a</sup> <sup>1674</sup> - apaga <sup>o</sup> canhão; <sup>1677</sup> <sup>a</sup> <sup>1681</sup> - testa <sup>a</sup> coluna 2, diminui <sup>a</sup> coluna do canhão de duas unidades e desenha o canhão. • Sub-rotina que desloca o canhão duas unidades para a direita (1685 a 1697)<br>1685 a 1687 — apaga o canhão; (1685 a 1697)<br>1685 a 1687 — apaga o canhão;<br>168A a 1694 — testa a coluna 36, aumentando a coluna do canhão de duas unidades e desenha o canhão. • Sub-rotina de tiro (1698 a 1600) **•** *Sub-forma de tiro* (1698 a 1600)<br>1698 a 169A – cor laranja/amarela;<br>169C a 16A4 – VLIN 5, 30 AT CC – dá o tiro; 169C a 16A4 – VLIN 5, 30<br>16A7 a 16A9 – retardo;<br>16AC a 16B4 – apaga o tiro; 16AC a 16B4 – apaga o t<br>16B7 – desliga o teclado; 16B/ – desliga o teclado;<br>16BA a 16BD – sub-rotina para contagem e acerto dos tiros. • Sub-rotina que conta os tiros, testa o acerto, conta os pontos e desenha o canhão e o avião em posições aleatórias (16C1 a 173C) 16C1 <sup>a</sup> 16C7 - modo decimal, incrementa <sup>o</sup> contador de tiros de uma unidade; 16C9 <sup>a</sup> 16CB - HTAB 17; 16CD <sup>a</sup> 16CF - VTAB 22; 16D2 <sup>a</sup> 16DF - exibe <sup>o</sup> número de tiros na área de texto, testa <sup>o</sup> ümite de 80 tiros c desliga o modo decimal; ilímie de 80 tiros e desiga o modo decimal;<br>16E0 a 16E8 - zera os contadores e retorna ao início do jogo; 16EF a 16E8 - zera os contadores e reforma ao inicio do jogo;<br>16EF a 16F8 - compara CA+2 com CC J acerto do tiro<br>16EF a 16FF - compara CA+4 com CC J<br>1702 a 170E - modo decimal, incrementa o LSB de 25 c o MSB dc zero no contador de pontos;  $1710$  a  $1723$  – HTAB6:VTAB 22 – exibe na área de texto o MSB e o LSB do contador de pontos e limpa o modo decimal;  $1724 -$ chama a sub-rotina que desenha a explosão; <sup>1727</sup> <sup>a</sup> <sup>1739</sup> - apaga <sup>o</sup> canhão, chama <sup>a</sup> sub-rotina para gerar número aleatório para as colunas do avião e canhão, desenhandoos na nova posição. • Sub-rotina que gera números aleatórios entre <sup>1</sup> e 32 (173D a 184B) 173Dal740 - gera número aleatório entre -128 e+128, com o resultado no endereço CD; <sup>1742</sup> <sup>a</sup> <sup>1749</sup> - torna <sup>o</sup> número positivo <sup>e</sup> <sup>o</sup> limita entre <sup>2</sup> <sup>e</sup> 32. • Sub-rotinaque desenha e apaga a explosão (174C <sup>a</sup> 17D0)  $\bullet$  Sub-rotina que desenha e ap<br>174C a 174E - apaga o avião;<br>1751 a 1753 - cor branca; 1751 a 1753 -<br>1755 a 1759 -<br>1755 - 1751 1750 a 1759 –<br>175C a 1761 –<br>1761 – 1761 – 175C a 1761 –<br>1764 a 176A –<br>176D a 1774 – 170D a 1774 –<br>1777 a 177F –<br>1782 a 1787 – 178A <sup>a</sup> <sup>1791</sup> - PLOT CC, 4; PLOT CC+1.3; PLOT CC+2,4; PLOT CC+3, 3; PLOT CC+4, 4; PLOT CC+1, 5 desenha a explosão

PLOT CC+3, 5; cor vermelha; PLOT CC+1,4; PLOT CC+3, 4; retardo; cor azul;

HLIN CC. CC+4 AT 3; HLIN CC, CC+4 AT 4 HLIN CC, CC+4 AT 5

1667 a 166E - lĉ o teclado, compara com A, ehamando sub-

Sub-rotina que desloca o canhão duas unidades para a esquer-

apaga a explosão

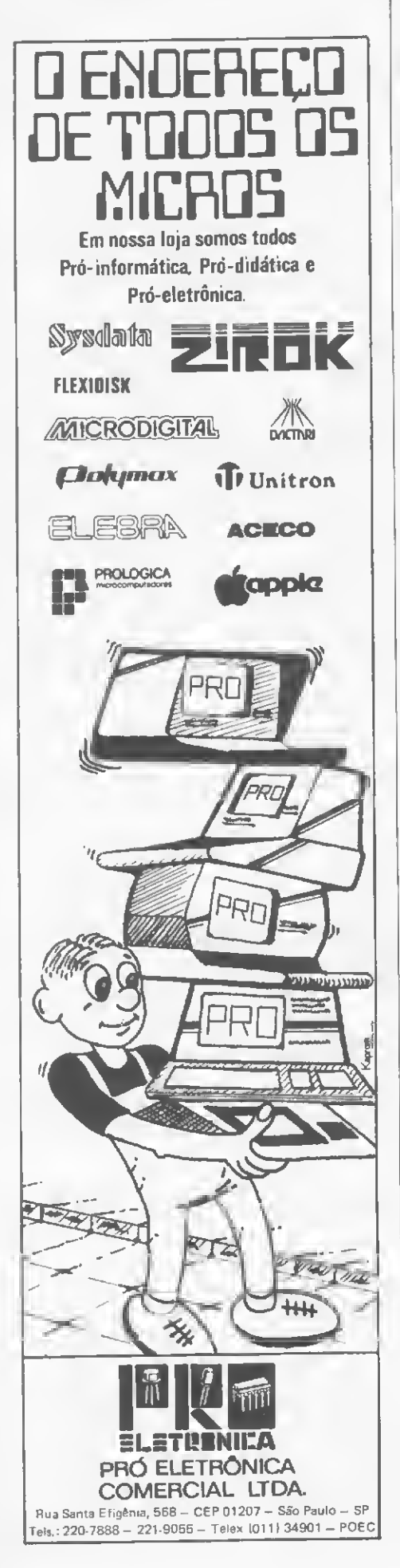

#### BAIXA RESOLUÇÃO EM ASSEMBLER

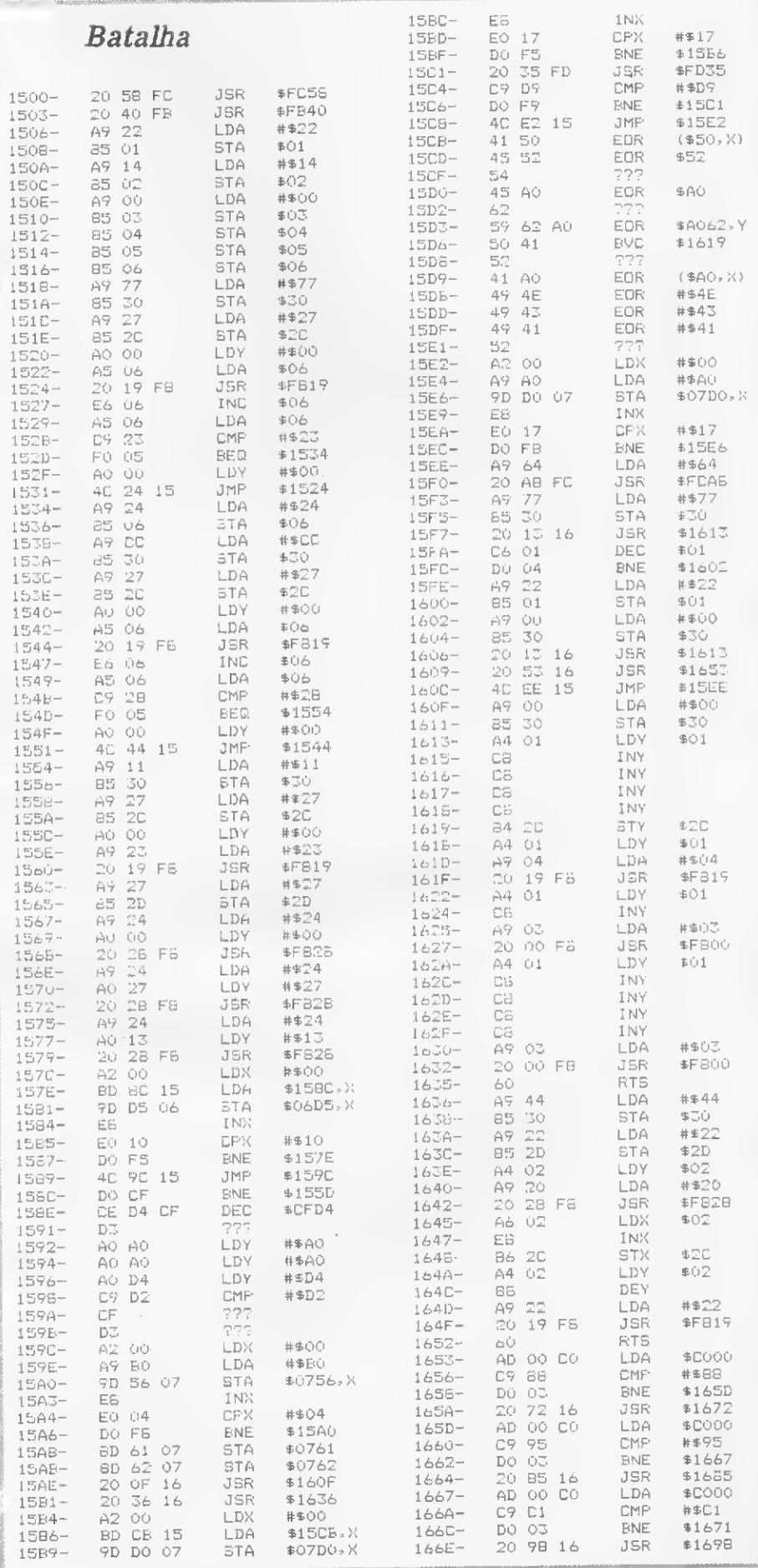
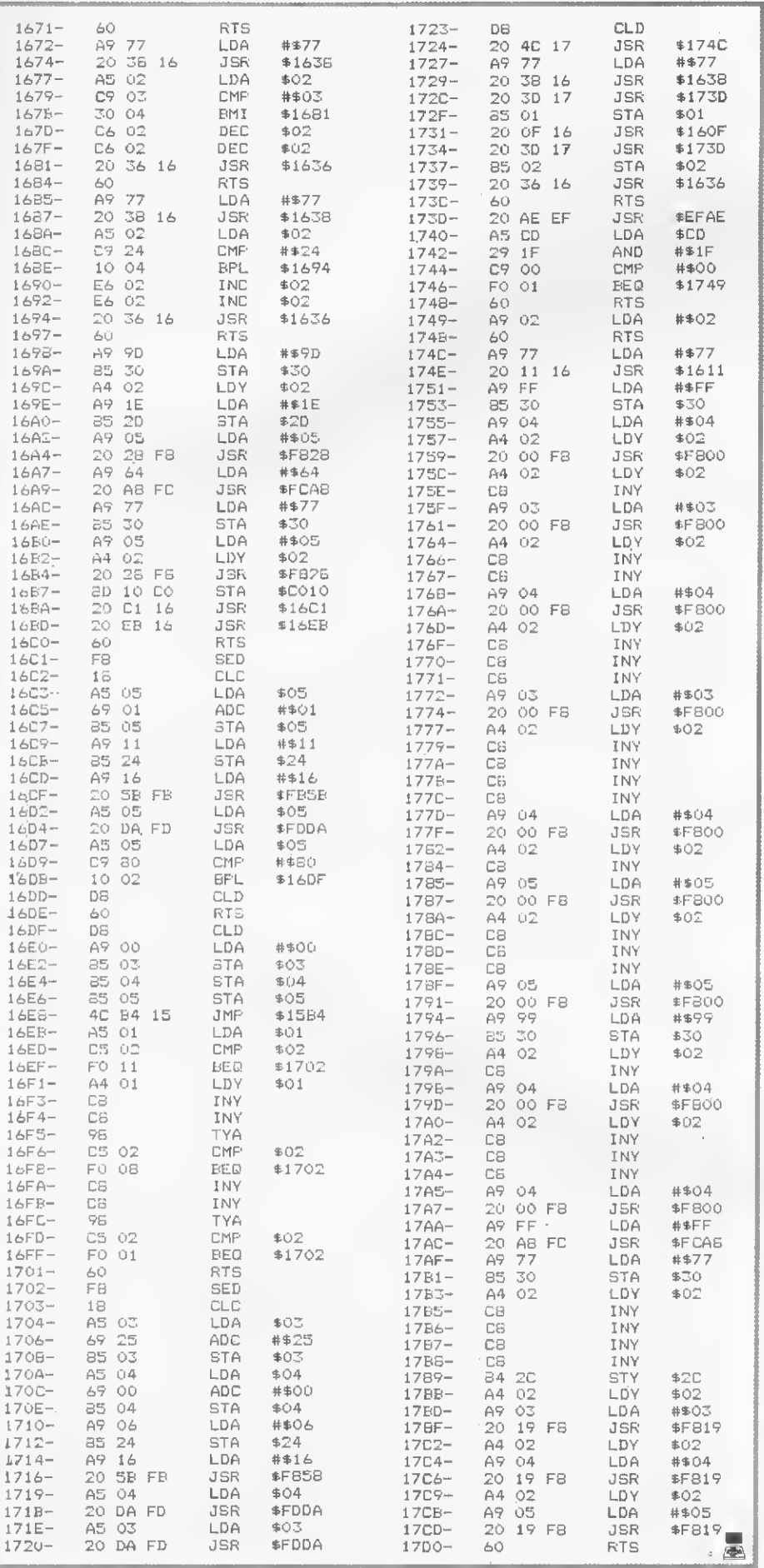

TK-82 TK-85 CP-200 •••••• ••••• ••••••• ••••••• ••••••• ••••••• ••• ••• ••• •••••• ••• M» ••••••• ••• •••••• ••• ••• ••• ••• ••••••• ••••••• ••••••• ••••••• •••••• ••••• Fórmula <sup>1</sup> Commander Guerra no Pacífico Caça ao Tesouro I Simulador de Vóo Estoque <sup>1</sup> Microcalc Defender l Master (xadrez) r Speed Racer e muitos outros Cartucho Atari Aplicativos p/CP-500. Digitus e Polimax Distribuição exclusiva de programas das marcas MICROLINE. INFINITUS e SUPERSOR PECA LISTA DE PREÇOS DIGITAL <sub>o endereço dos microcomputadores</sub> Rua da Conceição, 377/383 Fone: (0512) 24-1411 90000 • Porto Alegre • RS OMPUTE PUTADORES LTDA **SISTEMAS E COM** MICROS, VÍDEOS, GAMES & CIA. Computadores: \* Polymax, Unitron, Prológica, Micro Digital, Sysdata.  $\star$  OFERTA ESPECIAL  $\star$ "MAXXI" Vídeos: Philco e Sharp Televisores Sanyo Vídeo Games: Dynacon, Atari. OFERTA: Cartuchos para Atari a preço de custo. Suprimentos; Fitas, Disquetes, Formulários.  $\star$  Super Oferta  $\star$ Disquete Memorex 5 1/4-Cr\$ 5,000.00 CURSOS: Basic I, Basic II Inscrições Abertas Rua Estados Unidos, 2141 Tel. 852-8290 / 257-3852 / 231-1173

Bem, macanudo, no número anterior MS lhe mostrou como apontar o canhão em busca das melhores figurinhas. Se o que lhe faltava era exatamente o canhao...

# Cálculo de antenas direcionais

### Roberto Quito de Sant'Anna - PY1DWM

ste programa, para os micros da linha Sinclair, realiza o cálculo das dimensões de antenas direcionais de trés elementos (VAGI) para qualquer frequência central acima de 14 MHz, com base nas fórmulas e métodos prescritos no ARRL Antenna Book.

Os cálculos realizados são bastante simples (ver formulário na figura 1) havendo, porém, quanto ao método, um importante aspecto a destacar: embora tenha sido determinado experimentalmente que, para antenas YAGI de três elementos, o espaçamento ótimo entre cada um dos elementos parasitas (diretor e refletor) e o irradiante deva ser da ordem de  $0.2 \lambda$  ( $\lambda$  = comprimento de onda), a adoção de tal critério para frequências inferiores a 21 MHz causaria, pela dimensão da gôndola, sérios problemas mecânicos de construção.

A solução de compromissos universalmente adotada é reduzir-se o espaçamento nas faixas inferiores, à custa de algum ganho. Considerando tal limitação, este programa reduz automaticamente o espaçamento entre os elementos para  $0.15 \lambda$  para todas as frequências inferiores a 21 MHz.

As trés partes básicas em que pode ser dividido o programa são as seguintes: Linhas 10-170 - Solicitação e crítica da frequência central de trabalho, F, cm MHz; se F é menor que 14 MHz, o programa solicita nova entrada (linhas 50-60); em seguida é calculado o com primento de onda, COMP, e selecionado o espaçamento apropriado entre os elementos, ESP, que será de 0.15  $\lambda$  (linha 110) ou 0.2  $\bar{\lambda}$  (linha 130), conforme F seja ou não menor que 21 MHz. Detalhe importante: as strings das linhas 30 e 60 devem ter exatamente o mesmo tamanho, uma vez que uma substitui a outra nas mesmas posições da tela.

Linhas 180-260 - Impressão da primeira tela, contendo, em forma de tabela, todas as dimensões da antena. Na última linha, uma mensagem convoca o operador a apertar a tecla ENTER ou NEWLINE para que seja apresentada a próxima tela (linhas 250-260). Notar que todos os resultados são apresentados em metros, arredondados para duas casas decimais.

Linhas 270-630 - Impressão da segunda tela, contendo o diagrama da antena, com todas as suas dimensões assinaladas. A destacar, nesta parte, os laços FOR-NEXT das linhas 290-340 e 350-370 que, em conjunto com a sub-rotina das linhas 590-620, realizam o desenho da antena.

Agora, munheca, você tem uma desculpa a menos para não ter a sua direcional. Prepare os tubos, mastros, parafusos, grampos, serras, paciência, dois ou três macanudos para ajudar (todos movidos a muita cerveja. Hl!), enfrente a inevitável cara feia do Cristal e... bons DX!

#### BIBLIOGRAFIA

ARRL. The ARRL antenna book, Newington, Connecticut. The American Radio Relay League Inc., 1977.

Roberto Quito de Sant'Anna — PY1DI/VM é Engenheiro de Telecomunicações e Pro fessor de Informática da AMAN. Radio¬ amador desde 1965, é membro ativo de várias entidades radioamadorfsticas nacionais e estrangeiras, destacando-se: LABRE, CWRJ, CWRL, DIG, CHCe AGCW-DL.

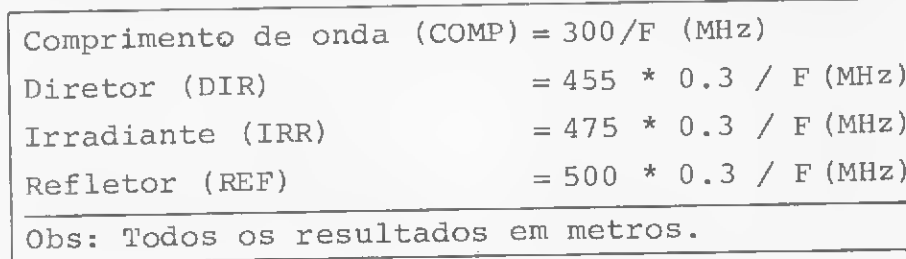

Figura <sup>1</sup>

#### Projeto de Antenas Direcionais

```
10 CLS
 20 PRINT AT 11,0;"DIMENSIONAMENTO DE AN
     TENAS YAGI"
 30 PRINT AT 21,3;"ENTRE A FREQUÊNCIA EM
     MHZ40 INPUT F
 50 IF F>=14 THEN GOTO 90
 60 PRINT AT 21,3; "NAO ACEITO--TENTE DE
     NOVO"
 70 PAUSE 150
 80 GOTO 30
 90 LET COMP=300/F
100 IF F>21 THEN GOTO 130
110 LET ESP=INT(15*COMP+0.5)/100
120 GOTO 140
130 LET ESP=INT(20*COMP+0.5)/100
140 LET GOND=INT(200*ESP+0.5)/100
150 LET DIR=INT(455/F*30+0.5)/100
160 LET IRR=INT(475/F*30+0.5)/100
170 LET REF=INT(4 75/F*30+0.5)/100
180 CLS
190 PRINT AT 0,4; "FREQUENCIA CENTRAL ";
     \mathrm{F} ; " \, MHz "
200 PRINT
AT 4,5;
     " M"
210 PRINT
AT 7,5;
     " "W"220 PRINT
AT 10,5
     " M"230 PRINT
AT 13,5
     ^{\rm H} – \rm M^{\rm H}240 PRINT
AT 16,5
     " " M"250 PRINT AT 21,5
260 IF INKEY$="" THEN GOTO 260
270 CLS
280 PRINT "FREQUÊNCIA CENTRAL ";F;" MHZ"
290 FOR N=0 TO 2
300 LET H=37-16*N
310 LET INI=5-2*N
320 LET FIM=29+2*N
330 GOSUB 590
340 NEXT N
350 FOR N=5 TO 36
360 PLOT 17,N
370 NEXT N
380 LET X=53
390 FOR N=3 TO 19
400 IF N=3 OR N=ll OR N=19 THEN GOTO 440
410 PRINT AT N,18;":"
420 PRINT AT N,24;":"
430 GOTO 470
440 LET X=X-16
450 PLOT 36,X
460 PLOT 48,X
470 NEXT N
480 PRINT AT 2,3;"DIR =";AT 2,9;DIR;" M"
490 PRINT AT 10,3;"IRR =";AT 10,9;IRR;" M"
500 PLOT 17,22
510 PLOT 17,23
520 PRINT AT 18,3;"REF =";AT 18,9;REF;" M
530 PLOT 17,6
540 PLOT 17,7
550 PRINT AT 7,17;ESP;"M"
560 PRINT AT 15,17;ESP;"M"
570 PRINT AT 11, 23; GOND; "M"
580 GOTO 630
590 FOR I=INT TO FIM
600 PLOT I,H
610 NEXT I
620 RETURN
630 PRINT
                                           \overline{\bullet}
```
# **ATENCÃO!**

V. não precisa mais carregar estes programas: eles estão prontos pa ra uso, em CARTUCHO! Conecte o cartucho, ligue o micro e... só! Seis aplicativos à sua disposição, esperando V. comandar. SEM modificar seu micro. E a expansão de memória é usada normalmente! Como lançamento, o TIGRE oferece: hi-speed, renumerador, apagador de linhas em bloco, soma sintática, disponibilidade de memória e

#### rotinas de vídeo em um único cartucho! É ESPETACULAR!!! ESCREVA PEDINDO INFORMAÇÕES TIG-LOADER possibilita: • a localização do ótimo volume do gravador, facilitando a operação LOAD. • DUPLICAR qualquer programa, mesmo aque¬ **CHEGA** les "fecha f DE • carregar (LOAD) e DUPLICAR simultanea PROBLEMAS mente. • gravar (SAVE) em 2 gravadores ao mesmo Use Tig Loader tempo. • monitorar as operações LOAD, SAVE ou DUPLICAÇÃO através de fone. • filtrar as interferências elétricas de baixa frequência, que são a causa da maioria dos problemas de LOAD/SAVE. APENAS: CR\$ 18 000,00 Envia seu padido + cheque nominal cruzado<br>Prazo de antrega: 15 dias Despesas postais incluídas nos preços Atendemos somente por carta TIGRE COM. DE EQUIP. P/ COMPUTADORES LTDA. Rua Correia Galvão, 224 CEP 01547 - São Paulo • SP CIBERNE SE ARRI SOFTWARE QUE VOCÊ MEREC CIBERNE é a mais avançada e sofisticada linha de sotfware para microcomputadores, criada para livrar você dos inconvenientes de produções amadoras ou de origem duvidosa. Com CIBERNE você terá uma diversificada linha de programas novos, lançados periodicamente em pacotes econômicos. Com gravação profissional e em embalagem inviolável, CIBERNE oferece a você garantia total em qualquer lugar do Brasil. PROGRAMAS EM FITA PARA TK-82, B3, 85, CP-200 E COMPATÍVEIS Com o exclusivo FLASH-SISTEM que permite um carregamento 6 vezes mais rápido que o normal, sem qualquer modificação no equipamento. PROCURE EM SEU REVENDEDOR;<br>• CASCA A COBRA/CENTOPEIA — Na mesma fita, dois excitantes jogos que são um desafio á sua habilidada e raciocínio.<br>« FUNGOS MUTANTES/CRAZY KDNG → Parigoaos vegetalóldei atacam uma colônia de humanos. E<br>« mais, o clássico Kong egora melhorado e com 3 faces.<br>« NAVE MÁE/GALÁCTICA → Derta vez a invasão de extraterrestr colocando à prova sua perícia e inteligência.<br>• DEFENSOR/MAZOGS — Você diriga a última nave que tenta defender uma civilização perdide. E o mais fantástico dos caça-ao tesouro.<br>• GUERRA AÉREA/ALERTA VERMELHO — Duas emocionantes aventuras aéraes onde você pilota um caça ou um poderoso bombardeiro • ROT-I PLUS - Incremente seus programas com este sensacional sistema operacional gráfico, uma nova <sup>e</sup> mais poderosa versão de ROT-1. E PARA BREVE: e ESTRELA NEGRA e ORÇA <sup>I</sup> (Orçamento Doméstico) e O MERCAOOR = CRISTAL MÁGICO = ROT-II (Compilador Ass/Desas)<br>= STAROUEST = GUERRILHA COSMICA = ARO-I (Arquito de Dados) • STARQUEST e GUERRILHA CÓSMICA e ARQ-I (Arquivo de Dados) **• ALTA RESOLUÇÃO** E MAIS: • VASTA LINHA DE PROGRAMAS PARA DIGITUS, CP 300 E 500, APPLE E MUITOS OUTROS. EM TODO O BRASIL NAS MELHORES LOJAS DO RAMO. Informações, Distribuição e Vendas: JVA- MICROCOMPUTADORES LTDA. Av. Treze de Maio, 23 — Grupo 1519 — Rio de Janeiro - RJ CEP 20.031 Tel.: (021) 262-6968

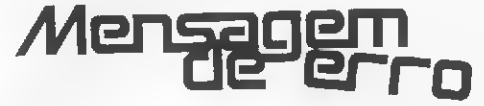

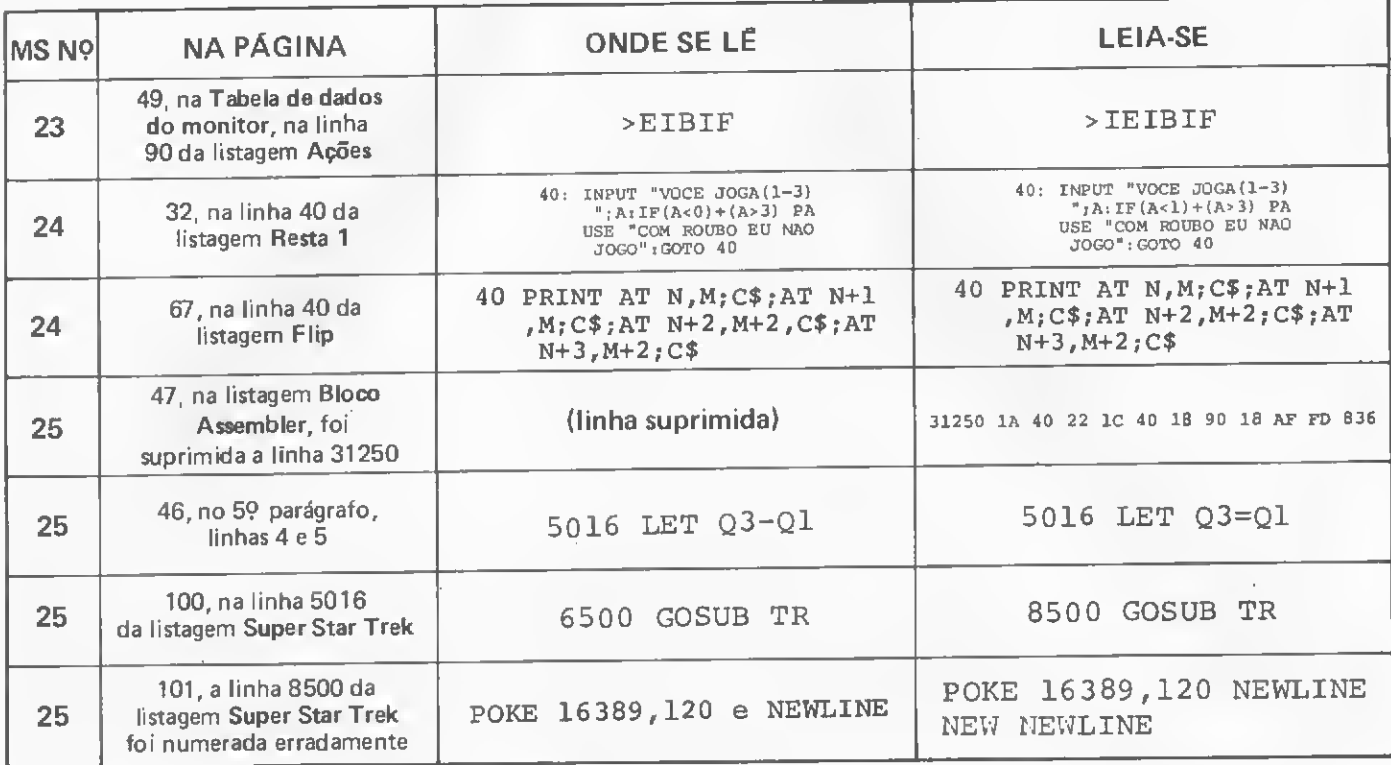

Como muitos erros foram encontrados na listagem Cálculo da Data Provável de Parto, MS n? 24, página 92, resolvemos publicá-la novamente,após revisão do autor:

1 TABELA OBSTETRICA : : : : : : : : : : 2 · :: BASEADA NA REURA DE NAUBLLE :: 3 ':: AUTOR: ADAUTO DUTRA M BARBOSA ::::::: •I NITERÓI : : : RJ ; : 1983 120 CLS 130 F0RB=1I0127:SEf<B,1):NEXT 130 FORB=110127:SET(8,1).NEX1<br>140 FORB=11047:SET(1,8):NEX1<br>150 FORB=1T0127:SET(8,47):NEXT<br>160 FORB=1T047:SET(127,8):NEXT<br>1/0 PRINT@150, "TABELA OBSTETRICA" 180 PRINI@214. STRING\$(17, ": 190 PRINT@278, "REGRA DE NAGELLE" 200 PRINT 210 FRINTIAB(5)"DATA DA ULTIMA MESTRUACAŬ"<br>220 PRINTÊ453,STRINU\$(25,"−")<br>230 INPUT"((DIGITE ENTRE VIRGULAS:DIA,MES,ANO):"≀D,M,A 293 IFD>310RM>12THEN120 235 IFM=5ANDD=220RM=5ANDD=230RM=5ANDD=24THbND=D+5 240 PRINT@645."DATA PROVÁVEL DO PARTO:":PRINT@676,STRING<br>\$(10,"-") 250 PRINTE/09, STRING\$ (22, "-"); PRINT@740, STRING\$(1, "-"); P<br>KINT@749, STRING\$(1, "-")<br>HINT CANDING\*(1, "-04)\UNE?ORT=24ANDM=2GMPM=2AANDM=12'HE 255 IFD=24ANDM=20RD=24ANDM=/0RD=24ANDM='V0RU=24ANDM=121HE 260 IFDL=ASL<"í ")-ASC( " #11>THbNPRINT@742, "DIA: ";D+ASC("K" )=ASC("D")<br>270 IFD>=ASC("@")=ASC("%")THENPRINT@742,"DIA:";D-{ASC("? ">-ASC<"%">>

300 PRIN 18804, STRING\$ (1, "-"): PRINT@B13, STRING\$ (I, "-") 310 PRINT@868,STRING\*<1, "—") 315 IFD>24ANDM"10RD>24ANDM»20RU>24THENM=M+1:IFD>24ANDM=3 IHLNM=M

280 IFD=AsC("U")-ASC("<")THENPRINT@742,"DIA:";ASC("\*")-A<br>SC("(") SC<"<"> 290 IFD=ASC("U")-ASC("i")T HENPRINT8742. "DIA: ";ASC("'">-A

320 N\*=CHR\*(51): IFMC=VAL(N\*)THENPRINT@870, "MES: "; M+ASC("

330 M\*=CHR\*(\*): PRINTÉS77, STRING\*(1, "-")<br>230 M\*=CHR\*(52): IFM>=VAL(M\*)THEN: RING\*270, "MES; "; M-(ASC)<br>"=")-ASC("%");): PRINTéS77, STRING\*(1, "-")<br>340 PRINTé996, STRING\*(1, "-"); PRINTé94I, STRING\*(1, "-")<br>350 PRINTé996,

 $SCL$ <sup> $+$ </sup>\$<sup> $+$ </sup>

360 SE=CHR\$(51): IFMC=VAL(S\$)THENPRIN1@934, "ANO: ", A

3/0 R\*=CHR\*(52):IFM>-VAL(K\*>IHbNPRINT8934,"ANO:";A+ASC<"

/")-ASC<". ") 380 PRINT6941,STRINÜ\*<1."-">

390 F0RK=1TÜ47:SET(1,K):NEXT 400 FÜRK\*1T0127:SbTtK,47):NEXT

410 F0RK=1T 047:SET(127,K >:NEXT

420 F0RK=11035:SET(K, 3): NEXT 430 F0RK=80T0127:SET(K,3):NEXT

440 F0RK=1IU127:SET(K, 1):NEX f

450 Z\*=INKbY\*:IFZ\*-""THEN430bLSEEND

No número 26, no Caderno Especial da III Feira de Informática, anotamos dois enganos lamentáveis: na página 49, a foto do equipamento Maxxi, da Polymax, foi trocada com a foto do Elppa II Plus, da Victor do Brasil; na página 61, na legenda da foto do IBM PC, onde está escrito Pocket Computer(computador de bolso), leia-se Personal Computer (computador pessoal). Aos leitores, nossas desculpas.

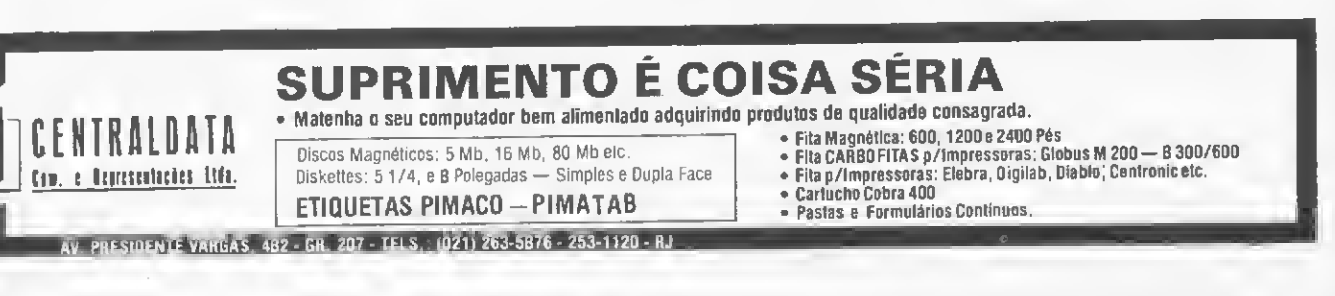

# CMA APRESENTA O MONITOR DE VÍDEO OURO.

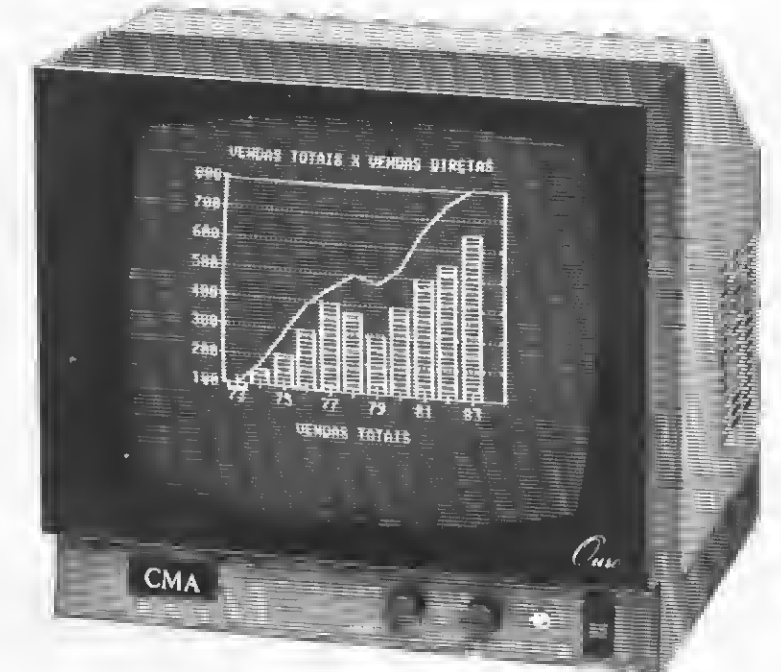

## E LEMBRA AOS FELIZES PROPRIETÁRIOS DE MICRO,QUE APARELHO DE TV FOI FEITO PARA MOSTRAR PROGRAMAS COMO ESTES.

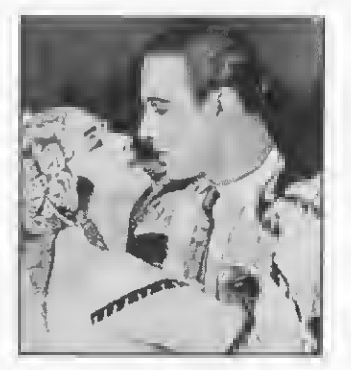

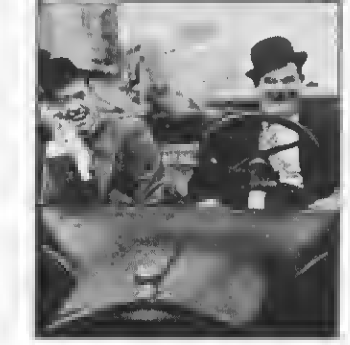

Uma perfeita reprodução dos programas do seu micro, depende de alguns detalhes técnicos que você nunca vai encontrar num aparelho de TV.

Por isso, a CMA lançou o Monitor de Vídeo Ouro. Um equipamento profissional com cinescópio 12" em fósforo verde, com alta resolução em 40 e 80 colunas e compatível com a maioria dos microcomputadores do mercado.

Ele reproduz gráficos, desenhos e textos com o mesmo brilho e nitidez com que os bons televisores reproduzem filmes, novelas e comerciais.

Além de ser ergonométrico, o Monitor de Vídeo Ouro tem tela anti-reflexiva. Falando claramente: você pode passar horas em frente ao vídeo, sem ter que passar o resto da vida visitando seu oculista.

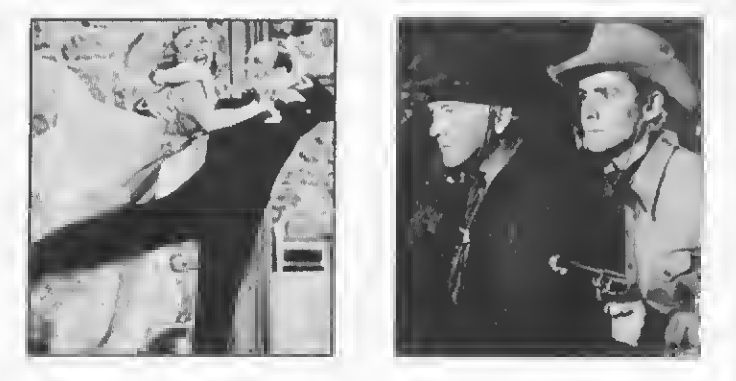

Conheça o Monitor de Vídeo Ouro ao vivo, em qualquer distribuidor CMA. Você vai descobrir que ele foi desenvolvido para dar todo conforto à você. Por isso, tem controles frontais e traseiros, é fácil de transportar e você pode assistir seus programas preferidos, sem precisar mudar de canal na hora da novela.

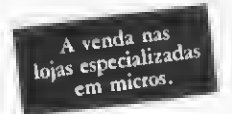

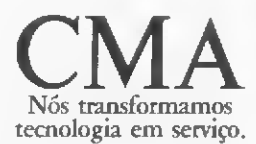

SÃO PAULO: Av. Giovanni Gronchi, 6065 - Vila Andrade - CEP 05724 Tris.: (011)548-2249 - 881-8166 - Telex: (011)50221

# Desenho de perspectiva

Marcos Poubel Bastos

utro dia meu pai estava desenhando umas plantas para a reforma de nossa casa e perguntou minha opinião sobre o projeto. Olhei para todas aquelas folhas e verifiquei ser dificílimo imaginar o resultado final a partir de plantas baixas apenas. Então me propus a fazer um desenho cm perspectiva da casa para melhor visualização do projeto. Só que, no meio do desenho, notei que, além das imprecisões por muitas linhas traçadas, o desenho final ficava muito pequeno. Pensei então em fazer um programa que ajudasse a fazer o trabalho com maior precisão e mais rapidamente, e é este que apresento a seguir.

Ele foi feito em uma HP-41CV, sem impressora, mas cabe tranquilamente em uma HP-41C com configuração simples. Portanto, aqueles que possuírem uma impressora podem querer aperfeiçoar o programa de modo a obter o resultado final em uma tabela impressa, o que facilitaria o traçado final.

O programa Desenho de Perspectiva Real tem SIZE mínimo de 11, usa 26 registradores no programa e tem um total de 37 registradores.

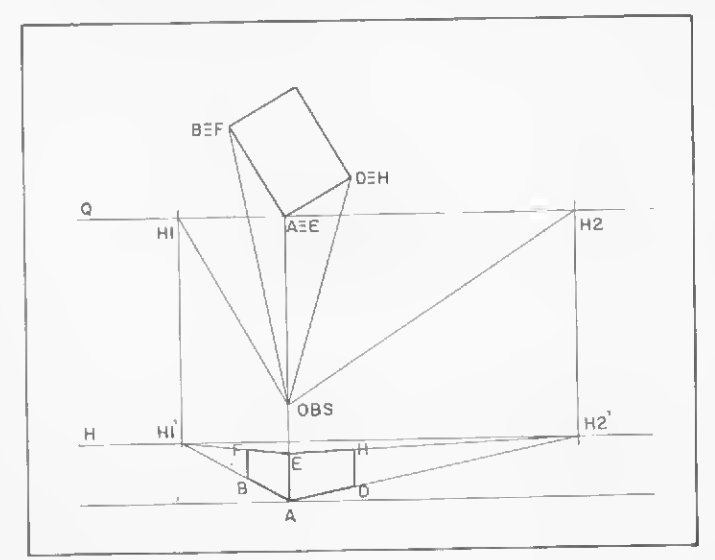

 $Figure 1 - Perspectiva$ 

Para o traçado da perspectiva foi utilizado o método com dois pontos de fuga, como exemplificado na figura 1. Não entrarei cm detalhes, deixando claro, entretanto, que para casos com o observador muito próximo do objeto, este método causa distorções por supor paralelismo entre as linhas verticais. Mas para o objetivo a que se propõe ele é plenamente satisfatório.

#### EXEMPLO DE UTILIZAÇÃO

Para mostrar o funcionamento, vou usar um exemplo. Suponhamos uma pirâmide (esse é um caso que dificilmente ocorrerá, mas serve perfeitamente para ilustrar o funcionamen to do programa) com base quadrada de lado 20 e vértice superior a 20 de altura. Assim, as coordenadas do vértice seriam as seguintes, num sistema como o da figura 2:

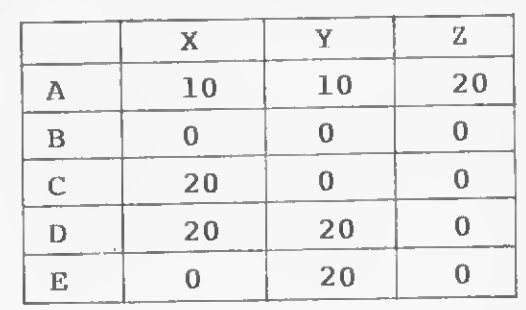

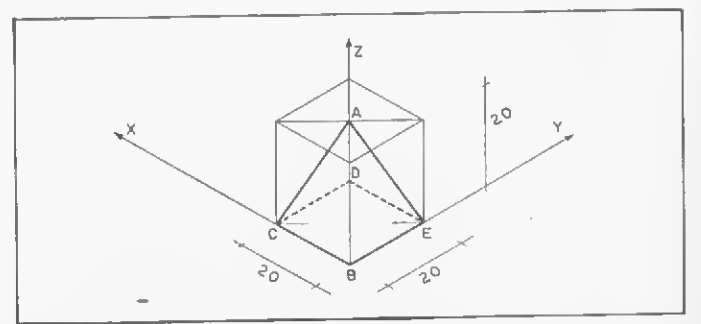

Figura 2 - Isometria da pirâmide do exemplo

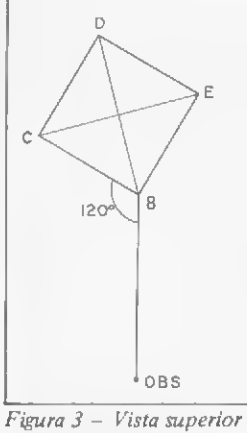

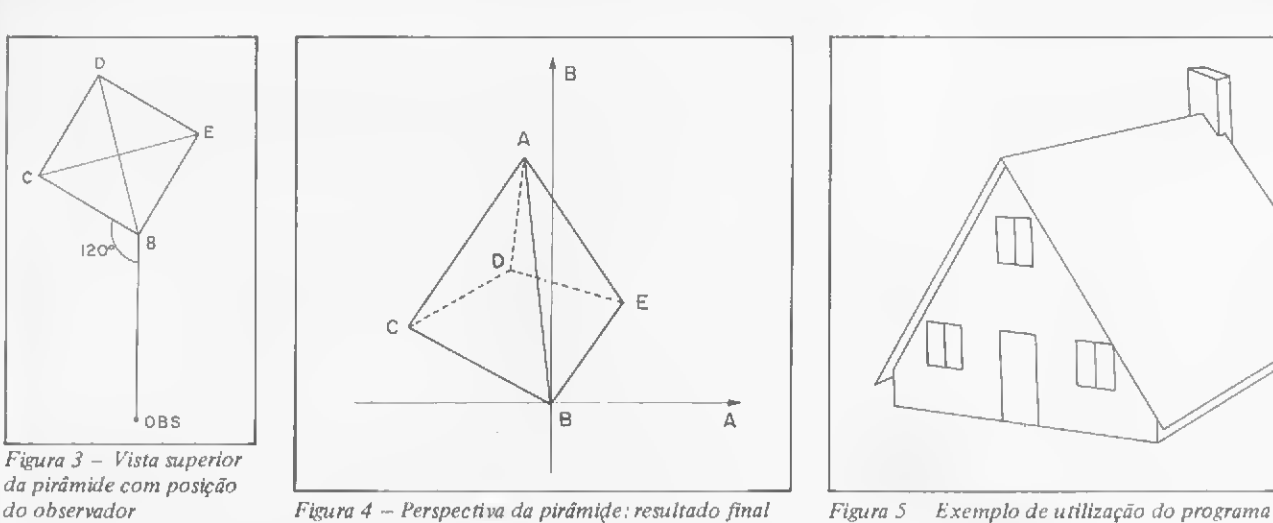

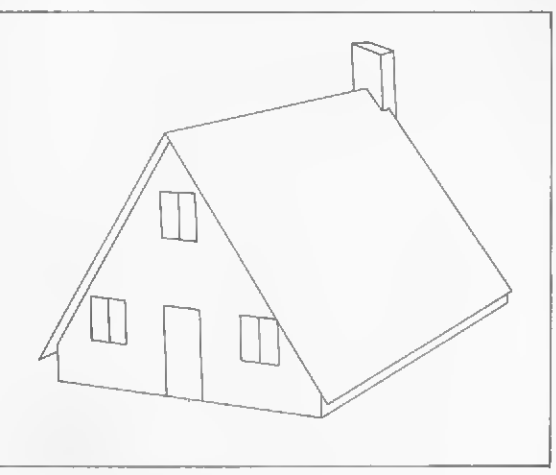

Vamos supor também que o observador esteja na posição indicada na figura 3, e esteja vendo a pirâmide a uma altura de 30 (H).

Inicie o programa  $(XEQ^TPERS)$ . Ele pede os dados relativos ao observador ( $\sqrt{\angle}$ / $\angle$ P $\angle$ H $\angle$ OBS?). No caso, faça 120( $\angle$ ), ENTER, 40(D), ENTER, 30(H), R/S. O programa, a seguir, solicita os pontos. Para cada um deles, basta entrar com as coordenadas: X, ENTER, Y, ENTER, Z, XEQ A (as coordenadas devem ser cm relação a um sistema como o da figura 2).

O resultado para cada ponto é um par de coordenadas car tesianas (A, B), que podem ser organizadas em uma tabela ou diretamente colocados em um gráfico como o da figura 4. Depois, é só ligar os pontos.

Na figura 5 temos um exemplo de uma casa simples desenhada com o auxilio deste programa. Evidentemente, para simplificar, omiti detalhes do telhado e outros mais. Porém, acho que serve para dar uma ideia do resultado cm um caso de utilização real.  $\frac{1}{r}$ 

Marcos Poubel Bastos é estudante do 39 ano de Engenharia do ITA — Instituto Tecnológico de Aeronáutica, em São José dos Campos, onde reside.

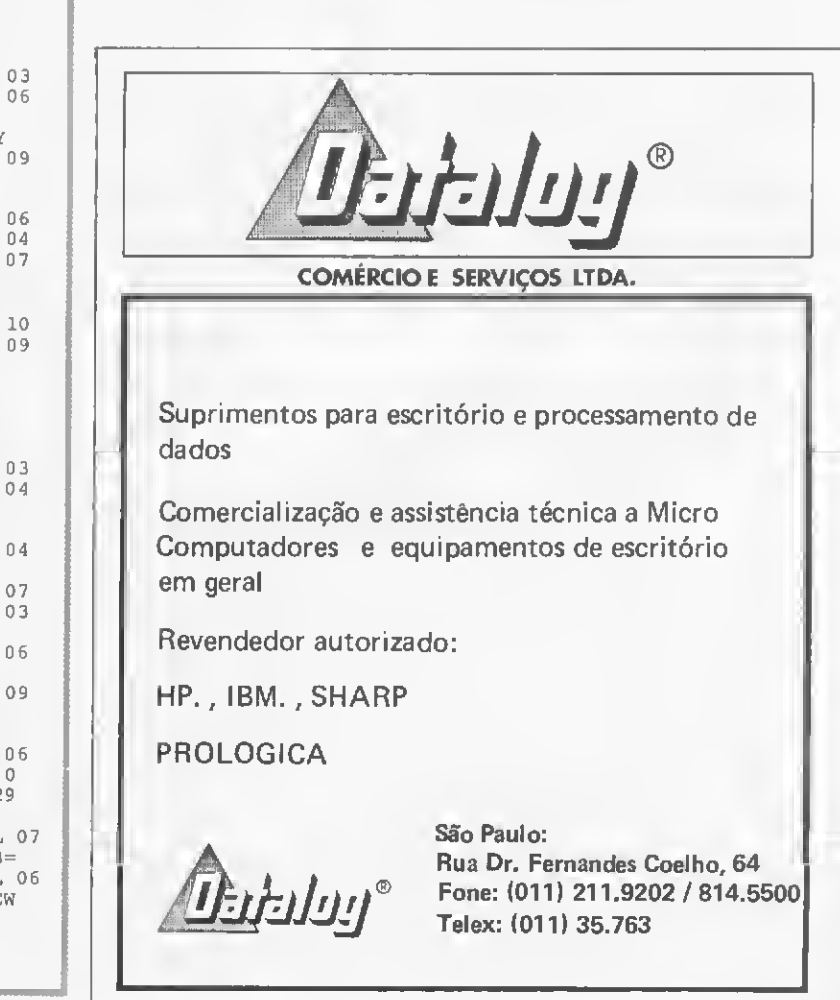

Desenho de Perspectiva Real 001 LBL<sup>T</sup>PERS 90  $^+$  +  $^+$  T $\angle$ *A* PAU OBS?  $X/\sqrt{Y}$  RCL 03  $T_{\angle\Delta}/\text{D}/\text{H}\setminus$  OBS?  $X/\sqrt{X}$  RCL 03<br>PROMPT – RCL 06  $P$ ROMPT - RCL 06  $STO$  09 SIN<br>RDN  $0.50$  /  $\begin{array}{ccccc}\n\text{RDN} & & & & 050 \end{array}$ XZY<br>RCL 09  $STO$  05 RCL 05 RCL 05  $X \triangle Y$  $\frac{1}{90}$ <br>90  $\frac{1}{100}$   $\frac{1}{100}$   $\frac{1}{100}$   $\frac{1}{100}$ - RCL 02 STO 06 STO 08  $+$  100 RCL 04<br>TAN RCL 01 RCL 07 RCL 07  $STO$  04 א - גיבא<br>/<br>גרשים y<br>STO 04 ATAN /<br>Inserve and a ATAN LASTX RCL 02 RCL 10<br>RCL 05 060 RCL 01 RCL 09 060 RCL 01 \* / STO 03 ATAN \* RCL 08 - SIN 1  $\overline{SIN}$   $\overline{+}$  $020 \times 100 \times 100 \$  $\begin{array}{ccc}\n\texttt{STO} & 01 & 90 \\
\texttt{RCL} & 03 & \times \angle \text{Y} & \texttt{RCL} & 04\n\end{array}$ RCL 08  $X/\Y$  RCL 04  $\frac{1}{100}$  -  $\frac{1}{100}$  -  $\frac{1}{100}$  $\ddot{}$ RCL 04 SIN<br>
\* 070 / RCL 04 51N \*<br>\* 070 / RCL 04 RCL 04 STO 02 RCL 05 "•"PONTOS? \* STO 07 PROMPT STO 07 RCL 03<br>LBL A RCL 03 -RCL 03 030 STO 08 / 120 RCL 06<br>RDN RCL 09 / RDN RCL <sup>09</sup> / STO 06 RCL 08 RCL 09  $R$ DN  $\qquad \qquad \vdots$  $RCL 01$ CHS<br>STO 06 1 080 RCL 08 STO 0 6 STO 0 6 FIX 0 RCL 02  $+$   $\frac{1}{2}$   $\frac{1}{2}$ **ATAN**  $CF 29$ <br> $T_A =$ ATAN RCL 06<br>RCL 01 RCL 04  $RCL 07$ <br> $T \vdash B =$ RCL 01 RCL 04 ARCL 02<br>040 RCL 02 / 130 TH B= /  $RCL 09$ <br> $RCL 08$ <br> $A V I E W$ ATAN RCL 08 - — 133 END.  $SIN$   $\qquad \qquad$   $\qquad \qquad$ LASTX 090 RCL 08

MICRO SISTEMAS, dezembro/83 79

### CAPACITORES DE CERAMICA MULTICAMADA

Radieis (VP), Axiais (VPA) com revestimento em epoxi, D Normas MIL 11015 D Faixa de capacitância: <sup>1</sup> pF a 1.000.000 pF O Dielétrico: NPO - X7R - Z5U D Tensão: 50/63 - 100 - 500 <sup>V</sup> DC ■ Chips (VJ) para circuitos híbridos ou montagem direta em placas D Tamanhos: em 12 versões  $\triangleright$  Especiais pare UHF eté 1 GHz Microondas até 4,2 GHz W Barras de alimentação (V B) para placas com alta densidade de circuitos integrados W Rede capacitiva (SIP): até 9 valores iguais ou diferentes por rede

> VITRAMON DO BRASIL LTDA Rua Carmo do Rio Verde, 511 (antiga rua dos Missionários) <sup>A</sup>  $CEP$  04729  $-$  São Paulo - SP Telex: (011) 33111 VITR BR Fone: (011) 523 6333

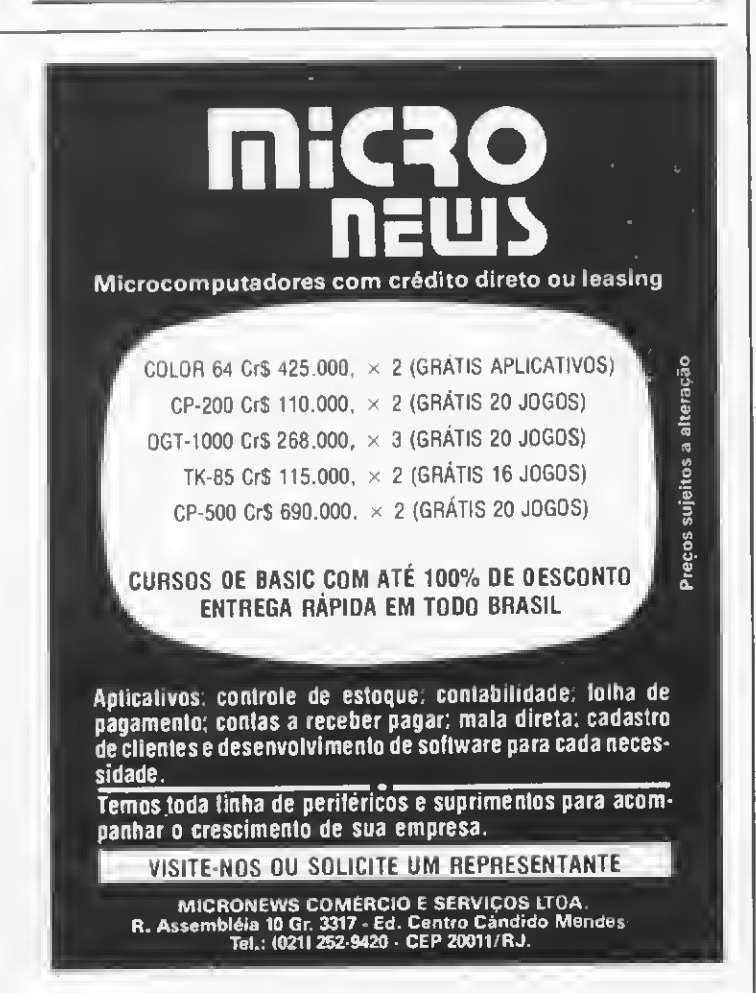

Vitnamon®

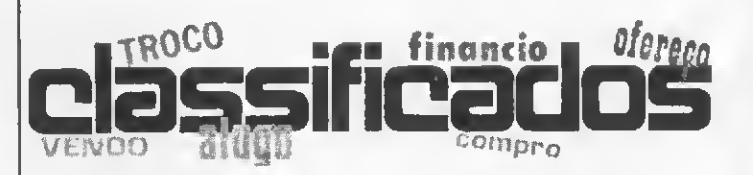

#### EQUIPAMENTOS

• Compro expansão de 16 <sup>K</sup> de RAM para NE-Z8000. Tratar com Jardel Marcos Sprenger, Rua Amintas de Barros, 960, Curitiba, Paraná, CEP 80000.

e - Vendo micro TK85 com 48 K<br>de memórie RAM, novo e ne ga-<br>rentia, por Cr\$ 290 mil. Grátis o programa Labirinto Tridimensional e um livro com mais trinta jogos. Tel.: (011) 220-6510, a partir das 19:00h.

Compro CP-500 ou TRS-80 Modelo III, com 48 K, um ou dois drives de disquete, somente em perfeito estado. Cartas para Paulo A. Guarinello, Rua Emiliano Per¬ neta, 837/802, Curitiba, Paraná.

Vendo sintetizador de voz para TRS-80 Modelo I, ou DGT-100, com garantia, por Cr\$ 250 mil. Tratar com Osni pelo t'el.: 246- $3133 - SP.$ 

• Vendo uma HP-41C por Cr\$ 160 mil. Tratar com Arlindo Martins Filho, Rua Esmeraldino Bandeira, 393, Aflitos, Recife - PE, CEP 50000, Tel.: 222-4925.

• Vendo CP-500 (cassete), novo, Cr\$ 500 mil em duas vezes mais 18 parcelas de Cr\$ 55 mil. Tratar com Osni pelo tel.: (011) 246-3133.

• Compro impressora ZX Printer ou similar para micro TK82-C. Pago à vista. Urgente. Tratar com Jorge pelo tel.: 267-1459 e  $267-7997 - RJ$  (horário comercial).

#### **DIVERSOS**

• Compro manual de instruções para o programa "Profile III" (c. 1982 by Small Computer Company). Lucio Castagno, Rua Gal. Osório, 1585, Pelotas, RS, Tel.: 23-0555.

• Vendo em ótimo estado os li vros "Fundamentos dos Computadores Digitais" — Bartee — Cr\$ 11 mil e 500 e "Fundamentos da Arquitetura e Organização dos Microprocessadores" — Zuffo — Cr\$ 10 mil e 500. Tratar com André pela manhã òu á noite.Tel.: 238-2845, RJ.

• Compro o número seis da MICRO SISTEMAS. Juarez de Castro Banho, Rua Salvatori, 180, apto. 204, CEP 24.400, S3o Gonçalo, RJ.

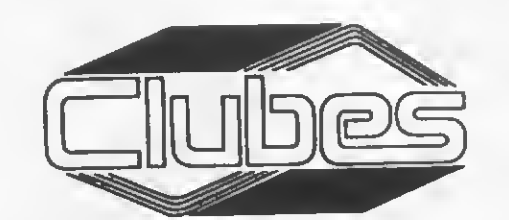

• Gostaria de obter algumas di cas sobre informes didáticos/científicos sobre o Apple II, além de endereços de centros de pesquisa/ programação; de desenvolvimento de herdware de sistemas; de desen-<br>senvolvimento de Cibernétice senvolvimento de pura; de desenvolvimento de programas integrados a ciências co mo a Física, Química e outras ciências netureis e estatístices. Desejaria, também, comercializar e obter informes adequados sobre disquetes de programas em geral, jogos, utilitários, etc., e em especial compiladores para a venda criados pare o Apple II e simileres. Ricardo Holmer Hodara, Rua Veador Porto, 392, apto. 306, Bairro Santana, POA — RS, CEP 90000.

• LABO 8221. Gostaria de en trar em contato com possuidores e/ou usuários desse equipamento para troca de idéias e informações. Cartas para André F. Esteves, Rua América do Sul, 390, Pque. Novo Oratório, Santo André, São Paulo, CEP 09000, tel.: (011) 447-7022.

• Possuo um CP-500 e desejo trocar programas, idéias e infor mações com outros possuidores deste micro ou similares. Carlos Alberto Moreia Jr., SHIN, Ql 4, CONJ 2, Casa 16, Lago Norte, Brasília - DF, CEP 71500, tel.: 577-2037.

• Gostaria de entrar em contato com possuidores de TKs, para troca de idéias e programas na área médica. Luis Alberto Loss, Rua Júlio de Castilhos, s/n? , Nova Roma, Antonio Prado, RS.

• Procuro possuidores de JR Sysdata pera obter contatos e formar um clube. Forneço esquemas do TRS-80 <sup>I</sup> Apple II. Enrique Hernandes Ferri, Rua Fiação da Saúde, 128/103, São Paulo, SP.

Caso você possua um computador, seja ele da linha Sinclair, TRS-80 ou Apple II, entre em contato com o CINCO — Clube de Informática do Colégio Técnicos da UFMG. Mesmo que você não possua um computador mas tenha conhecimento de elgume linguagem de programação, escreva-nos e nós lhe enviaremos todas as in formações sobre os objetivos do Clube, seu funcionamento e uma ficha para que vocé se associe ao CINCO. Cx. Postal 1004, CEP 30000, Belo Horizonte, MG.

#### ÍT1.5. Serviços Livro para DATAMICRO BB BITS E BUTES AUMENTE A PRODUTIVIDADE TK-82C e CP-200 VENDA DE **COMPUTADORES MICROCOMPUTADORES** DE SUA EMPRESA Contabilidade e diversos TK 83, 85, & 2000 COLOR  $Preço$  ........  $Cr$3.900$ CP 300, 500 & 600 • VENDAS PRH Programas para compu-COLOR 64 (EXT. BASIC) • ASS. TÉCNICA tador pequeno 2K RAM CONSULTORES **SUPRIMENTOS** ESPECIALIZADA Assuntos resolvidos com Disquetes, fitas, form. cont.. Para o desenvolvimento da digitação e solução final • PROGRAMAS CONSULTORIA DE SISTEMAS no vídeo: loteria esportiva, sua empresa, estamos pron-**DISKETTES** Diagnóstico e apoio a decisão loto, caderneta de poupantos a servi-lo. • FITAS ça, folha de pagamento, CURSOS E TREINAMENTO conta bancária, juros, etc. Assessoria de Processa-Introdução aos microcomputadores **SERVICOS** mento de Dados, Desenvol-• Livraria Freitas Bastos, Linguagem Basic • CURSOS DE BASIC Aplicação dos micros R. 7 Setembro 127 Centro<br>• Livro Técnico, R. Mivimento de Programas e • FORMULÁRIOS na Engenharia Treinamento de Pessoal. Microcomputadores para crianças guel Couto 35 Centro ICONSERTOS EM 24 HORAS | INSCRIÇÕES ABERTAS O futuro é hoje e nós esta-• Computique, Av. Atlân¬ (COM GARANTIA) PARA Livros e revistas especializados mos presente. tica  $1.\overline{4}17$  Li 303 Copaca-O CP-500 e DGT-100 bana Vise. de Pirajá, 547 Sobreloja 211 EM SÀO CONRADO • Micron Eletrônica, Av <sup>|</sup> >,PRH 'Consultores Cep. 22.410 Ipanema Rio RJ Estrada da Gávea, 642 Rua México, 70 - Grupos 810/11 S. Joào 74, S. José Cam¬ Tel.: (021) 274-1042 pos, SP DESPACHAMOS PARA Lj. B Tel.: 322-1960 Centro - RJ. Tel.: (021) 220-3038 TODO O BRASIL No Recife, visite CURSO BASIC ns<br>Computadores e IHSSEL|| TELEVÍDEO (') 0 Lojão de Informática mais des-Sistemas Ltda. complicado do pais! Turmas com 10 alunos Micros, periféricos, suprimentos, Revendedor BRASCOM Assistência Eletrônica Ltda. Aulas práticas e teóricas Software, Cursos, Livros e Revistas. Assistência Microcomputador BR1000M: Componentes eletrônicos, peças e Horários: Som. <sup>1</sup> a 6 terminais MULTIUSUÁRIO Assivra<br>Tecnica De 2,4 a 384 Mb em-disco Calculadoras<br>Eletrônicas<br>Mutrocomputadorese<br>Mutrocomo<br>Acessonic<br>Autorizado: Texas e manhà8:30hs às 10:30 hs PREÇOS ESPECIAIS. Impressoras de 100 CpS a 600 Lpm. tarde 14:00 hs às 16:00 hs FINANCIAMENTO PRÓPRIO. SOFTWARE: Contabilidade, Compre pessoalmente ou pelo noite20:00 hs às22:00 hs Administração de Pessoal, Reembolso: VENDA E RESERVA DE INGRESSOS TELEVÍDEO LTDA. MATRÍCULAS ABERTAS Contas a receber/Pagar, R. Marquês de Herval, 157 exas<br>Dismac Tel.: (081) 224-8932, OPEN MARKET, **iPANEMA í Tlicen** RECIFE, PE. Faturamento e outros. (') Sr. Industrial: distribuímos s/ Rua Vise. de Pirajá, 540 lj 106 Rua da Lapa, 107 - 1? and. Rua das Marrecas, 25 S/1001 produto nas melhores condi-22.410 Ipanema Rio RJ Tel.: 262-0697 - ligue HS Tels.: 222-7137 e 222-2278 ções: contatos em S. Paulo (011) Tel. 259-1516 Rio de Janeiro - RJ Rio - RJ. 223-5480. **ANÚNCIO** MICRO SISTEMAS informa que a Atenção firma Spartime e a sr. Elai Jara PEQUENO Soares não mais representam a leitores GRANDE revista para fins de venda de assinaturas. de todo RETORNO Para assinar MICRO SISTEMAS. ESTE ESPAÇO ESTÁ Brasil! dirija-se pessoalmente ou RESERVADO PARA SEU por carta aos nossos endereços: ANÚNCIO ECONÔMICO. GARANTA JÁ UM SUPER RETORNO. BASTA Rio de Janeiro — R. Visconde Silva, 25, Botafogo, CEP LIGAR PARA: 22281, tels: (021)286-1797, 246-3938 e 266-0339 RIO DE JANEIRO: São Paulo — Al. Gabriel Monteiro da Silva, 1227, Jar- -M (021) 286-1797, 246-3839 dim Paulistano, CEP 01441, tels; (011) 280-4144 e 853-<br>3800 **Sistemas** e 266-0339

SÃO PAULO: (011) 280-4144 e 853-3800 Para os iniciantes em BASIC, talvez estes programas — para DGT-100 e CP-500 — não sejam tão idiotas assim... Caso contrário, no mínimo, você irá se divertir com eles

# Meu caderno BASIC de programasidiotas

Luís Carlos S. Eiras

evo admitir que, possuindo escassos conhecimentos técnicos e uma inteligência muito mais escassa, meu contato com os micros foi até agora, no mínimo, pouco brilhante. Enquanto amigos e conhecidos sempre criaram programas brilhantíssimos e de notável utilidade, minhas criações primaram pelo inverso. decincos e una intengencia muno mais escassa, metropolaridade e contato com os micros foi até agora, no mínimo, pour<br>inhante. Enquanto amigos e conhecidos sempre criaran<br>primaram pelo inverso.<br>ssim, enchendo-me de coragem,

Assim, enchendo-me de coragem, mas com as faces coradas de vergonha, retirei do meu caderno de BASIC dez dos meus "melhores" programas, pelos quais peço toda a clemência do gentil leitor.

Com este programa, consigo imprimir na tela meu nome cinco mil vezes.

- 10 REM PROGRAMA IDIOTA N9 1 20 REM NASCISISMO DELIRANTE
- 30 INPUT "ENTRE COM O SEU NOME";N\$
- 40 FOR 1=1 TO 5000
- 50 PRINT N\$
- 60 NEXT
- 70 END

Quando acho que a impressão está muito rápida, coloco uma linha de tempo, por exemplo:

<sup>45</sup> FOR J=1 TO 100: NEXT J

O que aumenta meu narcisismo.

#### PACIÊNCIA

É o jogo mais inteligente que consegui inventar: o jogo é para adivinhar qual é o número entre <sup>1</sup> e 2.

- 10 REM PROGRAMA IDIOTA NÇ 2
- 20 REM PACIÊNCIA
- 30 N=RND (0)\*3
- 40 PRINT "ADIVINHE <sup>O</sup> NUMERO ENTRE 1 E 2"
- 50 INPUT TENT
- 60 IF TENT=N THEN PRINT "OK, GENIO; VOCE VEN CEU" ELSE PRINT "PACIÊNCIA, TENTE OUTRA V  $EZ''$
- 70 GOTO 10
- 80 END

#### PAR OU IMPAR

É minha contribuição à educação por computadores. Com ele, é possível saber se um número é par ou ímpar. Infalível:

- 10 REM PROGRAMA IDIOTA Nº 3
- 20 REM PAR OU IMPAR?
- 30 INPUT "ENTRE COM UM NUMERO"; N\$
- 40 WXY%=-(INT(N%/2))\*2
- 50 WXY%=(N%+WXY%)\*9
- 60 WXY%=( $(WXYZ + 1)* WXYZ$ ) +1
- 70 IF WXY%=1 THEN PRINT "E PAR" ELSE PRINT " E IMPAR"
- 80 PRINT
- 90 GOTO 10
- 100 END

#### LOTO

Nestes tempos bicudos em que vivo, fiz um programa apenas para a aposta mínima. Caso o leitor seja mais abonado do que eu (o que não é difícil), é só variar o 5 entre 6 e 10, na linha 30. Um detalhe: em 117 cartões jogados, fiz sete pontos. Em cartões diferentes.

> 10 REM PROGRAMA IDIOTA N9 4 20 REM LOTO 30 FOR 1=1 TO 5 40 X=RND(100) 50 IF X>100 GOTO 30 60 IF X<0 GOTO 30 70 PRINT X <sup>80</sup> NEXT I 90 END

Uma variação do programa anterior. Com resultados práticos idênticos.

> REM PROGRAMA IDIOTA N9 5 REM LOTERIA ESPORTIVA FOR 1=1 TO 13 X=RND(3) PRINT I; 60 IF X=1 PRINT "1" IF X=2 PRINT "X" 80 IF X=3 PRINT "2" NEXT I END

#### POESIA CONCRETA

Um tanto fora de moda, devo admitir, fazer poesia concreta, hoje em dia, mesmo em São Paulo. Então fica o poema, di go, o programa com uma homenagem àquele ginasiano que dorme em todos nós.

 REM PROGRAMA IDIOTA N9 6 REM POESIA CONCRETA CLEAR 5000 DEFSTR N PRINT "ESCREVA SUA FRASE POÉTICA" INPUT N 70 FOR  $I=1$  TO 15<br>80 N=" " + N  $" + N$  PRINT N NEXT END

#### CÁLCULO DO PI

É um dos meus programas mais intelectualizados: calcular o número pi com 16 casas depois da vírgula.

> REM PROGRAMA IDIOTA N9 7 REM CALCULO DO PI  $30 S=0$  FOR N=1 TO 101 STEP 4  $S=S+(1/(N+3))$  NEXT FOR N=3 TO 99 STEP 4  $S=S-(1/(N+3))$  NEXT  $P#=(S*32)+(1/3)$  PRINT "O VALOR DE PI E: P# END

Agora, aqui entre nós, para que serve o número pi com 16 casas?!!

#### CÁLCULO DO E

Tentando solucionar o problema do programa anterior uma utilidade para o pi com casas  $-$  não consegui, mas, em compensação, coloquei uma mensagem desejando melhor sorte para um possível usuário deste programa.

 REM PROGRAMA IDIOTA N9 8 REM CALCULO DO E E=2: FAT=1 CLS: PRINT "CALCULO DO E" FOR 1=2 TO 64 " FAT=FAT\*I E=E+1/FAT IF 1/FAT<(10t(-16) THEN GOTO 100 NEXT I PRINT @ 65, CDBL (E) PRINT: PRINT "PARABÉNS, VOCE CONSEGUIU O NUMERO E COM 16 CASAS DECIMAIS. FACA BO <sup>M</sup> PROVEITO."

END

Modéstia à parte, fiz o mais secreto arquivo que pode ser criado num computador!!

- REM PROGRAMA IDIOTA N9 9 REM ARQUIVO SECRETO CLS PRINT "GERADOR DE ARQUIVO SECRETO" INPUT "ENTRE COM O NUMERO DE REGISTRO DE SEU ARQUIVO"; N% FOR 1=1 TO N% PRINT "REGISTRO N9 "; I INPUT REG\$ CLS PRINT REG\$ PRINT "COMPUTADO" PRINT: PRINT NEXT PRINT "FIM DO ARQUIVO" PRINT "SEU ARQUIVO FOI GERADO POR COMPLE
- TO E SE ENCONTRA EM SIGILO ABSOLUTO"
- END

#### **TRON**

Partiu de um desafio: fazer um programa com a maioria dos comandos de BASIC. A utilidade do programa não posso revelar, mas acredito que tenha conseguido.

 REM PROGRAMA IDIOTA N9 10 REM TRON ON <sup>A</sup> GOTO 10, 50, 100, 70, 100 ON A+l GOTO 50, 70, 90, 100 IF A=1 THEN GOTO 60 ON A+l GOTO 80, 100, 50 GOTO 200 A=A+a\*9 PRINT "COMECOU A EXECUCAO. AO TERCEIRO SI NAL LONGO OCORRERA O SEU TERMINO." IF A=0 THEN A=A+1: GOTO 10 LET E=M\*C+ 2 GOSUB 500 X: FOR 1=160 TO 3000: POKE 1,3 IF PEEK (14443)=C\$: FOR I=A TO STEP <sup>4</sup> RETURN: READ A: AUTO ((200). (10)) ACROLL: PAUSE 4000: SAVE "D/15"; DIM (36): STOP: RESTORE, DEFSNG (A,B,C) X = ABS (A): TRON (Y): LINE 300: DELETE IF A=0 AND B=E THEN GOTO 190 ELSE 190 190 IF A<>PEEK (18850) THEN 80: USING, ABUSI NG AND KILL PRINT @ 430, SIN (A)+COS (A)-TAN (B) GOTO IF<A 1000 THEN GOTO 20: OPEN: VAL (17) CREATE "CATENO DE A": LEN (12): RIGHT\$ ( 4) 230 TAN (A) =  $-EXP$  (-A)/(EXP (A) +EXP (-A) \*2+ SET (120,1): IF R\$="S" THEN GOTO 290 250 RESET (A, B): TAB 16: PRINT USING  $H^*H^*H^*$ ; S R\$ = INKEY \$: IF ERR/2+1=11: NHOC; NHOC DATA 1000, TIME\$: TROFF (Y): FRE FIX INT (N\$) RESUME 50: ON ERROR GOTO 90: NEXT PUT <sup>1</sup> EDIT: IF LOG (A)>=B THEN MEM; MERGE, PRINT "ATE QUE ENFIM, END." END a

Luís Carlos Silva Eiras trabalha em processamento de dados em Belo Horizonte e é autor do livro "Viagem ao País de Tropicana (A Quinta Viagem de Gul/iver)".

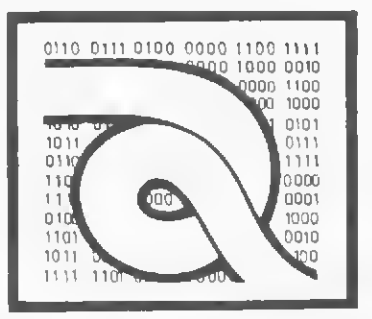

# Curso de Assembler — XI

esta lição vamos dar continuidade à descrição das instruções que compõem o grupo de aritmética e lógica de 8 bits.

<sup>6</sup> - Adição com Carry

Formato: ADC A, S Operação: O operando S (r, n, (HL), (IX+d), IY+d)), acres-

cido do Carry flag, é somado com o Acumulador.

Código objeto:

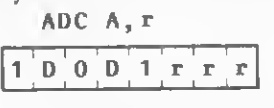

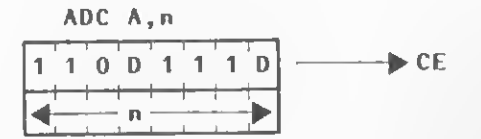

ADC A,(HL)

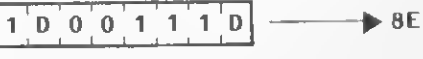

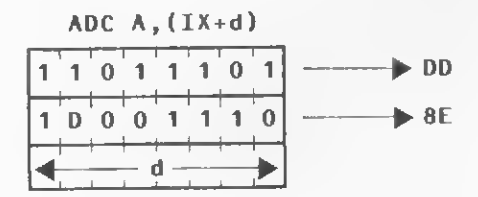

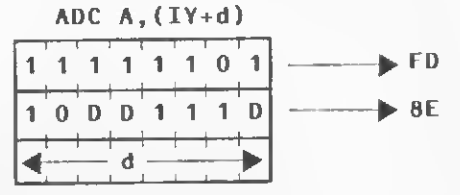

onde r identifica os registradores A, B, C, D, E, H ou L, montados a partir da seguinte tabela:

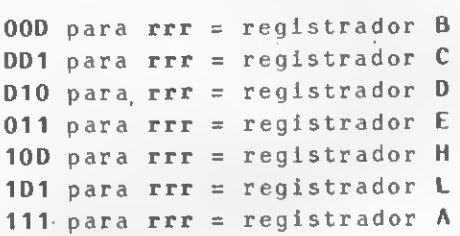

#### EXEMPLO:

AOC A, L  

$$
\boxed{1,0,0,0,1,1,0,1}
$$

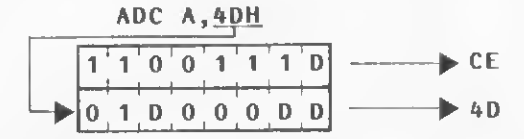

Descrição: O operando S, definido como sendo qualquer dos operandos r, n, (HL), (IX+d), (IY+d), acrescido do Carry  $flag$  (C do registrador F), é somado ao conteúdo do Acumulador e o resultado é transferido para o Acumulador. Ciclos de máquina (M) e States (T): Veja a figura 1.

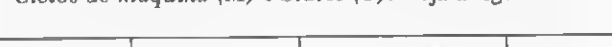

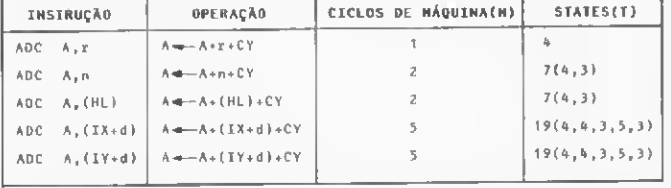

Flags afetadas:  $S$  - setada se o resultado é negativo.

- Senão, é ressetada; Z — setada se o resultado é zero. Senão, é ressetada;
- H setada se ocorre vai-um do bit 3. Senão, é ressetada;

٦

- $P/V$  setada se ocorre um overflow. Se- SUB 40H não, é ressetada;
- $N$  ressetada;<br> $C$  setada se
- $-$  setada se ocorre vai-um do bit 7. Senão, é ressetada.

Vejamos um exemplo: se o Carry flag (CY) está setado, o Acumulador contém 16H, o par de registradores HL contém 6666H e o endereço 6666H contém o byte 10H, após a execu ção da instrução ADC A,(HL), o Acumulador conterá 27H. Este resultado pode ser melhor entendido através da figura a seguir:

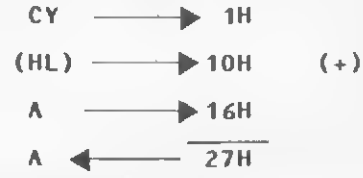

 $A \leftarrow 27H$ <br>7 - Subtrai Acumulador de operando

Formato: SUB S

Operação: O conteúdo do Acumulador é subtraído do conteúdo do operando S (r, n, (HL), (IX+d), (IY+d)). Código objeto:

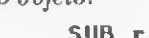

$$
\mathbf{L} \mathbf{0}, \mathbf{0}, \mathbf{1}, \mathbf{0}, \mathbf{r}, \mathbf{r}, \mathbf{r}
$$

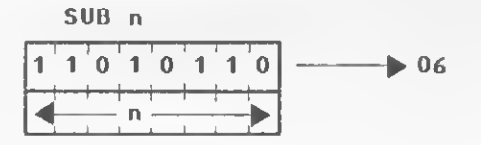

SUB (HL)

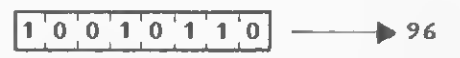

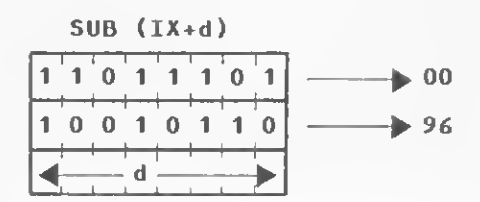

SUB (IY+d)

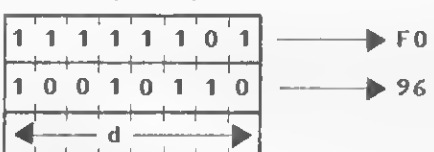

onde n identifica os registradores A, B, C, D, E, H ou L, montados a partir da seguinte tabela: <sup>000</sup> para rrr <sup>=</sup> registrador <sup>B</sup>

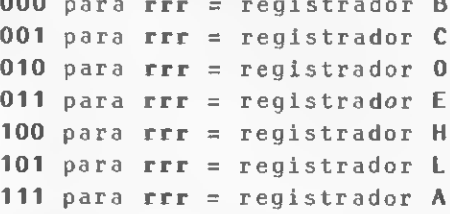

#### EXEMPLO:

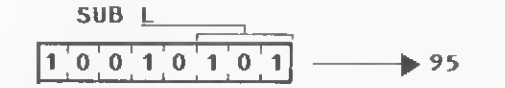

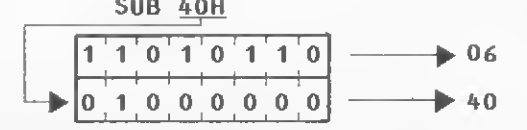

Descrição: 0 operando S, definido como sendo qualquei dos operandos r, n, (HL), (IX+d), (IY+d), é subtraído do conteúdo do Acumulador e o resultado é transferido para o Acumulador.

Ciclos de máquina (M) e States (T): Veja a figura 2.

| STATES(T)         |  |
|-------------------|--|
|                   |  |
| 7(4,3)            |  |
| 7(4,3)            |  |
| 19(4, 4, 3, 5, 3) |  |
| 19(4, 4, 3, 5, 3) |  |
|                   |  |

Flags afetadas:  $S$  – setada se o resultado é negativo. Senão, é ressetada;

- Z setada se o resultado é zero. Senão, é ressetada;
- H setada se ocorre um empréstimo do bit 4. Senão, é ressetada;
- $P/V$  setada se ocorre um overflow. Senão, é ressetada;
- $N$  setada;<br> $C$  setada
	- setada se ocorre um empréstimo. Senão, é ressetada.

Um exemplo: se o Acumulador contém 29H e o registrador  $D$  contém 11H, após a execução da instrução SUB  $\bar{D}$ , o conteúdo do Acumulador será 18H. Para obter esse resultado, o microprocessador efetua os seguintes passos:

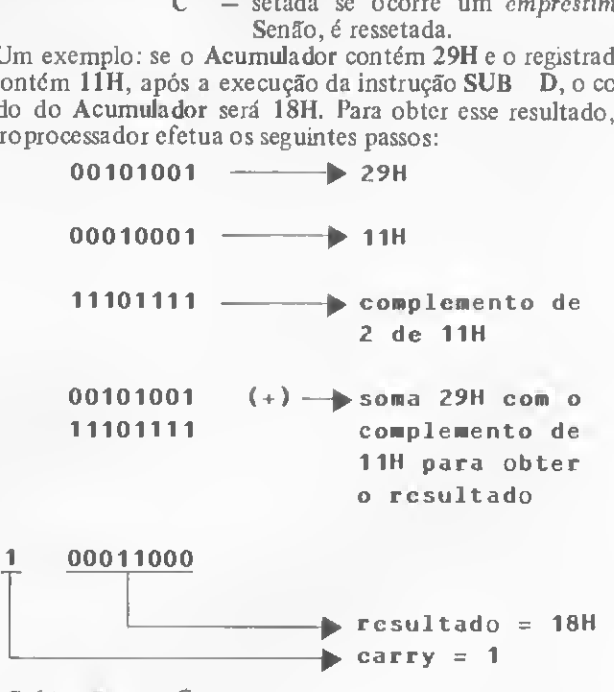

8 - Subtração com Carry

Formato: SBC A, S Operação: O operando S  $(r, n, (HL), (IX+d), (IY+d))$ , subtraído do conteúdo do Carry flag, é subtraído do conteúdo do Acumulador.

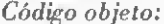

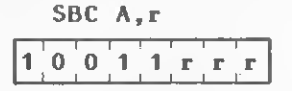

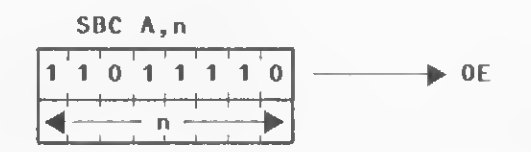

MICRO SISTEMAS, dezembro/83 85

≚

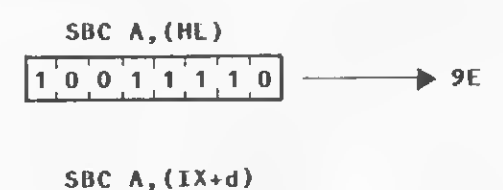

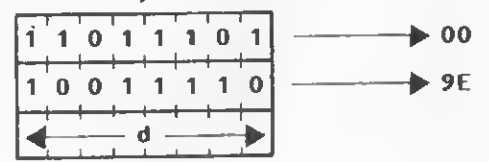

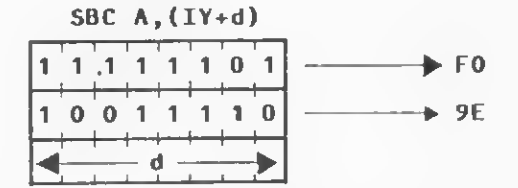

onde r identifica os registradores  $A$ ,  $B$ ,  $C$ ,  $D$ ,  $E$ ,  $H$  ou  $L$ , montados a partir da seguinte tabela:

```
000 para rrr = registrador B
001 para rrr = registrador C
010 para rrr = registrador 0
011 para rrr = registrador E
100 para rrr = registrador H
101 para rrr = registrador L
111 para rrr = registrador A
```
#### **EXEMPLO:**

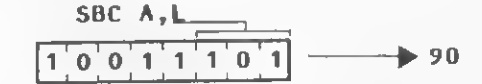

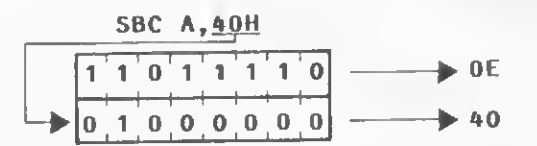

Descrição: O operando S, definido como sendo qualquer dos operandos r, n, (HL), (IX+d), (IY+d), subtraído do Carry flag (C do registrador F), é subtraído do conteúdo do Acumulador e o resultado é transferido para o Acumulador. Ciclos de máquina (M) e States (T): Veja a figura 3.

INSTRUÇÃO OPERAÇAO CICLO- UE hAQUINA(N) STATES(T)  $58C - \lambda, r$   $\lambda \rightarrow -\lambda \rightarrow r - CY$ SBC A, n  $A = -A - n - CY$  2 7(4,3) SBC  $A_x(HL)$   $A = -A - (HL) - CY$  2 7(4,3) SBC A,(1X+d)  $A \leftarrow A - \{IX+d\} - CY$  5 19(4,4,3,5,3) SBC A,(IY+d) A-(IY+d)-CY 5 19(4,4,3,5,3)

Flags afetadas:  $S$  - setada se o resultado é negativo. Senão, é ressetada;

Z — setada se o resultado é zero. Senão, é ressetada;

- $H$  setada se ocorre um empréstimo do bit 4. Senão, é ressetada;
- $P/V$  setada se ocorre um overflow. Senão, é ressetada;
- $N setada$ ;
- $C$  setada se ocorre um empréstimo. Senão, é ressetada.

Por exemplo, se o Carry flag está setado, o Acumulador contém 16H, o par de registradores HL contém 3433H e o en dereço de memória 3433H contém o byte 05H, após a execu ção da instrução SBC A, (HL), o conteúdo do Acumulador será 10H.

#### <sup>9</sup> - Operação lógica AND

Formato: AND S

Operação: Efetua uma operação lógica AND do Acumulador com o conteúdo do operando S (r, n, (HL), (IX+d), (IY+d)). A operação lógica AND é verdadeira (bit = 1) somente se os operandos envolvidos na operação estiverem em nível 1. A tabela apresentada a seguir demonstra os possíveis resultados de uma operação AND:

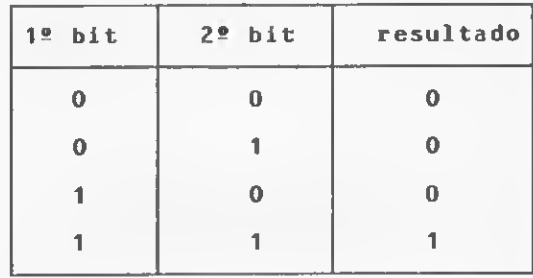

Código objeto:

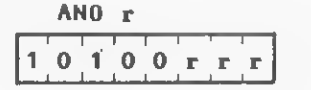

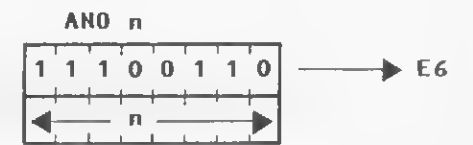

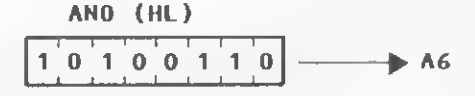

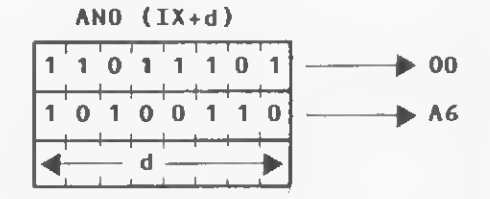

#### ANO (IY+d) أكالمتعاصف والمتعاطف

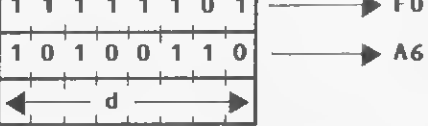

onde x identifica os registradores  $A$ ,  $B$ ,  $C$ ,  $D$ ,  $E$ ,  $H$  ou  $L$ , montados a partir da seguinte tabela:

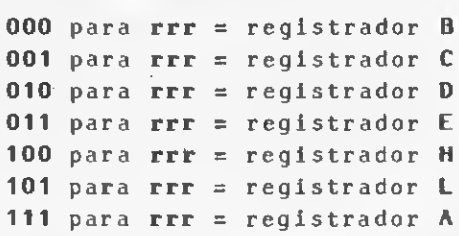

#### EXEMPLO:

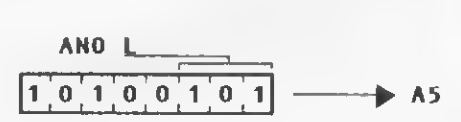

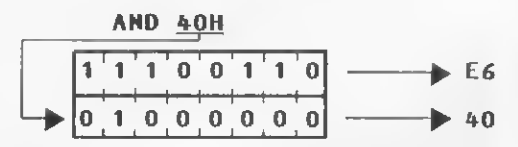

Descrição: É efetuada uma operação AND do operando S, definido como sendo qualquer dos operandos r, n, (HL), (IX+d), (IY+d), com o conteúdo do Acumulador e o resultado é transferido para o Acumulador. m

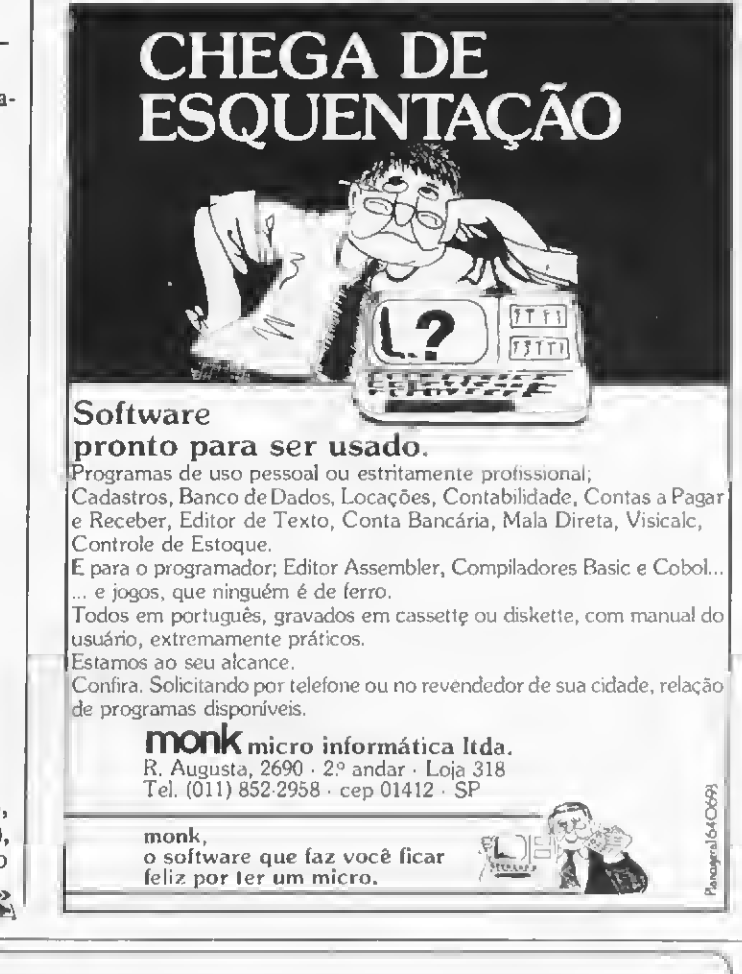

### 53 programas monk, relação do software pronto para ser usado

#### PROGRAMAS DE USO PROFISSIONAL

• Data Manager (gerenciador banco de dados! • Contabilidade Geral • Cont-pag/l-Contas a Pagar <sup>I</sup> • Contrec/I-Contas a Receber I · Contpag/II-Contas a Pagar II · Contrec/II-Contas a Receber II · Mala Direta II (nova versão c/mais espaço p/End.) · TPV-Tabela de Preços de Venda · Histograma Financeiro · Administração de Estoque I · Administração de Estoques II (novo) • Visicalc (Eletronic Calcula-tion Sheet) • SCE-Sistema Controle Estoque • Estoque Lojas de Roupas

• Adbens-Cadastramento e Controle de Locações • Fatura-Faturamento <sup>e</sup> Cobrança de Honorários.

#### PROGRAMAS PARA USO NA ENGENHARIA

• Micro HP • Viga • Portico • Cadmat Orçamento de Obras • Compilador Fortran.

#### PROGRAMAS PARA USO EM PROGRAMAÇÃO

• Edtasm • Z-Bug • Debug • Renum • Crossref • Compilador Cobol • Bas com-Basic Compiler Monk (novo)

#### PROGRAMAS DE USO GERAL

• Budget Management • Pagrec (Sistema de Contas a Pagar e Receber em Fi ta) • Cadastro de Endereços (Mailing List) • Data-File • Instant Files • Editex-lll (nova versãol Novo Manual!) • Time Manager • Verban-ll

#### PROGRAMAS DE USO PESSOAL

• Contabilidade Doméstica • Lotesp. Estatistica Matemática p/loteria Espor tiva • Cadastro Fotográfico • Cadastro de Artigos de Revista • Bioritimo c/ Gráfico da Afinidade · Pacote Treina mento em Basic (7 programas) • Lista de Compras

JOGOS E LAZER

• Jornada nas Estrelas Ic/som) o Game Pack <sup>1</sup> (Basic) (6 jogos) Game Pack 2 (Basic) (7 jogos) • Elementar, Watson' • Penetrator (c/som) • Voyage of Vaikyrie (c/som) • Batalha Lunar • Ro bot Attack (c/som de voz humana) • Galaxy Invasion (c/som) • Meteor Mission (c/som) · Cosmic Fishter (system c/som) · Lunar Lander (system c/som).

Obs.: Todos os programas MONK são fornecidos c/completo manual p/a sua plena utilização. Todos os programas são apresentados opcionalmente em Diskettes e/ou Casseties

### Nesta outra relação, você localiza seu revendedor monk, ele vai por a sua disposição: catálogo geral com pormenores de cada programa, demonstrações e aquele atendimento personalizado.

AM-Manaus - PRODADOS - (092) AM-Manaus - PRODADOS - (092)<br>234-1045 - BA-Salvador - OFICCI-<br>NA - (071) 248-6666 R.268 - SYS-<br>PROL - (071) 247-8951 - CE-For-<br>taleza - COMPUT - (085) 224-0544<br>ABACO - (085) 226-4922 - DF-<br>Brasília - COMPUSCHOW - SCRN<br>242-(061) 273-2128 - TELESERVICE -<br>
SCRN - (061) 226-0133 - S8M · SDS<br>
(061) 226-1523 - ES-Vitória - LOG<br>
DATA - (027) 222-5811 - GO-Goi-<br>
aña - ASSISTE - (062) 224-7098<br>
MA-São Luiz - DIGITOS - (098)<br>
222-6691 - MG-8elo Horiz KEMITRON - (031) 225-0644 - MI-<br>
NAS DIGITAL - (031) 201-7555 --<br>
Muriaé -- REGIS STUDIO - (032)<br>
721-1593 -- Nanuque -- A8ASTECE-<br>
DORA CARIOCA -- (033) 621-1134<br>
PA-Belém -- COMPUTRON -- (091)<br>
222-5122 -- 8ELOATA -- (09

PUTER-IN - (021) <sup>274</sup> <sup>2495</sup> - ELE TRODATA - (021) 288-2650 - KRISTIAN - (021) <sup>252</sup> <sup>9057</sup> - Ml CROSHOW - 1021) <sup>264</sup> <sup>5797</sup> - Ml CROHOUSE - (021) <sup>294</sup> <sup>6248</sup> - RN-CHOIUSE - (021) 294-6248 - RN<br>Natal - ECONSULT - (084) 222-3212<br>- RS-Porto Alegre - ADVANCING<br>- (0512) 24-1411 - INFORMATIOUE<br>(0512) 22-4189 - MICROSIS<br>- (0512) 22-4189 - MICROSIS - (0512) 22-4189 - MICHOSIS -<br>(0512) 34-0660 - Caxias do Sul - Ml-<br>CROSUL - (054) 222-2059 - Frede-<br>rico Westphalen - ELETRODATA -<br>(055) 344-1550 - Novo Hamburgo -<br>MICROMEGA - (0512) 93-4721 -SC—Florianópolis — CASTRO — (0482) 23-0491 - SE-Aracajú - Ml-CROMUNDO - (079) 224-1310 -

SP-São Paulo - COMPUSHOP - (011) <sup>212</sup> <sup>9004</sup> - COPEC - (011) 67-0063 - CEI—SERVIMEC - (011)  $67-0063 - 021-564$ VimEC  $-$  (0111)<br>222-1511 - DATA SOLUTION -<br>(011) 813-3355 - MONK - (011)<br>852-2958 - Barretos - INTEC -<br>(0173) 22:6411 - Campinas - MI-<br>(0173) 22:6411 - Campinas - MI-<br>(61700 - (0192) 32:3810 - Ribeir<br>76

.(você ainda não está satisfeito, queixe-se a monk).

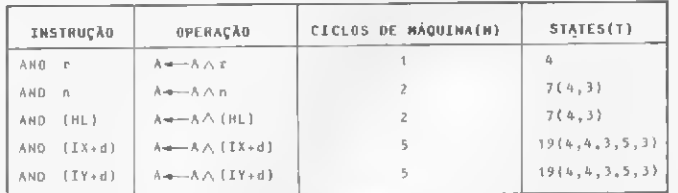

Ciclos de máquina (M) e States (T): Veja a figura 4.

Flags afetadas:  $S -$  setada se o resultado é negativo. Senão, é ressetada;

- Z setada se o resultado é zero. Senão, é ressetada;
- $H setada$ ;
- P/V setada se a paridade é par. Senão, é ressetada;
- $N -$  ressetada;
- $C -$  ressetada.

Se, por exemplo, o conteúdo do registrador B é 7BH (01111011) c o conteúdo do Acumulador é C3H (11000011), após a execução da instrução AND B, o conteúdo do Acumulador será 43H (01000011).

#### <sup>10</sup> - Operação lógica OR

#### Formato: OR S

Operação: Efetua uma operação lógica OR do Acumulador com o conteúdo do operando S (r, n (HL), (IX+d), (IY+d)). A operação lógica OR só é verdadeira (bit = 1) se algum dos operandos envolvidos na operação estiver em nível 1. A tabela a seguir mostra os possíveis resultados de uma operação OR:

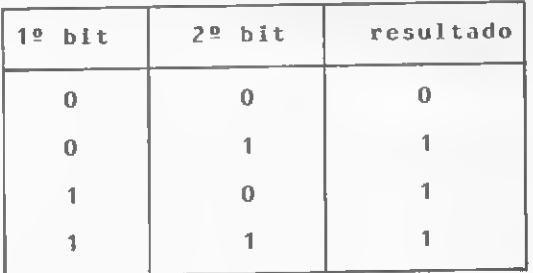

Código objeto:

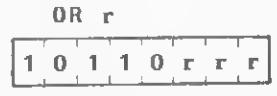

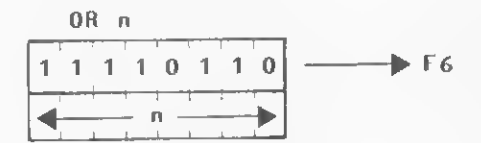

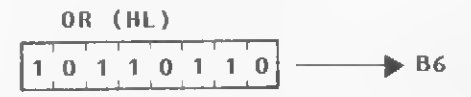

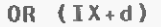

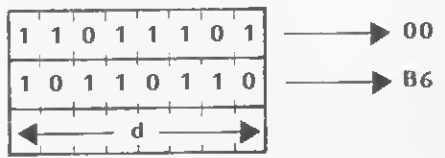

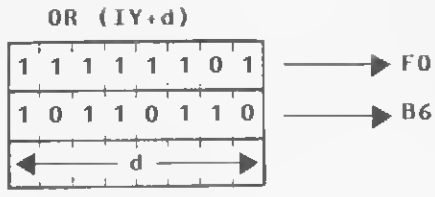

onde r identifica os registradores  $A$ ,  $B$ ,  $C$ ,  $D$ ,  $E$ ,  $H$  ou  $L$ , montados a partir da seguinte tabela:

000 para rrr  $=$  registrador B <sup>001</sup> para rrr <sup>=</sup> registrador <sup>C</sup> 010 para  $rrr =$  registrador 0 <sup>011</sup> para rrr <sup>=</sup> registrador <sup>E</sup> 100 para  $rrr =$  registrador H 101 para  $rrr =$  registrador  $L$ <sup>111</sup> para rrr <sup>=</sup> registrador <sup>A</sup>

#### EXEMPLO:

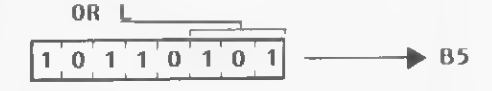

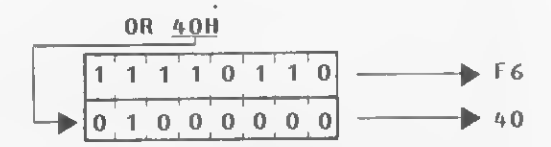

Descrição: É efetuada uma operação lógica OR do operando S, definido como sendo qualquer dos operandos r, n, (HL), (IX+d), (IY+d), com o conteúdo do Acumulador e o resultado é transferido para o Acumulador.

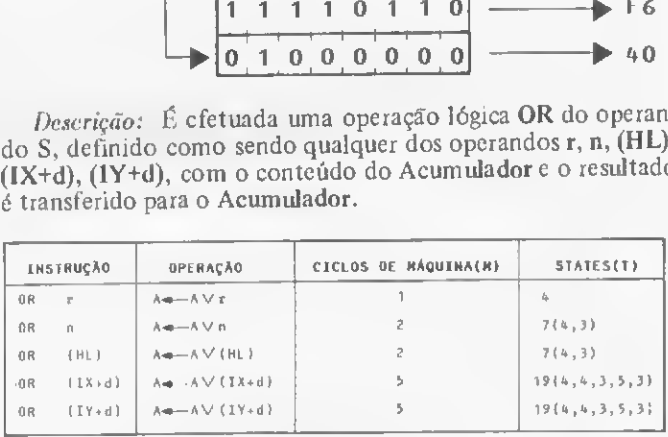

Ciclos de máquina (M) c States (T): Veja a figura 5.

- $Flags a feta das: S setada se o resultado é negativo.$ Senão, é ressetada;
	- Z setada se o resultado é zero. Senão, é ressetada;
	- $H$  setada;
	- P/V setada se a paridade é par. Senão, é ressetada;
	- $N$  ressetada;
	- C ressetada.

Vamos supor, para efeito de exemplo, que o registrador H contém 48H (01001000) e o Acumulador contém 12H (00010010). Após a execução da instrução OR H, o conteú do do Acumulador será 5AH (01011010). Até a próxima aula. m

Amaury Corrêa de Almeida Moraes Júnior é formado pelo curso de Análise de Sistemas da FASP, tendo feito diversos cursos de aperfeiçoamento nas áreas de Eletrônica Digital e Microprocessadores.

Amaury trabalha como Analista de Sistemas na PRODESP, na área de mini/microcomputadores e presta consultoria a empresas para a im plantação de sistemas de microcomputadores.

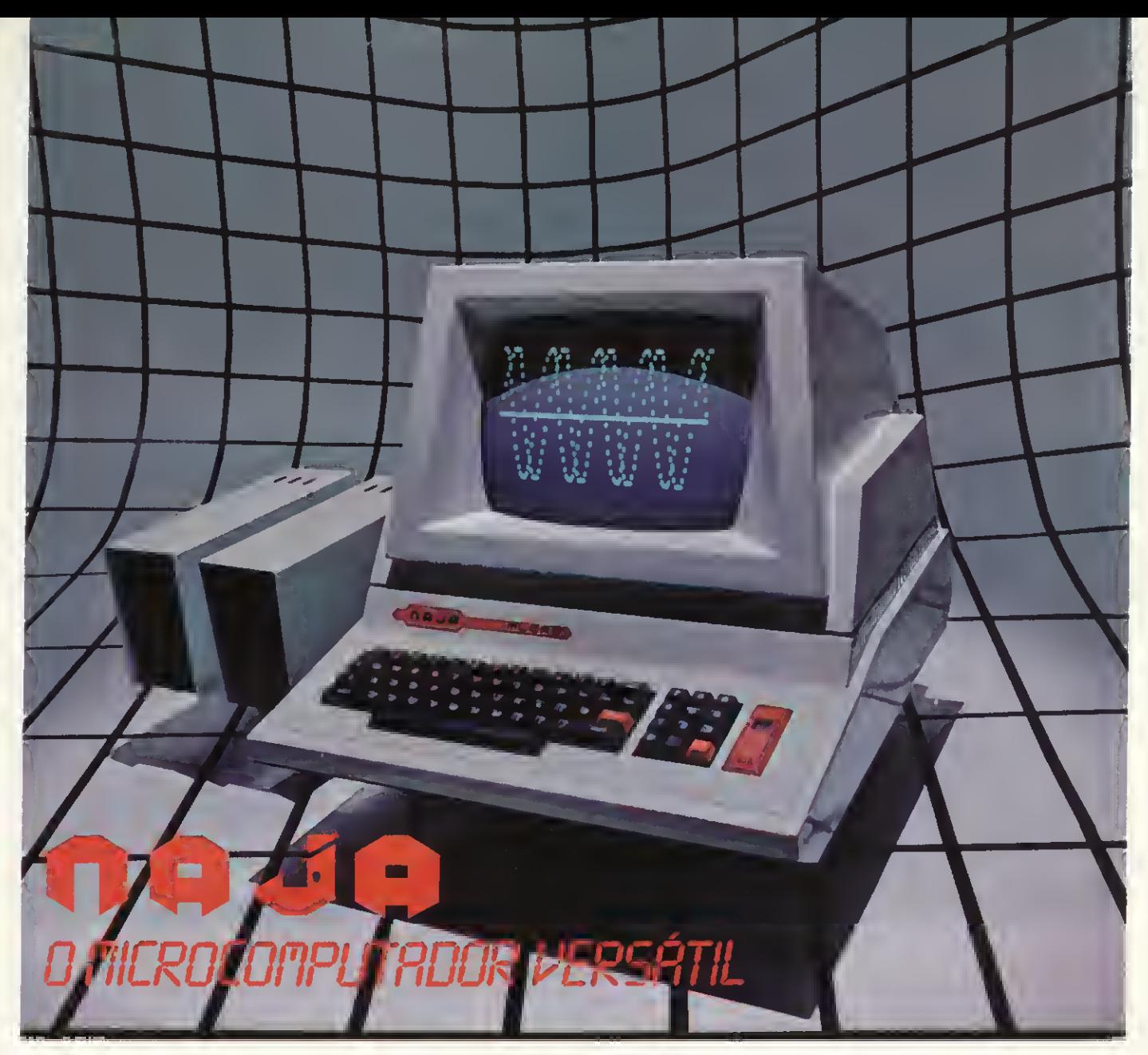

O micro NAJA foi desenvolvido utilizando os mais modernos padrões de arquitetura de Microcomputador, atingindo uma ampla faixa, desde os computadores pessoais até os utilizados em empresas de pequeno e médio porte. Uma de suas grandes vantagens é a sua versatilidade, ou seja, você poderá adquiri-lo na sua versão mais simples, podendo você mesmo expandi-lo à medida de suas necessidades, a um baixo custo

### CARACTERÍSTICAS TÉCNICAS

- 48K bytes de memória RAM
- 16K bytes de memória ROM
- Clock de 3,6MHz ou 2,1 MHz comutadoporSoft
- Saída para impressora paralela
- 6 conectores para expansão no próprio gabinete
- Microprocessador Z-80A
- Vídeo de 16 linhas por 64 ou 32 colunas
- Interface de cassete para 1.500 ou 500 BPS
- Linguagem Basic na ROM do sistema
- Software compatível com TRS-80 mod. III

- 
- 
- 

fioorfimmcon: \*CP/n \*CLOCK DE6 flHZ \*UfílDfíDE DEDISCO DE 8" 'VIDEO'El CORES SIDTETIZRDOR DE VOZ

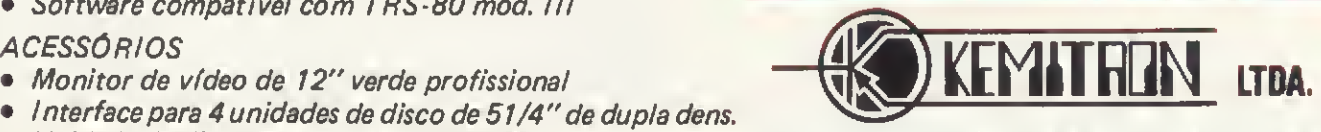

• Unidade de disco face simples ou dupla Av. Contorno, 6048 - Savassi - Fone: 225-0644 Telex-(031)3074-KEMI-BR Belo Horizonte-MG

# III Feira Internacional de Informática

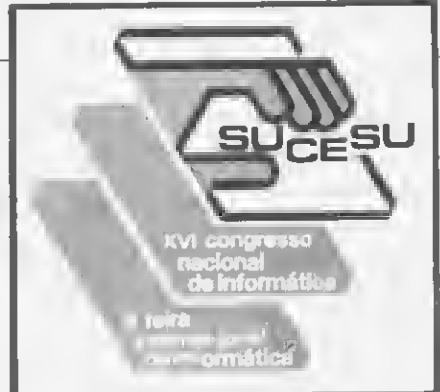

Novos computadores e periféricos. Programaspara uma variedade de equipamentos e aplicações. Os projetos das universidades e os produtos das empresas nacionais do setor. Com esses assuntos, concluímos aqui a cobertura da IIIFeira Internacional de Informática, realizada de 17 a 23 de outubro no Parque Anhembi, São Paulo.

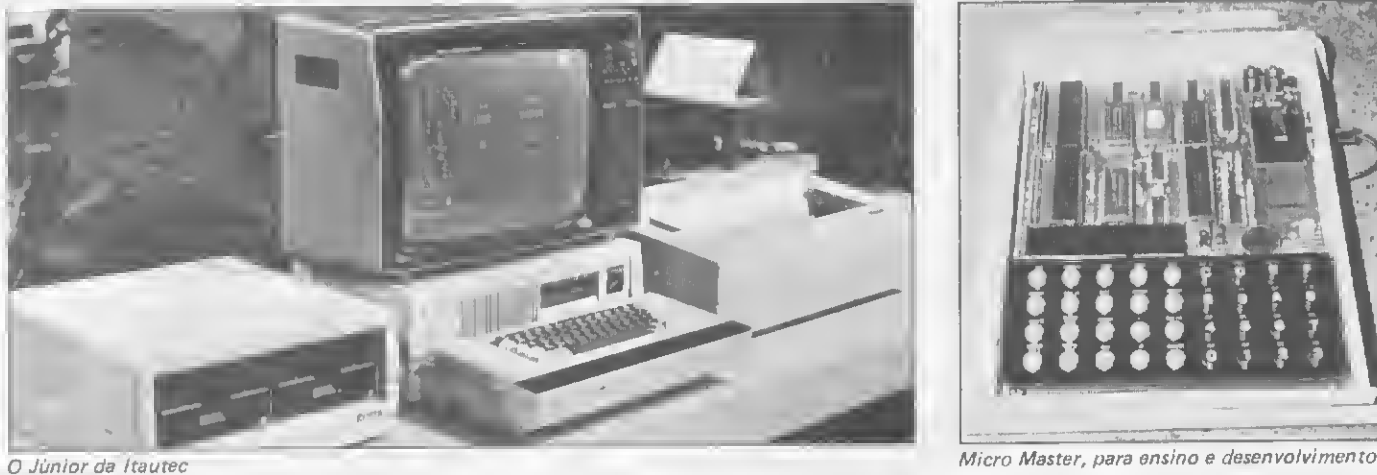

Várias novidades foram apresentadas pela Itautec nesta I/I Feira, entre elas o microcomputador pessoal Júnior e o terminal de videotexto nas versões residencial e institucional. O Júnior tem<br>basicamente as mesmas características do micro Itautec I-7000, podendo inclusive crescer e se<br>transformar no próprio I-7000, d sua configuração básica, composta por CPU e teclado com 60 teclas, o preço do Júnior é de<br>aproximadamente Cr\$ 1 milhão. O terminal de videotexto da ltantec foi projetado prevendo<br>sua futura transformação em micro pessoal, residencial I 1060 é composto por um adaptador de videotexto e um teclado remoto, que po-<br>dem ser ligados a um televisor comum preto e branco ou colorido. Já no modelo institucional 1-1061. o adaptador vem ligado a um teclado alfanumérico e ao monitor de video Itautec.

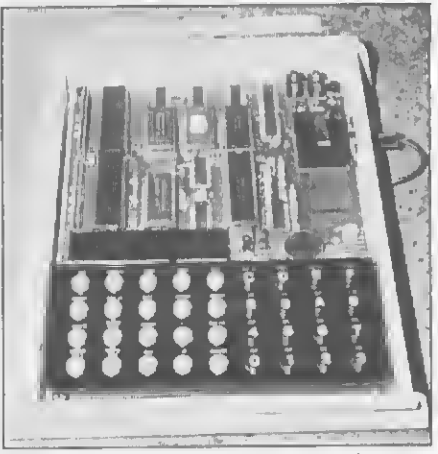

A Rifran Eletrônica apresentou na Feira dois produtos: Micro Master e Furomicro. O Micro Master ê um sistema para ensino e desenvolvi mento de microprocessadores baseado no Z80A, com memória de 2 Kb de RAM, expan sível até 4 Kb e memória ROM de 2 Kb até 8 Kb. Possui um display de seis dígitos com recursos alfanuméricos, teclado de 36 teclas e executa programas em linguagem de máquina<br>do Z80, 8080 e 8085. Já o Euromicro é um sistema modular de microcomputador, também baseado no processador Z80A, para aplicações em controle de processos, automação de equipamentos industriais, sistemas de aqui sição de dados, transmissão de dados e desenvolvimento de sistemas com microprocessado res.

Uma das novidades da Feira deste ano foi a placa com dois microproces<br>sadores – Z80 A e 8088 – para trabalhar respectivamente com 8 ou 16 bits. Fste foi um dos lançamentos da empresa paulista Danvic, que apresentou ao público o DV 600 Dual, com os dois processadores, o primeiro com 64 Kbytes e o segundo com 128 K, podendo receber ainda<br>da uma expansão com mais 128 Kbytes (totalizando 256 Kbytes para o<br>processador 8088), O DV 600 Dual vem com dois drives para disquetes<br>de 8'', dupla face Cr\$ 10 milhões.

Outro lançamento da Danvic foi o DV 400, que trabalha com micro¬ processador Z 80A, 64 Kbytes de RAM e aceita até quatro unidades de disquete, de 5 1/4", dupla densidade e face simples ou dupla, com 185 K porface. O equipamento possui sistema operacional CP/M 2.2 e saída para impressora matricial a partir de 100 CPS.

Danvic DV 600 Dual

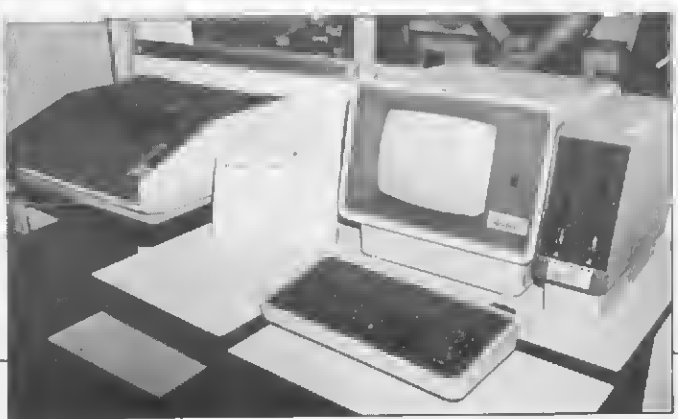

### O trabalho das Universidades

Apesar das magras verbas, as universidades de todo o país continuam ativas na pesquisa e desenvolvimento de produtos. Veja aqui alguns resultados desses trabalhos, apresentados na III Feira Internacional de Informática.

A Universidade Federal de Minas Gerais apresentou o seu programa de pesquisas e registro de projetos. Atualmente está desenvolvendo um projeto de produção de uma rede local de microcomputadores que pre vê a análise das técnicas de interligação de micros cm redes, a pesquisa dos diversos tipos de protocolos de comunicação c a construção dc uma rede experimental dc microcomputadores no Departamento Central de Computação da Universidade.

A Unicamp apresentou em seu estande vários programas, mas o que mais chamava a atenção do público era o do Strcss. Esse c um programa conversacional para microcomputadores que permite a auto-avaliação<br>da suscetibilidade ao stress psicológico, para fins de diagnóstico e correlações psicossomáticas. O programa é em linguagem BASIC para compu-<br>tadores com sistema operacional CP/M. Não exige impressora e existem versões para micros pessoais.

A Universidade Federal do Espírito Santo apresentou um torno de controle numérico com um microprocessador Intel que aciona dois motores passo a passo para o posicionamento da ferramenta de corte e controla o motor DC para o acionamento da árvore. A finalidade desse torno é o ensino de técnicas para empresas interessadas.

A Escola de Engenharia de São Carlos (São Paulo) apresentou um plotter desenvolvido no curso dc especialização cm mccanica fina. No mesmo curso está sendo desenvolvido, cm caráter experimental, um software relacionado com máquina de medição cm 3 coordenadas, Mas o que mais chamava atenção no estande era um motor de grande dimensão para posicionamento de mesas de máquinas operatrizes, Segundo os expositores, até pouco tempo atrás não se acreditava em grandes motores para essa finalidade.

<sup>A</sup> FAAP - Fundação Armando Álvares Penteado apresentou em seu estande o Projeto Peci, para mieros com no mínimo 48 Kbytes de memória RAM (BASIC no ROM) ou 64 Kbytes dc RAM com CP/M. Esse sistema permite o cálculo completo dc estruturas cm edifícios com qualquer geometria, número dc andares (transacionados ou não). O pro jeto faz plotagem dos diagramas de Fletor e Cortante na própria impressora em escala 1:50.

A Universidade Federal da Paraíba desenvolveu um sistema que con siste dc um microcomputador com interface para um monitor de vídeo, teclado e programador de EPROM. O sistema é baseado no microprocessador 6800 da Motorola e contém <sup>1</sup> Kbyte de RAM, 4 Kbytes de EPROM, uma interface senal RS232-C e uma porta de entrada e saída paralela de 20 linhas. O sistema funciona também como terminal de vídeo semigráfico e possui um gerador de caracteres em Português, ou seja, com acentos, cedilhas, etc. O sistema foi desenvolvido para utilização nos cursos dc graduação da Universidade.

O Instituto do Coração do Hospital das Clínicas de São Paulo de senvolveu um sistema microcomputadorizado de eletrocardiografia dinâmica íProjeto Holter). F.sse projeto consiste num sistema de gravação do eletrocardiograma cm baixa rotação,um sistema do sinal gravado em alta velocidade, um micro sistema composto dc dois microcomputado¬ res interligados entre si. O objetivo desse sistema é detectar arritmias cardíacas e classificar a sua morfologia. A Universidade Federal de Santa Catarina demonstrou o seu micro-

putador para controle de processos. O micro é dc 16 bits, construído em torno de um microprocessador iAPX 88 com 5 MHz, com entradas e saídas analógicas e digitais.

A Universidade Federal do Rio Grande do Sul demonstrou em seu estande o projeto Caimi, sistema dc suporte educacional implementado em um micro Maxxi, que visa a atuar como ferramenta dc apoio ao processo ensino-aprendizagem. O sistema oferece edição de cursos via microcomputador e tem a vantagem de que os professores que forem utilizá-lo não precisam ter conhecimento de computação. A Universida de também desenvolveu o projeto Minibam para Banco de Dados para mini e microcomputadores em linguagem Pascal.

A Escola Politécnica da Universidade de São Paulo (EPUSP) expôs na Feira o Sistema centralizado de Supervisão c Controle dc Tráfego, que está sendo desenvolvido desde 1979. Este projeto foi encomendado pela FEPASA. Ferrovias Paulistas Sociedade Anônima, c está sendo desenvolvido pelo laboratório de sistemas digitais da escola. O sistema é composto de 21 microcomputadores e começará a funcionar esse ano, na supervisão de tráfego de trens.

A novidade apresentada pelo SERPRO - Serviço Federal de Processamento de Dados foi o projeto Microinformática no Processo Braille, que consiste em conectar uma impressora capaz de imprimirem Braille <sup>a</sup> um microcomputador programado para processamento dc texto.

## Novidades na área de software

• <sup>A</sup> MicroStar apresentou cinco diferentes programas aos visitantes: o InfoStar (Sistema de Gerenciamento dc Banco de Dados), o Wordstar (processamento de texto), o Mail-Merge (para emissão dc mala direta), o Cale-Star (para planejamento dc negócios) c o DataStar (para gestão dc arquivos).

• A Micro Data mostrou um software de comunicação que interligava um B-6800 a um Dactron-E. A empresa também lançou o Apple Clube do Brasil, que, entre outras facilidades, oferece aos associados descontos de 50% sobre os preços de mercado das peças e serviços de manutenção. Inicialmente, acrescenta a empresa, o clube só funcionará em São Paulo.

• Especializada em software para a área de Construção Civil, a Atrium Informática Ltda. esteve presente na Feira com os seus sistemas

de Orçamentos, Cronogramas e Controle de Custos. Apesar de desenvolvidos para o Sistema 700 da Prológica, esses sistemas podem ser convertidos para outras máquinas, de acordo com a solicitação do cliente.

 $\bullet$  A Prosoma Informática, empresa de desenvolvimento de sistemas, apresentou um pacote para administração dc condomínios que roda em equipamentos de 64 K e custa 150

• <sup>A</sup> Maja Sistemas, revendedor de equipa mentos Brascom, apresentou ern seu estande diversos sistemas por ela desenvolvidos. Den tre eles, destacavam-sc os dc Informações de Corretores de Seguros, o Sistema Multiusuário de Controle de Öpen Market e o de Gerenciamento de Teatros. Este último visando a fornecer informações que permitam um total controle de cada espetáculo e da temporada apresentada. possibilitando o controle da platéia, emissão automática de bilhetes em várias bilheterias, controle do caixa e emissão do borderô por espetáculo.

• A TDA Indústria de Produtos Eletrônicos apresentou em seu estande o protetor de software, equipamento que representa uma tentativa de segurança contra a pirataria dc programas. O produto está baseado no microprocessador 8085, da Intel, e é conectado ao

computador por intermédio da interface RS232C. Através de mensagens prccodificadas gravadas em sua memória, o protetor mantém um diálogo específico através de um programa. Cada protetor de software possui uma mensagem única e exclusiva controlada pelo próprio cliente, o que faz com que o programa só rode se for utilizado juntamente com o protetor. As unidades do protetor só serão fornecidas em lotes mínimos de 10 unidades às casas de software e fabricantes de equipamentos, através de contratos específicos.

• A Victori, empresa de consultoria e desen volvimento de software coligada à Rede Globo, apresentou seus pacotes da linha administrativo-financeira marca Easyware para equipamentos que trabalhem com CP/M ou UNIX. Esses pacotes, entre os quais Contabilidade, Ativo Imobilizado e Avaliação e Controle de Mídia, são vendidos em disquetes de 8", acompanhados de manual e custam, em média. 100 ORTNs. Esses mesmos programas podem ser vendidos em disquetes de 5 1/4 a empresa aceita também encomendas de software para qualquer microcomputador nacional,

A Sisco demonstrou em seu supermiero MB 8000/SM, além dos tradicionais pacotes administrativos, um sistema de controle de usinas, desenvolvido pela software-house Sistec. »

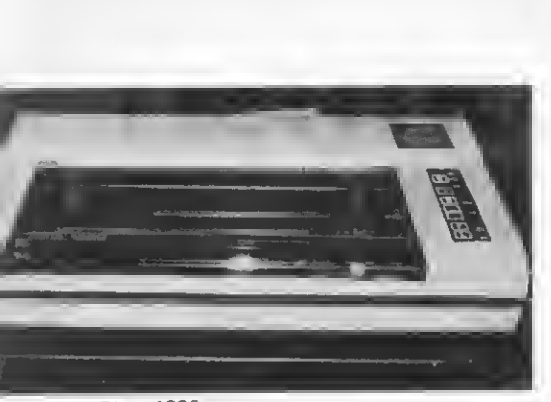

#### **Rima 1320**

Com um desenho arrojado, seis meses de garantia e mais de 90% de índice de nacionalização, a impressora Rima 1320, apresentada pe-<br>la Sistema nesta Feira de Informática, é fabri-<br>cada em duas versões: de 100 e 150 cps, ambas com 132 colunas. Todas as duas permitem, também, a opção de interface entre serial ou paralela Centronics e imprimem original mais cinco vias. O equipamento tem 2 K de buffer e o ajuste do papel, bem como os de mais controles da mdquina são feitos através de um teclado de membrana. A Rima está dis¬ ponível para o usuário final pelos seguintes preços: 150 ORTNs (100 cps) e 200 ORTNs (150 cps).

A Globus Digital mostrou sua linha de im pressoras matriciais (M-100, <sup>M</sup> l <sup>80</sup> <sup>e</sup> M-340X) e lineares (B-300, B-600 e B-1000).

A M-100 tem velocidade de 100 cps, 80 ou 132 colunas, interfaces serial e paralela, três sets de caracteres (um dos quais programável por computador) e emite duas cópias mais original. A M-180 imprime a 180 cps em 132 colunas, tem interfaces serial e paralela, quatro sets de caracteres (um deles programável por computador) e emite cinco cópias mais original. Ambos os modelos permitem o controle por software de diferentes densidades de caracteres (quatro na M-100 e duas na M-180), tabulação vertical e horizontal, alon gamento dos caracteres e transmissão dedados gráficos. Já a M-340X Imprime a 340 cps<br>numa linha de 72 colunas, tem interfaces serial e paralela, um set de 128 caracteres (96 ASCII mais 32 de uso comum), emitindo cin co cópias mais original. A cabeça de impressão é de dupla coluna com 14 pontos e a máouina dispõe ainda de painel com mostrador digital de diagnóstico.

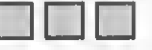

Baseadas em tecnologia Epson, as impressoras Grafix MX-80 e MX-100, da Scritta Eletrônica, já alcançam um indice de nacionalização de componentes de 80%. Ambas são bidirecionais, com procura lógica, têm conjunto de 255 caracteres ASCII em matriz 9 x 9 a cinco modos de -impressão: normal, duplo (avança o papel 1/216 e repete a linha), enfa tizado (desloca à direita e duplica a impressão), duplo enfatizado (combinação dos modos duplo e enfatizado) e gráfico (tipo bit image, com 60 ou 120 pontos por polegada). O auto-

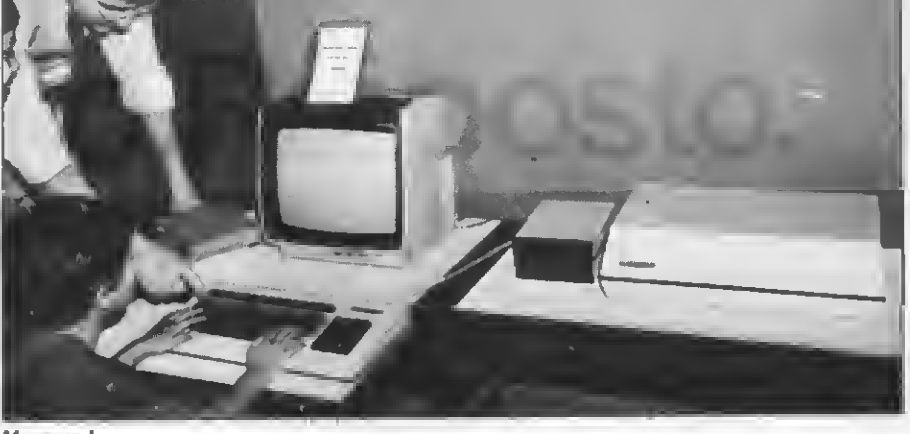

Manager I

A Magnex apresentou os sistemas Manager, nas<br>versões I e II. O Manager I tem dois micropro-<br>cessadores: Z80A e 6502, sendo-compatível com o Apple II e o sistema operacional CP/M. O equipamento já vem com 64 Kbytes de me mória RAM, podendo ser expandido até 128 K. Tem teclado alfanumérico profissional, aceita até seis unidades de disquete de 51/4'' e incorpora as seguintes interfaces: modulador de RF para PAL-M, saída de vídeo (para moni-<br>tores de fósforo verde, preto e branco ou RGB analógico) e impressora (paralela Centronics e serial). U preço da configuração básica (UCP e teclado) é de 282 ORTNs. O monitor de fós foro verde custa 90 ORTNs. enquanto que a

teste, as chaves, os indicadores e detectores de status também são comuns a ambos os modelos.

As diferenças ficam por conta da velocidade (80 cps e 100 cps) e da largura do carro: 80 colunas, na MX-80, e 136 colunas, na MX-<br>100, ambas com várias densidades por polegada. Os preços a prazos de entrega são, respectivamente, 200 ORTNs/45 dias e 280 ORTNs/ 90 dias.

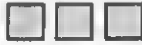

Acionadores de discos Winchester de 5 1/4" modelos DW10I1(capacidadede 19 Mby-tes não formatado ou 15 Mbytes formatado) <sup>e</sup> DW <sup>0511</sup> (6J8 Mbytes não formatado ou 5 Mbytesformatado) e acionador de disquetes de 5 1/4" modelo DF 0111 (1 Mbvte não for matado ou 655,4 Kbytes formatado) foram os produtos apresentados pela Multidigit, que<br>mostrou tambémo controlador CW 2011 para até quatro unidades de disco Winchester modelo DW 0511.

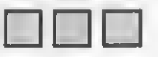

Complementando sua série 3000 de micro¬ computadores, a SID lançou nesta Feira o sis tema 3000 MP, multiusuário, que aceita até 8 terininais, cada um com as mesmas características da primeira unidade, ou seja, 64 Kb de memória RAM e 14 Kb de EPROM. O 3000 MP trabalha com até quatro unidades de disco de 10 Mb e até quatro unidades de fitas magnéticas. Cada terminal acoplado ao sistema multiusuário tem interface de comunicação e interface para impressora. Outra novi-<br>dade foi o SID 3900 com discos Winchester de 5 e 10 Mb.

unidade de disquete é vendida a 100 ORTNs. A empresa oferece ainda para esse equipamen to diversos aplicativos comerciais.

Já o Manager II tem UCP Z80A e 4 MHZ e pode operar nos modos mono ou multiusuário (até oito terminais) com até quatro disquetes de 5 1/4" ou 8" e unidade de disco rígido tipo Winchester. Tem interface sincrona/as-síncrona RS232C e sua memória varia de 64 K RAM, na versão básica, até 576 K O siste ma trabalha com as linguagens BASIC e CO-<br>BOL, e tem os seguintes preços básicos: 505<br>ORTNs, para UCP e teclado, 324 ORTNs, para disquete de 8", e 200 ORTNs, para o vídeo.

A Digibyte apresentou na III Feira Internacional de Informática o seu microcomputador KMD 85C, voltado principalmente para desenvolvimento. O KMD 85C trabalha com processador 8085A, a memória do sistema é de 64 Kbytes (EPROM e RAM), tem interface para gravador cassete, controlador para até quatro unidades de disquetes de 8" (simples ou dupla densidade) e interface para impressora.

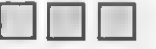

A ABC Kuhn mostrou, além de sua linha de modems, os multiplexadores estatísticos Supermux I e II e o concentrador de redes Supermux III. A empresa promete para breve o lançamento de um modem de 9600 bps.

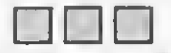

A Logus mostrou seus sistemas modulares, multiusuários e multiprogramadores. modelos Logus II, III e IV, que trabalham com proces¬ sadores Z80 com velocidades respectivas de 4, 6 e 8 MHz. O modelo Logus IIpode ser ligado a dois terminais e duas impressoras: o modelo III aceita até oito terminais e oito impressoras e ao modelo IV podem ser acoplados até 128 terminais e impressoras.

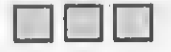

Para a área de microcomputadores, a Coencisa mostrou os modems MPC-03 (assíncrono, com velocidade de até 300 bps e preço de CrS 210 mil) e MPC-12 (assíncrono até 1200 bps e preço de Cr\$ 220 mil).

Digibrás mostra pequenas empresas

A Digibrás, mais uma vez, abriu espaço no seu es-tande de 150nr às pequenas emipsas do setor. A Casa do Microcomputador, de Goiás, apresentou um pequeno banco de dados para fichas que são manipu-<br>ladas na tela. A Codeplan — Companhia de Desenvolvi-<br>mento do Planalto Central divulgou, em dois painéis, suas experiências com desenvolvimento de software.

Minas Gerais foi representada pela Sistron - Sistemas e Computadores Ltda., que apresentou diversos aplicativos, enquanto que do Rio de Janeiro estiveram presentes as software-houses Computei e Interface, além do NCE - Núcleo de Computação Eletrônica da

UFRJ, que mostrou um sistema gráfico para edição de lay-out de circuitos impressos.

De São Paulo, participaram seis empresas: duas<br>software-houses (a SH e a Sisec - Sistemas em Computação), a Microway/Pulse, com controladores progra-<br>máveis e gravadores de memória, a CAD – Controle e<br>Automação Digital, com o seu sistema digital automático, <sup>a</sup> PGM - Projetos de Sistemas Avançados, que apresentou um sistema de videotexto, e a Syrion Engenharia em Microeletrônica, que apresentou um chip desenvolvido para a Prólogo, empresa que opera na arca de armamentos.

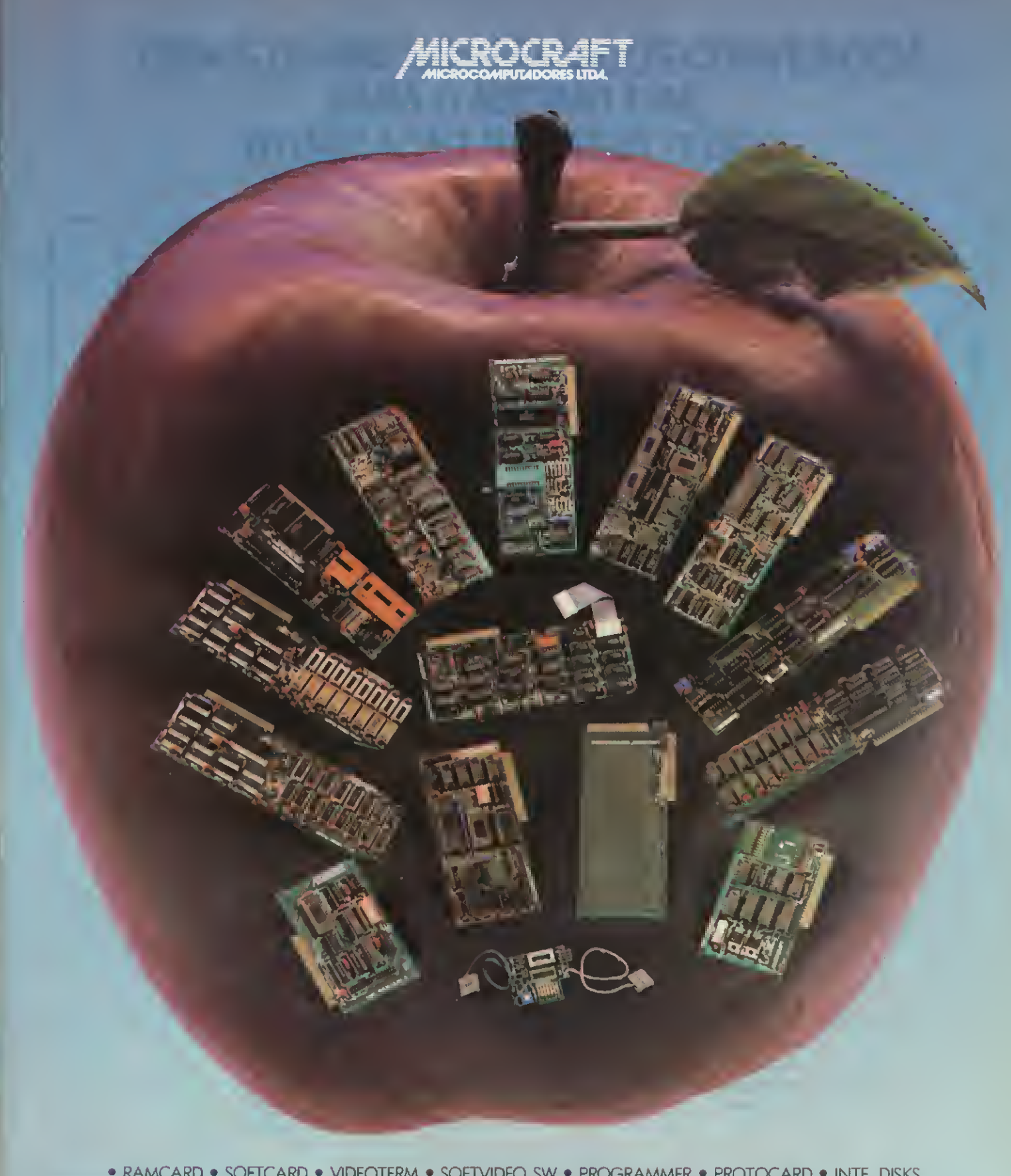

• RAMCARD • SOFTCARD • VIDEOTERM • SOFTVIDEO SW • PROGRAMMER • PROTOCARD • INTF. DISKS • INFT. PRINT • SATURN 128K RAM. • SATURN 64K RAM. • SATURN 32K RAM. • RANA QUARTETO • MICROMODEM II • MICROBUFFER II • MICROCONVERTER II III MICRO VOZ II III ULTRATERM III ALF 8088 CARD **A800 DISK CONT MULTIFUNCTION CARD** 

> MICROCRAFT MICROCOMPUTADORES LTDA. ADMINISTRAÇÃO E VENDAS: AV. BRIG. FARIA LIMA, 1.664 - 3º ANDAR - CJ 316 - CEP 01452 FONES (011) 212-6286 <sup>E</sup> 815-6723 - SÃO PAULO - SP - BRASIL

# Computique busca atuação nacional

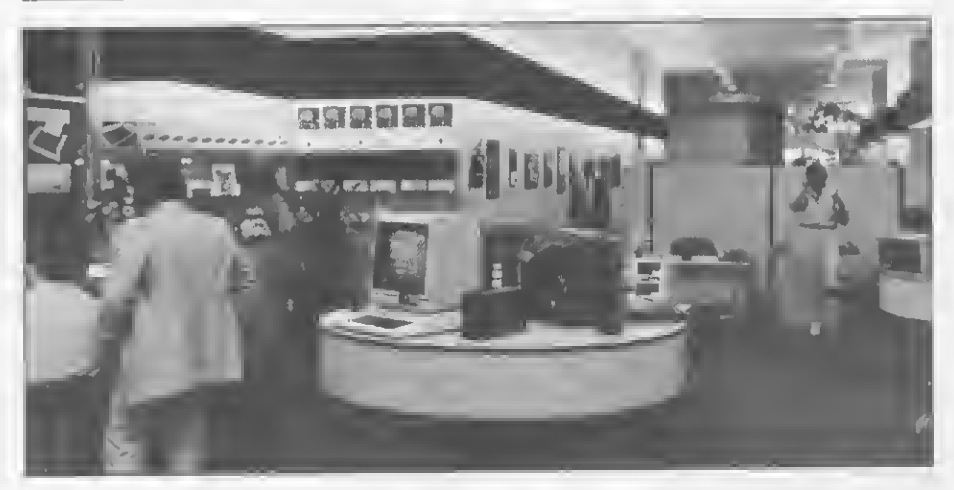

**\* P** m 1981 pensamos, em 82 nas-<br>
P cemos e em 83 crescemos".<br>
Nesta frase, José Rubens Ferreira de Almeida, superintendente das lojas Computique, resume a trajetória seguida por ele <sup>e</sup> seus sócios. 0 projeto de abertura de uma loja de computadores foi pensado durante um ano por um grupo composto por José Rubens; Luís Norberto Paschoal, presidente da D. Paschoal e da cadeia de lojas Computique; Antonio Carlos Cruz, gerente administrativo da D. Paschoal, e Valter Belazina. gerente do CPD do Comind. No ano seguinte, José Rubens viajou para os Estados Unidos e, "dando uma olhada nas lojas de lá, constatei que esse era o mercado a ser atingido".

A Microtok, em Campinas, foi a primeira loja do grupo na qual os quatro sócios entraram como pessoas físicas. "O capital inicial da loja era de CrS 4 milhões, que hoje, corrigidos, danam aproximadamente CrS 10 milhões', conta José Rubens. Hoje o capital íntcgralizado da cadeia Computique é de CrS 400 milhões, uma filial em São Paulo acaba de ser inaugurada, mas José Rubens ainda acha pouco. "Os investimentos nesta área são muito pesados", afirma ele.

#### CRESCER OU FECHAR

Com seis meses de loja, os sócios da Mierotok fizeram um balanço e constataram que, diante dos problemas que enfrentavam (tais como relacionamento com fornecedores, pelo fato de a loja estar situada no interior, e capital de giro), ou a firma crescia ou fechava. Decidiram então que deveriam formar uma cadeia de lojas e se instalar em São Paulo capital, próximo aos fabricantes. Foi nessa época que o grupo D. Paschoal entrou na sociedade. Em fevereiro de 83, o grupo comprou o nome Computique e as instalações da primeira loja especializada em microcomputadores no Rio de Janeiro, llojc a cadeia é integrada por três lojas (São Paulo, Rio e Campinas), além de duas franqueadas, em Curitiba e em Poços de Caldas, e mais uma loja em Campinas que funciona como revendedora exclusiva de máquinas de escrever IBM.

Na opinião de José Rubens o mereado está perfeitamente apto a absorver as várias lojas que estão abrindo, principalmente porque quem sustenta a loja especializada são as empresas e não o público direto. "E as empresas ainda estão engatinhando nessa área; portanto, há

muito pela frente", afirma ele. Quanto à proliferação de lojas não especializadas que passaram a revender microcomputadores, José Rubens entende que esse é um fenômeno natural.

"Analisando o mercado americano encontramos três tipos de lojas de micros: as especializadas; os magazines e as lojas de cine, foto e som, e ainda as lojas de um proprietário só, onde o próprio dono vende e desenvolve o software. No Brasil deverá acontecer a mesma coisa, cada uma destas com o seu público específico, porque o nível de qualificação de que você precisa para vender um equipamento de CrS 5 milhões, por exemplo, você nunca encontrará numa loja de cine, foto e som, ou num grande magazine".

#### CONSOLIDAR A IMAGEM

A proposta das lojas Computique é desmistificar o computador e mostrar que ele existe para resolver problemas. A preocupação maior dos diretores da loja é formar elementos de venda que descubram de que o cliente precisa. E pa ra fornecer a este cliente todo o suporte necessário para que ele tire o máximo proveito da máquina, a Computique conta com variado estoque de suprimentos, software aplicativo, livros e revistas nacionais e estrangeiras. Oferece ainda cursos de BASIC para o qual os clientes que adquirem um micro recebem bolsa integral. Entre os fabricantes cujos equipamentos podem ser encontrados na Computique estão Unitron, Elppa, Itautec, Cobra, Digitus, Microdigital e Sysdata.

Segundo José Rubens, a Computique já ocupou espaço no mercado e, para 1984, o grupo pretende consolidar a imagem da loja. "Estamos organizados e com certo porte no mercado e queremos crescer, principalmente a nível de lojas franqueadas no país inteiro", afirma ele.

Os endereços da Computique são: Os endereços da Computique são:<br>
São Paulo — Av. Angélica, 2578, tel.:<br>
231-3922; Rio de Janeiro — Av. N. Sra.<br>
de Copacabana, 1417, tel.: 267-1093:<br>
Campinas — Rua Conceição, 224, tel.:<br>
32-6322; Poços de Caldas — Rua Pr 231-3922; Rio de Janeiro — Av. N. Sra. de Copacabana, 1417, tel.: 267-1093: Campinas - Rua Conceição, 224, tel.: 32-6322; Poços de Caldas - Rua Prefeito Chagas, 252, tel.: 721-5810. Fora dessas cidades os clientes interessados em entrar em contato com a loja podem ligar para (011) 800-8880 que a Computique paga a ligação.

Texto: Stela Lachtermacher

### NOVO CP 300 PROLÓGICA.

## 0 pequeno grande micro.

microcomputador pessoal simples, de fácil mesma forma que no terminal de vídeo manejo e um sofisticado microcomputador de uma grande empresa, profissional, você pode ficar com os dois. Com o CP 300 você pode

Porque chegou o novo CP 300 Prológica. fazer conexões telefônicas 0 novo CP 300 tem preço de para coleta de dados, microcomputador pequeno. Mas memória se utilizar de microcomputador grande. de microcomputador grande.<br>Ele iá nasceu com 64 de uma limpressora

Ele já nasceu com 64

possibilidade de Permite<br>expansão de memó-eletônica.

Pode ser acoplado a uma impressora

ifir ria externa para até ' você estará apto a operar qualquer quase 1 megabyte.<br>E tem um teclado profissional, e control Nenhum outro microcomputador.

Ele pode ser utilizado com programas de expansão ou desempenho igual, fita cassete, da mesma maneira que com CP 300 Prológica. programas em disco. <u>IIIBFEI GAREN</u> Os outros não

O único na sua faixa que já nasce com 64 kbytes de memória. ele cobra.

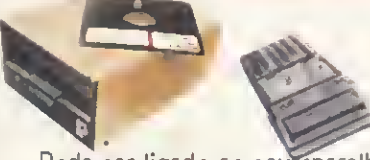

programas em fita cassete ou em disco.

Agora, na hora de escolher entre um Pode ser ligado ao seu aparelho de TV, da

kbytes de memória e ainda dispor de todos interna com os programas existentes<br>para o CP 500 ou o

Pode ser ligado a um televisor comum ou a um sofisticado terminal de vídeo.

expansão de memó- telefônica. TRS-80 americano. E o que é melhor:<br>ria externa para até você estará apto a operar qualquer

Nenhum outro microcomputador pessoal que dá ao CP 300 uma versatilidade incrível. na sua faixa tem tantas possibilidades de

fazem <sup>o</sup> que ele faz, |

pelo preço que ele cobra.

**PROLOGICA** microcomputadores

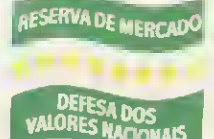

=£.

TiT2 IS B PS TS TO TIT6 TO THE POP Manaus - 234-1045 · BA-Salvador -247-8951 · CE-Fortaleza - 226-0871 - 244-2448 - DF-Brasilia - 226-1523 - 225-4534 - ES-Vila Velha<br>229-1387 - Vítóna - 222-5811 - GO-Gorânia - 224 7098 - MT Cuiaba - 321-2307 • MS-Campo Grande - 383-1270 - Dourados - 421-1052 • MG-Belo Hor zonte - 227-0881 - Betim - 531-3806 - Cel Fabriciano - 841-3400 - Juiz de Foia - 212-9075 - Uberlând a - 235-1099 · PA-Belém - 228-0011 · PR-Cascavel - 23-1538 - Curitha - 224-5616 - 224-3422 - Foz do Iguaço - 73-3734 - Londrina - 23-0065 - PE-Recite - 221-0142 - PI-Teresina<br>222-0186 • RJ-Campos - 22-3714 - Rio de Janeiro - 264-5797 - 253-3395 - 252-2050 • RN-Nata - 222-3212 • RS-Caxia Sul - 221-3516 Pelotas - 22-9918 - Porto Aiegre - 22-4800 - 24-0311 - Santa Rosa - 512-1399 • RO-Porto Velho - 221-2656 • SP Barretos - 22-6411 - Campinas 2-4483 - Jundia - 434-0222 Mari ia 33-5099 Mog das Cruzes 469 6640 Piracicaba 33-1470 - Ribeirão Prelo - 625-5926 - 635-1195 - São Joaqu m da Barra - 728-2472 - São José dos Campos- 22-7311 - 22-4740 - São José do Rio Prelo - 32-2842 - Santos - 33-2230 Sorocaba - 33-7794 • SC-Blumenau - 22-6277 - Chapecó - 22-0001 - Criciúma - 33-2604 - Flor anópolis - 22-9622 - Joinvile - 33-7520 • SE-Araca;u - 224-1310

Solicite demonstração nos principais magazines.

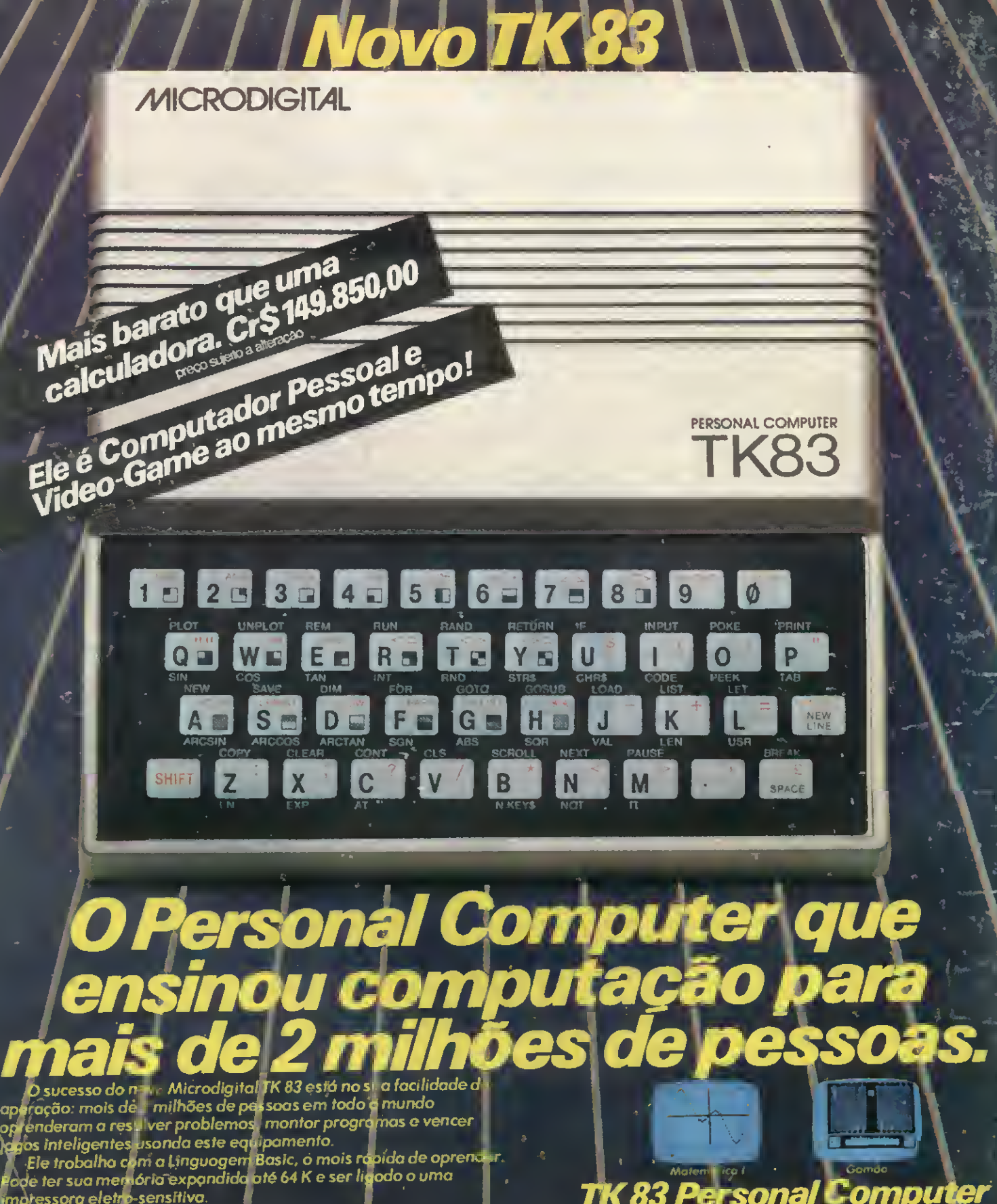

mpressora eletro-sensitiva.

ressura eremp-serismoa.<br>Tem uma quantidode enorma de programas aispaníveis na<br>reada e pode também ser usado com um verdadeira fliperama de mercada e podj jogos eletrônicos.

os elemonicas.<br>Prócure já pravo Microdigital TK 83.<br>É a iniciação mois completo que você pode fazer no mundo do camputação.,

ITO FEDERAL: - Brosi<br>5 del Rei, Teófilo Ot

္ေရက ipecializadas de romans<br>;PikitO SANTO - Vitóri<br>;berlándia :Bheraba -V PARAIBA

**ALAGOAS** re on: ALAG<br>MOSSO - Cui<br>ronde: PARA Compine

### **83** Comput sona **MICRODIGITAL** ,tda

Caixa Postal 5-.<br>[Ralmeira dos Indias<br>ERAIS - Bela Horizon

**São José do Rio Prelo: K -**

'irossonongo. José dos Campos, ST vm, P. RANA - Curiliba, Londni-a. A<br>10 Suit Bagé Canoas, Caxias do S }NlA fcorío Velho SÃO PAUL&

•é Bauru Bi